Departamento de Física Atómica, Molecular y Nuclear

Universidad Complutense de Madrid

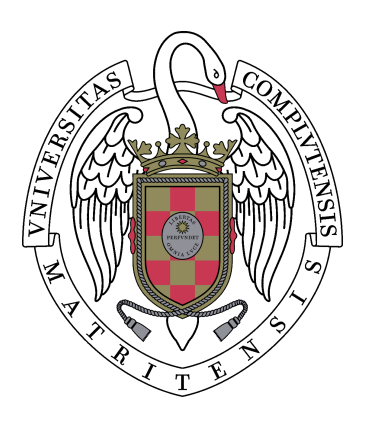

Trabajo de fin de Máster:

# **Validación de los modelos de aceleradores para radioterapia intraoperatoria. Experimentos y simulaciones.**

Realizado por Paula Beatriz Ibáñez García Dirigido por José Manuel Udías Moinelo

# **ÍNDICE GENERAL**

# 1. Introducción

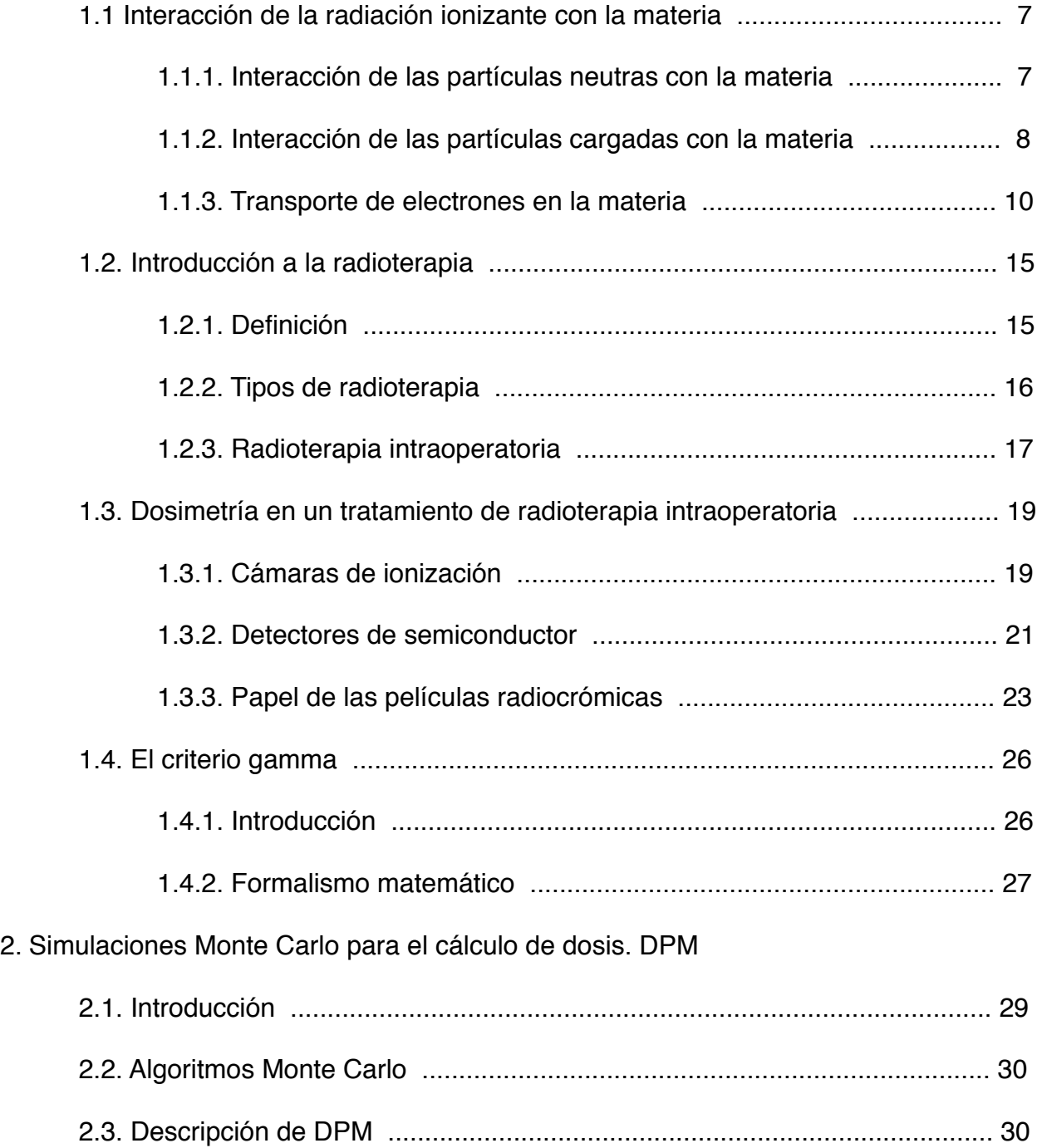

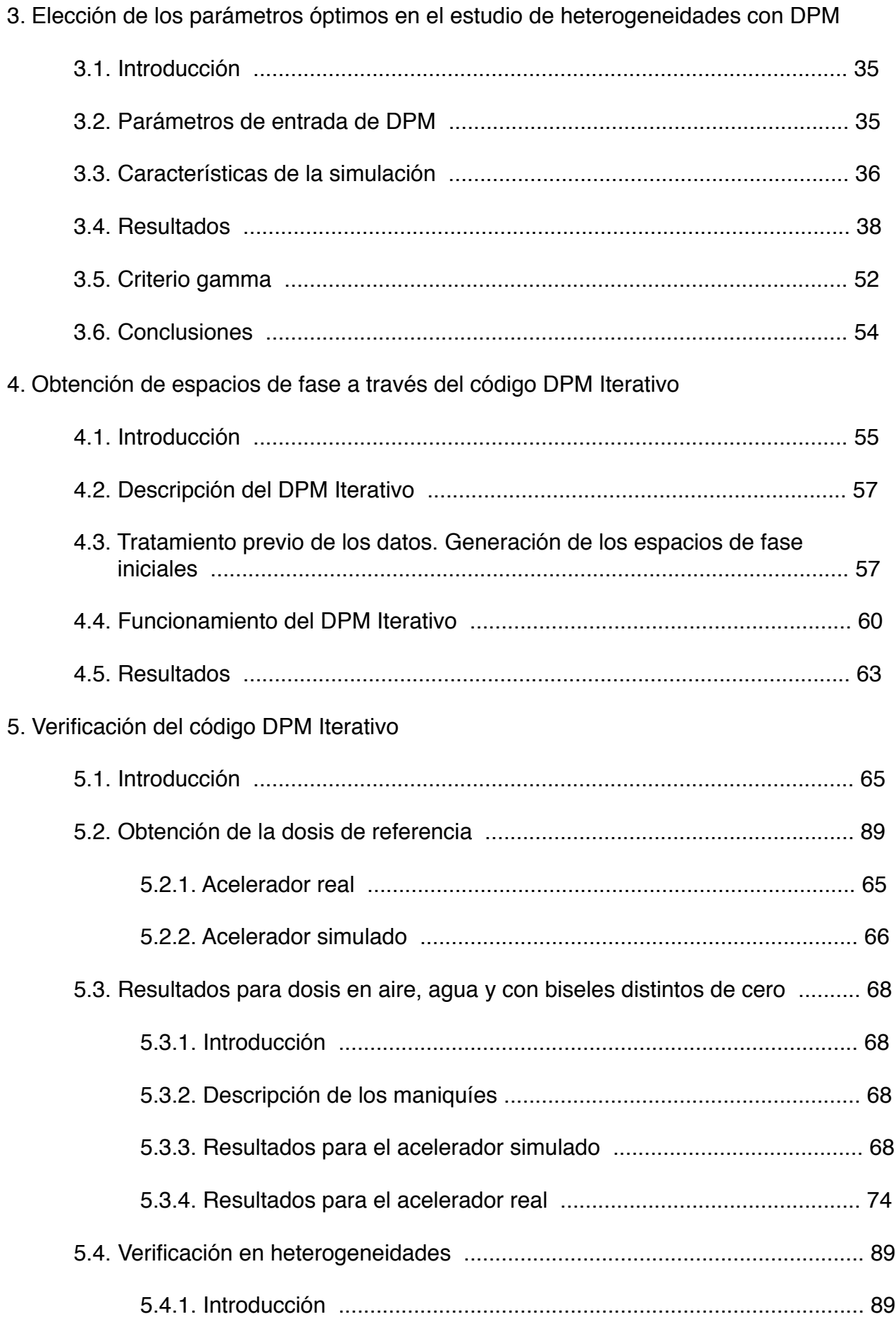

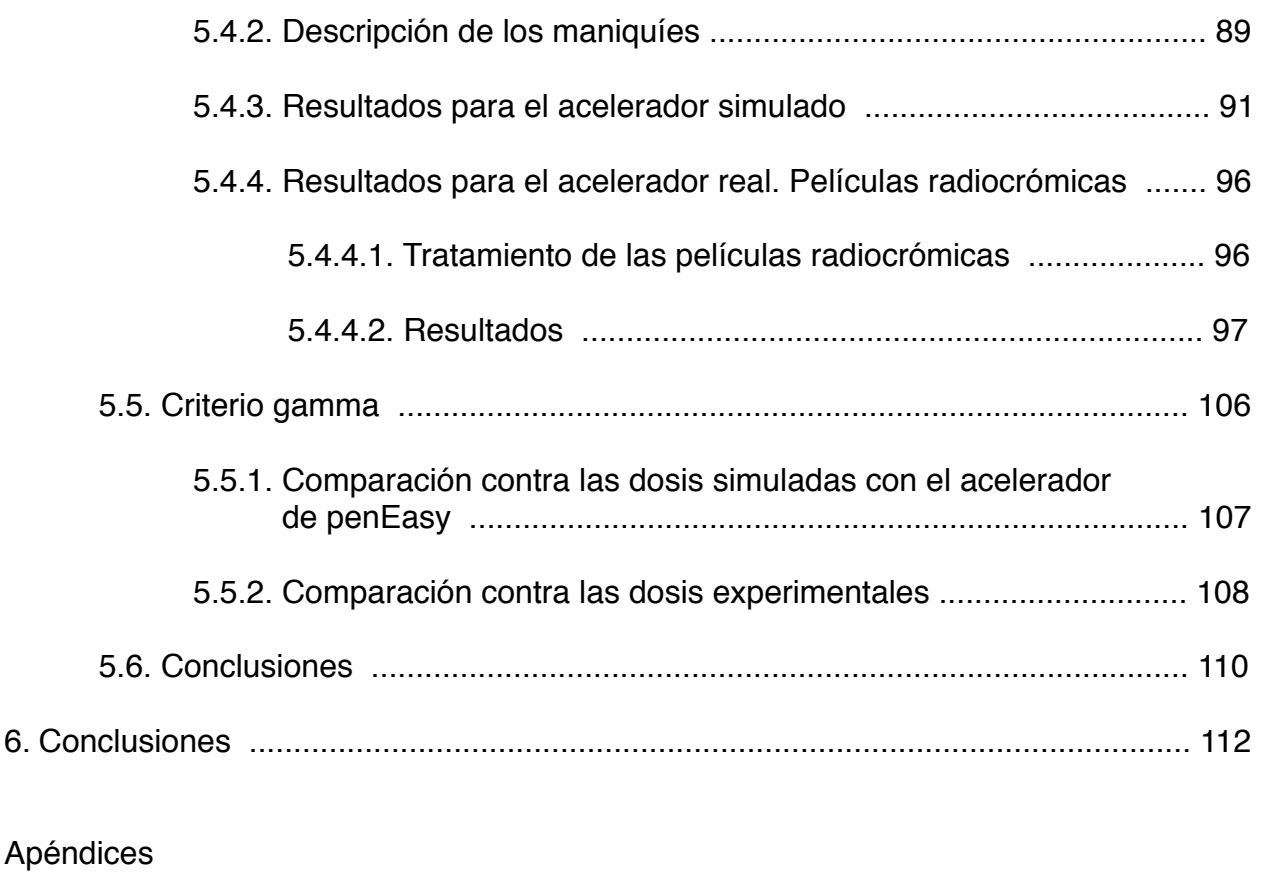

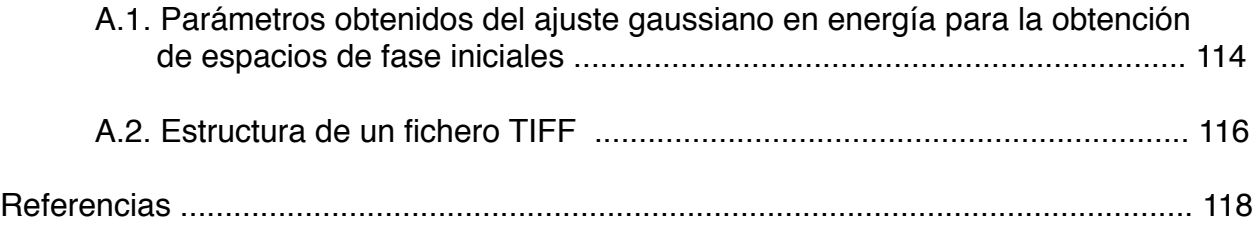

# **1. INTRODUCCIÓN**

# **1.1. INTERACCIÓN DE LA RADIACIÓN IONIZANTE CON LA MATERIA**

La interacción de la radiación ionizante con la materia se puede clasificar en cuatro grupos generales [1]:

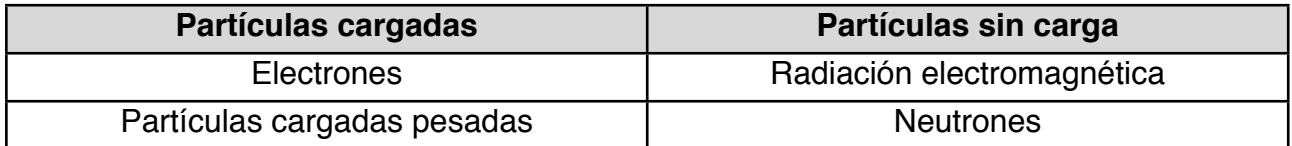

Las partículas cargadas pesadas incluyen a todos los iones energéticos de una unidad atómica de masa o superior, como partículas alfa, protones, productos de fisión o productos de una reacción nuclear.

La radiación electromagnética de interés incluye rayos X emitidos por la desexcitación de las capas electrónicas de los átomos, y rayos gamma originados en transiciones del propio núcleo.

Los neutrones generados en diversos procesos nucleares forman la última categoría, que se suele subdividir a su vez en neutrones rápidos y neutrones lentos.

# **1.1.1. INTERACCIÓN DE LAS PARTÍCULAS NEUTRAS CON LA MATERIA**

#### - Rayos gamma

Los tres mecanismos de interacción fundamentales de los rayos gamma son el efecto fotoeléctrico, el efecto Compton y la creación de pares. Todos estos procesos conllevan una transferencia parcial o completa de la energía del fotón incidente al electrón. Esto hace que el electrón, una vez ha interaccionado, o desaparece o se dispersa con un ángulo significativo. El efecto neto es que el fotón, una vez interacciona, desaparece del haz.

Este comportamiento contrasta con el de las partículas cargadas, que se van frenando de forma continua a medida que van interaccionando con el medio, como se puede ver en el siguiente apartado.

### - Neutrones

Los neutrones no tienen carga eléctrica, por lo que no pueden interaccionar con el medio mediante fuerzas coulombianas. Cuando un neutrón interacciona, lo hace con un núcleo del medio. Como resultado de la interacción, el neutrón puede ser absorbido, siendo reemplazado por radiación secundaria, o sufrir un cambio significativo de energía o de dirección.

A diferencia de los rayos gamma, la radiación secundaria que se emite tras la interacción de un neutrón está formada en su mayoría por partículas cargadas pesadas.

# **1.1.2. INTERACCIÓN DE LAS PARTÍCULAS CARGADAS CON LA MATERIA**

## **1.1.2.1. Tipos de partículas cargadas**

### - Partículas cargadas pesadas

Las partículas cargadas pesadas, como las partículas alfa, interaccionan con la materia principalmente a través de fuerzas coulombianas con los electrones de la corteza atómica.

Al entrar en el medio, la partícula cargada interacciona inmediatamente con los electrones. Al paso de la partícula cargada, el electrón recibe un impulso de la fuerza coulombiana atractiva. Este impulso puede ser suficiente para, o bien excitar al electrón a un nivel superior dentro del átomo (excitación), o bien arrancar al electrón del átomo (ionización).

La máxima energía que puede transferir una partícula cargada pesada a un electrón en una sola colisión es alrededor de 1/500 de la energía de la partícula. Por lo tanto, la partícula primaria pierde su energía poco a poco a lo largo de muchas interacciones. El efecto neto de esto es un decrecimiento continuo de su velocidad hasta que se detiene por completo.

#### - Electrones

Los electrones interaccionan menos intensamente que las partículas cargadas pesadas, pero su trayectoria es más tortuosa cuando atraviesan un medio. Pueden sufrir grandes desviaciones en su trayectoria ya que su masa es igual que la de los electrones atómicos con los que interaccionan, y pueden perder una gran fracción de su energía en una sola interacción. Además, pueden darse interacciones electrón-núcleo, en las que la dirección del electrón cambia abruptamente.

## **1.1.2.2. Procesos de interacción de partículas cargadas**

Los procesos que contribuyen a la pérdida de energía de una partícula cargada en su interacción con medios materiales son:

#### a) Colisión elástica

En este tipo de colisiones, se conservan tanto la energía cinética como la cantidad de movimiento. La partícula se desvía de su trayectoria, cediendo parte de su energía en forma de energía cinética por el retroceso de la partícula con la que interacciona. En las colisiones elásticas no se produce en el medio ninguna alteración atómica ni nuclear.

### b) Colisión inelástica

En estas colisiones se conserva la cantidad de movimiento, pero no la energía cinética. La partícula, al sufrir estas colisiones con los átomos del medio, modifica la estructura electrónica de las partículas con las que colisiona, produciendo excitación, ionización o disociación.

### c) Colisión radiativa (Bremsstrahlung)

Toda partícula cargada se frena o desvía en su interacción con los átomos del medio y como resultado, emite radiación electromagnética. Este proceso se produce con mayor probabilidad en las proximidades del núcleo atómico, donde las aceleraciones pueden ser más grandes.

## **1.1.2.3. Principales mecanismos de pérdida energética**

#### a) Ionización

Si en los choques de la partícula con los electrones atómicos la energía transferida es superior a la energía de enlace del electrón colisionado, éste abandona el átomo y en consecuencia se crea un ion positivo. En estas condiciones se produce, a lo largo de la trayectoria de la partícula, un cierto número de pares electrón-ion que, en condiciones ordinarias, tenderán a la recombinación, estableciéndose la neutralidad eléctrica del medio absorbente. Este tipo de ionización, originado por la transferencia de la energía de la partícula cargada a los electrones atómicos, recibe el nombre de *ionización primaria*. La ionización generada por los electrones producidos en la ionización primaria recibe el nombre de *ionización secundaria*.

La ionización total, **It,** producida por una partícula cargada en su paso a través de la materia, es igual al número total de pares ion-electrón producidos por ionización primaria y secundaria a lo largo de su trayectoria. Entonces, llamando **Ec** a la energía cinética inicial de la partícula,

donde **W** es la energía media para producir un par ion-electrón. En cada caso, el valor de W depende por una parte de la naturaleza y energía de la partícula incidente y por otra, de la naturaleza del medio.

#### b) Excitación

Cuando en la colisión de la partícula incidente con un electrón atómico, la energía transferida es insuficiente para producir ionización, el electrón impactado no puede ser expulsado del átomo, pero sí puede ser promovido a una órbita de mayor energía. El electrón excitado retornará en un tiempo muy corto al nivel de partida, devolviéndose la energía en forma de radiación electromagnética, en las llamadas transiciones radiativas, o degradándose a calor en las transiciones no radiativas.

#### c) Disociación

Cuando la energía cedida a una molécula por una partícula alcanza un cierto valor crítico, puede producirse el fenómeno de disociación o radiólisis. Este proceso consiste en la rotura de enlaces químicos moleculares, y produce transformaciones químicas en sustancias irradiadas.

Los efectos más intensos de la radiólisis se producen en moléculas con uniones covalentes, cuya disociación da lugar a la formación de radicales libres.

## **1.1.3. TRANSPORTE DE ELECTRONES EN LA MATERIA**

Los mecanismos de interacción de partículas cargadas ligeras, tales como los electrones, son las colisiones con los electrones atómicos, con producción de excitación e ionización a bajas energías por parte de la partícula cargada ligera, y de radiación de frenado, en el paso de partículas cargadas de alta energía.

Los electrones son mucho más penetrantes en el medio que las partículas cargadas pesadas: Una partícula  $\alpha$  de 3 MeV tiene un alcance en aire de 2,8 cm y produce en promedio una ionización específica de 4000 pares/mm, y en cambio un electrón de la misma energía tiene un alcance de más de 10 cm y sólo produce 4 pares/mm [2].

Como ya hemos dicho, la masa de los electrones incidentes es idéntica a la masa de los electrones atómicos, por lo que las trayectorias de estas partículas son muy sinuosas, con fuertes desviaciones respecto a la trayectoria media.

Los parámetros más relevantes de la interacción de los electrones al en un medio son los siguientes [3] [4]:

## - Alcance

Se define el alcance de una partícula cargada en interacción con un medio material como la máxima distancia de penetración en el medio absorbente. En el caso de los electrones,

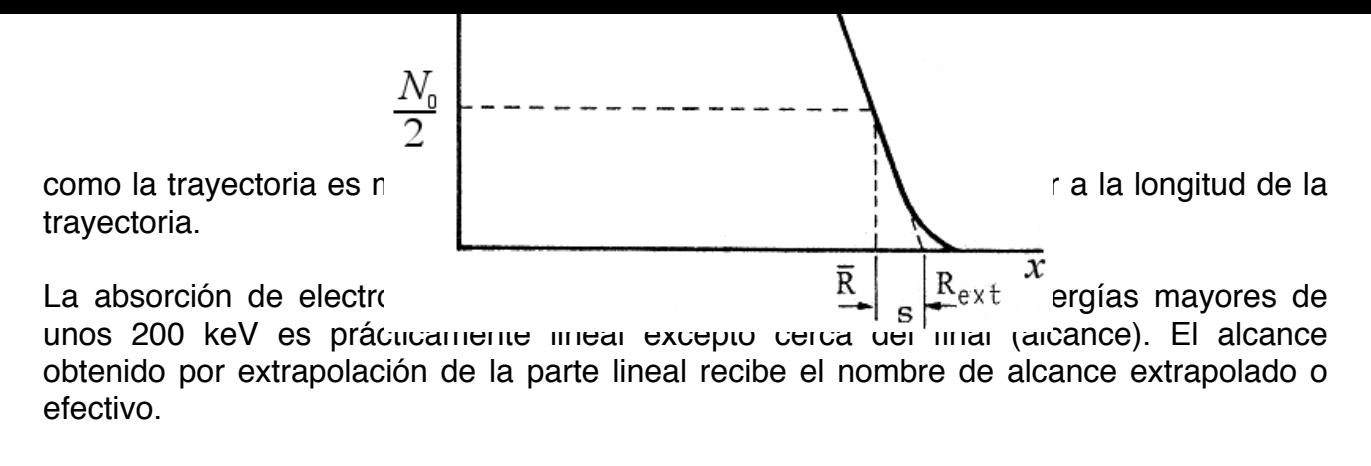

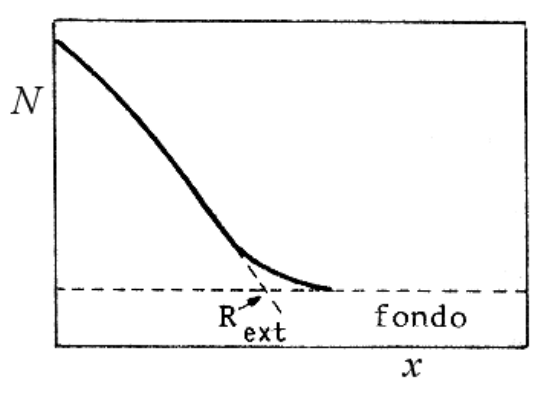

**Figura 1.** Curva del alcance de un electrón

El concepto de alcance está menos definido para electrones que para partículas cargadas pesadas, ya que, para una energía equivalente, el camino que recorren los electrones en un medio es cientos de veces mayor que para las partículas pesadas.

#### - Poder de frenado o pérdida de energía específica

Como ya se ha visto, cuando una partícula cargada atraviesa un medio material, va perdiendo su energía en choques sucesivos, principalmente en procesos de excitación y de ionización de los átomos del medio.

Una magnitud importante en la descripción cuantitativa de la pérdida de energía es el *poder de frenado, S(E)*, que se define como la pérdida de energía de una partícula por unidad de longitud en un medio,

$$
S(E) = -\left(\frac{dE}{dx}\right)
$$

siendo *dE* la pérdida de energía que experimenta la partícula de energía *E* al recorrer una distancia *dx* en el medio.

Si los electrones poseen una energía elevada no se deben tener únicamente en cuenta la ionización y la excitación en la pérdida de energía. Cuando un electrón experimenta la acción de un campo coulombiano, pierde energía por radiación en forma de espectro continuo, al que se denomina *Bremsstrahlung* o *radiación de frenado*. Este efecto es directamente proporcional a la energía inicial de la partícula, al cuadrado del número atómico del absorbente e inversamente proporcional al cuadrado de la masa de la partícula.

El poder de frenado total de los electrones es la suma entre el poder de frenado por colisiones y el radiativo

$$
\left(\frac{dE}{dx}\right)_t = \left(\frac{dE}{dx}\right)_{rad} + \left(\frac{dE}{dx}\right)_{ion}
$$

Para evaluar la relación de pérdida energética por ionización y radiación, se puede usar la relación

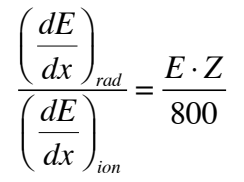

donde *E* es la energía cinética del electrón en MeV, y *Z* el número atómico del absorbente. En los elementos pesados como el plomo, la pérdida energética radiativa es ya importante para E = 1 MeV, pero en aluminio sólo supone un pequeño tanto por ciento de la energía inicial.

Por lo tanto, [3] para energías bajas, los electrones pierden principalmente su energía por ionización, aunque también contribuyen otros procesos. Mientras que las pérdidas por ionización aumentan de forma logarítmica con la energía, las pérdidas por Breemstrahlung aumentan casi linealmente, y se vuelven dominantes por encima de unas pocas decenas de MeV en casi todos los materiales.

A continuación se muestra una tabla con los distintos poderes de frenado másico (poder de frenado dividido por la densidad del medio) por ionización para electrones en diversos materiales, en función de la energía:

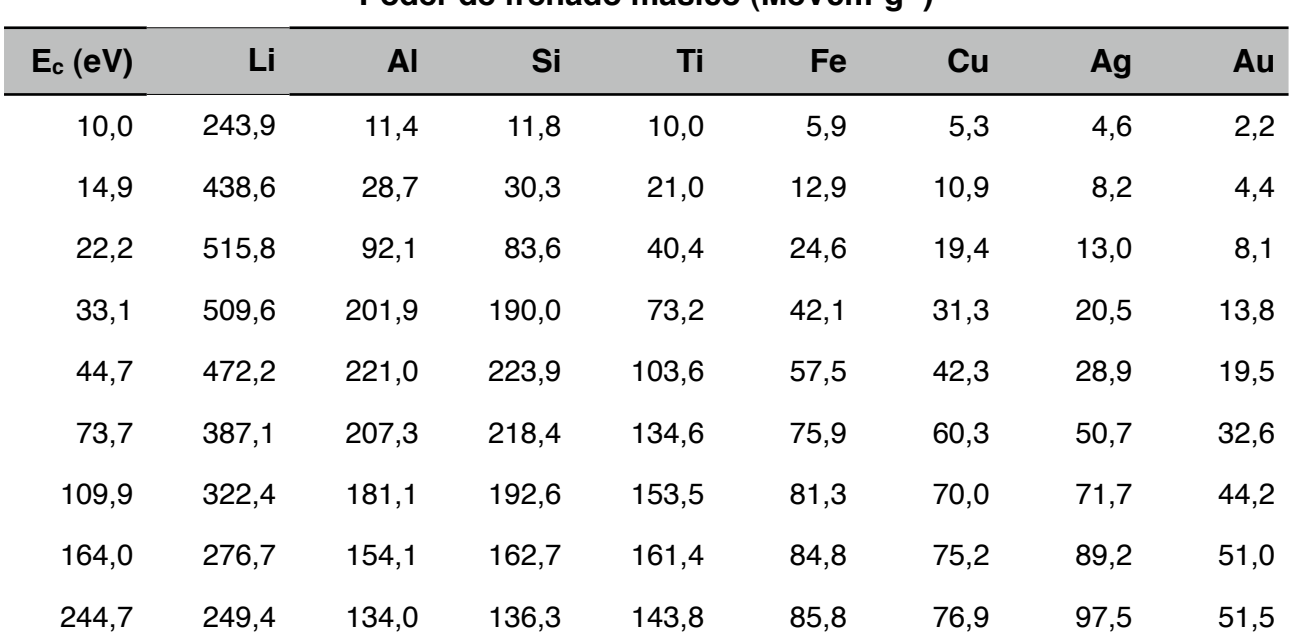

# **Poder de frenado másico (MeVcm2g-1)**

| Au   | Ag   | Cu   | Fe   | Ti    | Si    | <b>AI</b> | Li    | $E_c$ (eV) |
|------|------|------|------|-------|-------|-----------|-------|------------|
| 47,0 | 90,2 | 74,9 | 80,5 | 121,4 | 118,7 | 121,0     | 215,7 | 365,0      |
| 40,3 | 75,5 | 69,2 | 71,5 | 98,9  | 106,6 | 107,7     | 177,0 | 544,6      |
| 32,5 | 58,0 | 58,2 | 57,8 | 74,0  | 89,0  | 88,3      | 130,9 | 897,8      |
| 27,3 | 46,8 | 48,1 | 46,8 | 57,7  | 73,1  | 72,0      | 99,9  | 1339,4     |
| 22,8 | 38,5 | 38,5 | 37,0 | 45,2  | 57,8  | 56,7      | 74,8  | 1998,2     |
| 18,7 | 31,2 | 30,1 | 29,0 | 35,7  | 44,5  | 43,6      | 55,3  | 2981,0     |
| 15,1 | 24,6 | 23,4 | 22,9 | 27,7  | 33,7  | 32,9      | 40,5  | 4447,1     |
| 11,9 | 19,0 | 18,3 | 17,9 | 21,1  | 25,2  | 24,6      | 29,5  | 6634,2     |
| 9,3  | 14,4 | 14,0 | 13,7 | 15,9  | 18,7  | 18,3      | 21,4  | 9897,1     |
| 7,2  | 10,8 | 10,7 | 10,3 | 11,9  | 13,9  | 13,7      | 15,6  | 14764,8    |
| 7,2  | 8,1  | 8,0  | 7,8  | 8,8   | 10,3  | 10,2      | 11,3  | 22026,5    |
| 4,6  | 6,6  | 6,2  | 6,2  | 7,0   | 8,3   | 8,1       | 8,9   | 29732,6    |

**Poder de frenado másico (MeVcm2g-1)**

**Tabla 1.** Poder de frenado de electrones por ionización en distintos materiales [5] [6]

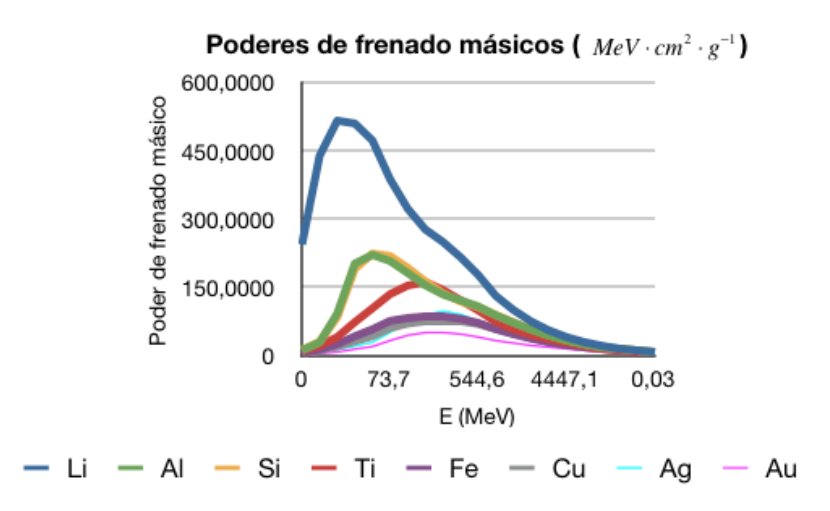

**Figura 2.** Poder de frenado de electrones en los medios descritos en la tabla 1

#### - Transferencia lineal de energía (LET)

La transferencia lineal de energía, o LET (Linear Energy Transfer) es una medida de la energía transferida al medio cuando este es atravesado por un haz de radiación ionizante. Es un parámetro muy relacionado con el poder de frenado. Mientras que en el poder de frenado, la pérdida de energía por unidad de distancia se centra en la energía perdida por

la partícula, la transferencia lineal de energía se centra en la energía transferida al medio que rodea la partícula. El poder de frenado de ellos estudia la energía transferida al material en los alrededores de la trayectoria de la partícula mientras que el LET excluye a los electrones secundarios con energías mayores que un determinado valor Δ .

La transferencia lineal de energía, o poder de frenado lineal electrónico restringido, *L*∆, de un material para partículas cargadas, es el cociente de *dE*<sup>∆</sup> por *dl*, donde *dE*<sup>∆</sup> es la energía perdida por una partícula cargada debida a colisiones electrónicas al atravesar una distancia *dl***,** menos la suma de las energías cinéticas de todos los electrones liberados con energías cinéticas que excedan el umbral de Δ

$$
L_{\Delta} = \frac{dE_{\Delta}}{dl}
$$

### − Retrodispersión

El hecho de que los electrones puedan sufrir grandes desviaciones en su trayectoria lleva al fenómeno de retrodispersión. Un electrón que penetra en una superficie puede sufrir una desviación tan grande que le haga salir de la superficie en la que había entrado. Este fenómeno de retrodispersión es más acusado en electrones con poca energía que inciden en medios con número atómico alto.

En radioterapia este efecto es especialmente importante ya que puede provocar que se sobreestime o subestime la dosis que está recibiendo un tejido.

# **1.2. INTRODUCCIÓN A LA RADIOTERAPIA**

## **1.2.1. DEFINICIÓN**

La radioterapia consiste [7] en el tratamiento de tumores por medio de radiaciones ionizantes, procedentes de fuentes radiactivas o de aceleradores de partículas.

Para poder hablar de radioterapia, antes hay que hablar de cáncer. Se define como cáncer al grupo de enfermedades que se caracterizan por una proliferación celular anormal o descontrolada debida a una mutación en los genes que regulan la división celular. En muchos casos, durante la progresión del cáncer se produce la diseminación de células tumorales por zonas del cuerpo alejadas del tumor original, lo que se conoce como metástasis.

Las estadísticas recientes [8] indican que una persona de cada tres desarrollará un cáncer a lo largo de su vida y una de cada cinco morirá de cáncer. En el mundo, el número de nuevos casos de cáncer detectados cada año pasará de ser de 10 millones en el año 2000 a 15 millones en el 2020. En Europa se diagnostican cada año 1,5 millones de cánceres nuevos y mueren cerca de un millón de personas a causa de esta enfermedad. Estos datos justifican que la lucha contra el cáncer y la investigación para su detección precoz y mejor tratamiento constituyan uno de los principales objetivos científicos, económicos y sociales en los países desarrollados.

Como ya se ha dicho, la radioterapia utiliza radiaciones ionizantes para tratar el cáncer. Se utiliza para destruir las células cancerosas y reducir el tamaño de los tumores. La radiación ionizante daña las células en el área que recibe tratamiento, alterando su material genético e imposibilitando que crezcan y se dividan.

La radioterapia implica la administración de altas dosis de radiación durante un cierto periodo de tiempo a la zona del cuerpo donde se encuentra el tumor. Estas altas dosis, necesarias para la destrucción o esterilización del tumor, han de aplicarse de forma que se dañe lo menos posible el tejido sano que rodea al tumor.

Alrededor de la mitad de los pacientes con cáncer reciben algún tipo de radioterapia, ya sea para control tumoral o como terapia paliativa. Se puede usar la radioterapia sola o en combinación con otros tratamientos de cáncer, como la quimioterapia o la cirugía. En algunos casos, el paciente recibe varios tipos de radioterapia.

La radioterapia puede usarse para tratar casi toda clase de tumores sólidos. La dosis de radiación que se administra en cada sitio depende de varios factores, incluyendo el tipo de cáncer y si hay tejidos u órganos cercanos que puedan verse afectados por la radiación.

## **1.2.2. TIPOS DE RADIOTERAPIA**

La efectividad de la radioterapia radica en depositar en la zona afectada la energía suficiente para destruir las células tumorales [9]. Para lograr los mejores resultados existen diferentes tipos de administración de las radiaciones en función del tipo, la extensión y la localización del cáncer.

Las técnicas de tratamiento con radioterapia se dividen en tres modalidades:

#### a) Radioterapia externa o teleterapia

La fuente de radiación se sitúa a cierta distancia del paciente y, por tanto, el tumor es irradiado con un haz de radiación externo.

La radiación se administra con diversos métodos, ya sea con aceleradores que cuentan con colimadores multilámina que permitan reproducir la forma del tumor (IMRT), o irradiando el tumor durante el proceso de resección quirúrgica del tumor (Radioterapia intraoperatoria)

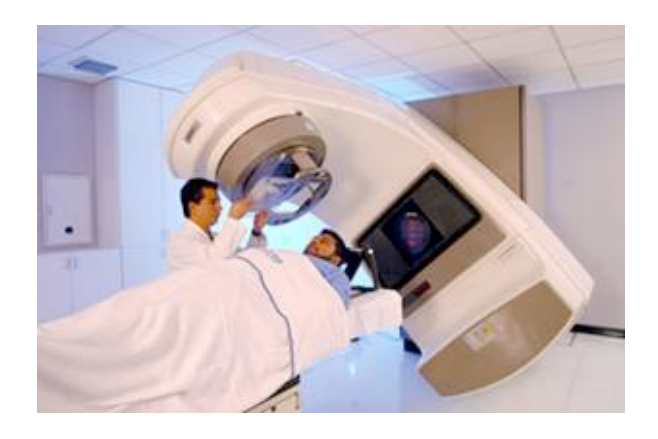

**Figura 3.** Tratamiento de radioterapia externa [10]

#### b) Radioterapia interna o braquiterapia

En este tipo de radioterapia se coloca la fuente de radiación dentro del paciente o en contacto directo con él, de forma que toca el tumor o queda muy próxima a él. En este caso la fuente de radiación ionizante es un radionúclido encapsulado, que generalmente es emisor de fotones, aunque también se usan emisores de electrones. Algunos ejemplos de fuentes radiactivas utilizadas son: Au-198, o Ir-192.

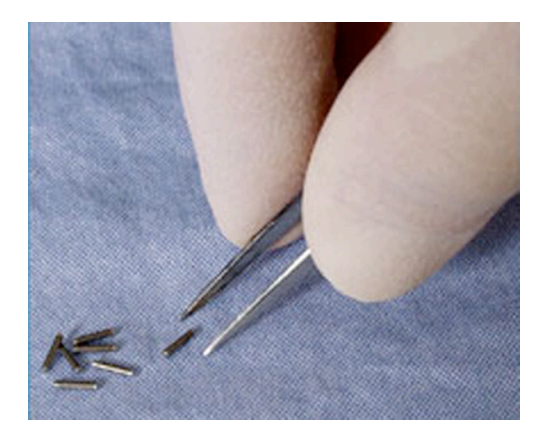

**Figura 4.** Semillas radiactivas utilizadas en braquiterapia [11]

### c) Radioterapia sistémica o metabólica

El paciente ingiere una sustancia radiactiva que es absorbida por las células cancerosas, donde se concentra para destruirlas.

## **1.2.3. RADIOTERAPIA INTRAOPERATORIA**

Como ya se ha avanzado, la radioterapia intraoperatoria (IntraOperative Radiation Therapy, IORT) [12] es una técnica terapéutica que consiste en la administración única de una alta dosis de radiación ionizante al tejido tumoral (lecho tumoral) durante la cirugía empleada para resecar el tumor.

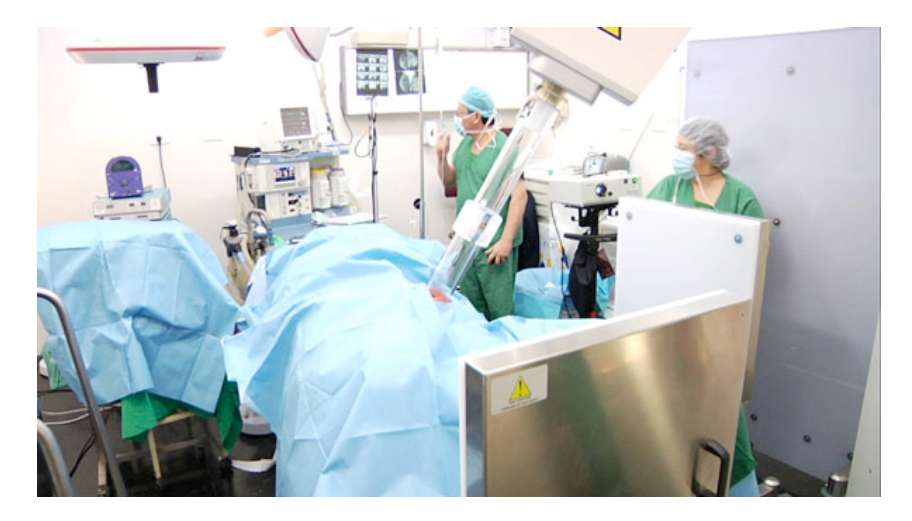

**Figura 5.** Tratamiento de radioterapia intraoperatoria [13]

El objetivo básico de la IORT es mejorar el índice terapéutico, o relación (dosis tumoral)/ (dosis en tejidos sanos). Al administrarse en una única aplicación, maximiza el efecto biológico de la dosis, porque se evita la actuación de los mecanismos de reparación celular. No obstante, en algunos casos se complementa con algunas sesiones de teleterapia tras la intervención.

La gran ventaja de esta modalidad radioterapéutica [14] [15] es que el cirujano y el oncólogo radioterapeuta pueden realizar una demarcación visual y palpable del tumor, así como excluir físicamente del campo las estructuras más sensibles a la dosis, sea por desplazamiento o por protección de las mismas. La IORT permite combinar las ventajas de las técnicas quirúrgicas con las de la radioterapia en diferentes aspectos:

- − Reduce la posibilidad de presencia de tumor residual en el lugar de la cirugía, eliminando los focos de tumor microscópico.
- − Permite una mejor definición del volumen a irradiar, reduciendo al máximo los daños producidos en el tejido sano.
- − Maximiza el efecto radiobiológico con una dosis única, alta y localizada.

# **1.3. DOSIMETRÍA EN UN TRATAMIENTO DE RADIOTERAPIA INTRAOPERATORIA**

# **1.3.1. CÁMARAS DE IONIZACIÓN**

#### **1.3.1.1. Detectores de ionización gaseosa**

Los detectores de ionización gaseosa están esencialmente constituidos [16] por un recinto lleno de gas a presión conveniente, en el que se disponen dos electrodos mutuamente aislados, a los que se aplica una tensión de polarización.

Dado que los gases son aislantes, en condiciones normales no circula corriente eléctrica entre ambos electrodos. Pero si una partícula o fotón ionizante alcanza el espacio entre<br>ellos el carno eléctrico existente dará lugar a que los pertadores eléctricos generados en ellos, el campo eléctrico existente dará lugar a que los portadores eléctricos generados en ellos, or campo eléctrico existente dala lagar a que los portadores eléctricos generados en<br>la interacción se dirijan hacia los electrodos de carga contraria. De esta forma se origina en el circuito de detección un breve paso de corriente, o impulso, que puede ser medido. n hacıa los electrodos de d función de la energía de la energía composición de la partícula de la partícula de la partícula de la partícula

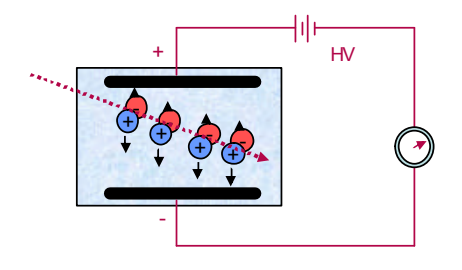

**Figura 6.** Esquema ideal de un detector de ionización gaseosa trabajando en modo de corriente

Por lo tanto, aplicando un voltaje a las paredes se crea un campo eléctrico en la cámara que orienta los pares de iones hacia los respectivos electrodos. Variando la tensión aplicada, la cámara puede trabajar en condiciones distintas.

Veamos el comportamiento de la amplitud del impulso de corriente al crecer desde cero la tensión de polarización aplicada

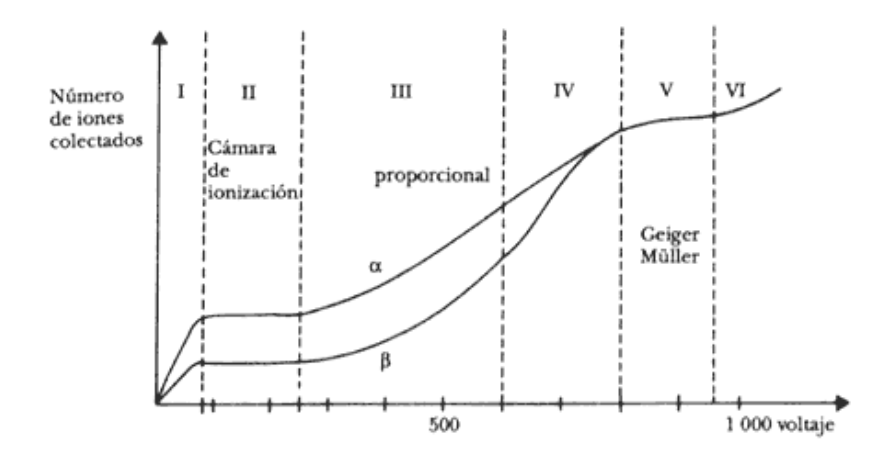

**Figura 7.** Variación del comportamiento de la amplitud del impulso en función de la tensión aplicada

En la región I el voltaje es tan bajo que la velocidad que adquieren los iones y electrones es pequeña, dando lugar a una alta probabilidad de que se recombinen. Por el peligro de perder información, esta región normalmente no se usa.

En la región de voltaje II, el número de iones recolectados no cambia si se aumenta el voltaje. Se recogen en los electrodos esencialmente todos los iones primarios; es decir, no hay ni recombinación ni ionización secundaria. Por esta razón, el tamaño del pulso depende de la ionización primaria y, por lo tanto, de la energía depositada por cada radiación. Se llama región de *cámara de ionización* y se usa para medir la energía de la radiación, además de indicar su presencia. En general, la corriente generada en estas cámaras es tan pequeña que se requiere de un circuito electrónico amplificador muy sensible para medirla.

En la región III, llamada *proporcional*, la carga colectada aumenta al incrementarse el voltaje. Esto se debe a que los iones iniciales (primarios) se aceleran dentro del campo eléctrico pudiendo, a su vez, crear nuevos pares de iones. Si uno sube el voltaje, la producción cada vez mayor de ionización secundaria da lugar a un efecto de multiplicación. Los pulsos producidos son mayores que en la región anterior, pero se conserva la dependencia en la energía de las radiaciones.

Aumentando aún más el voltaje, se llega a la región IV, llamada de proporcionalidad limitada, que por su inestabilidad es poco útil en la práctica. Si sigue aumentándose el voltaje, se llega a la región V, llamada *Geiger-Müller.* En esta región la ionización secundaria y la multiplicación son tan intensas que se logra una avalancha de cargas en cada pulso. Los pulsos son grandes por la gran cantidad de iones colectados, pero se pierde la dependencia en la ionización primaria.

Si se incrementa el voltaje aún más, se obtiene una descarga continua (región VI), no útil para conteo.

## **1.3.1.2. Cámaras de ionización**

Como ya se ha descrito, la cámara de ionización está constituida por un recinto lleno de gas en el que se disponen dos electrodos aislados. La tensión de operación debe estar en la zona de saturación (zona II de la **figura 6**).

Si se representa el comportamiento del tamaño del impulso o corriente de una cámara de ionización en función de la tensión de polarización, se obtiene la llamada curva característica de la cámara. Para trabajar en condiciones adecuadas, esta curva debe ser una meseta, es decir, una zona prácticamente horizontal.

Por su forma de operar, las cámaras de ionización se dividen en cámaras de corriente o cámaras de pulsos. Las primeras están proyectadas para medir la intensidad media de corriente que circula por la cámara, que es, en general, proporcional al flujo de radiación que interactúa. Por el contrario, en las cámaras de pulsos se detectan individualmente los pulsos correspondientes a la llegada de cada partícula ionizante que interactúa en el detector.

Para el llenado de las cámaras se usan varios tipos de gases, desde el aire a la presión atmosférica en dosimetría, hasta gases nobles, en especial argón, en cámaras herméticas. La presión de trabajo también es variable; debe tener un valor suficientemente alto en las cámaras de impulsos usadas como espectrómetros, a fin de que las partículas disipen completamente su energía en el volumen sensible de la cámara.

Respecto al campo de utilización de las cámaras de ionización, se usan preferentemente para la detección de fotones (radiación X y gamma) y partículas  $\beta$ .

El rendimiento de detección se aproxima al 100% para partículas  $\alpha$  y  $\beta$  que alcancen el volumen sensible de la cámara. En cambio, para fotones sólo se logra un rendimiento del orden del 1%.

## **1.3.2. DETECTORES DE SEMICONDUCTOR**

Tanto el germanio como el silicio son materiales semiconductores. Estos materiales son alternativas [16] a los centelleadores para construir detectores de radiación gamma. Ambos, el Ge y el Si, forman cristales sólidos en los cuales los átomos de valencia crean cuatro enlaces covalentes con los átomos vecinos. Todos los electrones de valencia participan, por tanto, en los enlaces, y la estructura de bandas muestra una banda llena de valencia y una banda de conducción vacía.

La diferencia entre un aislante y un semiconductor reside en el tamaño del gap de energía, el cual es del orden de 5 eV en un aislante y de 1 eV en un semiconductor. A temperatura ambiente, un pequeño número de electrones (en torno a 1 de cada 109) se encuentran térmicamente excitados en la banda de conducción, dejando una vacante en la banda de valencia.

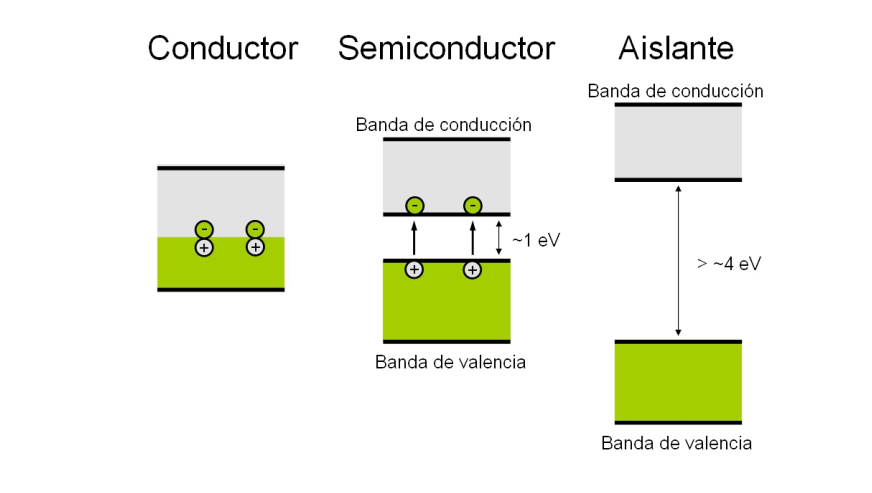

Figura 8. Diferencias entre las bandas de un conductor, un semiconductor y un aislante  $\overline{a}$  as  $\overline{a}$  as  $\overline{a}$  as  $\overline{a}$  as  $\overline{a}$ 

Los detectores de semiconductor son uniones p-n inversamente polarizadas en los cuales se crea una región intrínseca o zona de carga espacial libre de portadores que es sensible a la radiación ionizante, en particular a la radiación X y gamma. Cuando el detector es polarizado con un voltaje inverso, se extiende un campo eléctrico a lo largo de la región intrínseca aumentado la anchura de la misma. En la **figura 7** se presenta un esquema de la unión p-n.

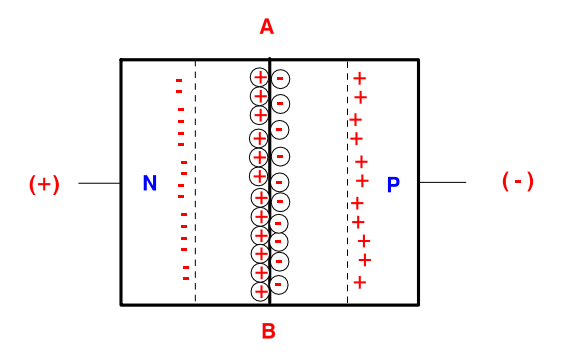

**Figura 9.** Esquema de una unión p-n

Si alguna radiación penetra en la zona de carga espacial y crea un par electrón-hueco, el er argana radiación pone<sub>liz</sub>a en la zona de ediga espaciar y erea an par electrones fluyen en una<br>terreción y los buecos en la etra. El púmero finel de electrones recesidos erea un pulso dirección y los huecos en la otra. El número final de electrones recogidos crea un pulso electrónico cuya amplitud es proporcional a la energía de la radiación.

Las ventajas de los detectores semiconductores son:

- Alta eficiencia de detección por unidad de volumen efectivo del detector.
- La energía necesaria para producir un par de portadores de carga en los semiconductores es aproximadamente 10 veces menor que en los gases, y 100 veces menor que en un centelleador. Por lo tanto, para una misma energía impartida, la cantidad de portadores de carga producidos es mucho mayor en los semiconductores

que en gases o centelleadores, lo cual se traduce en menores fluctuaciones estadísticas, por lo que se tiene una mejor resolución.

- La movilidad de los electrones y huecos es elevada y por otra parte, el volumen efectivo del medio detector es reducido. Esto se traduce en un tiempo de recolección de cargas muy breve (del orden del nano segundo), por lo que la resolución en tiempo es alta.

A su vez, los inconvenientes tecnológicos de los semiconductores son:

- Su alta conductividad en comparación con la de los gases, lo cual se traduce en ruido que tiende a enmascarar la medición de partículas ionizantes de muy baja energía.
- Los defectos en su estructura cristalina producen recombinación de los portadores y, por lo tanto, pérdida de algunos de ellos, lo que resta eficiencia de detección.

## **1.3.3. PAPEL DE LAS PELÍCULAS RADIOCRÓMICAS**

Los aceleradores utilizados para radioterapia intraoperatoria generan haces de electrones con mucha más dosis por pulso que los aceleradores convencionales [17] (0.02-0.09 Gy/ pulso, dependiendo de la energía del haz y del tamaño del aplicador), reduciendo además el tiempo de irradiación durante el procedimiento quirúrgico (1-2 min para una dosis de 20 Gy, con una repetición del pulso de 5 Hz). La calibración del haz a esos altos valores de dosis por pulso es bastante complicada. Bajo estas condiciones, es necesaria una verificación previa al tratamiento. Aquí es donde entran en juego las películas radiocrómicas. [20] Como consecuencia de esta necesidad, se han desarrollado unos procedimientos de control de calidad, que incluyen la verificación de las dosis absolutas a uno o más niveles de referencia además de distribuciones de dosis en 2D a diferentes profundidades en un maniquí de agua.

Según el "Criterio gamma" para este tipo de tratamientos, la diferencia entre la dosis calculada por el planificador del tratamiento de radioterapia y la obtenida con el sistema dosimétrico en la verificación en cada punto no debe superar el 3% ó el 5%, según el protocolo establecido en cada centro hospitalario [19].

Los dosímetros convencionales, tales como cámaras de ionización, detectores de semiconductor y detectores termoluminiscentes (TLDs), normalmente no consiguen cumplir todos los requerimientos (alta resolución espacial, información bidimensional, determinación de dosis absoluta), por lo que entran en juego los la dosimetría con película.

#### **1.3.3.1. Características generales de las películas radiocrómicas**

La característica principal de las películas radiocrómicas [20] es que se colorean al ser irradiadas, adquiriendo un tono cada vez más oscuro al aumentar la dosis de radiación absorbida. Esta característica, junto con su excelente resolución espacial, mejor que 1 mm, las convierte en instrumentos muy útiles para obtener buenos mapas de dosis y las dota de ventajas frente a otros detectores de radiación empleados en la verificación de tratamientos de radioterapia.

La respuesta de estas películas a la radiación ionizante es independiente de la energía en el rango de los MeV. Cuando se irradian tiene lugar una reacción de polimerización en las capas activas que da lugar a moléculas (polímeros) en forma de aguja, alineados en la dirección paralela a los lados cortos de las películas.

Las cámaras de ionización y los detectores de semiconductor no proporcionan la resolución espacial necesaria para gran parte de los tratamientos. Los detectores de semiconductor tienen la desventaja de no permitir el archivo de las dosis que reciben ya que son borrados en los procesos convencionales de lectura. Las películas radiográficas convencionales, aunque presentan muy buena resolución espacial, muestran diferencias de sensibilidad en función de la energía de los fotones incidentes en el rango de 10-200 keV. Además, sus propiedades de absorción de la radiación no son equivalentes a las del tejido biológico, son sensibles a la luz ambiental, por lo que hay que manejarlas con cuidado y siempre protegidas, y requieren un proceso de revelado externo, que introduce incertidumbre adicional en la lectura de los valores de dosis.

Las películas radiocrómicas superan estas desventajas, ya que, además de su excelente resolución espacial, la coloración que adquieren es permanente, lo que significa que pueden ser leídas muchas veces y ser almacenadas como archivos de dosis. El proceso de coloración que sufren es un proceso de "auto-revelado" y no necesitan ningún tipo de proceso externo para dejarlas listas para ser leídas.

Por último, las películas radiocrómicas no son tan sensibles a la luz del día como las películas radiográficas, por lo que se simplifica su manejo, tienen una composición química equivalente a tejido, lo que las hace ideales para el estudio de la absorción de dosis en el cuerpo humano y su respuesta a la radiación ionizante es independiente de la energía en el rango de los MeV.

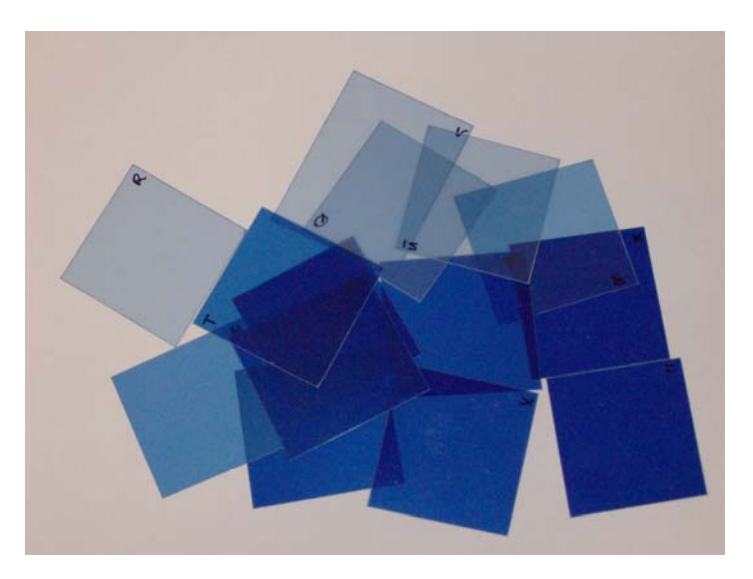

**Figura 10.** Películas radiocrómicas Gafchromic EBT [21]

Una vez irradiadas estas películas hay que esperar un tiempo a que se complete el proceso de polimerización antes de digitalizarlas. Hay autores que consideran que se obtienen dosis precisas tras 2-4 horas de espera [18]. Sin embargo, otros han concluido que el tiempo óptimo de mínima espera es de 24 horas, o incluso de 48 horas [17]. El tiempo de espera antes de digitalizar las películas depende del grado de optimización que :-#%6+%&8\$,#\*%#"?6,\$&'()#\*%#-"6#+%-3&2-"6#C"@&0\$,.'&#:DE#%6#%-#6'A2'%)8%#F**Figura 10**GH# se haya conseguido con el sistema dosimétrico y de la cantidad de trabajo y pacientes que haya en el servicio hospitalario donde se esté usando.

Las principales propiedades de las películas radiocrómicas se resumen en los siguientes puntos [22]:

- − Resolución espacial muy alta
- − Variación en la sensibilidad espectral relativamente baja
- − No sensibles a la luz visible, aunque sí son sensibles a la luz ultravioleta
- − No requieren procesado químico
- − El proceso de lectura (escaneado) modifica la dosis de las películas, ya que se usa luz ultravioleta

# **1.4. EL CRITERIO GAMMA**

## **1.4.1. INTRODUCCIÓN**

Para evaluar si una planificación de radioterapia es adecuada, ha de compararse de forma cuantitativa la distribución de dosis calculada con la dosis de referencia. Si la evaluación se realiza durante la planificación, la dosis de referencia será la dosis deseada, es decir, será el objetivo de dosis planificada por el oncólogo radioterapeuta. En otros casos, por ejemplo durante la validación de herramientas de planificación, la dosis de referencia se obtiene a partir de mediciones experimentales. En cualquier caso, se trata de comparar una distribución de dosis con otra de referencia, en función de parámetros que sean de utilidad para el oncólogo radioterapeuta.

Como primera aproximación, [23] se puede realizar una comparación cuantitativa entre las dosis a partir de la diferencia de dosis como criterio de aceptación. Este criterio puede ser adecuado en áreas con gradientes de dosis pequeños. Sin embargo, si pensamos en las zonas en las que la dosis cambia muy rápidamente en poco espacio, como en las fronteras de la región a tratar, la mera diferencia de dosis no es tan útil, ya que un pequeño cambio de origen físico (como, por ejemplo, una incertidumbre en la colocación del detector) o de cálculo puede ocasionar una gran diferencia en la dosis. Así, una gran diferencia de dosis puede no ser realmente significativa en esas regiones.

Debido a esto, Van Dyk *et al.* [24] compararon de forma separada las dosis en regiones de alto y bajo gradiente. Como la diferencia de dosis en las regiones de alto gradiente puede ser muy grande pero poco significativa frente a otras incertidumbres, introdujeron el concepto DTA (*distance-to-agreement*). El DTA es la distancia entre un punto del volumen que se evalúa y el punto más cercano de la distribución de dosis de referencia que presenta la misma dosis. La diferencia de dosis y el DTA son parámetros complementarios a la hora de determinar la equivalencia de la dosis a evaluar con la dosis de referencia. Así, una dosis bajo evaluación puede ser adecuada si tiene una pequeña diferencia de dosis, o una diferencia de dosis relativamente elevada, pero con un DTA inferior a la precisión del tratamiento o a los márgenes de seguridad introducidos por el terapeuta.

El criterio gamma surge como una técnica que combina en un único indicador la diferencia de dosis y el criterio DTA. El parámetro de aceptabilidad en este caso es la diferencia (o distancia) en el espacio multidimensional de dosis y distancia física, entre los puntos de la distribución bajo evaluación y la de referencia. Desde que se introdujo, el criterio gamma ha sido utilizado por los investigadores para evaluar los algoritmos de cálculo de dosis y comparar medidas dosimétricas.

#### **1.4.2. FORMALISMO MATEMÁTICO** profiles, adequate experience of the physicist is imperative.

En la figura 11 se muestra de forma esquemática el criterio gamma. En ella se comparan dos distribuciones de dosis. Aunque el estudio se realiza punto a punto hasta pasar por todos los puntos medidos, ilustraremos el caso de un punto  $\vec{r}_r$ , en el origen de la **figura 11**.  $\frac{1}{2}$  for defined the defined  $\frac{1}{2}$  and  $\frac{1}{2}$ **11.**  $\blacksquare$  $\overrightarrow{a}$  in punto  $\overrightarrow{r}$  an al origin de  $\omega$  an panto  $\ell_r$ , on or ongon as la **ngara** 

Los ejes x e y [25] [26] representan la localización espacial del punto evaluado relativo al punto de referencia,  $\vec{r}_c$ . El tercer eje, *D*, representa la diferencia entre las dosis medida punto de referencia,  $\vec{r}_c$ . El tercer eje, *D*, representa la diferencia entre las dosis medida  $(D_r(\vec{r}_r))$  y calculada ( $D_c(\vec{r}_c)$ ). El criterio DTA,  $\Delta d_M$  , se representa en un disco en el plano *r*<sub>r</sub> − *r*<sub>c</sub> cuyo radio es ∆d<sub>*M*</sub>. Si hay intersección no nula entre la superficie de distribución de dosis de referencia,  $D_c(\vec{r}_c)$  , con el disco, el criterio DTA está dentro del criterio de aceptación, y la distribución de dosis calculada aprueba el criterio en ese punto. partic de telefondia,  $r_c$ . El telectroje,  $D$ , top  $\sqrt{c}$  equals the dose distribution of  $\sqrt{c}$ dosis de referencia,  $D_c(r_c)$ , com el disco, el approximation doses. Visualisation of the dose difference discreption to paint that failed had the complete complete control to design and the acceptance control of the acceptance control of the acceptance control of the acceptance control of the acceptance control of the accepta and id differentiation and documentation and pass. 1.1. Gamma evaluation: the theoretical concept  $T$   $\blacksquare$  method, as presented by Low et al. [4], is presented by Low et al. [4], is presented by Low et al. [4], is presented by Low et al. [4], is presented by Low et al. [4], is presented by Low et al. [4], is present designed for the comparison of two documents of two documents of two documents of the contributions of the contr aprueba el criterio en ese punto. other is there are no parties

La línea vertical representa el test de diferencia de dosis,  $\Delta D_M$ . Si la distribución evaluada cruza la línea por algún punto, ( $\left|D_c\left(\vec{r}_c\right)-D_r\left(\vec{r}_r\right)\right|\leq \Delta D_M$ ), la distribución aprueba el test de diferencia de dosis en ese punto. da imea vertical representa el test de diferei Gruza ia iniea por algun punto,  $\sqrt{\frac{P_c}{r_c}-D_r}$ matic representation of the gamma analysis tool for twode dosis,  $\Delta D_M$  . Si la distribución evaluada  $\Delta D$  ) la distribución anruaba al tast dam  $\epsilon \Delta \nu_M$ ), id distribution aprucida or tost at

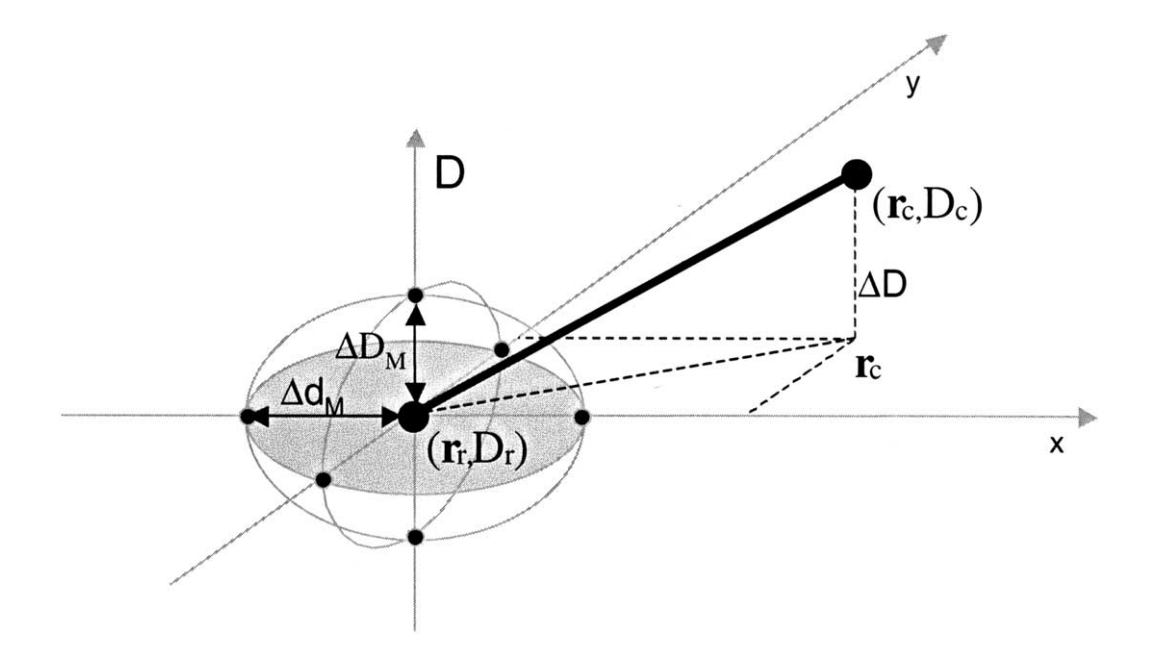

**Figura 11.** Representación esquemática del criterio gamma [25]

La superficie que representa la región de aceptación del criterio viene definida por un elipsoide. La ecuación que define su superficie es

$$
1 = \sqrt{\frac{\Delta r^2}{\Delta d_M^2} + \frac{\Delta D^2}{\Delta D_M^2}}
$$

donde

$$
\Delta r = |\vec{r}_r - \vec{r}_c|
$$

es la distancia entre el punto de referencia (medido) y el calculado, y

$$
\Delta D = D_c(\vec{r}_c) - D_r(\vec{r}_r)
$$

es la diferencia de dosis.

Para que la distribución evaluada coincida con la de referencia en  $\vec{r}_r$ , necesita contener al menos un punto  $(\vec r_c, D_c)$  dentro del elipsoide de aceptación, es decir, un punto en el que

$$
\Gamma_r(\vec{r}_c, D_c) \equiv \sqrt{\frac{\Delta r^2}{\Delta d_M^2} + \frac{\Delta D^2}{\Delta D_M^2}} \le 1
$$

Se puede dar una estimación cuantitativa de la comparación con la referencia si se considera el punto con la desviación más pequeña del punto de referencia, que es el punto en el que Γ*<sup>r</sup> rc* ( , *Dc* ) es mínimo. Este valor mínimo se conoce como el índice de calidad  $\gamma(\vec{r}_{\mathrm{r}})$  del valor de referencia

$$
\gamma(\vec{r}_r) = \min\left\{\Gamma(\vec{r}_c, D_c)\right\} \quad \forall \left\{\vec{r}_c\right\}
$$

Por lo tanto, el criterio de aceptación-rechazo se convierte en

- $\mathbf{r} \cdot \gamma(\vec{r}_{\mathrm{r}}) \!\leq\! 1$  , la dosis compara adecuadamente con la referencia
- $\sim \gamma(\vec{r}_{\rm r})$ >1, la dosis evaluada no es equivalente a la de referencia

Dicho de forma más sencilla con un ejemplo, si se toman criterios gamma de 3% y 3 mm, tendrán un valor de índice de calidad gamma menos que uno todos aquellos puntos que estén a 3 mm o menos de algún punto en el que la dosis de referencia difiera de un 3% o menos.

Los límites del criterio gamma no están estipulados. Dependen del tipo de radioterapia y de la localización. Así, para un tratamiento estereotáctico en cerebro, con sistemas de posicionamiento y aplicación de alta precisión y con regiones a proteger muy próximas, sería adecuado utilizar 1%-1 mm. Sin embargo, para RIO los requisitos de precisión son menores, por un lado porque es el cirujano el que limita la región a tratar, marca los límites de seguridad y protege los órganos de riesgo, bien apartándolos o colocando algún blindaje y por otro lado porque los medios de aplicación han de adaptarse al resultado quirúrgico. Así es razonable en RIO usar límites para ΔD<sub>M</sub> y Δd<sub>M</sub> en 3% y 3 mm,

y dan por buena la dosimetría cuando el 95% de los puntos superan este criterio. Otros fijan el límite en 5% y 5 mm, aunque es menos frecuente [19].

# **2. SIMULACIONES MONTE CARLO PARA CÁLCULO DE DOSIS. DPM**

# **2.1. INTRODUCCIÓN**

En muchas ocasiones, al intentar resolver un problema numérico, es imposible obtener una solución exacta con un algoritmo determinista. En este tipo de situaciones, uno de las herramientas más utilizadas es el método Monte Carlo.

El método Monte Carlo (MC) es una técnica numérica no determinista basada en el muestreo aleatorio repetido para obtener el resultado. En este método se sigue paso a paso la historia de las partículas de la manera más realista posible, y además, tiene un error absoluto que decrece como ∼ 1/√N, con N el número de historias simuladas, independientemente de la dimensión del problema a estudiar. Esto convierte a los métodos MC en las herramientas más adecuadas para la simulación de la distribución dosis en los tratamientos de radioterapia. De hecho, los sistemas de planificación de tratamientos con radioterapia que se basan en los métodos de MC obtienen gran precisión a la hora de calcular la dosis absorbida, incluso teniendo heterogeneidades.

El problema de estos métodos MC es que necesitan un gran tiempo de cálculo [27]. Los requerimientos impuestos por los sistemas de planificación de tratamientos de radioterapia consisten en conseguir distribuciones de dosis de la precisión suficiente (2-3% del máximo de la dosis) dentro de un intervalo de tiempo de relevancia clínica (≤ 5 min). A pesar de que casi todos los códigos MC son lo suficientemente rápidos como para simular dentro de este intervalo de tiempo la deposición de dosis en medios homogéneos y geometrías simples, las aplicaciones en radioterapia implican numerosas variaciones de material y densidad en distancias pequeñas, y esto alarga el tiempo de cálculo de forma considerable.

DPM (*Dose Planning Method*) [27] es un código basado en PENELOPE [28] que permite calcular dosis de forma rápida y precisa. Simula el transporte de fotones y electrones mediante métodos de simulación de Monte Carlo, calculando la dosis depositada en un determinado material al ser radiado con un haz, ya sea de fotones o de electrones. Esto permite simular, y por tanto, planificar tratamientos de radioterapia con gran precisión y en poco tiempo.

# **2.2. ALGORITMOS MONTE CARLO**

El nombre Monte Carlo se acuñó en los años 40 por un grupo de científicos que trabajaban en el proyecto de armamento nuclear de Los Álamos. Sirvió para designar una clase de métodos numéricos basados en la utilización de números aleatorios. Actualmente los métodos MC se usan para analizar múltiples problemas físicos y matemáticos, especialmente aquellos que incluyen un amplio número de variables independientes [28].

En las simulaciones MC de transporte de radiación, se estudia el recorrido de una partícula (conocido como historia), como una secuencia aleatoria de distintos caminos que acaba con una interacción en la que la partícula cambia su dirección, pierde energía y, ocasionalmente, produce partículas secundarias.

La simulación MC de un caso experimental dado, como puede ser, por ejemplo, un haz de electrones saliendo de un acelerador y penetrando en un maniquí de agua, consiste en la generación de historias aleatorias. Para simular estas historias se necesita un modelo de interacción, como puede ser un conjunto de secciones eficaces diferenciales para los mecanismos de interacción relevantes. Las secciones eficaces diferenciales determinan las funciones de distribución de probabilidad de las variables aleatorias que caracterizan el recorrido, que son:

- El recorrido libre entre dos interacciones consecutivas.
- Tipo de interacción que se produce.
- Pérdida de energía y variación angular de cada evento.

Una vez se conocen estas funciones de distribución de probabilidad, se pueden generar historias aleatorias utilizando métodos de muestreo apropiados. Si el número de historias generadas es suficientemente grande, se puede obtener información cuantitativa del proceso de transporte simplemente promediando sobre las historias simuladas.

El método MC proporciona la misma información que la solución de la ecuación de transporte de Boltzmann, con el mismo modelo de interacción, pero es más fácil de implementar. El principal inconveniente del método MC reside en su naturaleza aleatoria: todos los resultados están afectados por incertidumbres estadísticas, que pueden reducirse si se aumenta el número de historias y, por lo tanto, el tiempo de computación.

# **2.3. DESCRIPCIÓN DE DPM**

DPM [27] es un algoritmo Monte Carlo que funciona como alternativa a los códigos de planificación de tratamientos que se basan en algoritmos analíticos. DPM utiliza una solución aproximada de la ecuación de transporte de fotones/electrones de Boltzmann [29].

Para haces de electrones primarios, DPM es capaz de calcular distribuciones 3D de dosis en una fracción del tiempo que los códigos detallados, como penEasy. Esto se consigue gracias al empleo de mecanismos de transporte y funciones de distribución de dispersión (scattering) múltiple de electrones que permiten utilizar pasos grandes en el seguimiento de las partículas y tratando las transferencias de energía elevadas con un modelo simplificado. Además, usa la aproximación de frenado continuo CSDA (*Continuous Slowing Down Approximation*) para modelar las colisiones con pérdidas pequeñas de energía, en la que se utiliza un poder de frenado restringido a energías por debajo del umbral de producción de bremsstrahlung y scattering Møller (scattering electrón-electrón).

DPM consta de los siguientes programas:

- **material**: En material.f se definen los materiales. Extrae de la librería de PENELOPE los datos físicos de los materiales y permite crear otros nuevos.
- **PREDPM**: Programa que permite precalcular las secciones eficaces y algunos cálculos que luego reutiliza DPM.

El input del predpm permite definir:

- − Emin\_ph (eV): Energía mínima de los fotones.
- − Emin (eV): Energía mínima de los electrones.
- Emax (eV): Energía máxima de los electrones.
- − Wcc (eV): Energía de corte para la producción de rayos delta. Energía por debajo de la cual no se producen rayos delta, ya que los electrones son absorbidos instantáneamente.
- − Wcb (eV): Energía de corte para Bremsstrahlung. Energía por debajo de la cual no se produce radiación de frenado, ya que los fotones son absorbidos.
- − Ecross (eV): Valor límite de la energía, por encima de la cual consideraremos un límite de altas energías.
- − slow (cm): Longitud de paso para electrones o fotones con E< Ecross
- shigh (cm): longitud del paso para electrones o fotones con E>Ecross.

*HEADER section: Input file for PREDPM, 2001-04-23 File prefix Title (12 characters max): pre\_ [Emin\_ph,Emin,Emax] (eV): energy interval in which data is to be generated: 49e3 199.e3 21.e6 Wcc & Wcb (eV), cutoffs energies for collision and bremsstrahlung respectively: 200.e3 50.e3 Step length parameters shigh(cm),slow(cm),ecross(eV): 0.1 0.05 12.0e6 No of materials in this file: 9 Names of materials: Water Air CorticalBone AdiposeTissue Fe Pb Cu \*\*\* End of file \*\*\*\*\*\*\*\*\*\*\*\*\*\*\*\*\*\*\*\*\*\*\*\*\*\*\*\*\*\*\*\*\*\*\*\*\*\*\*\*\*\*\*\*\*\*\*\*\*\*\*\*\**

- **image2dens**: Programa en el que se define el maniquí con el que vamos a trabajar. Se asociará cada vóxel de la imagen con un material previamente definido en el programa PREDPM, que quedará caracterizado por el número que le corresponde al material en la lista de materiales y por su densidad. Este programa permite, o bien tomar una imagen de CT, o bien crear el maniquí desde cero.
- **DPM**: Programa que realiza la simulación Monte Carlo, teniendo en cuenta los cálculos realizados por el PREDPM y utilizando la geometría generada por el image2dens.

En el input de DPM tenemos que definir los siguientes parámetros:

- No of histories: el número de historias que deseamos generar, que puede llegar a ser de varios cientos de millones.
- Allotted time: tiempo límite que queremos que imponerle al programa.
- Particle Type: tipo de partículas que se quieren utilizar. Pueden ser fotones (pondremos un 0) o electrones (escribiremos -1).
- Source energy: energía que queremos que tengan las partículas de la fuente, expresada en eV.
- Square source beam size: tamaño que queremos que tenga la fuente, expresado en cm. Podemos poner 0 para tener un "pencil beam".
- Electron absorption energy: energía por debajo de la cual se absorben los electrones, expresada en eV.
- Photon absorption energy: energía por debajo de la cual se absorben los fotones, expresada en eV.
- Rectangular region of interest: Valores iniciales y finales (expresados en cm) de la región donde queremos que nos calcule la dosis.

*No of histories: 20000000 Allotted time; use neg values to indicate CPU time (s): -900000030 Particle Type (-1 for e-, 0 for photons): -1 Source energy (eV): 6.0e6 Square source beam size; use 0 for pencil beam (cm): 6 Electron absorption energy (eV): 200.0e3 Photon absorption energy (eV): 50.0e3 Prefix of all compatible files: pre-fast Geometry file to use: imagen.vox Rectangular Region of Interest (initial and final values for {x,y,z} in cm): 0. 16.2 0. 16.2 0. 20. Random seeds [set both to 0 for default]: 0 0*

El programa permite elegir la simulación de la dosis a partir de una fuente ideal que crea el propio programa o tomar un espacio de fases ya calculado, que es un fichero que contiene toda la información sobre el haz incidente. Si se elige la segunda opción, como se ha hecho en todas las simulaciones de este trabajo, DPM no tendrá en cuenta los valores del input que definen el tipo de partícula, energía de la fuente o tamaño de la misma, sino que tomará el fichero del espacio de fases de entrada y calculará la dosis sobre todas las partículas que incluye dicho espacio de fases.

La versión de DPM que se ha utilizado en este trabajo toma como entrada un espacio de fases discretizado en bines. Cada bin representa una fuente elemental con valores fijos de energía, distancia radial y ángulos [30] [31] [32] [33] [34] [35] [36] [37]. Estos espacios de fase constan de 6 columnas:

- 1. Tipo de partícula (electrón o fotón)
- 2. Energía (eV)
- 3. Ángulo  $\phi$  (deg)
- 4. Ángulo  $\theta$  (deg)

5. Radio (cm)

6. Número de historias de ese bin

donde se ha supuesto simetría cilíndrica en los aplicadores.  $\theta$  es el ángulo que forma la trayectoria de cada partícula con el eje z y  $\phi$  es el ángulo azimutal que forma el plano que contiene a la trayectoria y a la dirección vertical, como se puede ver en la **figura 12**.

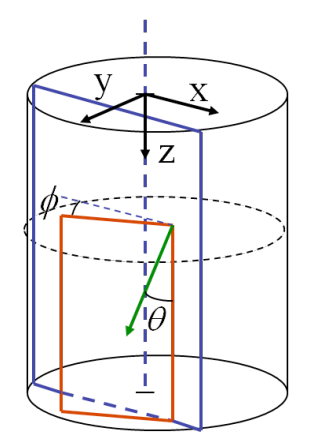

**Figura 12.** Representación esquemática de los ángulos que describen a cada partícula del espacio de fases

DPM "desbinea" este espacio de fases, pasándolo a coordenadas cartesianas, y reescribiendo, para cada partícula

- Tipo de partícula
- Energía (eV)
- Posición en x, y, z (cm)
- Cosenos directores v<sub>x</sub>, v<sub>y</sub>, v<sub>z</sub>

De esta forma, ya puede simular el transporte de cada partícula de forma independiente y calcular la dosis depositada sobre el maniquí.

El programa proporciona varios ficheros de salida:

- Imagen del montaje en la que se identifica cada material con el número que se le ha asignado en el PREDPM
- Imagen del montaje en la que se identifica cada material con su densidad
- Imagen del mapa de dosis en formato .img
- Imagen que representa el error de la dosis en formato .img
- Fichero de dosis. Genera cuatro columnas:

x(cm), y(cm), z(cm), Dosis(MeV/g/historia), Error de la dosis(MeV/g/historia)

# **3. ELECCIÓN DE LOS PARÁMETROS ÓPTIMOS EN EL ESTUDIO DE HETEROGENEIDADES CON DPM**

# **3.1. INTRODUCCIÓN**

Como se ha visto en el capítulo anterior, el comportamiento del programa DPM depende de varios parámetros que el usuario puede elegir. Según el valor que utilicemos para dichos parámetros, se obtendrá una precisión mayor o menor en las simulaciones; el problema es que, por lo general, una mayor precisión implica un mayor tiempo de ejecución de nuestro programa.

El objetivo en esta parte del trabajo es evaluar cómo influyen estos parámetros en la precisión del cálculo de la dosis y en el tiempo de ejecución. Para ello, usaremos maniquíes con heterogenenidades.

# **3.2. PARÁMETROS DE ENTRADA DE DPM**

Como ya se ha visto, el código DPM [27] consta de 4 programas. Dentro de ellos, este estudio se va a centrar en el programa PREDPM, que es un programa pre-procesador en el que podemos definir varios parámetros importantes a la hora de simular el transporte de los electrones o fotones.

Para ir más rápido, las secciones eficaces y algunos cálculos que luego requiere DPM se pueden precalcular en el programa PREDPM.

En el capítulo anterior se han descrito los parámetros de entrada del PREDPM. Recordándolos brevemente, tenemos [38]

- Emin\_ph Energía mínima (fotones) Emin Energía mínima (electrones) Emax Energía máxima (electrones) Wcc Energía de corte para rayos delta Wcb Energía de corte para Bremsstrahlung
- Ecross Límite de altas energías
- slow Longitud de paso para partículas con E < Ecross

Emin ph Energía mínima (fotones)

shigh Longitud de paso para partículas con E > Ecross

Hemos evaluado cómo influyen los parámetros *Ecross, slow* y *shigh* a la hora de calcular la dosis en heterogeneidades, ya que afectan a la precisión en el seguimiento de las partículas. Como *shigh* y *slow* definen el paso con el que se sigue a la partícula (paso largo o paso corto) y *Ecross* es la energía por encima de la cual se usa un paso u otro, la precisión de la simulación disminuye al disminuir *Ecross* y aumentar *shigh* y *slow*. Cuando un electrón o un fotón tiene muy poca energía, su rango será tal que no recorrerán más de 0.1 ó 0.2 mm y no merece la pena seguir simulando. Simplemente se supone que el fotón o electrón es absorbido en el vóxel que se considere. Esto ahorra tiempo de cálculo y evita overflows y problemas similares. El problema de ampliar mucho estos parámetros es que, cuando se quiere simular una heterogeneidad, se puede calcular mal la dosis en el momento de pasar de un material a otro, ya que el seguimiento de la partícula no es lo suficientemente preciso como para determinar qué es lo que se está produciendo en la interfase.

Para estudiar el balance adecuado, se han calculado tres casos de heterogeneidad (facilitados por la clínica La Luz), y se ha visto cómo afecta este mayor o menor seguimiento de las partículas al cálculo de dosis.

# **3.3. CARACTERÍSTICAS DE LA SIMULACIÓN**

Las heterogeneidades que se han considerado son las siguientes:

# **1. Escalón de agua sólida**

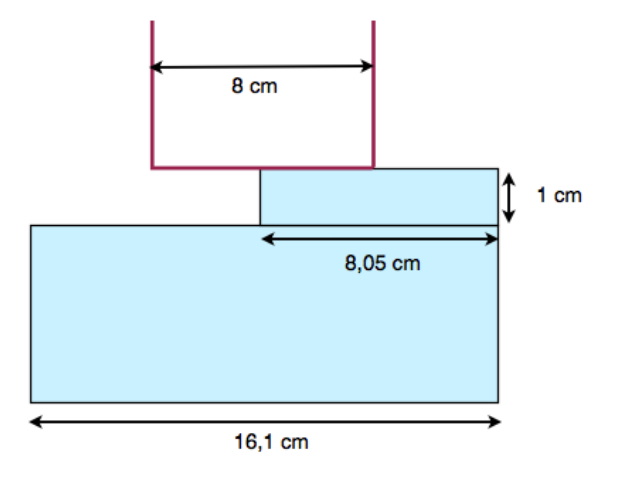

Características: Cono de 8 cm, bisel de 0º

El maniquí consta de una primera lámina de 10 mm para crear el escalón. Después se coloca un espesor suficiente para evitar la retrodispersión.
#### **2. Heterogeneidad tipo mediastino-pulmón**

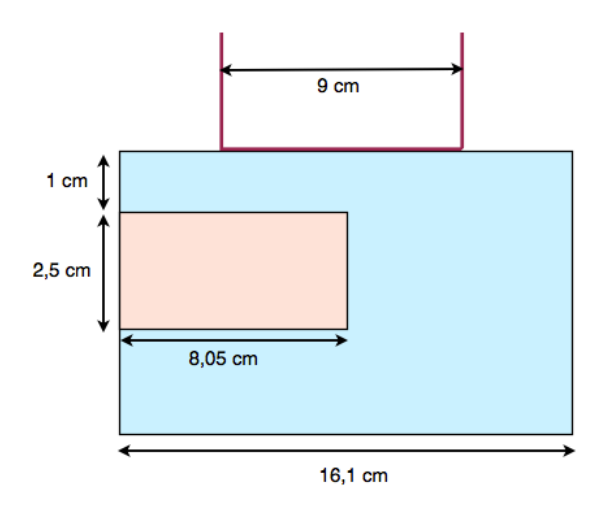

Características: Cono de 9 cm, bisel de 0º

La primera lámina de agua sólida es de 10 mm. Después se colocan placas de corcho y de agua sólida creando la heterogeneidad. Estas láminas tienen 25 mm de espesor. Finalmente se coloca alguna lámina más de agua para evitar la retrodispersión.

#### **3. Heterogeneidad interna 3D tipo plomo**

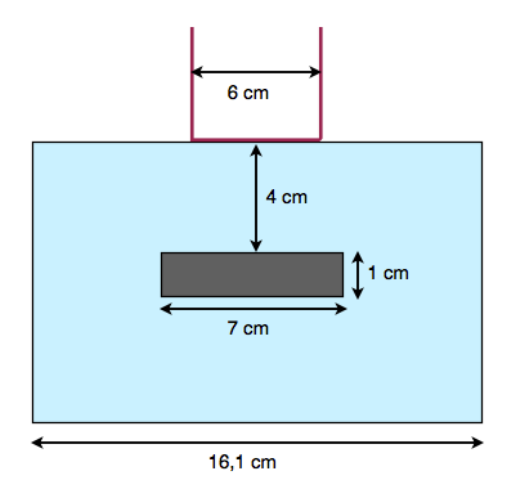

Características: Cono de 6 cm, bisel de 0º

Primero se colocan 40 mm de agua seguidos de la heterogeneidad. Se trata de un cilindro de plomo de 10 mm de profundidad y 70 mm de diámetro. Posteriormente, se coloca más agua para evitar la retrodispersión.

Como ya se ha mencionado anteriormente, se ha estudiado la variación en la dosis al modificar los parámetros *Ecross, shigh* y *slow*, ya que la precisión de la simulación disminuye al disminuir *Ecross* y al aumentar *shigh* y *slow*.

Los conjuntos de parámetros estudiados se pueden observar en la siguiente tabla

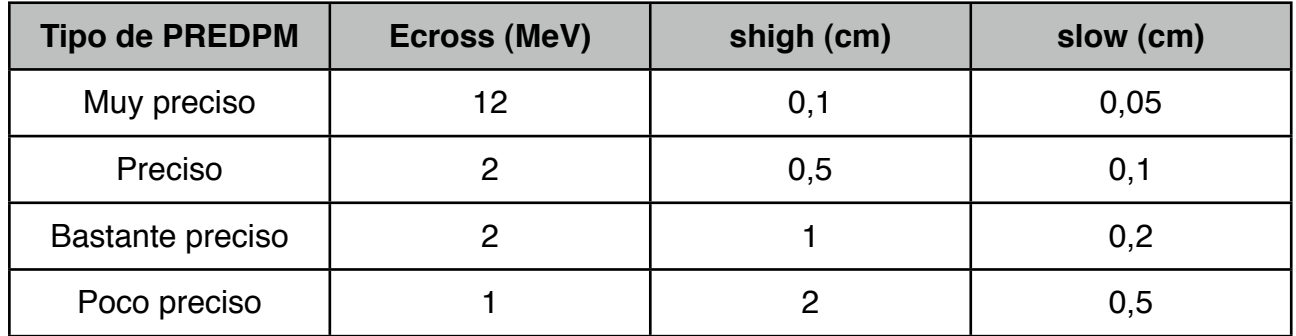

Para cada tipo de PREDPM estudiado, se han simulado las tres heterogeneidades a dos energías distintas; una energía fija de 9 MeV y la energía que venía especificada en el cuaderno de medidas de la clínica La Luz.

Se va a evaluar el error que se comete en la dosis al perder precisión en el seguimiento de las partículas. Para hacerlo, se comparará el cálculo de dosis obtenido en cada simulación con la dosis obtenida usando el PREDPM *muy preciso*, que se tomará de referencia. Además, se van a generar 300 millones de historias para garantizar suficiente estadística.

Los espacios de fase utilizados para generar las dosis de este estudio se han calculado siguiendo el procedimiento que se describe en el tema 4.

# **3.4. RESULTADOS**

Antes de llevar a cabo las comparaciones, se ha realizado una prueba rápida para ver cómo afectan estos parámetros al tiempo de ejecución, ya que, si la diferencia en tiempos fuera pequeña con respecto al PREDPM *muy preciso* no sería necesario utilizar otro PREDPM. Para ello, se calculó la dosis en la heterogeneidad del escalón con 50 millones de historias y se midió el tiempo de ejecución para cada PREDPM, obteniendo lo siguiente

 $t_{Muy-Prec} = 1,933 \cdot 10^3 s$  $t_{\text{Prec}} = 9{,}198 \cdot 10^2 s$  $t_{\text{Bast-Pr}\,ec} = 7,285\cdot 10^2 s$  $t_{p_{oco-Pr}ec} = 5,287 \cdot 10^2 s$ 

El PREDPM *preciso* tarda menos de la mitad del tiempo que tarda el PREDPM *muy preciso*. El PREDPM *bastante preciso* es más de 2,6 veces más rápido y el PREDPM *poco preciso* es 3,3 veces más rápido. A la vista de estos resultados, se puede concluir que la diferencia en los tiempos de ejecución es lo bastante grande como para que merezca la pena estudiar si alguno de estos otros PREDPMs puede sustituir al PREDPM *muy preciso* en el cálculo de dosis.

A continuación se muestran algunos perfiles de dosis para las heterogeneidades descritas anteriormente, comparando las dosis obtenidas con cada PREDPM contra la considerada de referencia, que será la calculada con el PREDPM *muy preciso*.

Para cada energía se puede observar lo siguiente:

- Comparación de todos los perfiles centrales de dosis en profundidad (PDD) obtenidas con los distintos PREDPMs
- Un perfil transversal que resulte significativo de la heterogeneidad de cada PREDPM, contrastado contra el de referencia

#### **a) Escalón de agua sólida**

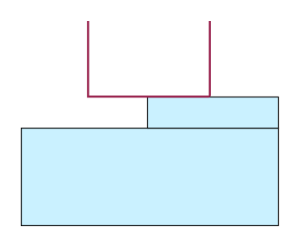

#### Caso 1: Energía 12 MeV, Bisel 0º, Aplicador 8 cm

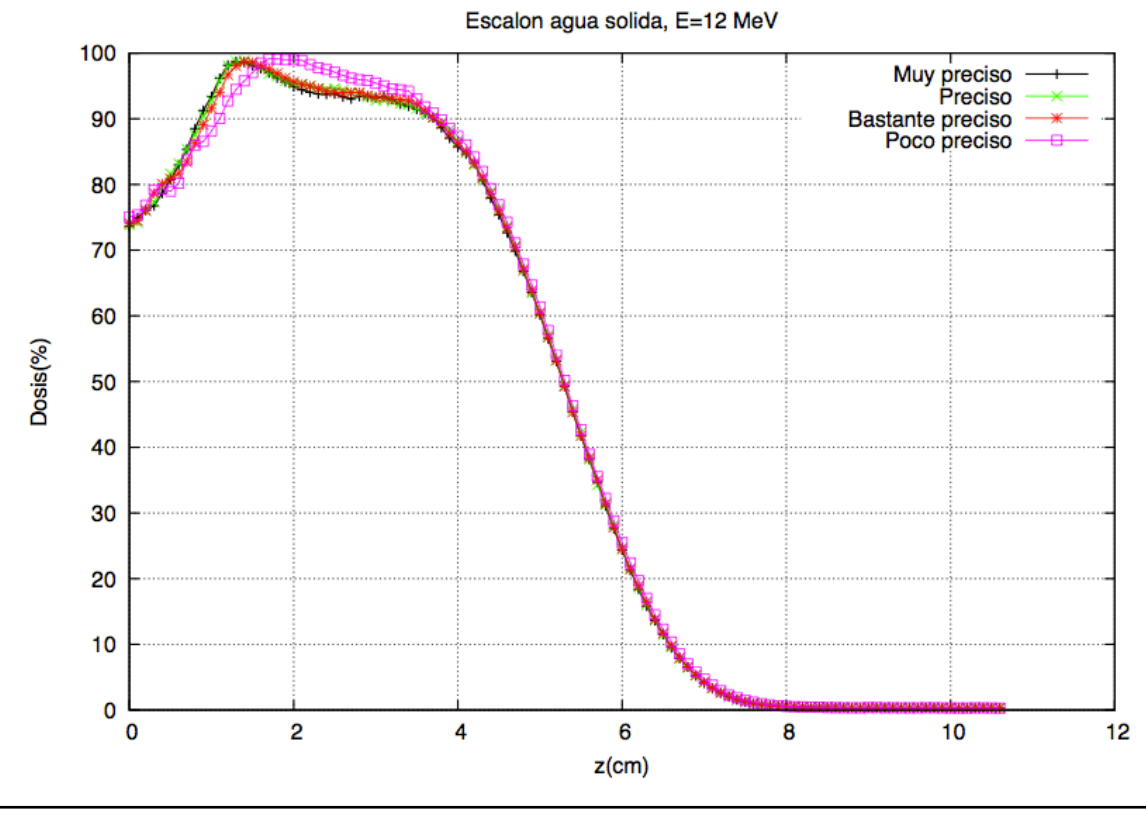

Comparación de las PDD para los distintos conjuntos de parámetros de PREDPM

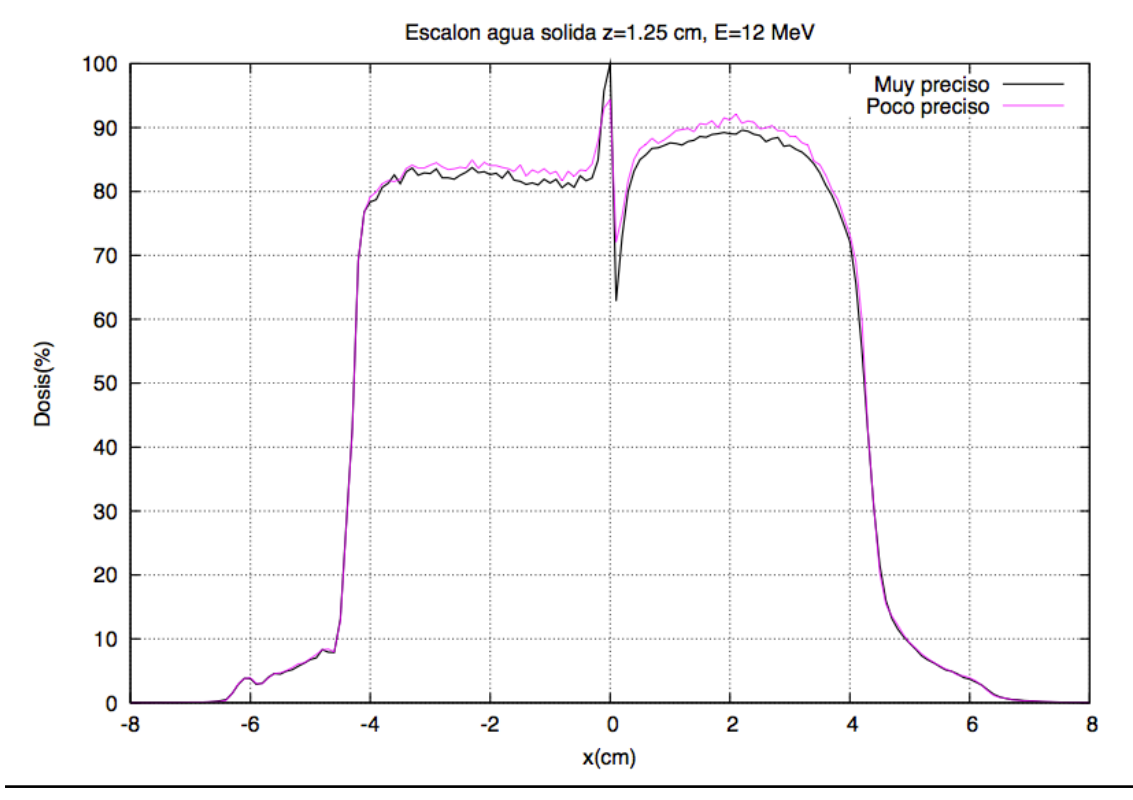

Comparación del perfil transversal obtenido a 1.25 cm con el PREDPM poco preciso (Ecross=1 MeV, shigh=2 cm, slow=0,5 cm) contra el perfil del PREDPM muy preciso (Ecross=12 MeV, shigh=0,1 cm, slow=0,05 cm)

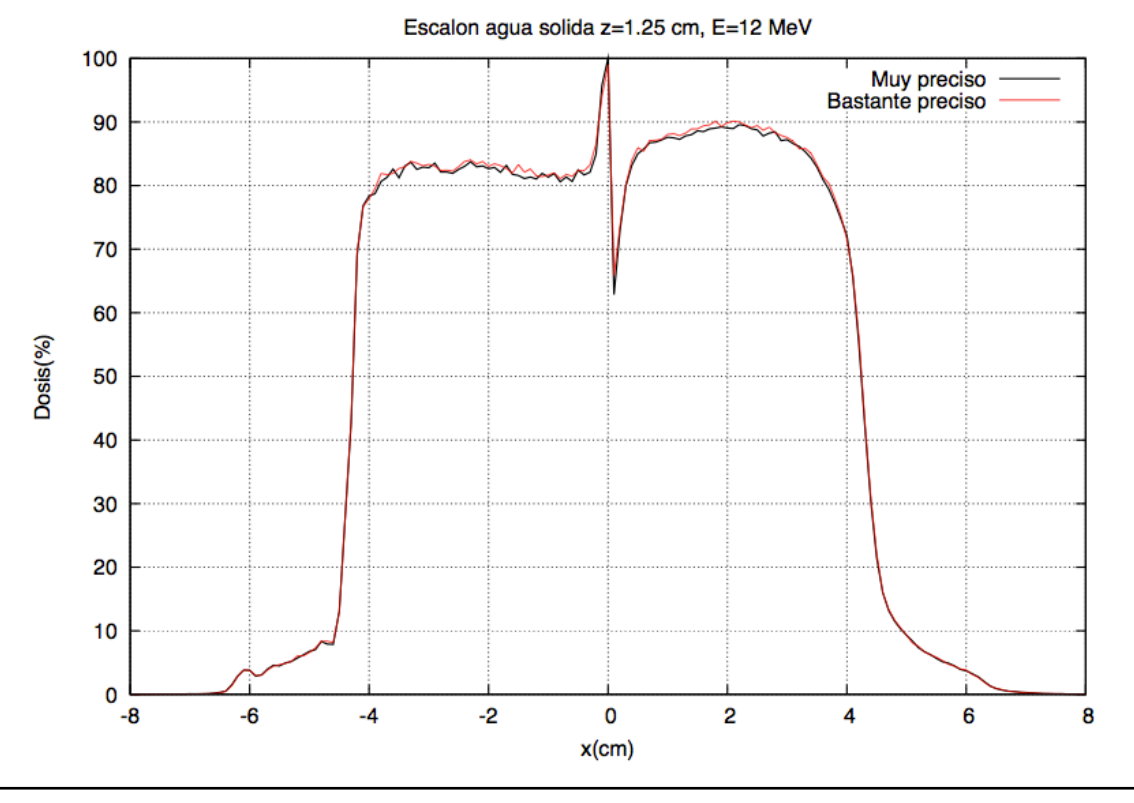

Comparación del perfil transversal obtenido a 1.25 cm con el PREDPM bastante preciso (Ecross=2 MeV, shigh=1 cm, slow=0,2 cm) contra el perfil del PREDPM muy preciso (Ecross=12 MeV, shigh=0,1 cm, slow=0,05 cm)

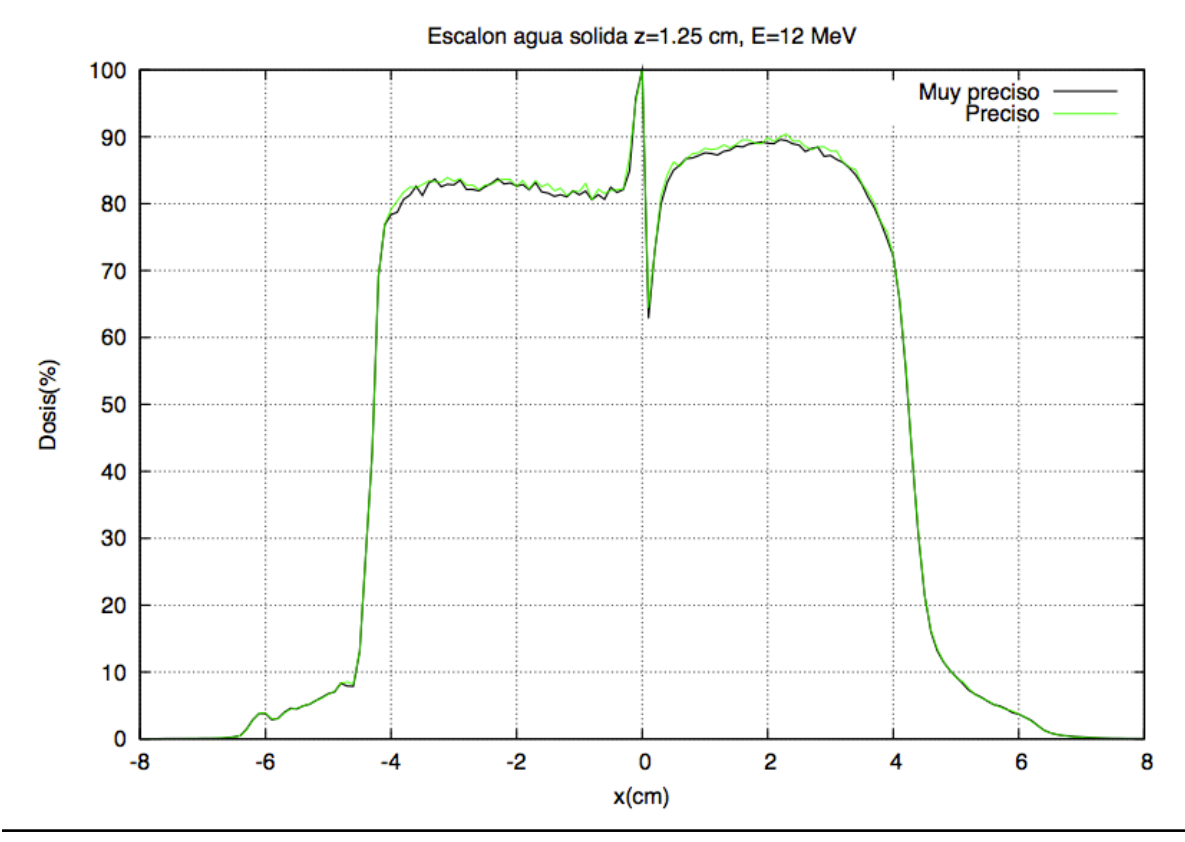

Comparación del perfil transversal obtenido a 1.25 cm con el PREDPM preciso (Ecross=2 MeV, shigh=0,5 cm, slow=0,1 cm) contra el perfil del PREDPM muy preciso (Ecross=12 MeV, shigh=0,1 cm, slow=0,05 cm)

Caso 2: Energía 9 MeV, Bisel 0°, Aplicador 8 cm

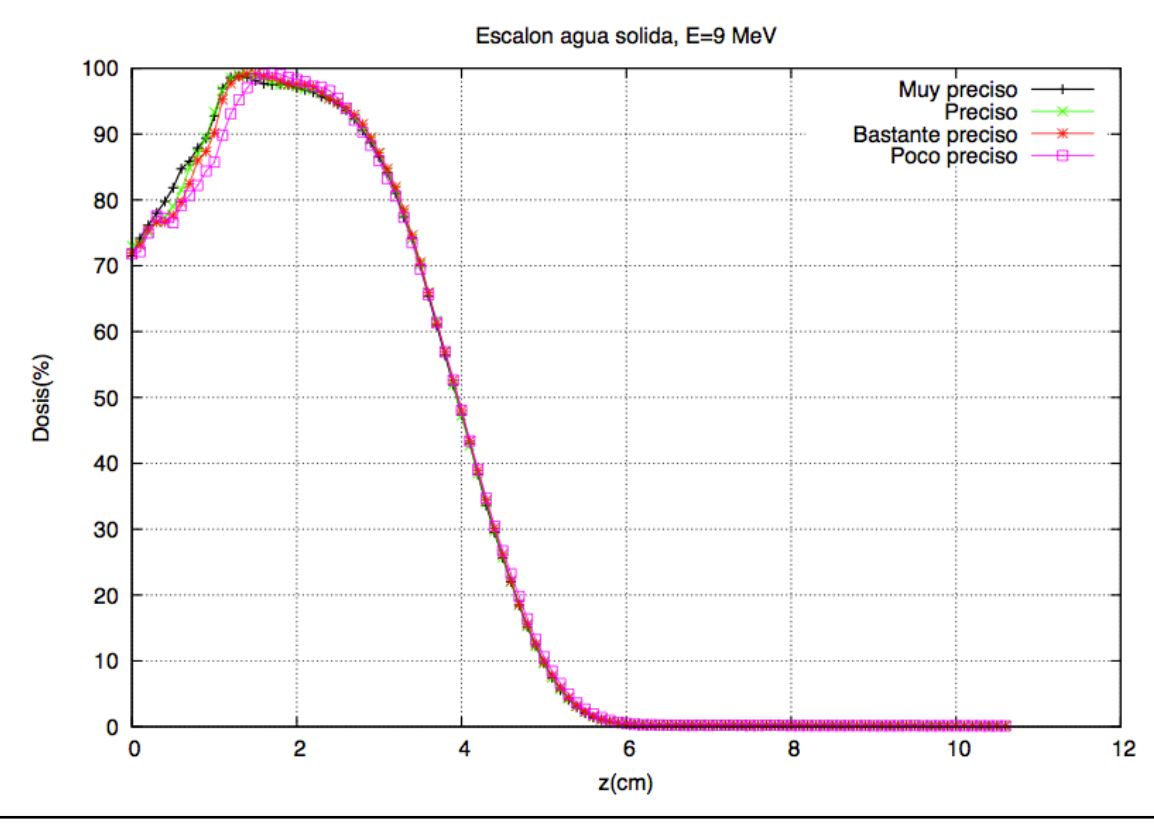

Comparación de las PDD para los distintos conjuntos de parámetros de PREDPM

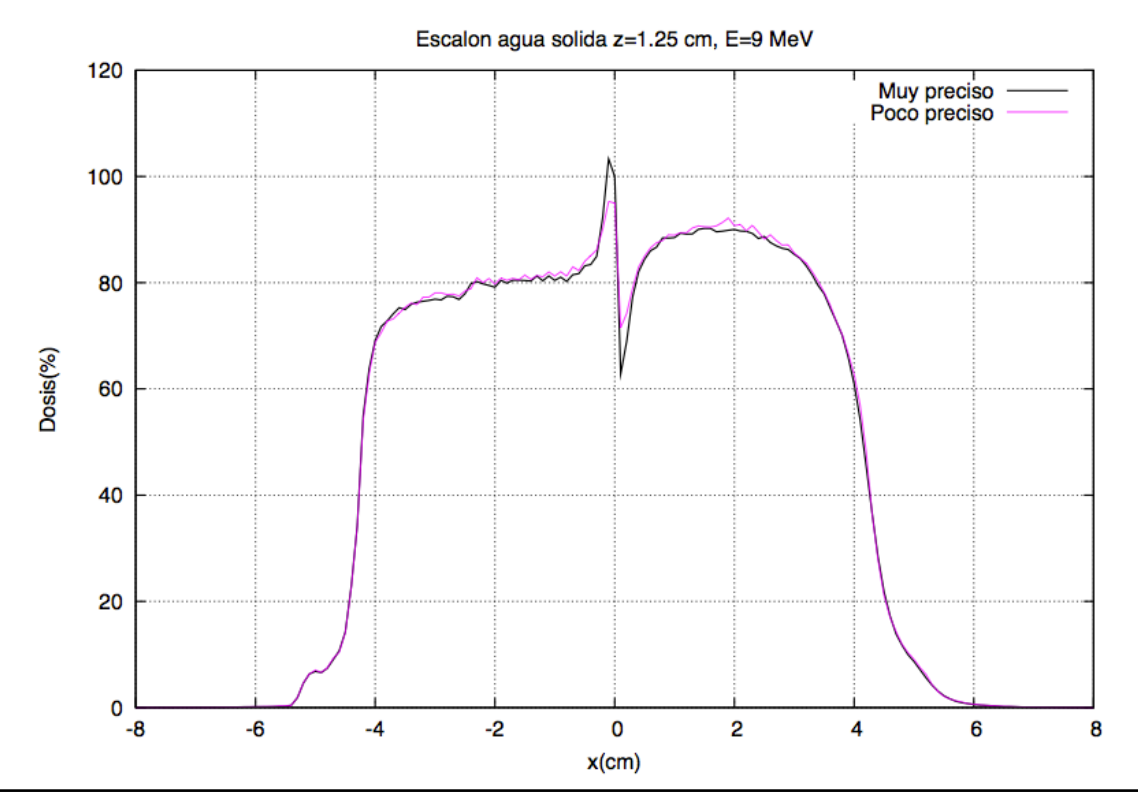

Comparación del perfil transversal obtenido a 1.25 cm con el PREDPM poco preciso (Ecross=1 MeV, shigh=2 cm, slow=0,5 cm) contra el perfil del PREDPM muy preciso (Ecross=12 MeV, shigh=0,1 cm, slow=0,05 cm)

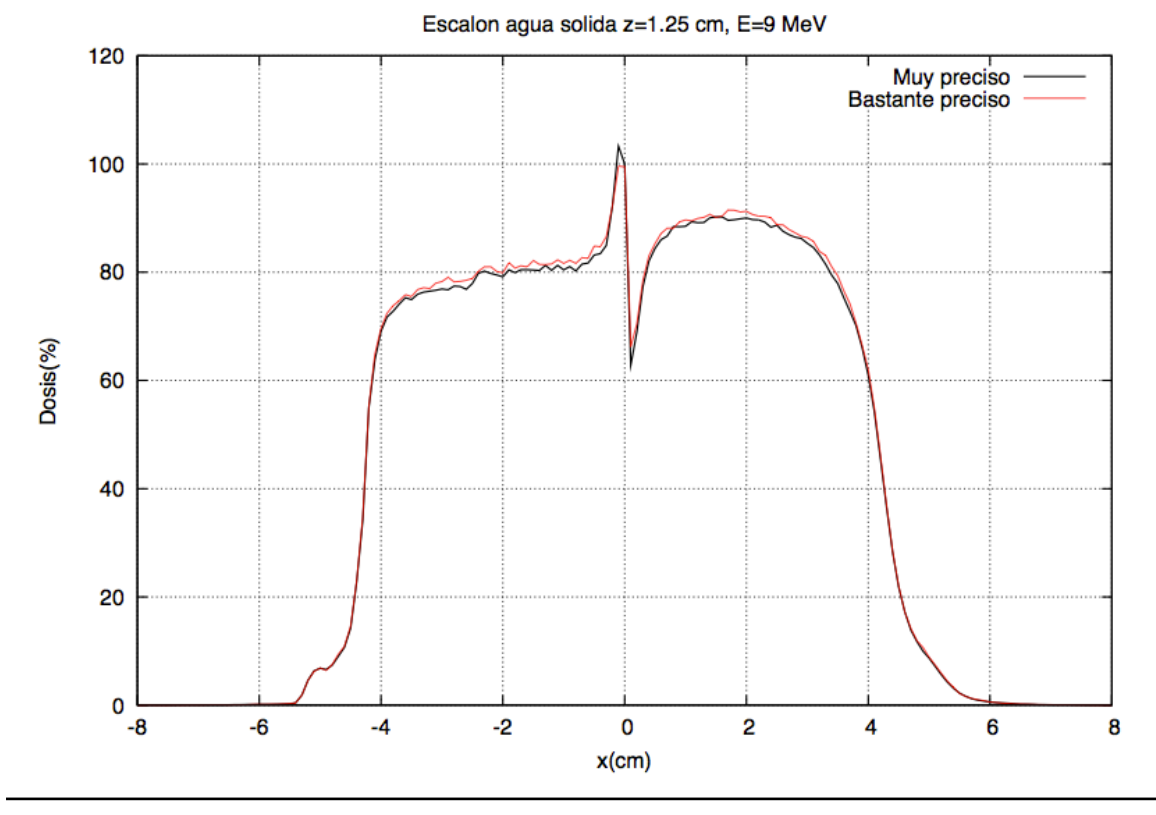

Comparación del perfil transversal obtenido a 1.25 cm con el PREDPM bastante preciso (Ecross=2 MeV, shigh=1 cm, slow=0,2 cm) contra el perfil del PREDPM muy preciso (Ecross=12 MeV, shigh=0,1 cm, slow=0,05 cm)

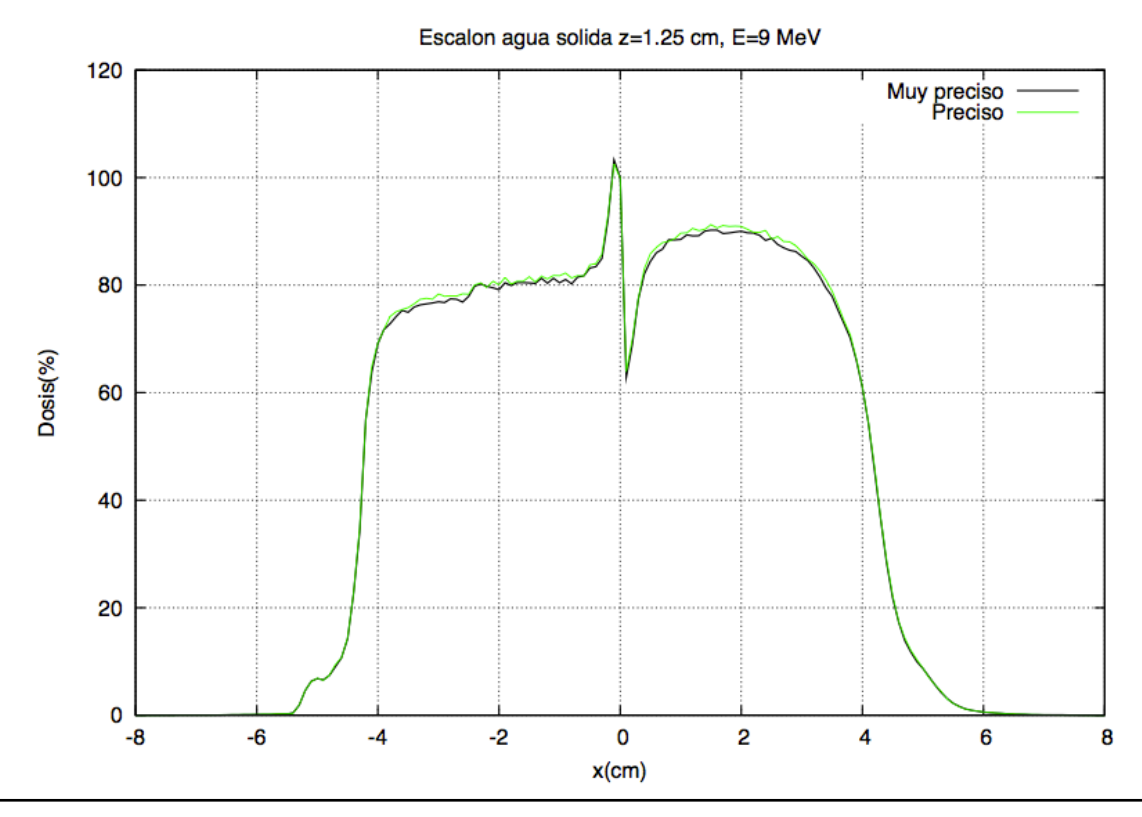

Comparación del perfil transversal obtenido a 1.25 cm con el PREDPM preciso (Ecross=2 MeV, shigh=0,5 cm, slow=0,1 cm) contra el perfil del PREDPM muy preciso (Ecross=12 MeV, shigh=0,1 cm, slow=0,05 cm)

## **b) Heterogeneidad tipo mediastino-pulmón**

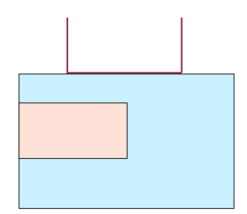

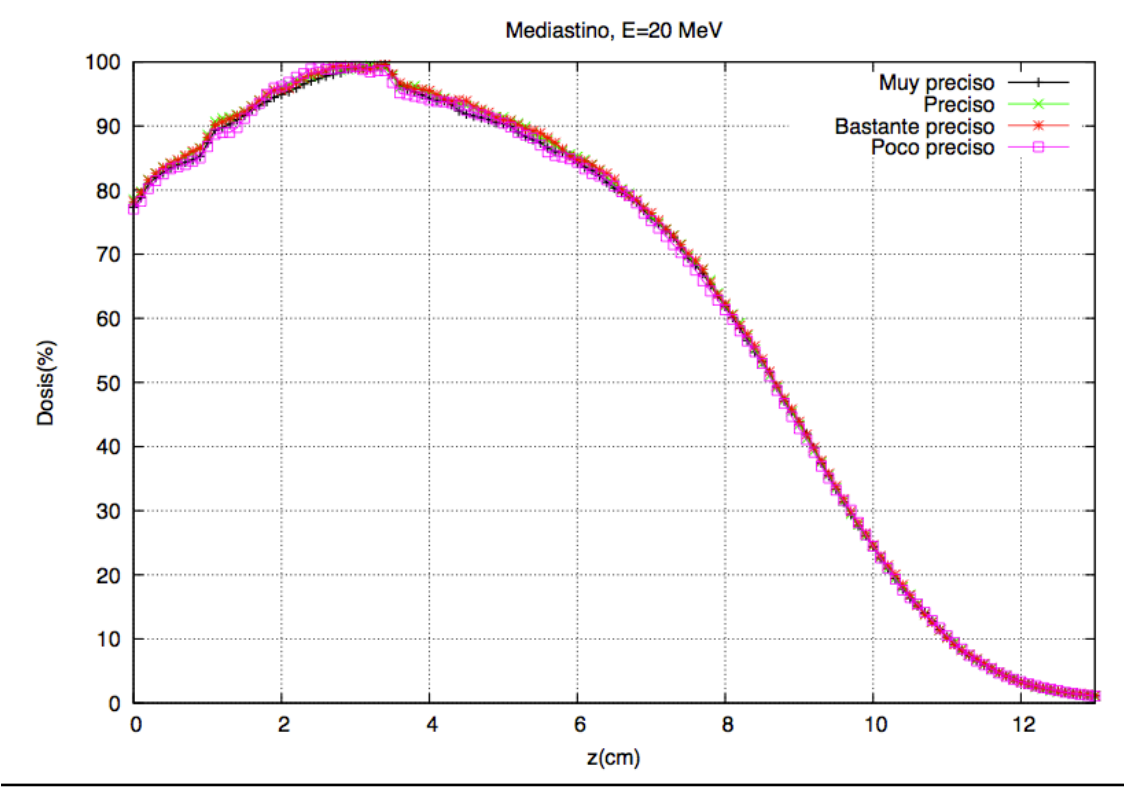

# Caso 1: Energía 20 MeV, Bisel 0°, Aplicador 9 cm

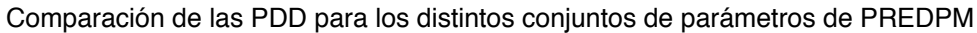

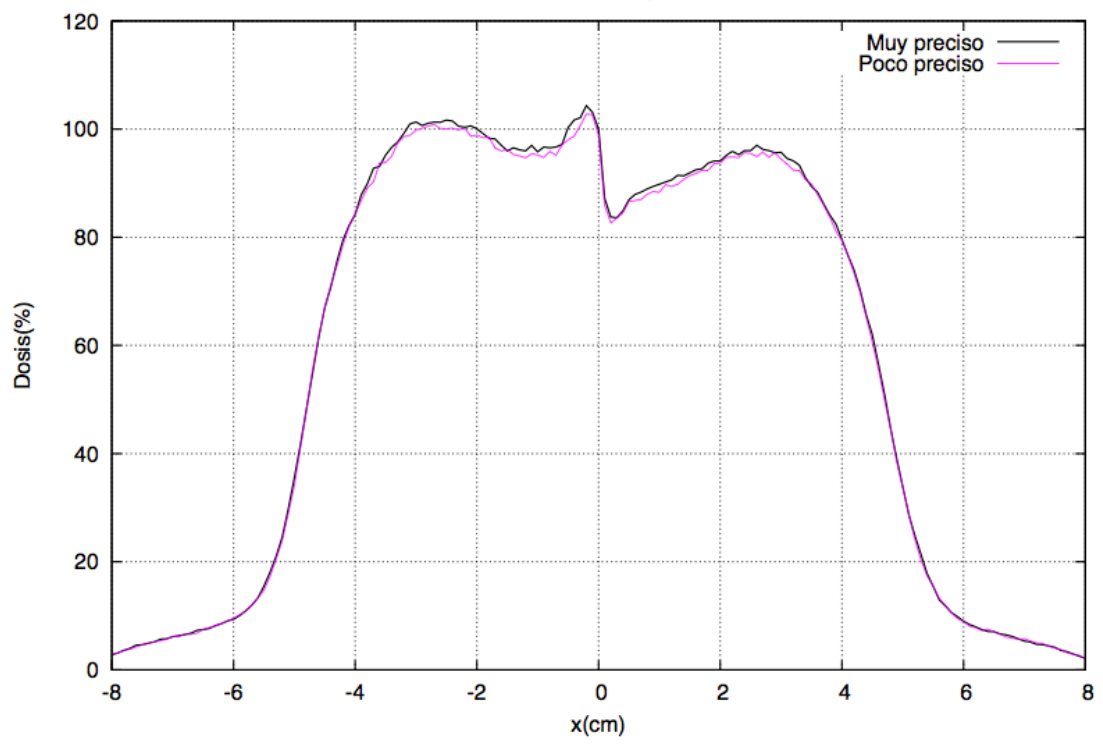

Mediastino z=3.45 cm, E=20 MeV

Comparación del perfil transversal obtenido a 3.45 cm con el PREDPM poco preciso (Ecross=1 MeV, shigh=2 cm, slow=0,5 cm) contra el perfil del PREDPM muy preciso (Ecross=12 MeV, shigh=0,1 cm, slow=0,05 cm)

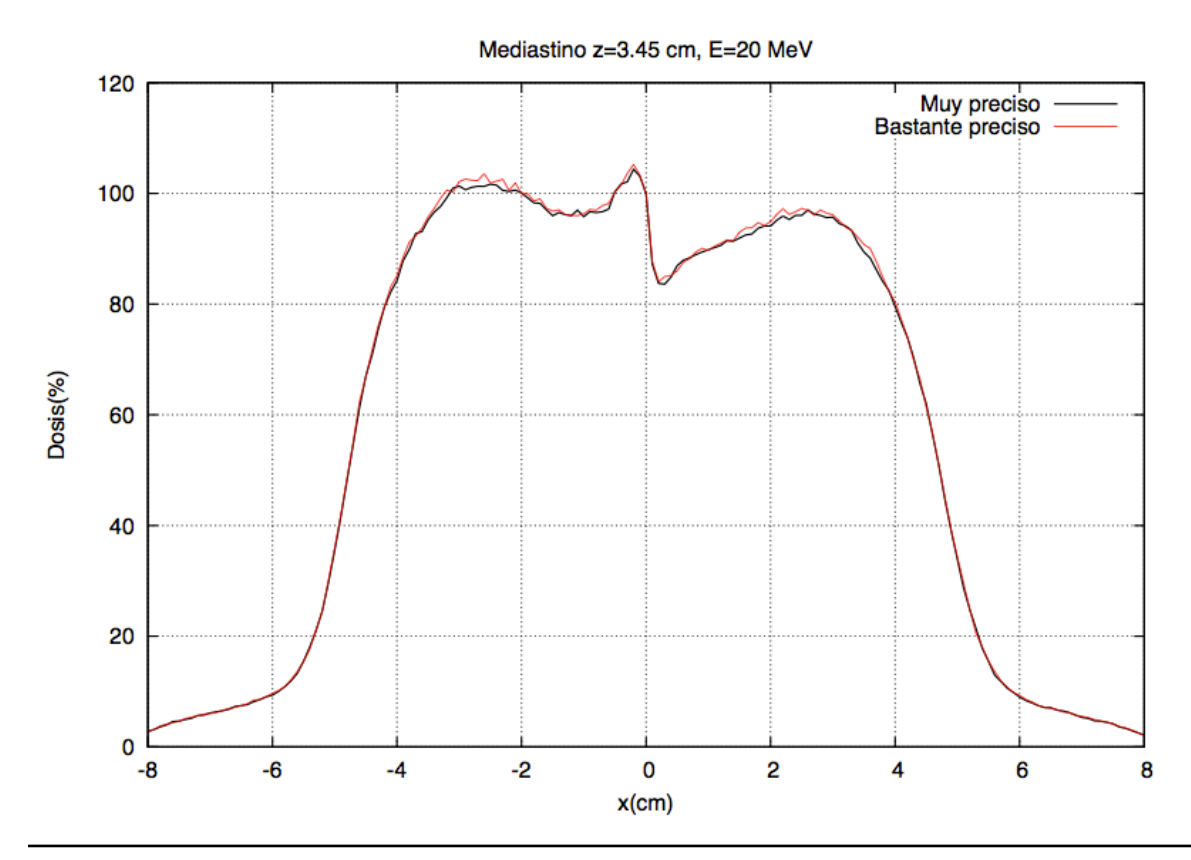

Comparación del perfil transversal obtenido a 3.45 cm con el PREDPM bastante preciso (Ecross=2 MeV, shigh=1 cm, slow=0,2 cm) contra el perfil del PREDPM muy preciso (Ecross=12 MeV, shigh=0,1 cm, slow=0,05 cm)

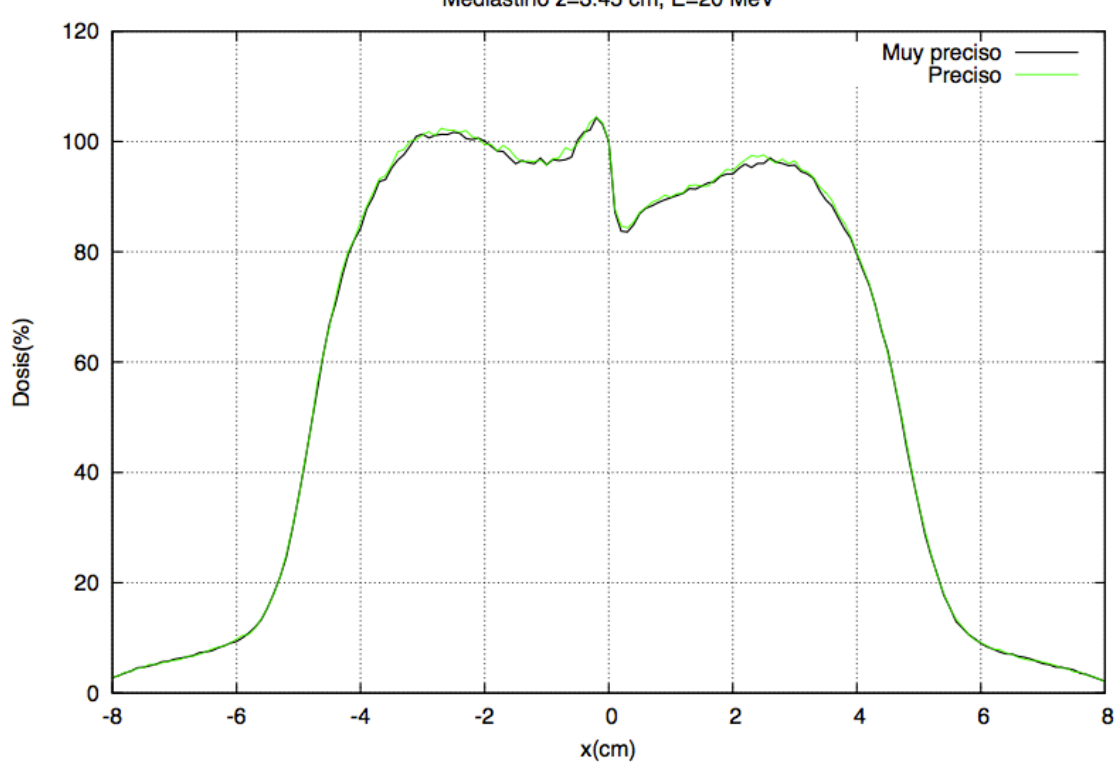

Comparación del perfil transversal obtenido a 3.45 cm con el PREDPM preciso (Ecross=2 MeV, shigh=0,5 cm, slow=0,1 cm) contra el perfil del PREDPM muy preciso (Ecross=12 MeV, shigh=0,1 cm, slow=0,05 cm)

Mediastino z=3.45 cm, E=20 MeV

#### Caso 2: Energía 9 MeV, Bisel 0°, Aplicador 9 cm

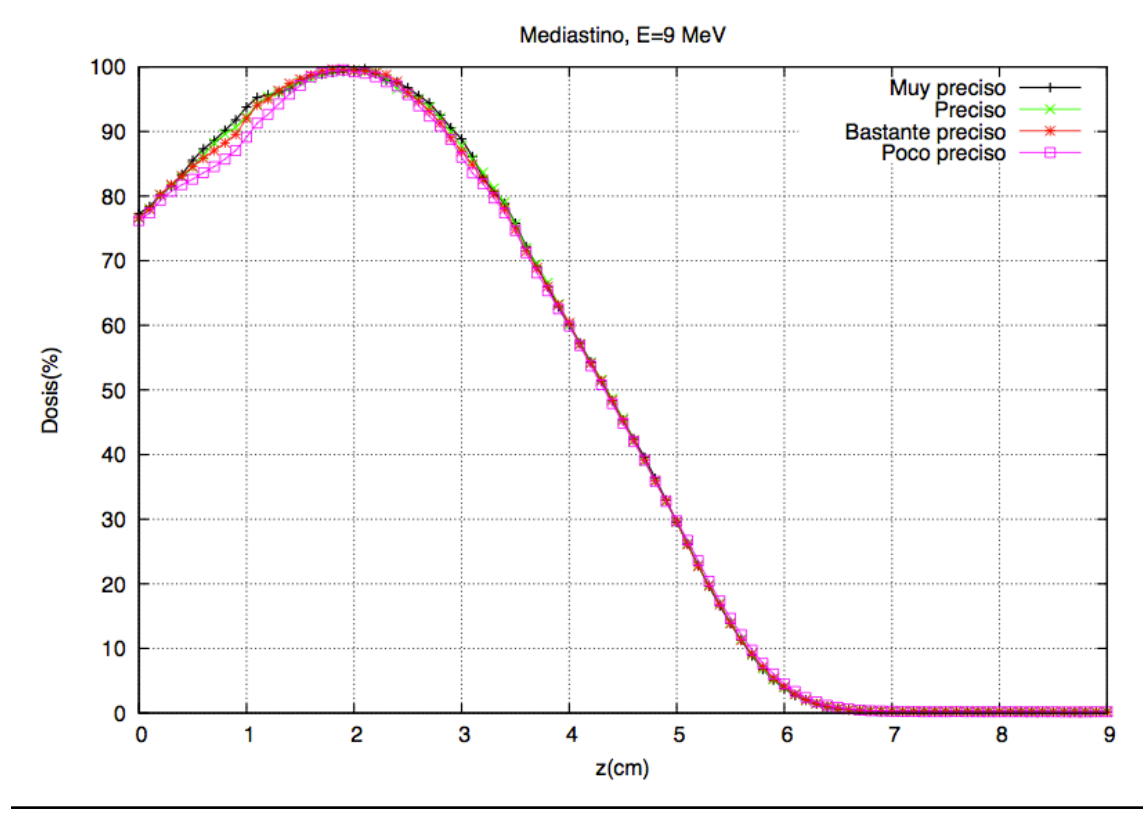

Comparación de las PDD para los distintos conjuntos de parámetros de PREDPM

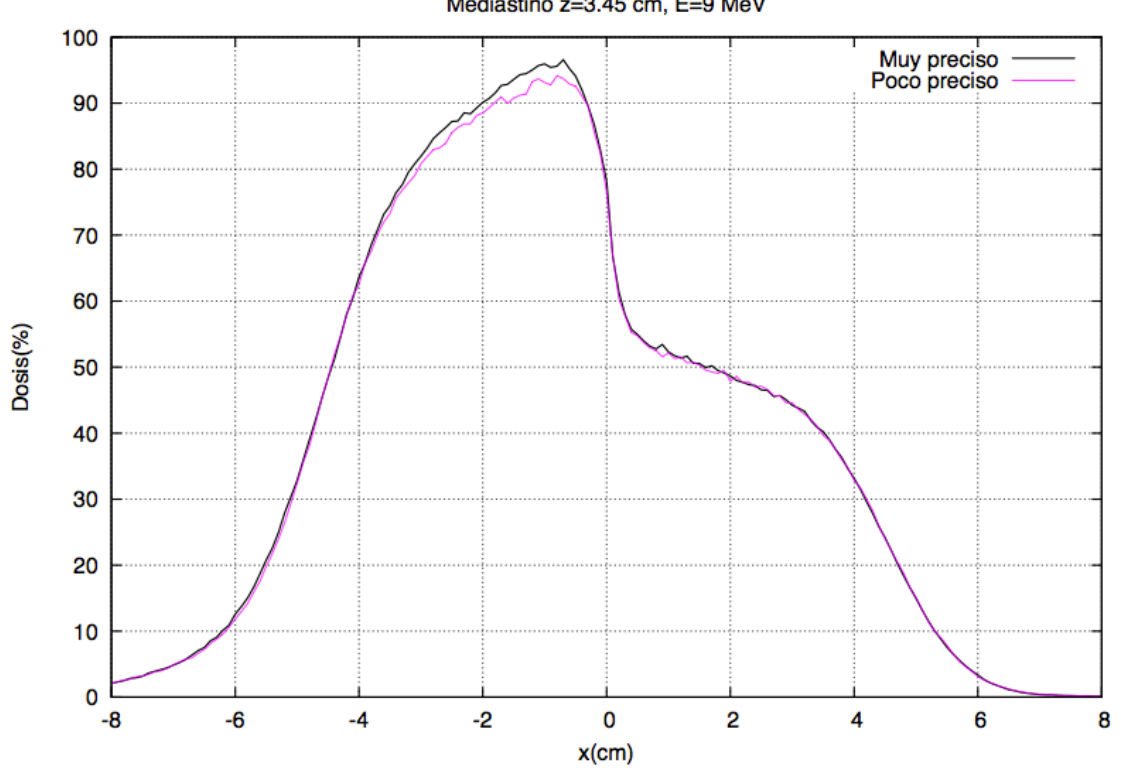

Comparación del perfil transversal obtenido a 3.45 cm con el PREDPM poco preciso (Ecross=1 MeV, shigh=2 cm, slow=0,5 cm) contra el perfil del PREDPM muy preciso (Ecross=12 MeV, shigh=0,1 cm, slow=0,05 cm)

Mediastino z=3.45 cm, E=9 MeV

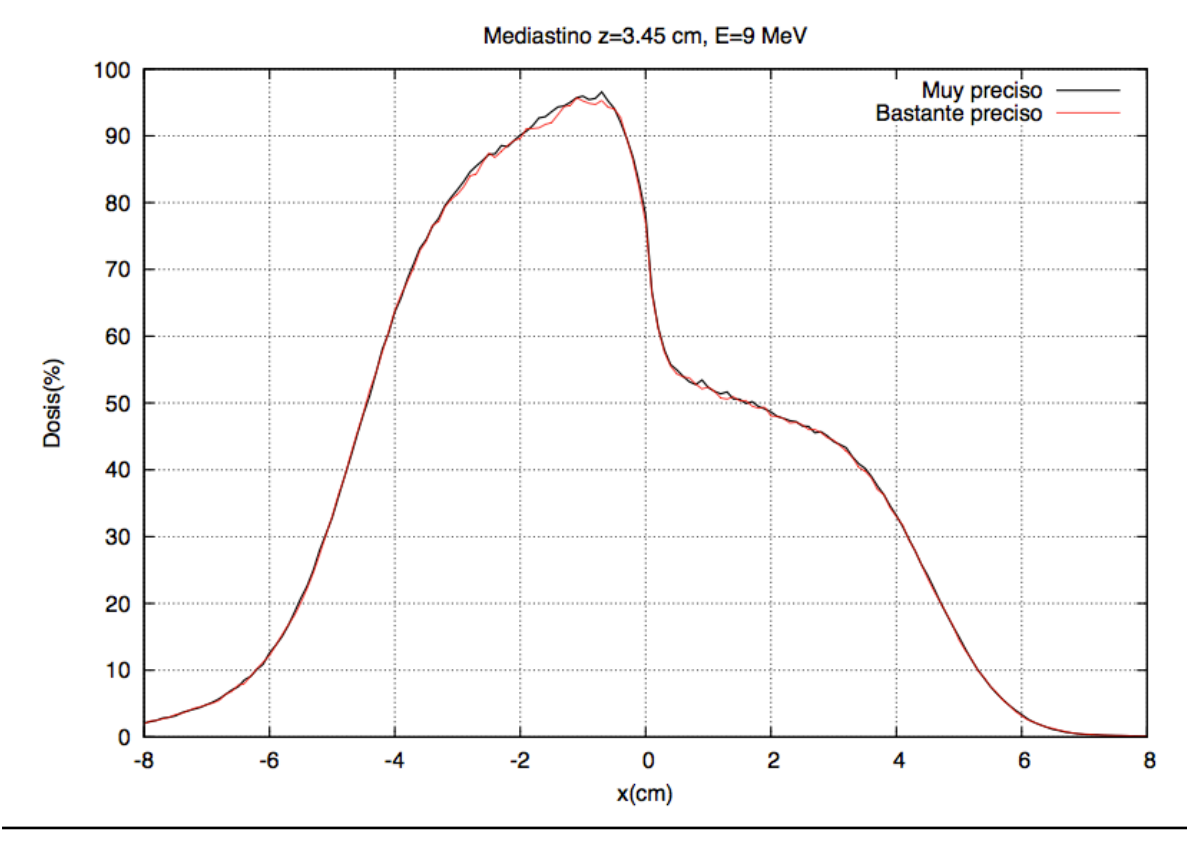

Comparación del perfil transversal obtenido a 3.45 cm con el PREDPM bastante preciso (Ecross=2 MeV, shigh=1 cm, slow=0,2 cm) contra el perfil del PREDPM muy preciso (Ecross=12 MeV, shigh=0,1 cm, slow=0,05 cm)

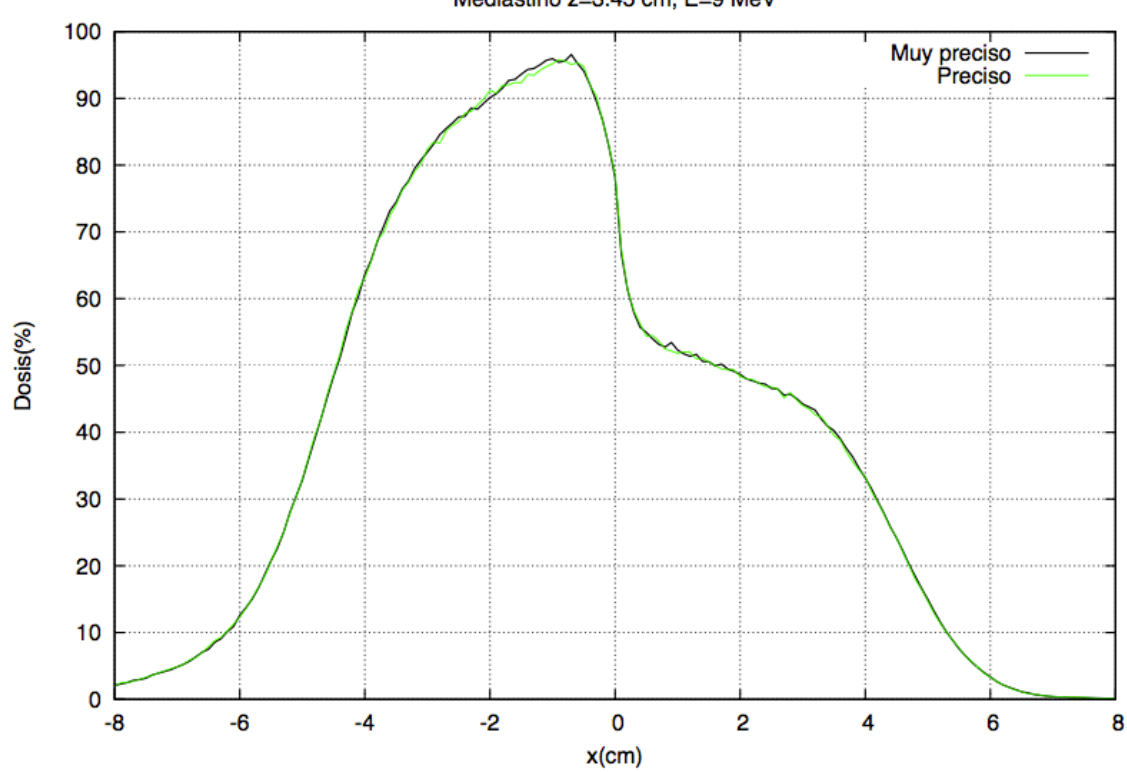

Mediastino z=3.45 cm, E=9 MeV

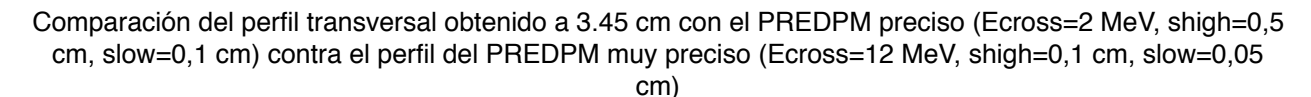

#### **c) Heterogeneidad interna 3D tipo plomo**

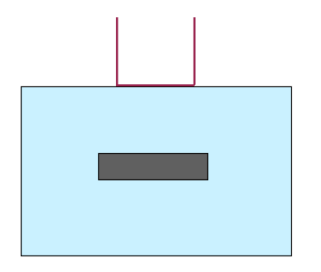

#### Caso 1: Energía 20 MeV, Bisel 0º, Aplicador 6 cm

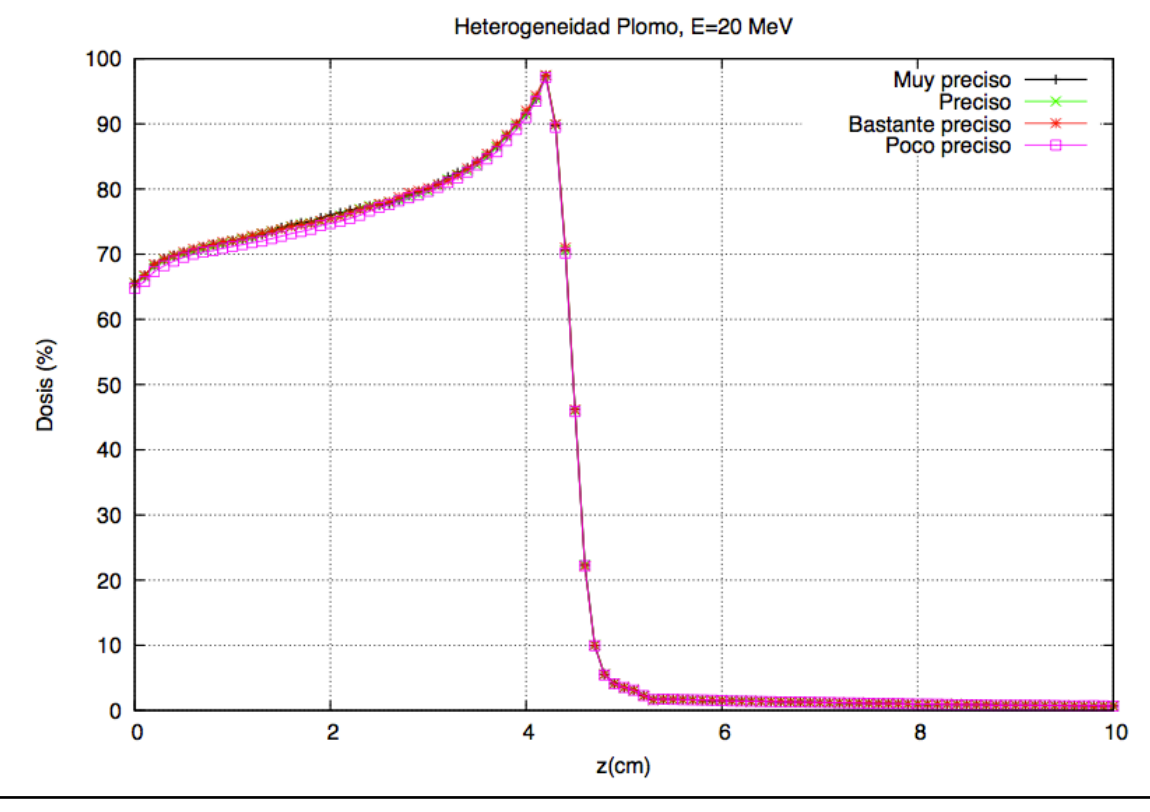

Comparación de las PDD para los distintos conjuntos de parámetros dePREDPM

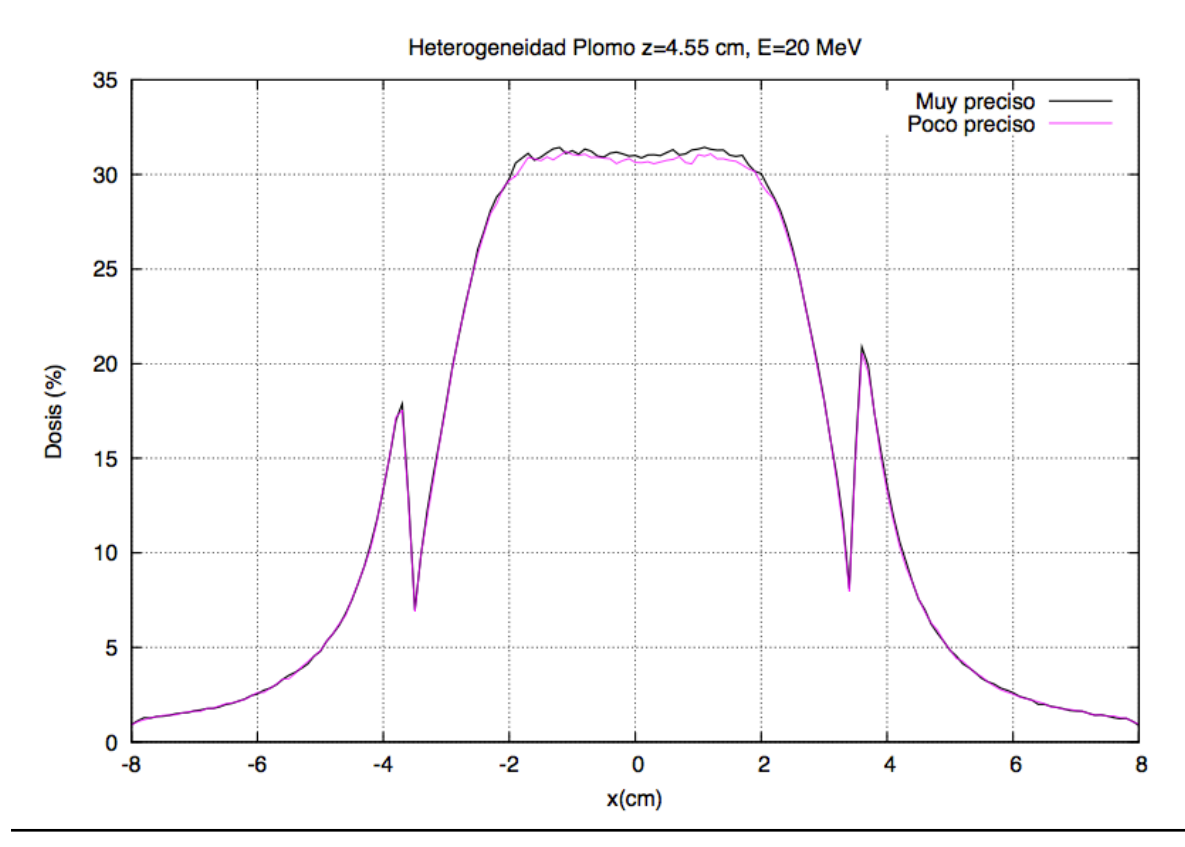

Comparación del perfil transversal obtenido a 4.55 cm con el PREDPM poco preciso (Ecross=1 MeV, shigh=2 cm, slow=0,5 cm) contra el perfil del PREDPM muy preciso (Ecross=12 MeV, shigh=0,1 cm, slow=0,05 cm)

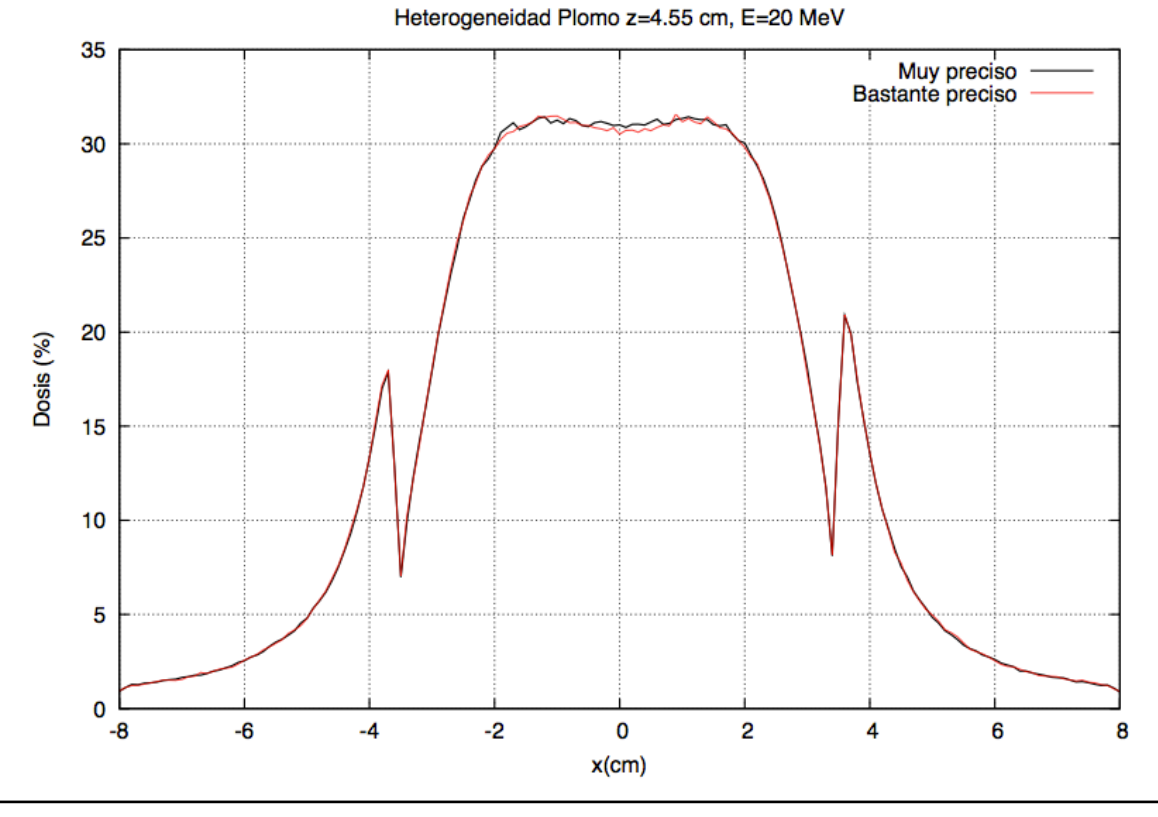

Comparación del perfil transversal obtenido a 4.55 cm con el PREDPM bastante preciso (Ecross=2 MeV, shigh=1 cm, slow=0,2 cm) contra el perfil del PREDPM muy preciso (Ecross=12 MeV, shigh=0,1 cm, slow=0,05 cm)

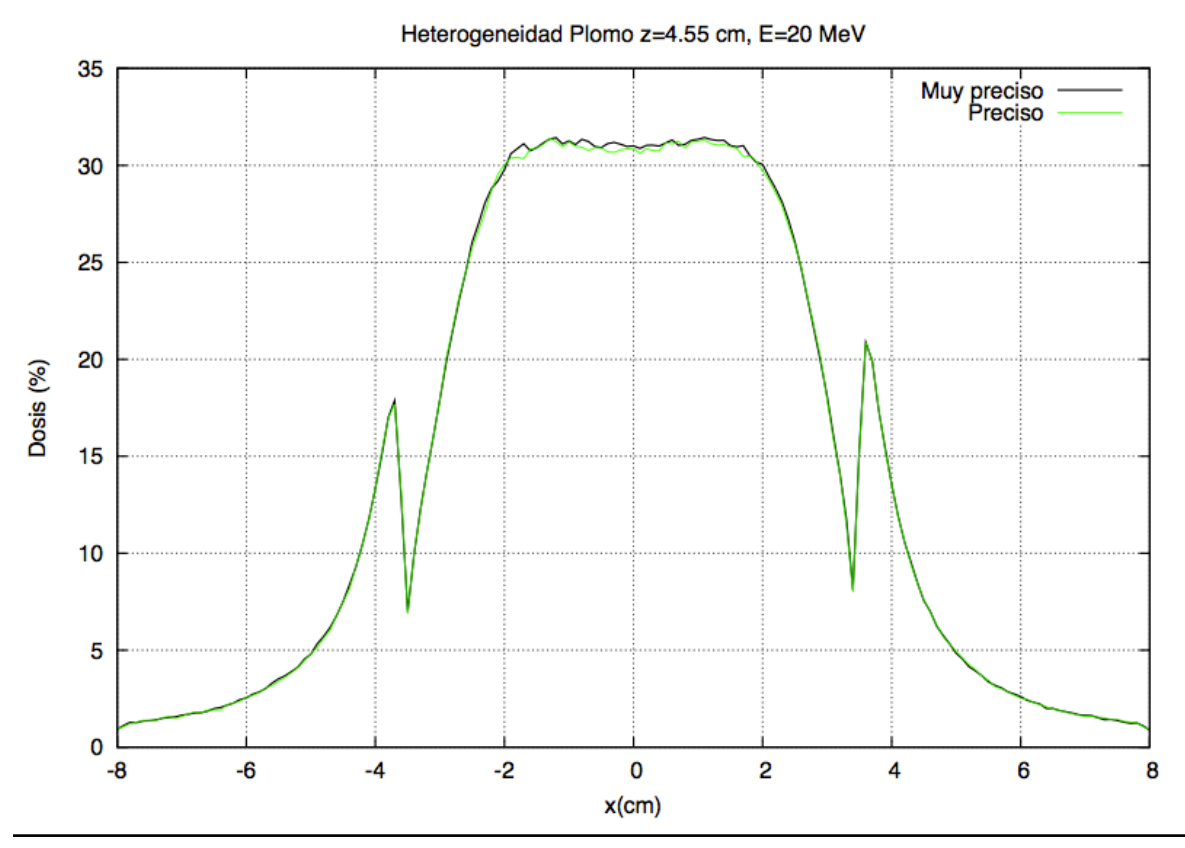

Comparación del perfil transversal obtenido a 4.55 cm con el PREDPM preciso (Ecross=2 MeV, shigh=0,5 cm, slow=0,1 cm) contra el perfil del PREDPM muy preciso (Ecross=12 MeV, shigh=0,1 cm, slow=0,05 cm)

Caso 2: Energía 9 MeV, Bisel 0°, Aplicador 6 cm

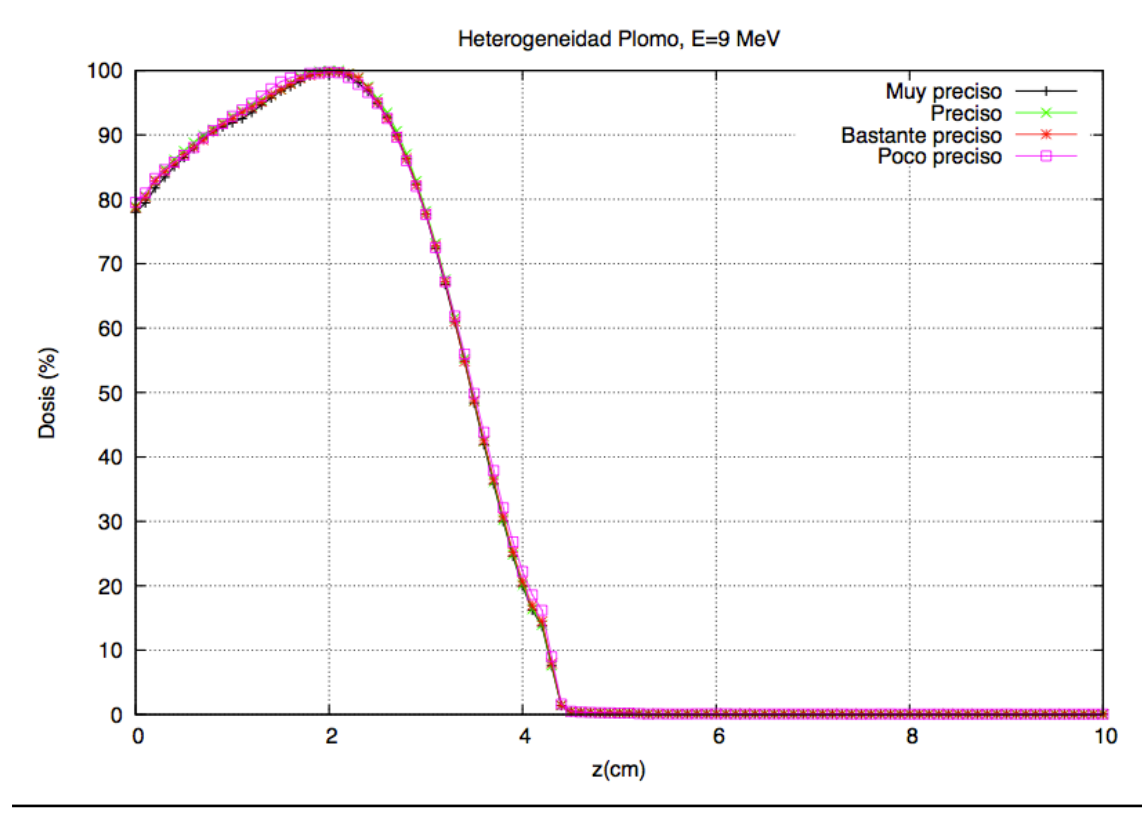

Comparación de las PDD para los distintos conjuntos de parámetros de PREDPM

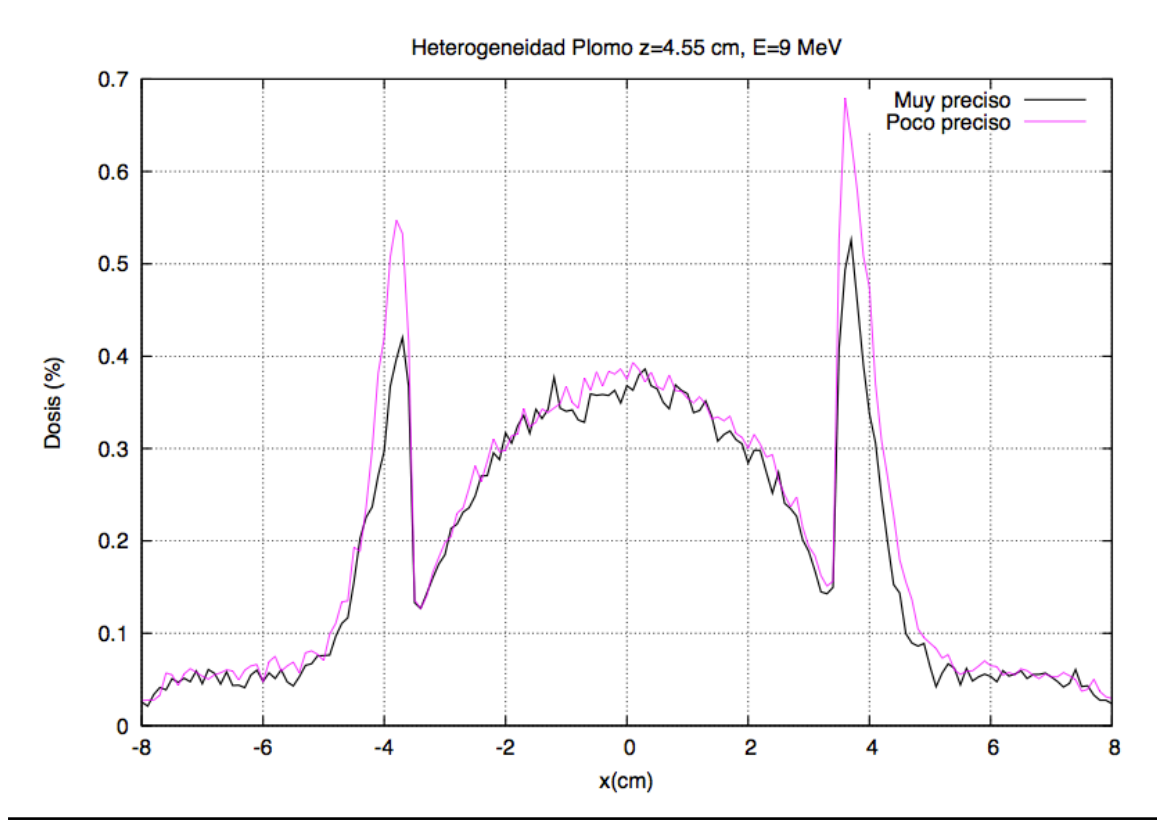

Comparación del perfil transversal obtenido a 4.55 cm con el PREDPM poco preciso (Ecross=1 MeV, shigh=2 cm, slow=0,5 cm) contra el perfil del PREDPM muy preciso (Ecross=12 MeV, shigh=0,1 cm, slow=0,05 cm)

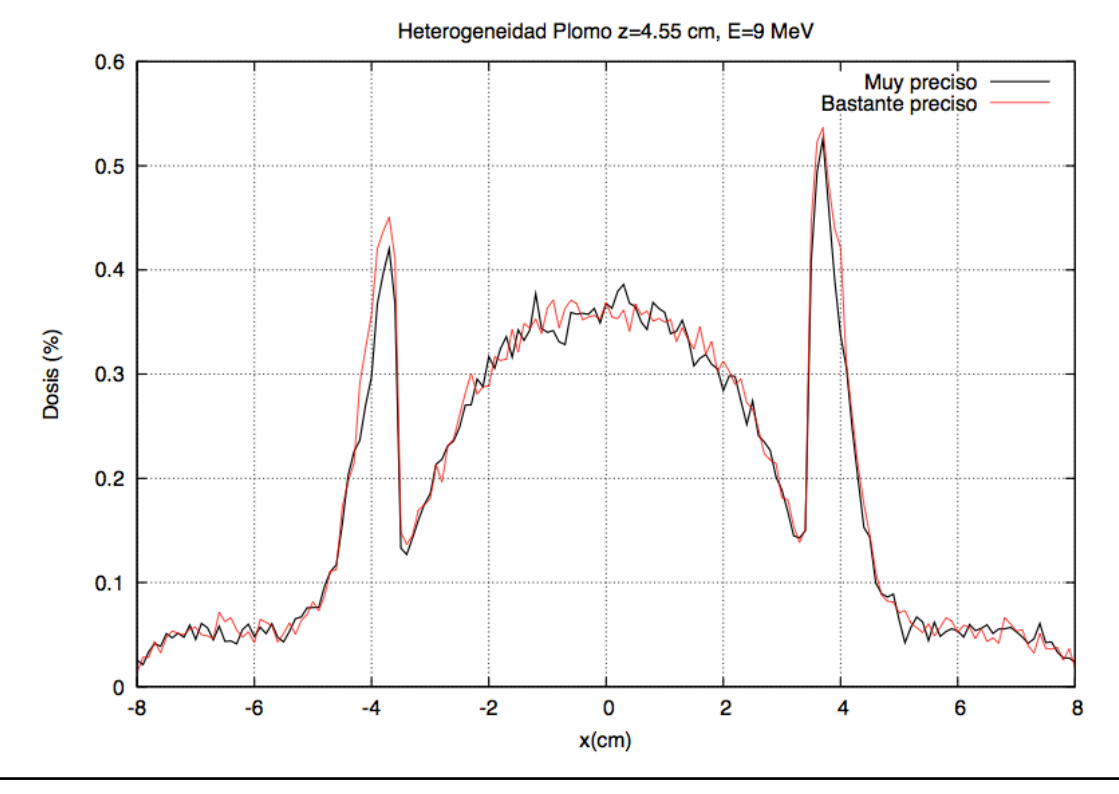

Comparación del perfil transversal obtenido a 4.55 cm con el PREDPM bastante preciso (Ecross=2 MeV, shigh=1 cm, slow=0,2 cm) contra el perfil del PREDPM muy preciso (Ecross=12 MeV, shigh=0,1 cm, slow=0,05 cm)

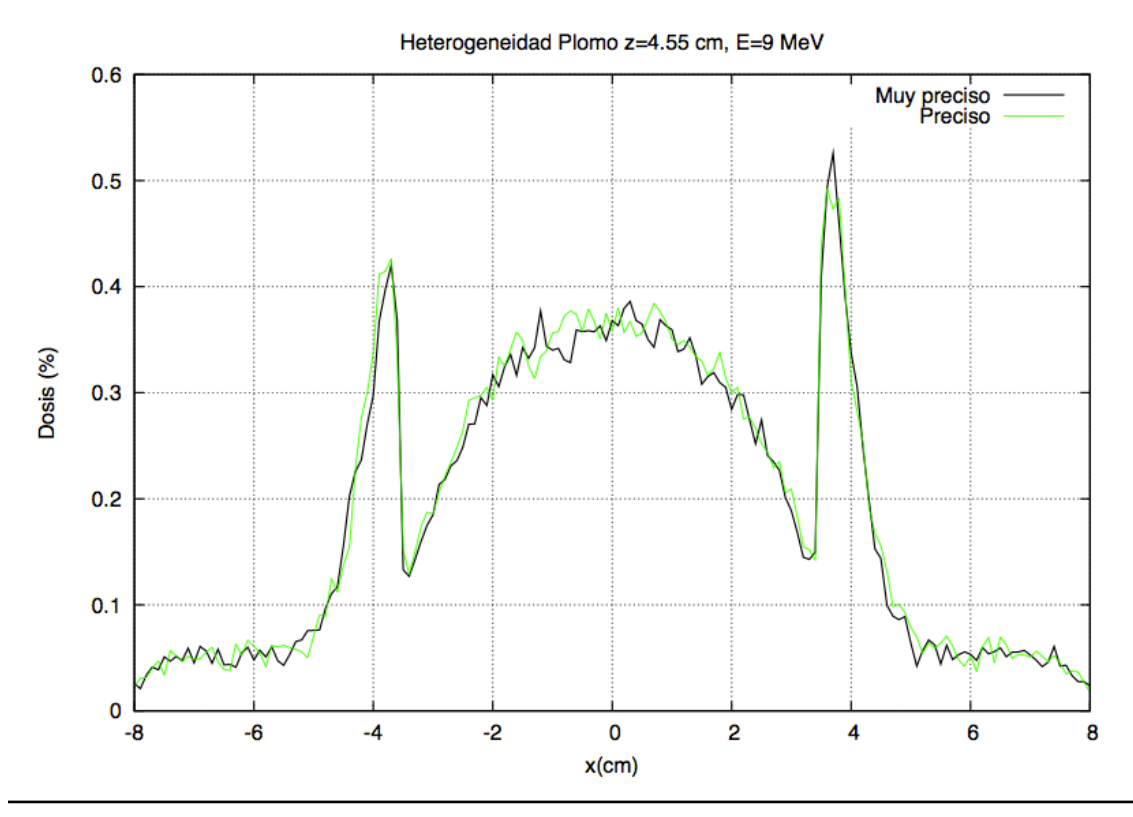

Comparación del perfil transversal obtenido a 4.55 cm con el PREDPM preciso (Ecross=2 MeV, shigh=0,5 cm, slow=0,1 cm) contra el perfil del PREDPM muy preciso (Ecross=12 MeV, shigh=0,1 cm, slow=0,05 cm)

# **3.5. CRITERIO GAMMA**

Para cuantificar los resultados obtenidos, se ha utilizado el criterio gamma, explicado en el tema 1. Haciendo un breve recordatorio, este criterio es un método para comparar dos distribuciones de dosis punto a punto [25]. Se trata de un método de aceptación-rechazo en el que si:

- $\sim \gamma(\vec{r}_{\mathrm{r}}) \!\leq\! 1$  , el cálculo se acepta
- $= \gamma(\vec{r}_r) \!>\! 1$  , el cálculo se rechaza

Para todos los cálculos del criterio gamma que se muestran en este trabajo, el porcentaje obtenido se ha calculado en los puntos con dosis mayor del 5%.

Para hacer la evaluación se ha tomado como medida de referencia, las dosis obtenidas con el PREDPM *muy preciso*, y se evaluarán las dosis obtenidas con los otros PREDPMs contra ésta. Si los valores obtenidos con alguno de los otros PREDPMs son satisfactorios, no será necesario utilizar el PREDPM *muy preciso* para sucesivos cálculos, ya que si se utiliza el PREDPM validado con el criterio gamma, reproducirá la misma precisión en la dosis que si se utiliza el PREDPM de referencia, agilizando además el tiempo de simulación considerablemente.

A continuación se muestran unas tabla con los porcentajes de  $\gamma(\vec{r}) \leq 1$ *r* aue se han obtenido

- Para las energías que aparecen en el cuaderno de medidas de la clínica La Luz, que son las siguientes:

> Escalón de agua sólida: 12 MeV Heterogeneidad tipo mediastino-pulmón: 20 MeV Heterogeneidad interna 3D, tipo plomo: 20 MeV

Resultados del criterio gamma (% de valores con gamma < 1) para la energía especificada en el cuaderno de medidas de la clínica La Luz

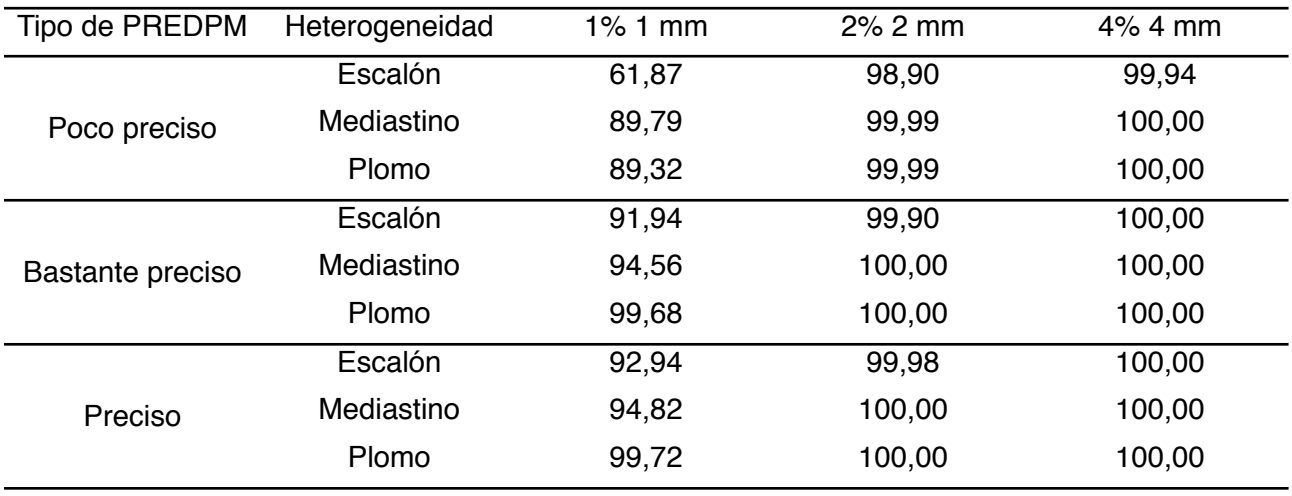

#### - Para una energía fija de 9 MeV

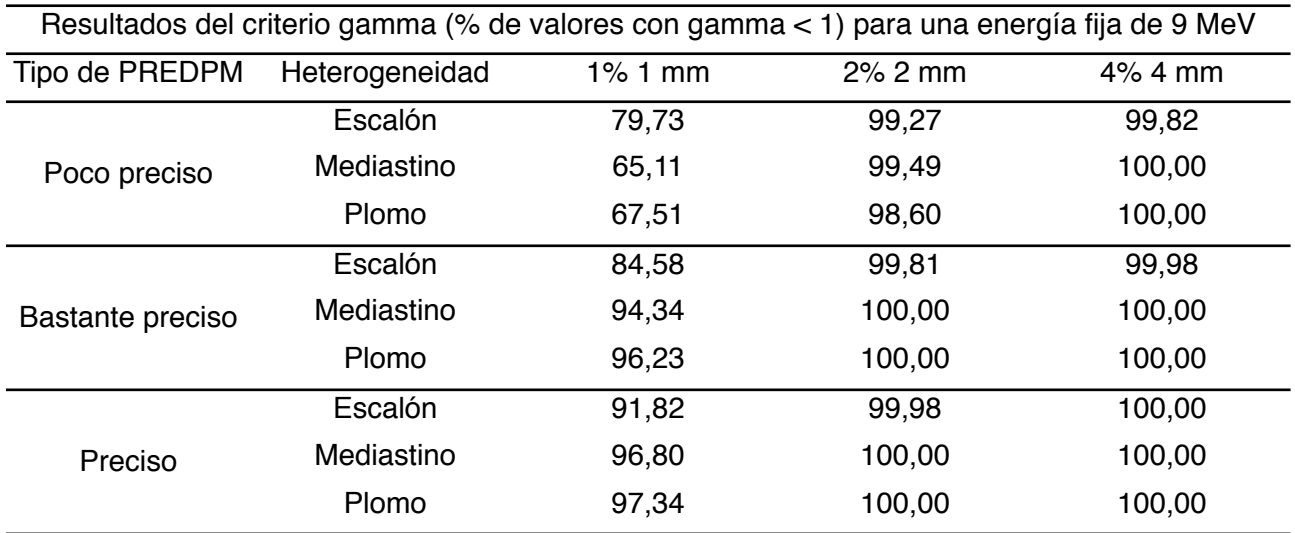

Como era de esperar, los resultados del criterio gamma aumentan al pasar de un PREDPM a otro. Los resultados del límite 1%-1mm son significativamente peores que los de los otros límites. Pero este resultado no es preocupante, ya que como se menciona en la introducción, para radioterapia intraoperatoria bastaría con un límite 3%-3 mm. Aún así, para garantizar la precisión necesaria, vamos a centrarnos en el límite de 1%-1 mm.

Los porcentajes más bajos de gammas < 1 se han obtenido, para los tres PREDPMs, en la heterogeneidad del escalón de agua sólida. Estos valores son los siguientes:

- Para el PREDPM *poco preciso*: 61,87%
- Para el PREDPM *bastante preciso*: 84,58%
- Para el PREDPM *preciso*: 91,82%

El PREDPM *preciso* tiene casi todos los puntos con valores de gamma menores que uno. Si pasamos a fijarnos en el límite 2%-2 mm, los peores porcentajes pasan a ser

- Para el PREDPM *poco preciso*: 98,90%
- Para el PREDPM *bastante preciso*: 99,81%
- Para el PREDPM *preciso*: 99,98%

Observando estos resultados, se concluye que en el cálculo de dosis en heterogeneidades, los parámetros empleados en el PREDM *preciso* son suficientes para reproducir la dosis de referencia. Por lo tanto, en el resto de simulaciones de dosis en heterogeneidades que se han realizado en este trabajo se han empleado estos parámetros, pensando en que con el criterio gamma de 3% 3mm las diferencias con el *muy preciso* son insignificantes.

### **3.6. CONCLUSIONES**

En este tema se ha realizado un estudio sobre los parámetros del código DPM que se van a emplear en los siguientes temas de este trabajo.

Para ello, se han modificado los valores de los parámetros *Ecross, shigh* y *slow*, donde *shigh* y *slow* definen el paso en que se calcula la probabilidad y tipo de interacción de una partícula y *Ecross* es la energía por encima de la cual se usa el paso largo (*shigh*) y por debajo de la cual se usa el paso corto (*slow*). Por lo tanto, la precisión de la simulación disminuye al disminuir *Ecross* y al aumentar *shigh* y *slow*.

Tras haber demostrado que la diferencia de tiempos de ejecución es significativa, se han estudiado una serie de heterogeneidades donde se puede apreciar si la dosis se ve afectada por la precisión en el paso de la partícula. Se han calculado, para 2 energías diferentes, dosis de estos maniquíes con 300 millones de historias y se han comparado las dosis cualitativa y cuantitativamente, mediante el criterio gamma.

Se ha observado que, si bien se puede hacer un seguimiento con los parámetros menos precisos de la partícula cuando se calculan dosis en medios uniformes, si se trabaja con heterogeneidades conviene aumentar la precisión en PREDPM.

Como se ha dicho, se ha decidido, en vista de los resultados, utilizar los parámetros del **PREDPM** *preciso* para realizar los cálculos de dosis en heterogeneidades que se presentan en este trabajo

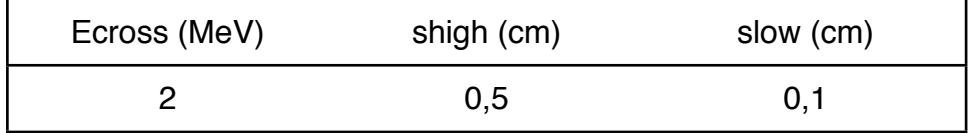

# **4. OBTENCIÓN DE ESPACIOS DE FASE A TRAVÉS DEL DPM ITERATIVO**

# **4.1. INTRODUCCIÓN**

Los métodos Monte Carlo (MC) son una de las herramientas más utilizadas en radioterapia [30] [31] [32] [33] [34] [35] [36] [37], ya que permiten modelar efectos relevantes tales como las inhomogeneidades del medio, la retrodispersión y el endurecimiento del haz. Sin embargo, para poder realizar una simulación, el código MC necesita datos realistas sobre del haz de electrones o fotones empleado en el tratamiento, es decir, necesita información detallada de la energía y las distribuciones angular y espacial del haz. Estos datos están contenidos en un fichero conocido como espacio de fases, que es característico de cada acelerador.

Normalmente, si se quiere conocer un espacio de fases con detalle, necesitamos simular de forma detallada la cabeza del acelerador y otros elementos, como aplicadores y colimadores y, desafortunadamente, esta información suele estar protegida por los fabricantes o en su conjunto resulta extremadamente laboriosa su simulación.

Gracias a la ayuda de un código desarrollado en el Grupo de Física Nuclear (GFN), el **DPM iterativo**, hemos sido capaces de obtener espacios de fase que reproducen dosis experimentales sin tener una descripción detallada de la cabeza del acelerador o del aplicador. DPM iterativo permite reconstruir espacios de fase a partir de dosis experimentales, independientemente del acelerador que se esté empleando. Es una herramienta con mucho potencial porque, al no necesitar datos del acelerador utilizado, puede usarse para cualquier acelerador que esté en el mercado. De hecho, ya se ha implementado en *radiance*, el primer simulador quirúrgico de radioterapia intraperatoria (RIO) desarrollado en el mundo [39].

# **4.2. DESCRIPCIÓN DEL DPM ITERATIVO**

El algoritmo de optimización utilizado en DPM iterativo se basa en el algoritmo ML-EM (*Maximum Likelihood Espectation Maximization*). Este es un método de optimización que se usa habitualmente en problemas inversos como la reconstrucción de imagen tomográfica [40]. Este algoritmo va a tratar de encontrar el espacio de fases con mayor probabilidad de haber reproducido la dosis observada.

Basándose en este algoritmo, el código DPM iterativo comienza con un espacio de fases inicial. Este espacio de fases se ha creado previamente y se irá corrigiendo a lo largo de las distintas iteraciones, tras comparar la dosis producida con la dosis medida.

Para trabajar con el espacio de fases, lo representamos discretizado en bines. Como ya hemos visto, cada bin representa una fuente elemental con valores fijos de energía,

distancia radial y ángulos. Mediante el algoritmo ML-EM, se van a ir ajustando los pesos relativos de cada fuente elemental del espacio de fases hasta que sean capaces de reproducir la dosis contra la que se ajusta.

Para nuestras simulaciones hemos utilizado unos 400000 bines. Se han utilizado los siguientes rangos y tamaños del bineado:

- Tipo de partícula (electrón, fotón).
- Energía, en el rango de 0 a 25 MeV (tamaño del bin de 0.25 MeV).
- Ángulo  $\theta$  en el rango de 0° a 29° (tamaño del bin de 0.64°).
- $-$  Ángulo  $\phi$  en el rango de 0° a 180° (tamaño del bin de 10°).
- Distancia radial  $\rho$  en el rango de 0 a 10 cm (tamaño del bin de 0.2 cm).

Se calcula la dosis con ese espacio de fases inicial en un medio homogéneo de agua o aire. Esta dosis se obtiene para cada bin, Di, mediante el código DPM. Esta parte del algoritmo se conoce como **proyección**. Se escala la dosis calculada al experimento y se compara con la dosis medida, obteniendo un factor de corrección para cada vóxel.

Después comienza la siguiente parte del algoritmo, conocida como **retroproyección**. En esta fase, se pesan los factores de corrección por la dosis normalizada dada por cada bin en cada vóxel. De esta forma, si un bin aporta mucha dosis a un vóxel, el factor de corrección correspondiente a dicho vóxel tendrá más peso. Este proceso se realizará bin a bin hasta cubrir todo el volumen de dosis.

Se completará una iteración cuando se haya calculado el factor de corrección para todos los bines y se haya actualizado el espacio de fases. Entonces comenzará la siguiente iteración, utilizando el espacio de fases que se acaba de actualizar. El proceso termina cuando se alcanza la convergencia, tras unas 200 iteraciones.

Resumiéndolo de forma esquemática, las fases del algoritmo iterativo son las siguientes:

- 1. Se lee un espacio de fases inicial que se crea previamente
- 2. Primer paso: Proyección

Se calcula la dosis en un medio homogéneo con todo el espacio de fases usando DPM.

3. Segundo paso: Retroproyección

Se calcula la dosis con un solo bin del espacio de fases, se compara con la dosis calculada en la proyección y se corrige el bin.

# **4.3. TRATAMIENTO PREVIO DE LOS DATOS: GENERACIÓN DE LOS ESPACIOS DE FASE INICIALES**

Previo al iterativo, hay que generar un espacio de fases inicial. Este espacio de fases se irá iterando y corrigiendo en el código hasta conseguir reproducir las dosis experimentales.

El espacio de fases inicial se puede generar de diversas maneras. Hemos comparado dos enfoques:

- Partir de una distribución angular plana
- Partir de una distribución angular basada en expresiones analíticas.

En este trabajo presentamos resultados obtenidos a partir de la distribución angular inicial analítica.

Para generar este espacio de fases inicial analítico, se utilizarán perfiles de dosis tomados en el primer milímetro del objeto para obtener las distribuciones radiales y, para obtener la distribución en energía, se considerará una distribución gaussiana sumada a un fondo constante. Los valores de centrado, anchura a media altura (FWHM), altura de la gaussiana y fondo se basaron en el resultado de un ajuste a datos del acelerador VARIAN 21 EX, en el que solo la energía era variada en el ajuste.

La distribución gaussiana utilizada es de la forma

$$
f(E) = A \cdot e^{-\frac{\left(E - E_0\right)^2}{\sigma_E^2}} + h
$$

donde

- $\sigma_{\rm E}$  es la anchura a media altura de la gaussiana en MeV
- $E_0$  es el centro de la gaussiana en MeV
- *h* es el fondo uniforme
- *A* es la altura del pico

Los resultados obtenidos de este ajuste para las distintas energías y diámetros del aplicador se pueden ver en el **Apéndice A.1.**

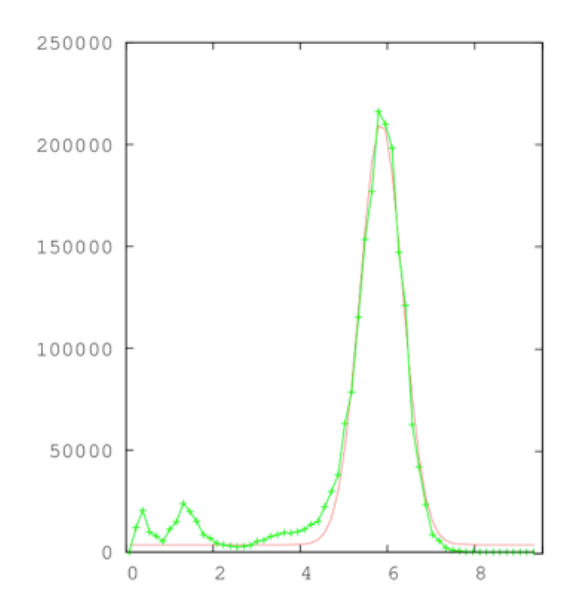

**Figura 13.** Ajuste de la distribución en energía del espacio de fases de energía 6 MeV y diámetro del aplicador de 9 cm (rojo) contra la distribución experimental (verde)

Respecto a las distribuciones angulares, se generan de forma analítica basándose en el **modelo de Janssen** [41]. Este modelo trata de determinar el espacio de fases inicial a partir de datos experimentales sin necesidad de utilizar simuladores MC para calcular el transporte de los electrones dentro del haz.

El haz de electrones se puede modelar como la suma de cuatro componentes: Haz primario, haz dispersado por el borde del aplicador, haz transmitido por el aplicador y haz secundario.  $\mathsf{a}_1$ <sub>1</sub>,  $\mathsf{a}_2$ <sub>1</sub>,  $\mathsf{a}_3$ <sub>1</sub>,  $\mathsf{a}_4$ <sub>1</sub>,  $\mathsf{a}_5$ <sub>211</sub>,  $\mathsf{a}_6$ <sub>211</sub>,  $\mathsf{a}_7$ <sub>211</sub>,  $\mathsf{a}_8$ <sub>211</sub>,  $\mathsf{a}_7$ <sub>211</sub>,  $\mathsf{a}_8$ <sub>211</sub>,  $\mathsf{a}_7$ <sub>211</sub>,  $\mathsf{a}_8$ <sub>211</sub>,  $\mathsf{a}_8$ <sub>211</sub>,  $\mathsf{a}_8$ <sub>211</sub>,  $\mathsf{$ 

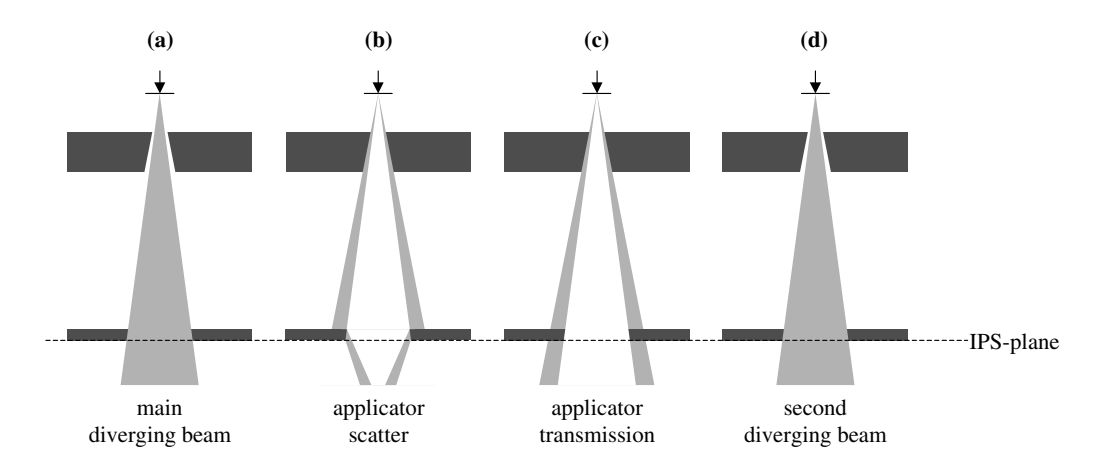

**Figura 14.** Componentes del haz de electrones de acuerdo con el modelo de Janssen

- Haz primario: Modela los electrones y los fotones de Breemstrahlung que no interaccionan con ninguna otra parte de la cabeza del aplicador que no sean las láminas dispersoras. dolohan oon milyaha oli'a parto do la babbea dol aplicat

- Haz dispersado por el borde del aplicador: Modela los electrones que son dispersados por el borde de la parte inferior del aplicador.
- Haz transmitido por el aplicador: Modela la transmisión de fotones a través de la parte inferior del aplicador.
- Haz secundario: Modela los electrones y fotones que han interaccionado con varias partes de la cabeza del aplicador antes de atravesar el colimador.

En nuestro caso vamos a hacer una aproximación de este modelo, tomando únicamente la contribución de los electrones primarios. Hay que tener en cuenta que solo se usa esta distribución como enfoque inicial, por lo que no es preciso que sea muy realista.

La distribución angular se calcula, pues, con la siguiente ecuación analítica [41]:

$$
d(x, y; \theta_k, \varphi_l) = \int_{\theta_k}^{\theta_k^+} \int_{\varphi_l^-}^{\varphi_l^+} \frac{1}{2\pi \sigma_{\theta_k}^2} \frac{1}{1 + (\tan \theta \cos \varphi)^2} \frac{1}{1 + (\tan \theta \sin \varphi)^2} \frac{\tan \theta}{\cos^2 \varphi}
$$
  
 
$$
\times \exp\left(-\frac{\left[\arctan(\tan \theta \cos \varphi) - x / z_0\right]^2}{2\sigma_{\theta_k}^2}\right)
$$
  
 
$$
\times \exp\left(-\frac{\left[\arctan(\tan \theta \sin \varphi) - y / z_0\right]^2}{2\sigma_{\theta_k}^2}\right) d\varphi d\theta
$$

donde z<sub>0</sub> es la SSD experimental y  $\sigma_{\theta_{\rm x}}^2$  , la varianza angular

Ésta última se calcula con la siguiente función a partir del método de Huizenga *et al* [41]

$$
\sigma_{\theta_x}(z_0, E) = a_1 z_0 + a_2 z_0^2 + b_1 \frac{1}{E} + b_2 \frac{1}{E^2} + c_1 \frac{z_0}{E} + c_2 \frac{z_0^2}{E^2} + d
$$

donde *E* es la energía del haz. Los valores de las constantes se tomaron del trabajo de Huizenga *et al* para medidas de perfiles en aire.

Con todo esto ya es posible generar un espacio de fases inicial adecuado. Este espacio de fases se introducirá en el algoritmo iterativo y se irá corrigiendo iteración tras iteración hasta que sea capaz de reproducir la dosis experimental contra la que se compara.

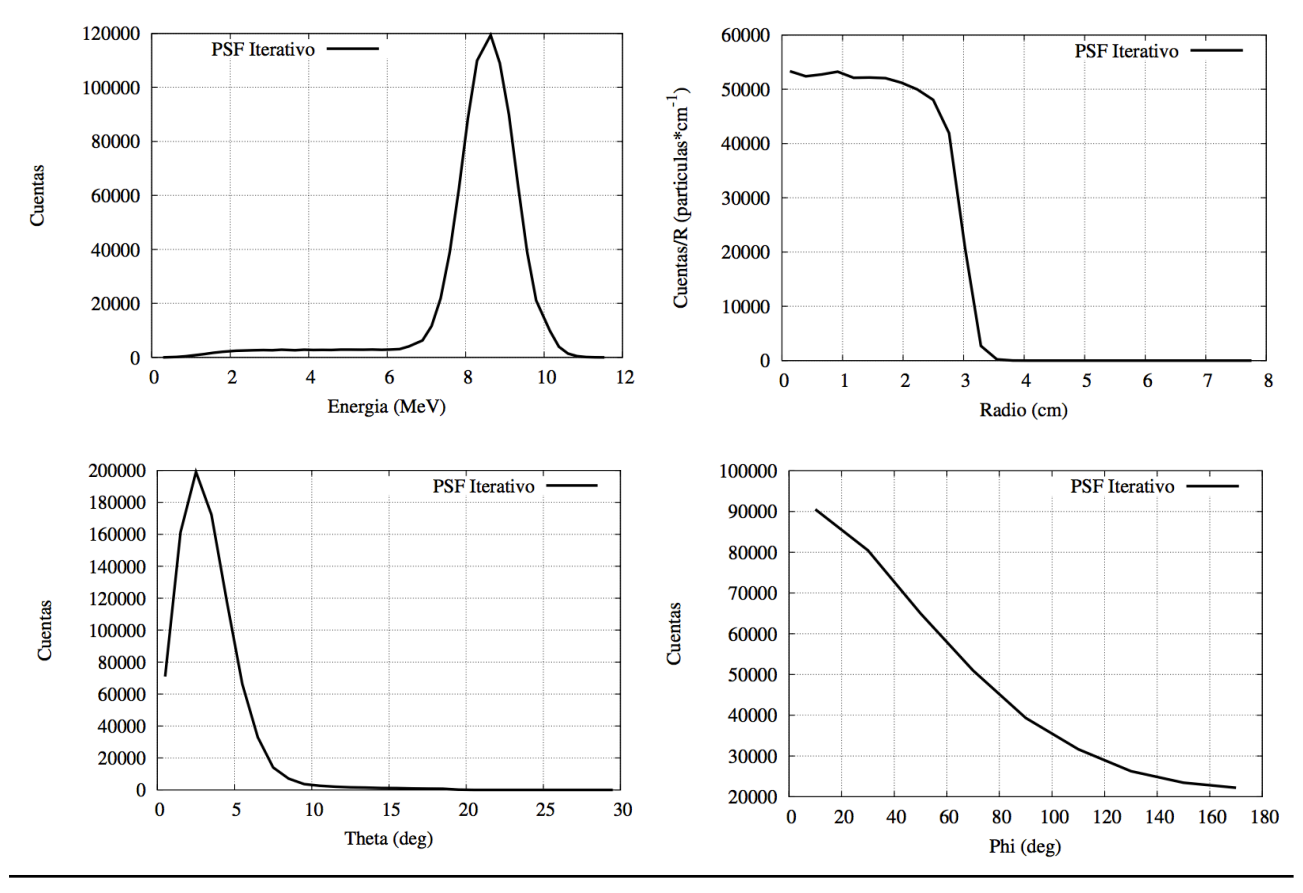

**Figura 15.** Histogramas de *E*, ρ , θ y φ de un espacio de fases inicial de energía 9 MeV y diámetro del aplicador de 6 cm

# **4.4. FUNCIONAMIENTO DEL DPM ITERATIVO**

Para lanzar el programa DPM iterativo, solamente se necesitan el espacio de fases inicial que se va a querer corregir, la dosis experimental en formato raw en agua y/o en aire y el input del programa.

Este input permite definir:

- *No of histories:* el número de historias que deseamos generar, que puede llegar a ser de varios cientos de millones.
- *Electron absorption energy:* energía por debajo de la cual se absorben los electrones, expresada en eV.
- -*Photon absorption energy:* energía por debajo de la cual se absorben los fotones, expresada en eV.
- -*Prefix of all compatible files:* Prefijo de los ficheros obtenidos con PREDPM que va a utilizar el programa. Como se va a ajustar la dosis en medios homogéneos de agua o aire, podemos utilizar los parámetros del PREDPM *poco preciso.*
- *Geometry file to use:* Archivo con la geometría.
- *Rectangular region of interest:* Valores iniciales y finales (expresados en cm) del maniquí donde va a calcular la dosis.
- *Random seeds:* Valores que el programa va a utilizar para generar números aleatorios. Si queremos que se usen los valores que el programa tiene por defecto, las ponemos a cero.
- *jenergy, kenergy, iter\_max*: jenergy es el parámetro que indica si se va a tomar un espacio de fases inicial (se pone un 1) o si se va a generar desde 0 (se pone un 0). kenergy permite dejar fijo el número de historias (poner un 1) o ir modificándolas con el programa si los valores de  $\chi^2$  se disparan (poner un 0). iter max es número de iteraciones que queremos que haga.
- *kdir:* Nombre del directorio en el que se va a correr el iterativo, kdir
- *nzmin, nzmax, nrhomin, nrhomax*: Para que el programa vaya más rápido, podemos poner límites en *z* y en ρ a partir de los cuales no va a calcular. Estos valores corresponderán a las dimensiones del maniquí en las cuales la dosis es muy pequeña.
- *Factor de escala*: Si se pone un valor ≤ 0, reescala al dato experimental. Si se pone un 1, reescala al valor del factor de escala que tenga el espacio de fases inicial. Si se pone cualquier otro número, reescala a ese valor.

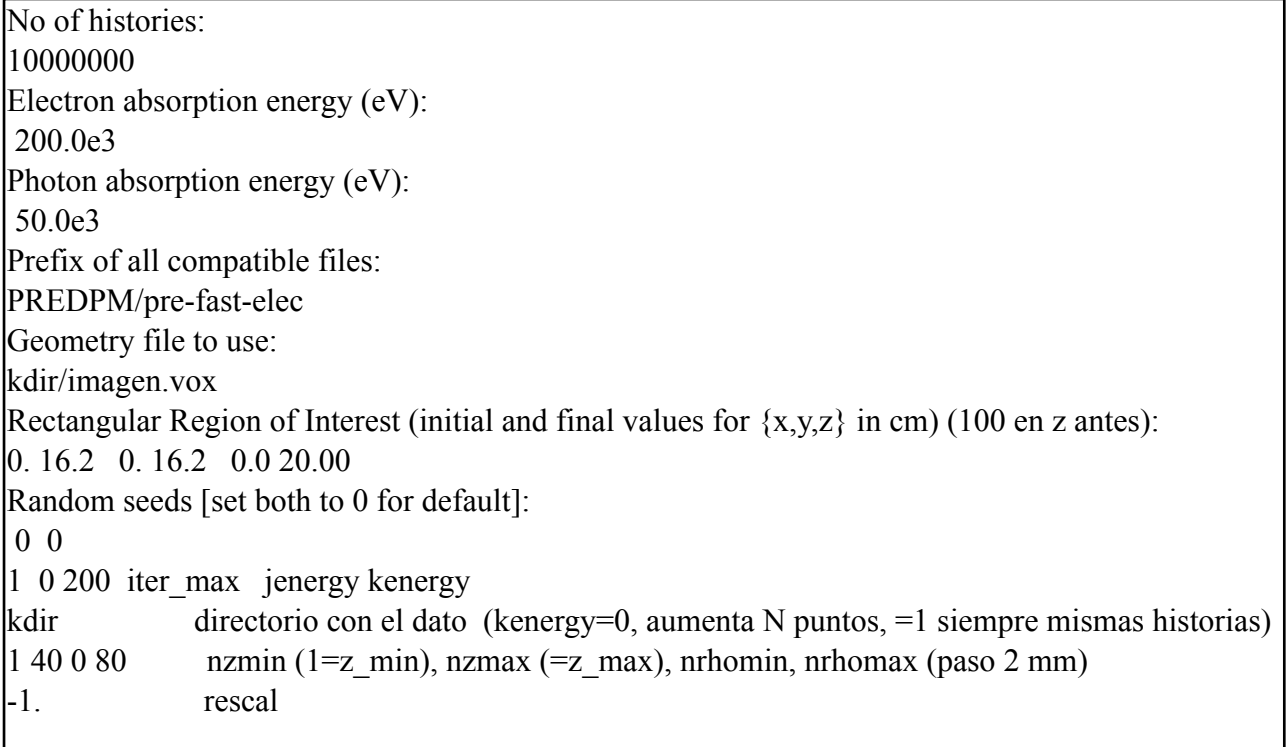

Para ajustar los espacios de fase se pueden hacer dos cosas:

- Ajustar el espacio de fases contra datos experimentales solo en agua.

- Ajustar el espacio de fases contra datos experimentales en aire y agua.

En realidad, no habrá suficientes datos experimentales en aire para todas las energías como para poder realizar el ajuste en aire y en agua. En este trabajo, el único caso que se ha podido reconstruir en aire y agua ha sido el espacio de fases de energía 6,3 MeV y diámetro de aplicador 9 cm que se basa en resultados de un acelerador simulado [30] [43]. El resto de los casos se han reconstruido únicamente contra datos en agua.

El iterativo saca varios resultados. Entre ellos destacan los siguientes:

- PS\_IN.DAT: Espacio de fases ajustado.
- output: Fichero que se va escribiendo mientras está funcionando el programa. En él se puede ver cuántas iteraciones y cuántas historias de cada iteración lleva calculadas.
- evolution.dat: Fichero que indica, en cada iteración, qué valor de  $\chi^2$  se ha obtenido y qué factor de escala, entre otros datos, entre la dosis evaluada y la dosis de entrada.

El valor de  $\chi^2$  es muy útil, porque aunque no afecte a los resultados, permite ver si el espacio de fases se está calculando correctamente o no. Si se representa gráficamente, podemos ver cómo va disminuyendo este valor con el número de iteraciones, hasta que se alcanza un valor prácticamente constante en el que se considera que el espacio de fases ya ha convergido.

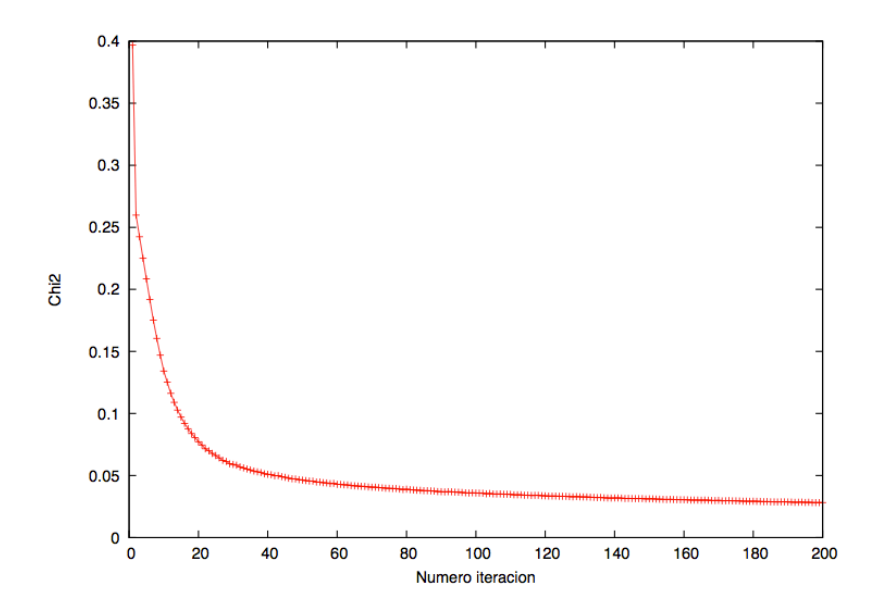

**Figura 16.** Curva de la evolución de  $\chi^2$  frente al número de iteraciones para un haz de 12 MeV

# **4.5. RESULTADOS**

Como ya se ha explicado, todos los espacios de fase simulados para este trabajo, salvo el de energía 6,3 MeV y aplicador 9 cm, se han calculado únicamente en un maniquí de agua, ajustados contra datos experimentales obtenidos en la clínica La Luz. Como solamente teníamos datos para una serie de perfiles concretos, se interpolaron para poder obtener un número adecuado de valores de referencia, como se puede ver en la **figura 17**.

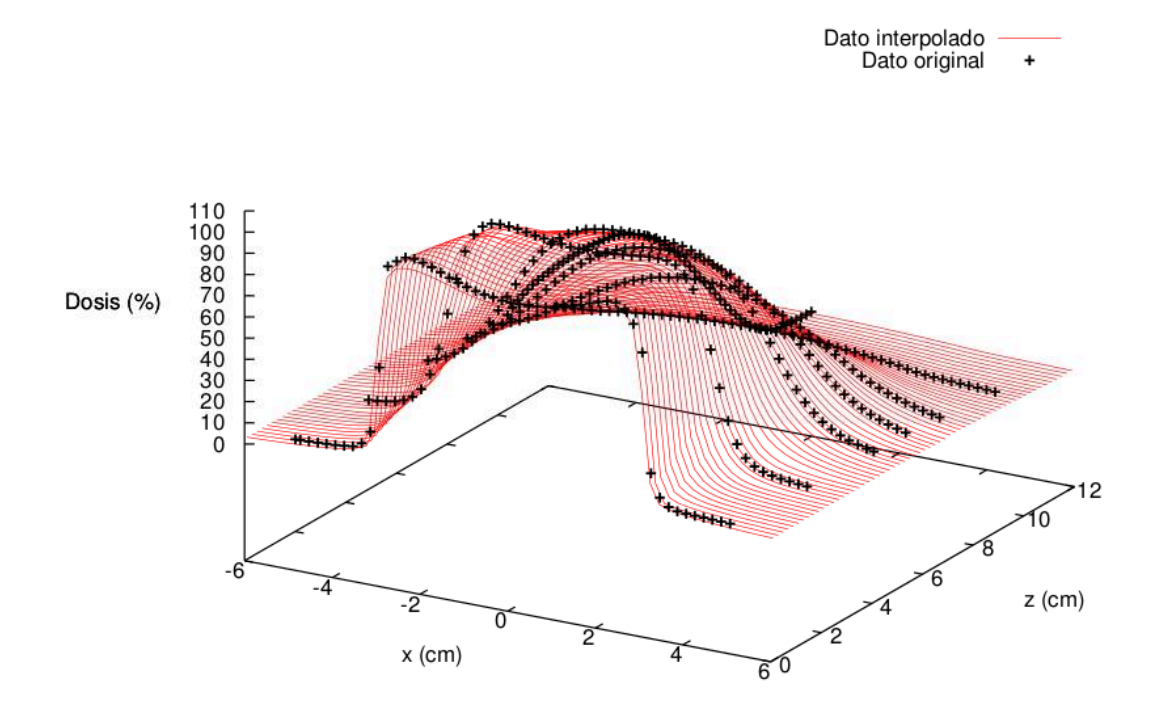

**Figura 17.** Perfiles transversales experimentales e interpolados de dosis para un haz de energía 20 MeV y diámetro de aplicador de 6 cm

Los espacios de fase que hemos simulado solamente incluyen electrones. Los fotones contribuyen contribuyen poco a la dosis, siendo significativos solamente cuando la dosis producida por los electrones se atenúa. Esto hace que sea muy difícil reconstruir la contribución de los fotones. El efecto de los fotones será emulado por electrones de baja energía.

A continuación se muestra uno de los espacios de fase solución histogramado. En él se muestran las distribuciones en energía,  $\rho$ ,  $\theta$  y  $\phi$  de un espacio de fases de electrones de 12 MeV y diámetro del aplicador de 6 cm, justo a la salida del aplicador.

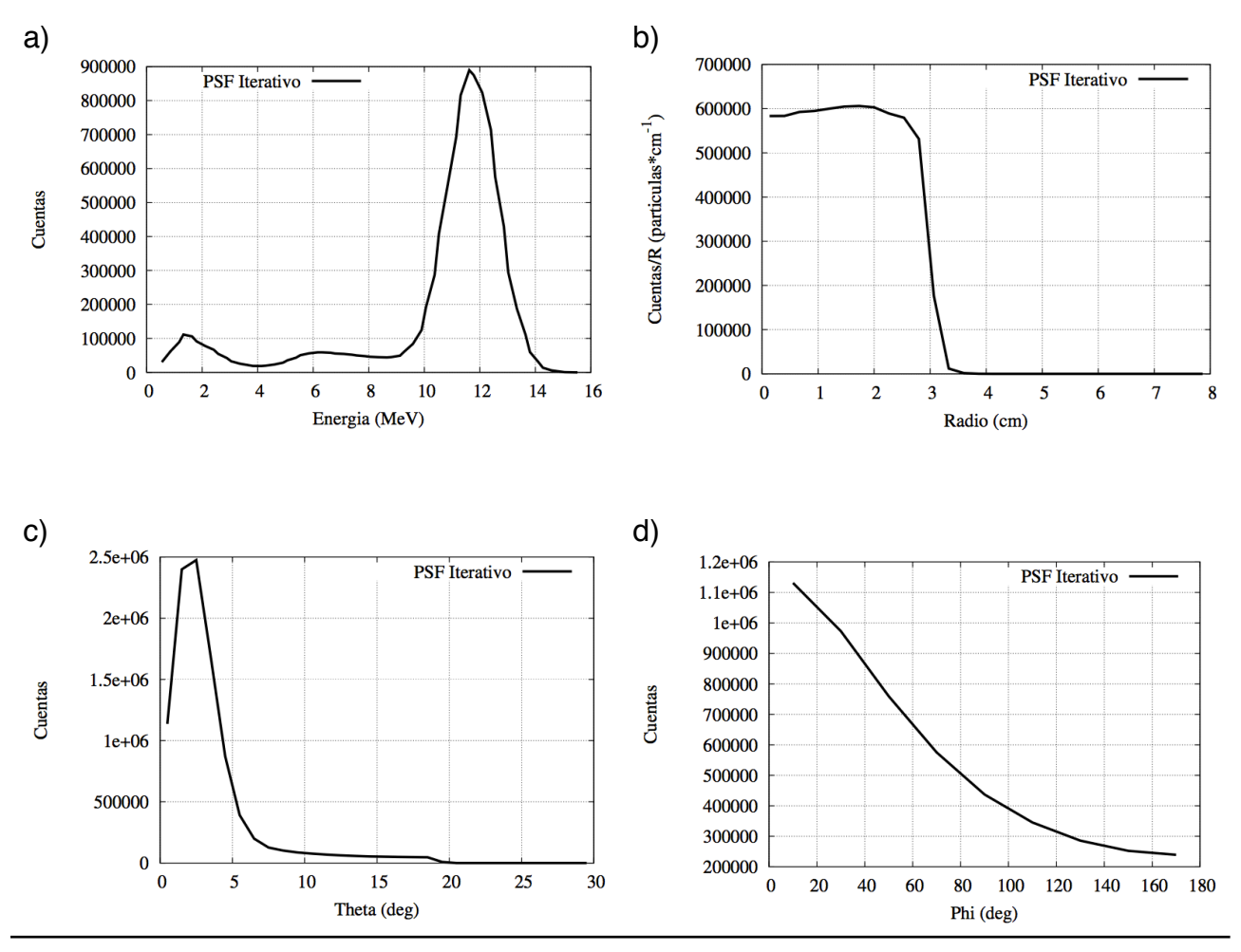

**Figura 18.** Histogramas de *E*,  $\rho$ ,  $\theta$  y  $\phi$  de un haz de energía 12 MeV de electrones

En la figura a) se puede ver la distribución en energía del haz para el caso de 12 MeV. El espectro muestra un pico centrado en torno a 11,7 MeV, que se corresponde con la energía de los electrones directos, y una cola de energías más bajas que se corresponden a los electrones que han sufrido dispersión dentro del acelerador. La anchura a media altura (FWHM) es mayor que en otros espacios de fase que se muestran en la literatura (Iaccarino *et al*, 2011, Björk *et al* 2002) [44] [45]. Esto puede deberse, por un lado, al tamaño de los bines que se han utilizado y por otro, a la falta de fotones en nuestro espacio de fase.

En la figura b) se puede ver la distribución radial. Como se observa, es prácticamente plano hasta llegar a la distancia de 3 cm, momento en el que cae bruscamente debido a las paredes del aplicador.

En las figura c) y d) se muestran las distribuciones angulares. La distribución del ángulo  $\theta$ varía con el diámetro del aplicador; cuanto más pequeño es el diámetro la distribución es más abrupta, ya que los electrones están más dirigidos [45]. El ángulo φ va de 0° a 360°. pero su distribución es simétrica en  $\phi = 180^\circ$  y por lo tanto solo se representa la primera mitad.

# **5. VERIFICACIÓN DEL CÓDIGO DPM ITERATIVO**

# **5.1. INTRODUCCIÓN**

En esta parte del trabajo se va a intentar verificar el código DPM iterativo que se ha descrito en el tema anterior. Para ello, vamos a utilizar espacios de fase que han sido calculados con este método para calcular dosis en diferentes maniquíes.

Posteriormente, compararemos estas dosis con dos tipos de datos distintos. Por un lado haremos la comparación contra datos obtenidos a partir de un acelerador realista simulado con el código penEasy. Por otro, compararemos perfiles de dosis contra datos experimentales.

Este tema se va a dividir en dos bloques. El primer bloque incluirá el estudio de dosis obtenidas en maniquíes de aire, agua y biseles distintos de cero. En el segundo compararemos dosis obtenidas en maniquíes que contienen distintas heterogeneidades.

En ambos bloques se realizarán análisis cualitativos y cuantitativos de los resultados, comparando perfiles de dosis y utilizando el criterio gamma que ya ha sido descrito en la introducción.

# **5.2. OBTENCIÓN DE LA DOSIS DE REFERENCIA**

Como ya hemos dicho, las dosis se van a comparar contra dos tipos de dosis de referencia, las obtenidas con un acelerador VARIAN 21 EX de la clínica La Luz de Madrid, y las obtenidas con un espacio de fases de un acelerador simulado con el programa penEasy [30] [43].

#### **5.2.1. ACELERADOR REAL**

Se va a trabajar con dosis experimentales obtenidas con el acelerador VARIAN 21 EX en la clínica La Luz.

Un acelerador lineal, o LINAC, es un dispositivo eléctrico para la aceleración de partículas que posean carga eléctrica, tales como los electrones, positrones, protones o iones. La aceleración se produce por incrementos, al atravesar las partículas una secuencia de campos eléctricos alternos.

El funcionamiento de un acelerador lineal es el siguiente: El acelerador se compone de un número variable de tubos cilíndricos. Los tubos alternos están conectados entre sí, de tal modo que se aplique una diferencia de potencial oscilante entre los dos conjuntos de tubos. Debido a esta diferencia de potencial, las partículas cargadas experimentan una

aceleración en el espacio entre los tubos; una vez que penetran en el tubo, este actúa como una caja de Faraday, aislándolas del campo eléctrico oscilante hasta que emergen en el otro extremo, donde experimentan un nuevo empuje. El tiempo que tardan las partículas en atravesar el tubo debe ser constante para mantenerse sincronizado con el período de oscilación del campo eléctrico. Como la velocidad de las partículas se incrementa a medida que viajan a lo largo del acelerador, los tubos deben tener mayor longitud a mayor distancia de la fuente.

Tras ser aceleradas, las partículas entrar en la cabeza del acelerador, donde atraviesan una serie de colimadores y láminas que conforman el haz. Finalmente, el haz se dirige con un aplicador de metacrilato al paciente.

Con este acelerador se han hecho las medidas de dosis que se muestran en este estudio. Para tomar los datos de las dosis en aire, agua y biseles se empleó una cámara de ionización, mientras que para medir las dosis en heterogeneidades se usaron películas radiocrómicas tipo Gafchromic EBT [21].

#### **5.2.2. ACELERADOR SIMULADO**

Para estudiar la validez del método, además de comparar contra dosis experimentales se han utilizado dosis obtenidas con un acelerador realista simulado con el código penEasy.

Hacer esto tiene la ventaja de que el programa no proporciona solamente los mapas de dosis, sino también el espacio de fases, permitiendo comparar directamente el espacio de fases de referencia contra el iterado.

A continuación se muestra una descripción completa de la cabeza del acelerador utilizada para la simulación. Los componentes que se han utilizado se han extraído de distintos artículos sobre aceleradores lineales (LINACS) [46] [47] [48] [49].

El cabezal que hemos simulado tiene las siguientes características:

- a) Ventana de electrones: Lámina fina de titanio de grosor 0,0055 cm.
- b) Colimador primario: Cilindro de aluminio con apertura cónica de 10 cm.
- c) Filtro aplanador: Estructura cónica de aluminio de 0,1 cm de grosor.
- d) Colimador secundario: Cuatro bloques de aluminio que permiten la formación de campos rectangulares de radiación.
- e) Aplicador: Cilindro de metacrilato con paredes de 0,5 cm de grosor y de 1 m de longitud.

Justo debajo del aplicador se coloca un plano de definición del espacio de fases, en donde se almacenan las trayectorias de las partículas que lo atraviesan. Tras este plano, se coloca un maniquí de aire o de agua de dimensiones 16 x 16 x 20 cm3.

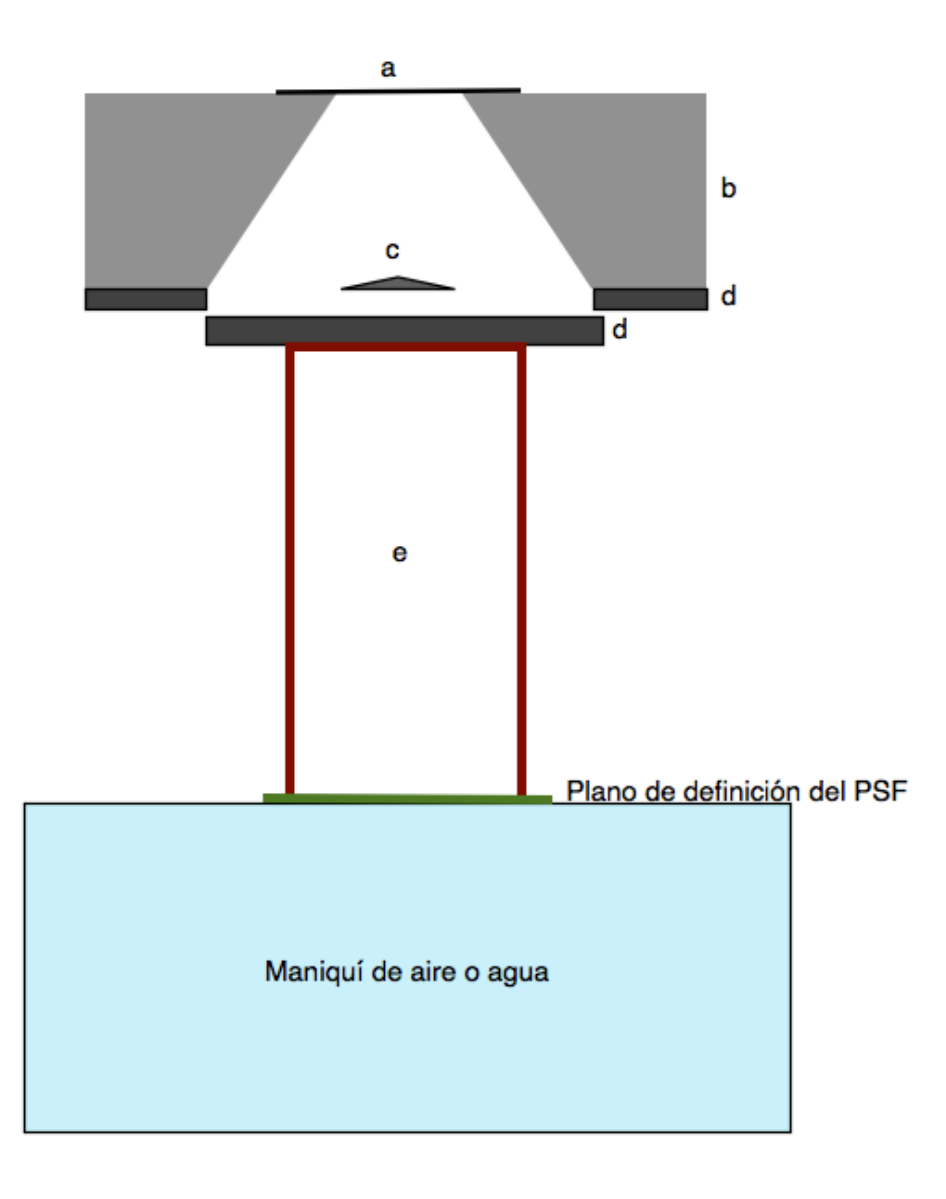

**Figura 19.** Esquema del acelerador simulado con penEasy

Con este acelerador se ha simulado un espacio de fase de 6,3 MeV, con un diámetro de aplicador de 9 cm.

La fuente tiene estructura circular, de radio 0,5 cm, y está situada 0,5 cm por encima de la ventana de electrones. La distribución en energía de la fuente es una gaussiana con una energía media de 6,3 MeV y anchura a media altura (FWHM) de 0,5 MeV. La distribución espacial será otra gaussiana centrada en 0 con FWHM de 0,1 cm.

Con este espacio de fases se calcularán las dosis en los distintos maniquíes que se tomarán de referencia usando penEasy [46] [50] [51].

## **5.3. RESULTADOS PARA DOSIS EN AIRE, AGUA Y CON BISELES DISTINTOS DE CERO**

#### **5.3.1. INTRODUCCIÓN**

En esta parte de la verificación del algoritmo iterativo, se procederá a la comparación de dosis en maniquíes de agua, de aire y con biseles distintos de cero. Para ello, se calculará la dosis a partir de los espacios de fase (PSF) que se han obtenido con el algoritmo y se compararán con dosis de referencia, utilizando para realizar esta comparación el criterio gamma, ya descrito en la introducción. Vamos a considerar dos tipos de dosis de referencia: Dosis experimentales proporcionadas por la clínica La Luz de Madrid y dosis obtenidas a partir de un espacio de fases del acelerador simulado con penEasy.

#### **5.3.2. DESCRIPCIÓN DE LOS MANIQUÍES**

Se han simulado los siguientes casos. En todos ellos el maniquí tiene las mismas dimensiones: 16,2 x 16,2 x 20 cm3.

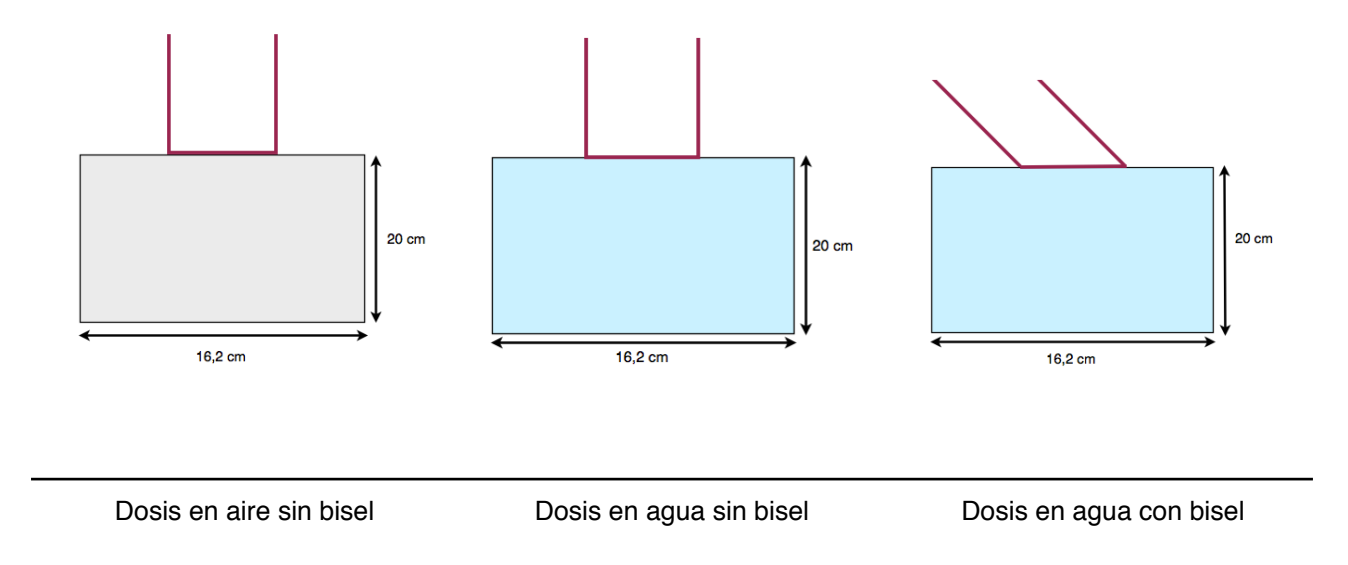

#### **5.3.3. RESULTADOS PARA EL ACELERADOR SIMULADO**

En esta sección se utilizarán como dosis de referencia las dosis obtenidas a partir del espacio de fases del acelerador simulado en penEasy, descrito anteriormente. Las simulaciones se han realizado con 200 millones de historias, y para un haz de energía de 6,3 MeV y diámetro del aplicador de 9 cm.

A continuación se muestra la comparación de varios perfiles de dosis. Para cada caso, se ha representado la comparación del perfil de dosis en profundidad (PDD) y un perfil transversal. El factor de escala por el que está multiplicada la dosis lo proporciona el algoritmo iterativo. Se obtiene al comparar la dosis proyectada con el dato, pesado por el número de historias.

#### **a) Dosis en aire**

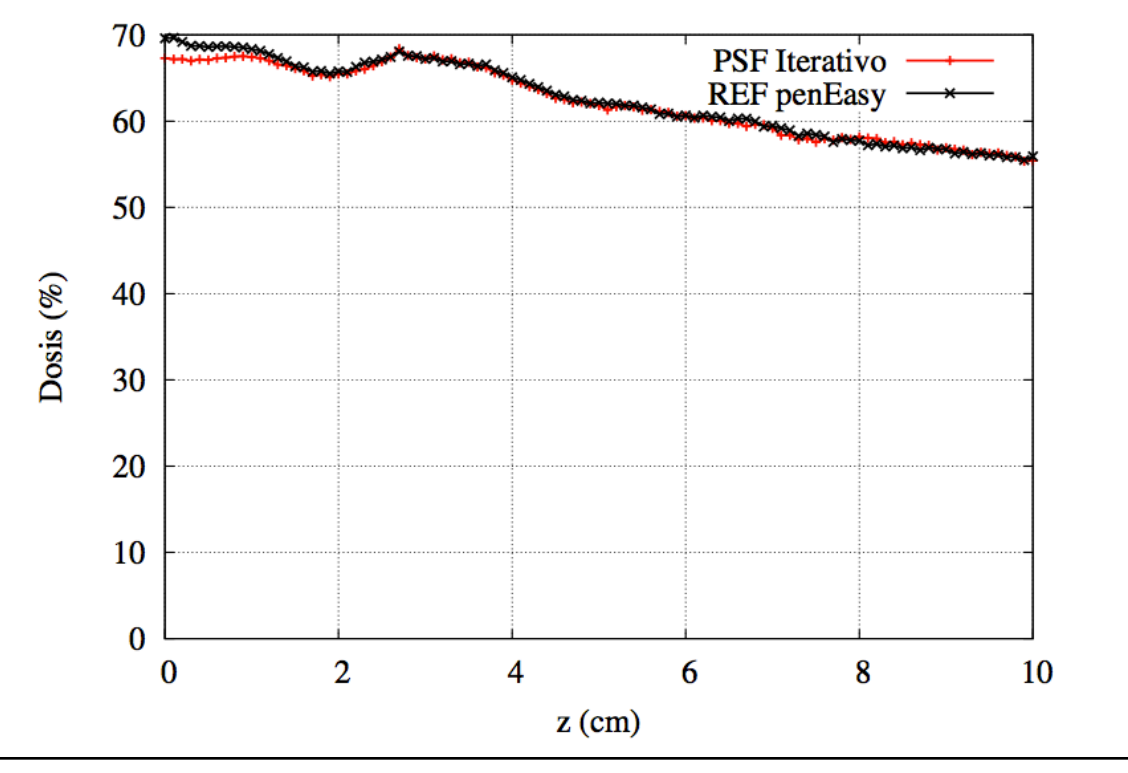

PDD central para un haz de 6,3 MeV

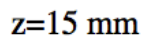

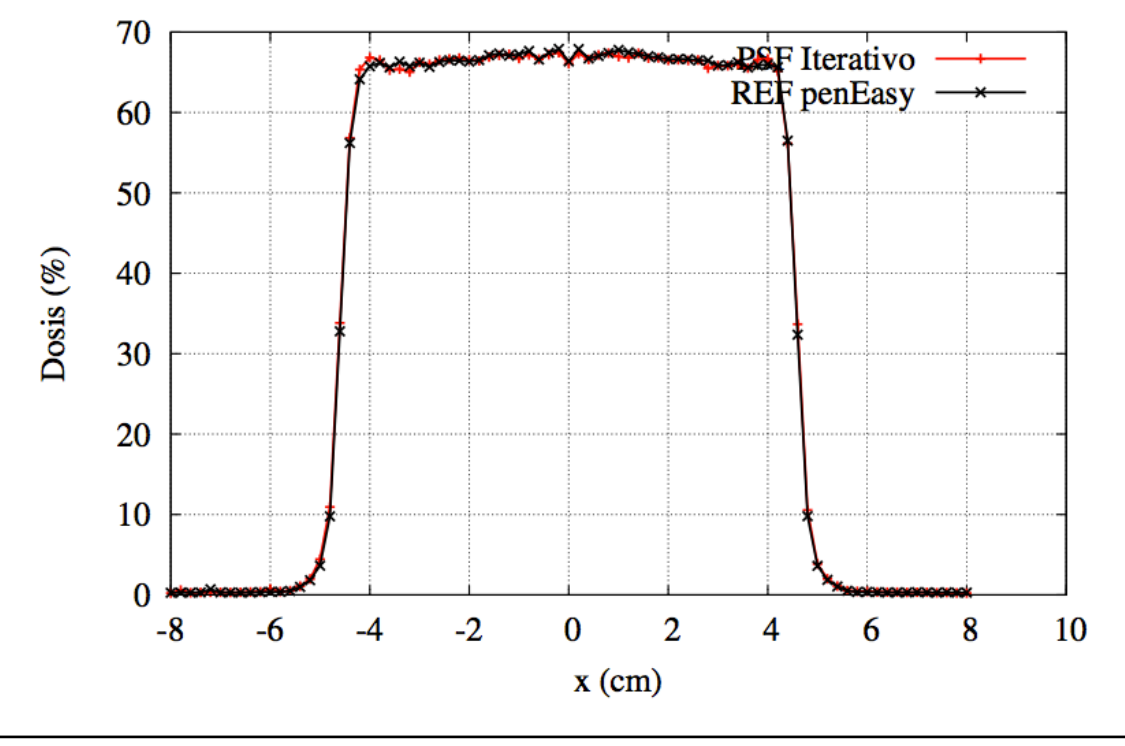

Perfil transversal para el haz de 6,3 MeV a una profundidad de z = 15 mm

#### **b) Dosis en agua sin bisel**

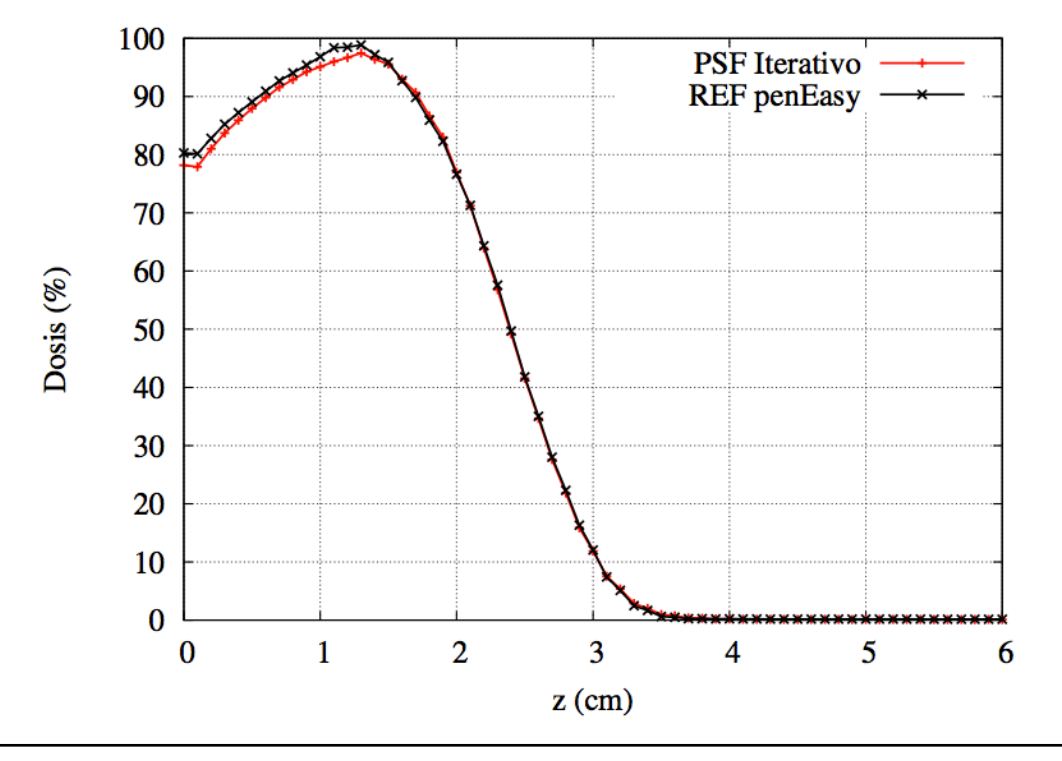

PDD central para un haz de 6,3 MeV

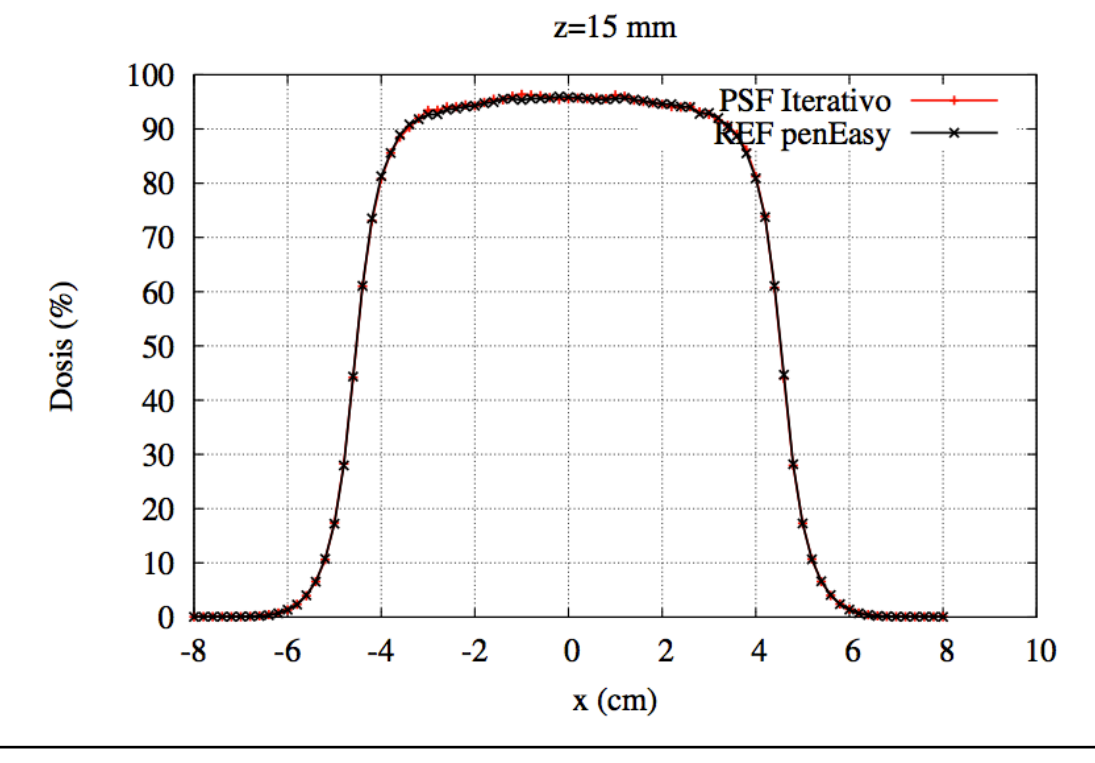

Perfil transversal para el haz de 6,3 MeV a una profundidad de z = 15 mm

# **c) Dosis en agua con bisel de 15º**

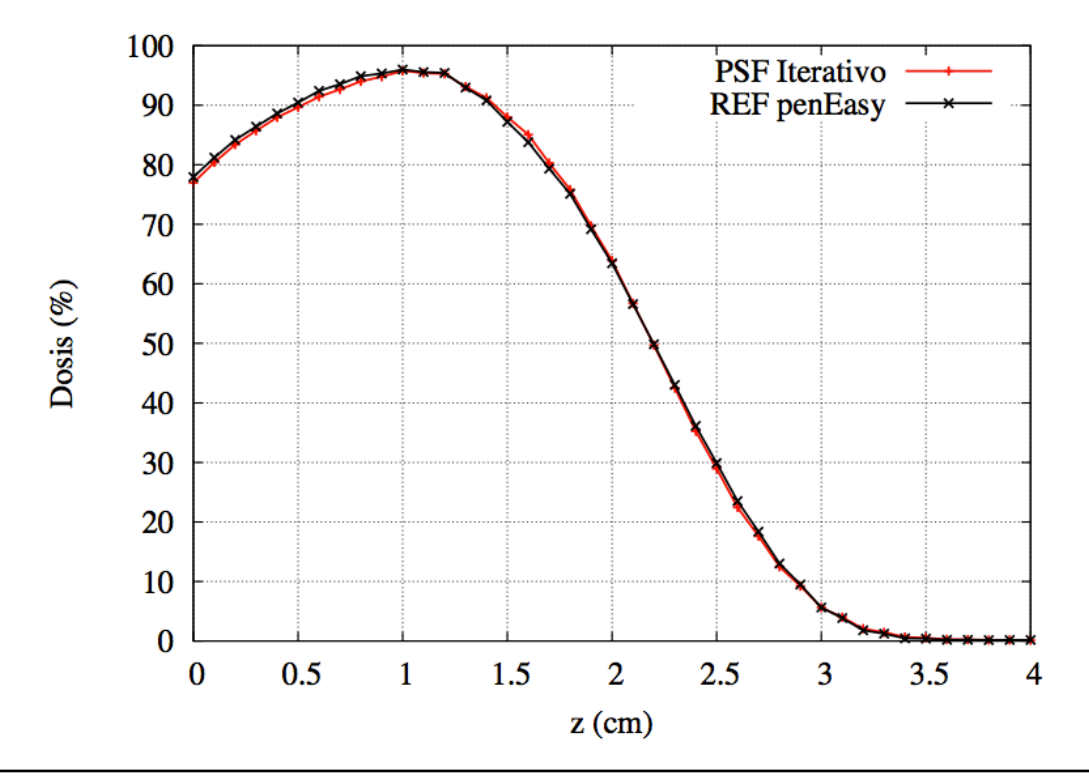

PDD central para un haz de 6,3 MeV

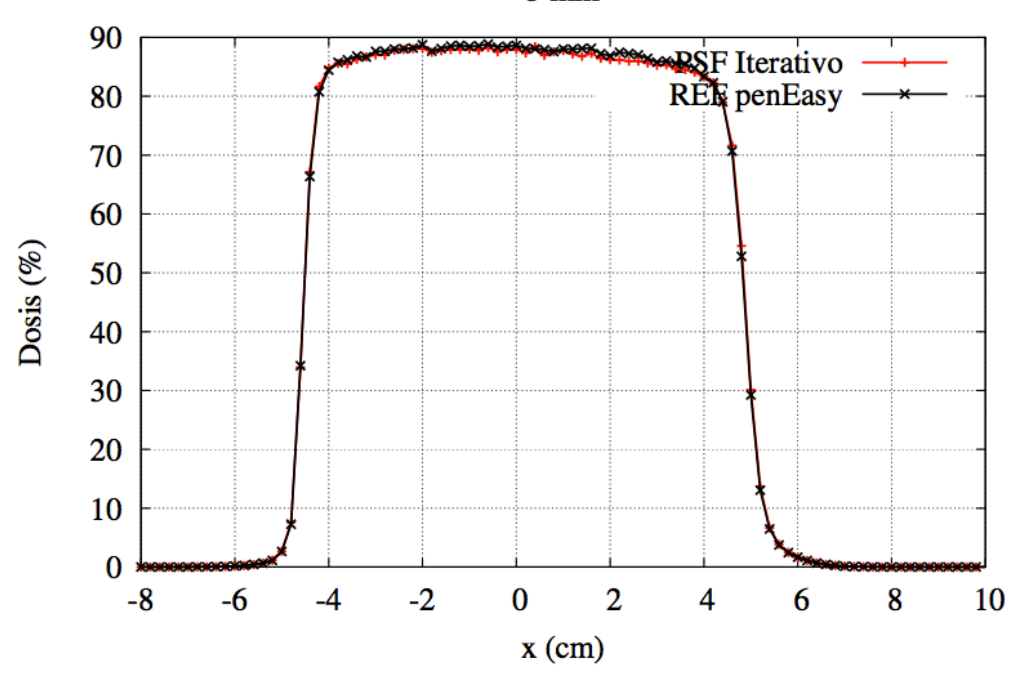

Perfil transversal para el haz de 6,3 MeV a una profundidad de z = 5 mm

 $5 \text{ mm}$ 

# **c) Dosis en agua con bisel de 30º**

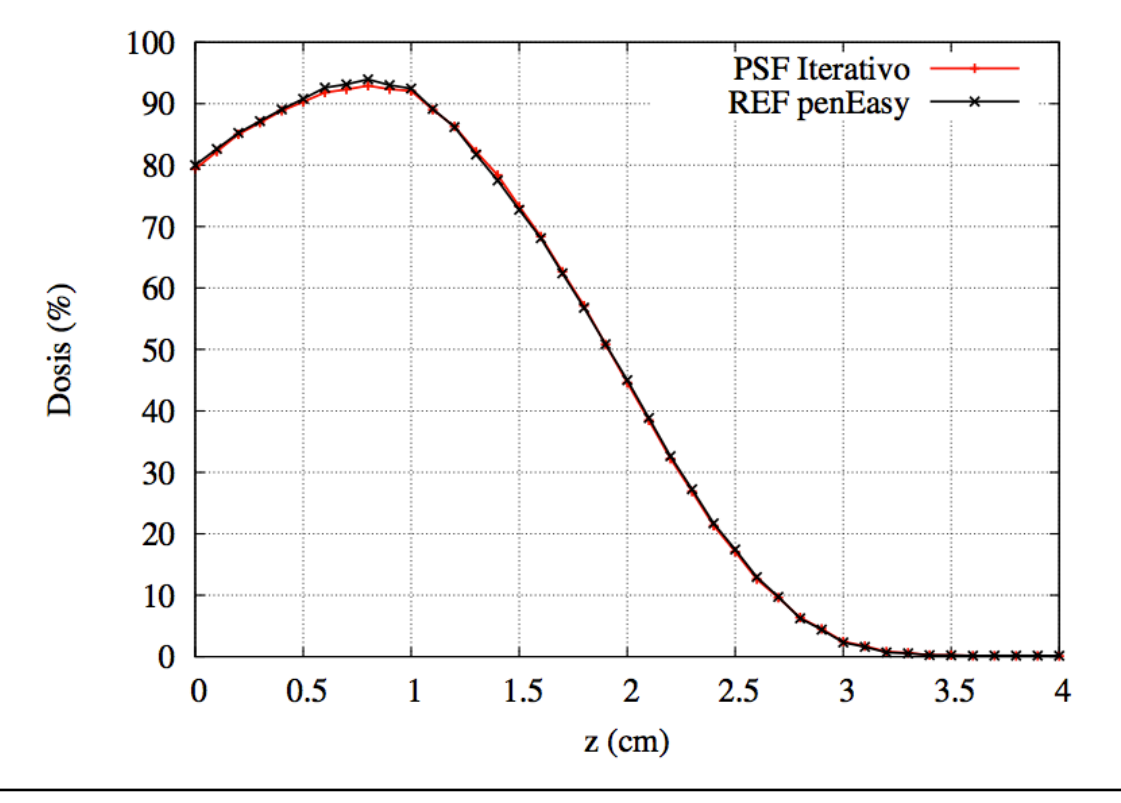

PDD central para un haz de 6,3 MeV

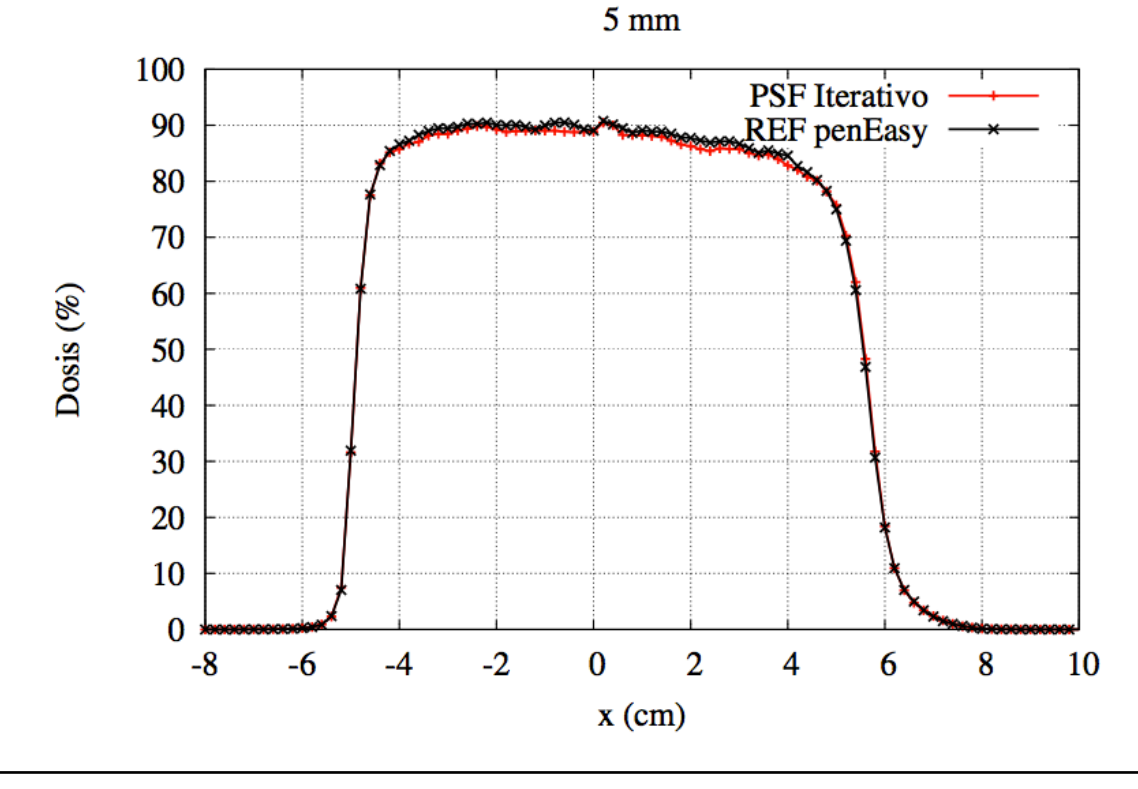

Perfil transversal para el haz de 6,3 MeV a una profundidad de z = 5 mm
# **d) Dosis en agua con bisel de 45º**

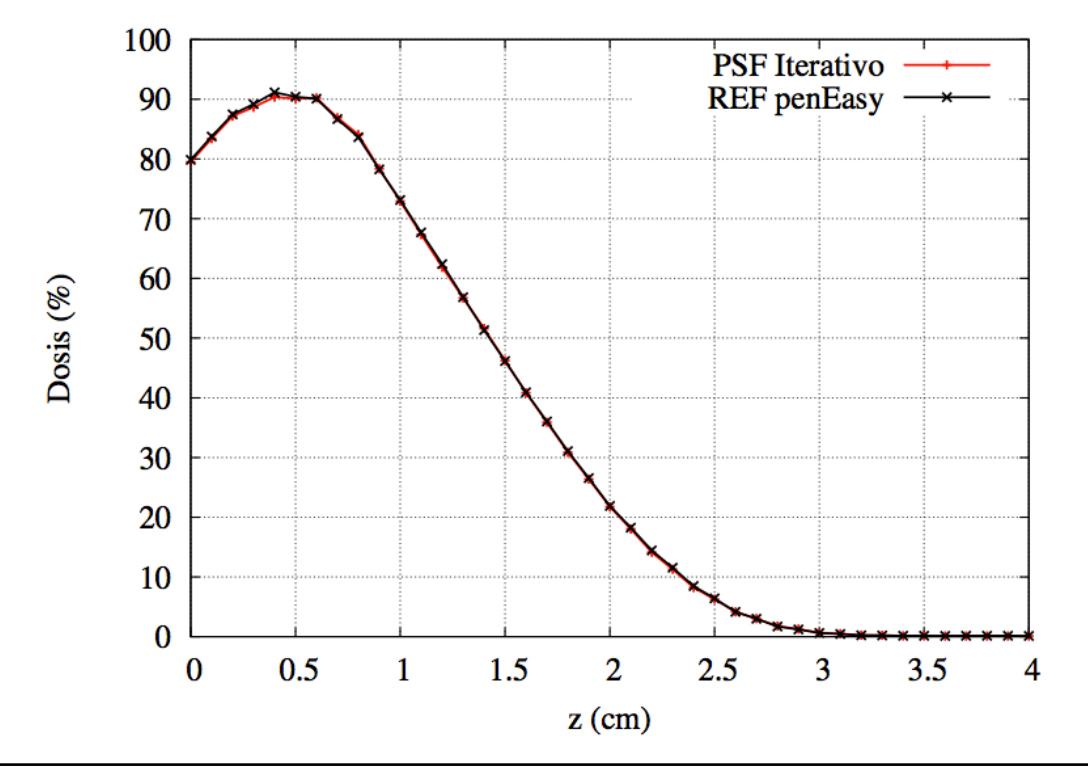

PDD central para un haz de 6,3 MeV

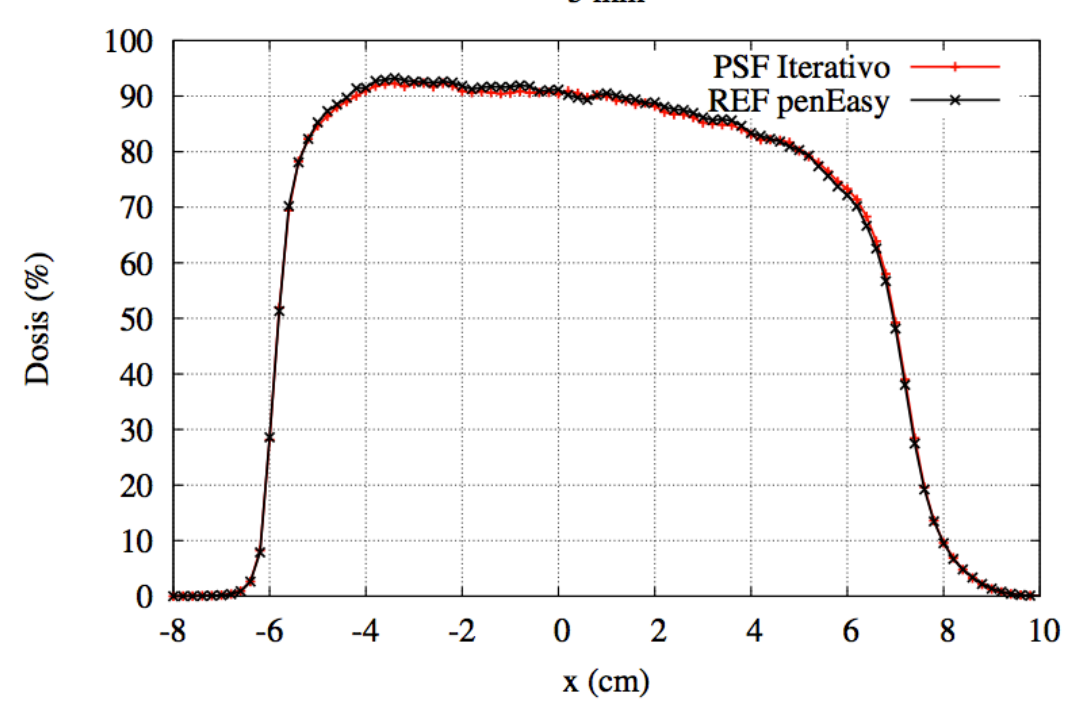

Perfil transversal para el haz de 6,3 MeV a una profundidad de z = 15 mm

#### $5 \text{ mm}$

Se puede observar que los perfiles de dosis obtenidos con espacios de fase que salen del iterativo se ajustan muy bien a las dosis calculadas a partir del acelerador simulado en penEasy.

En la dosis en aire, se observa una pequeña diferencia en el primer centímetro de los perfiles de dosis en profundidad. En la dosis en agua sin bisel también se aprecia, en la comparación de los perfiles de dosis en profundidad, una ligera diferencia entre ambas curvas. Esta diferencia es muy pequeña, y parece debida al factor de escala.

En las comparaciones con biseles, aunque la comparación es muy buena, se aprecian más diferencias en los perfiles transversales que en el caso de agua sin bisel. Esto es normal, ya que los datos con los que se generaron los espacios de fase eran datos sin bisel, y para calcular las dosis con bisel se rotaron estos espacios de fase. Esto hace que el ajuste sea peor.

### **5.3.4. RESULTADOS PARA EL ACELERADOR REAL**

En la clínica La Luz de Madrid se tomaron diversos perfiles de dosis en aire sin bisel y en agua con distintos biseles. Estas dosis se han pasado a formato DPM, es decir, un ASCII con las columnas *x, y, z, dosis* para poder ser comparadas con los perfiles que se saquen de la simulación.

Para hacer las comparaciones, hemos reconstruido cuatro espacios de fases de un aplicador de diámetro 6 cm con 3 energías distintas; 12, 16 y 20 MeV. Para hacer las comparaciones, se han escalado las dosis. Las dosis, experimentales y simuladas, aparecen escaladas al máximo del PDD central de cada perfil. En el caso de la comparación de dosis en aire, al haber solo un perfil transversal, las dosis obtenidas con DPM se han multiplicado por el factor de escala que calcula el algoritmo iterativo, y las dosis experimentales se han escalado manualmente para que coincidan con las dosis simuladas.

#### **a) Dosis en aire**

Para el aplicador de 6 cm, los ficheros de dosis experimentales solo contienen un perfil transversal de dosis a la profundidad de 2 cm. Por lo tanto, al pintar las comparaciones sólo se ha representado este perfil

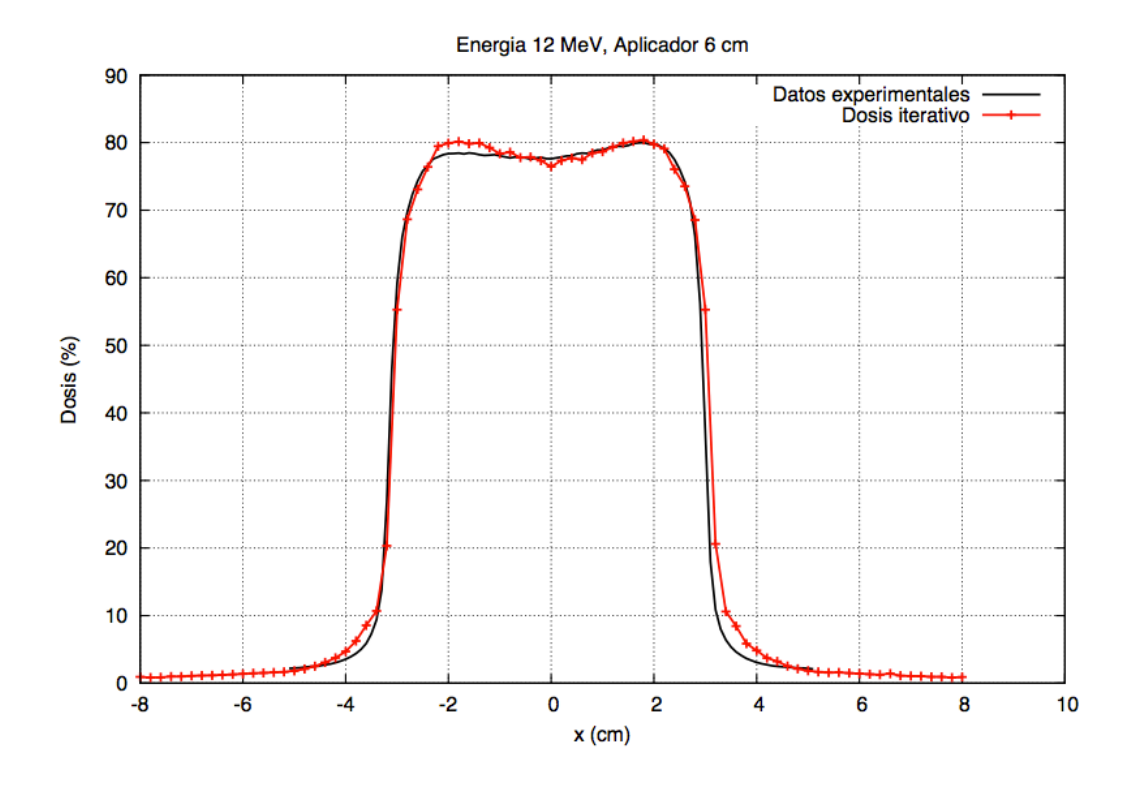

Perfil transversal de dosis en aire a una profundidad de z = 2 cm para energía 12 MeV

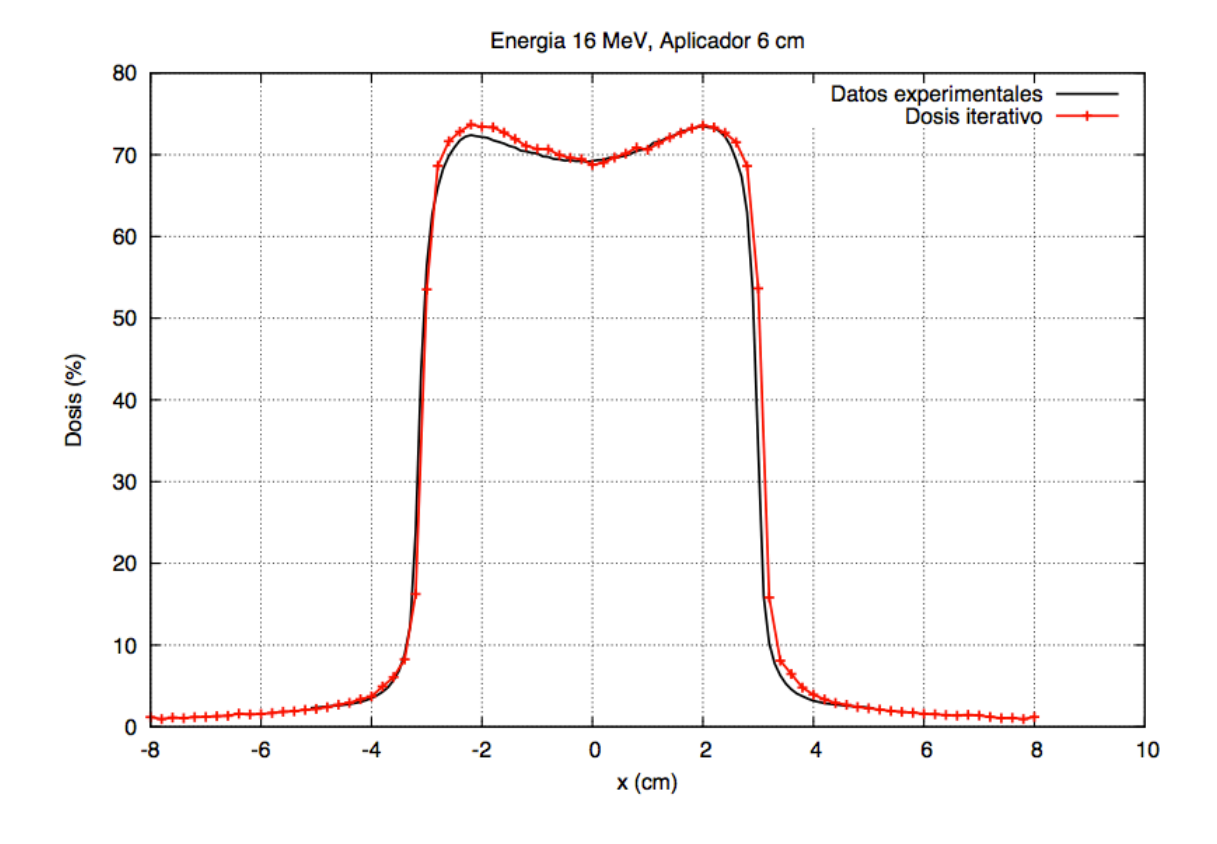

Perfil transversal de dosis en aire a una profundidad de z = 2 cm para energía 16 MeV

75

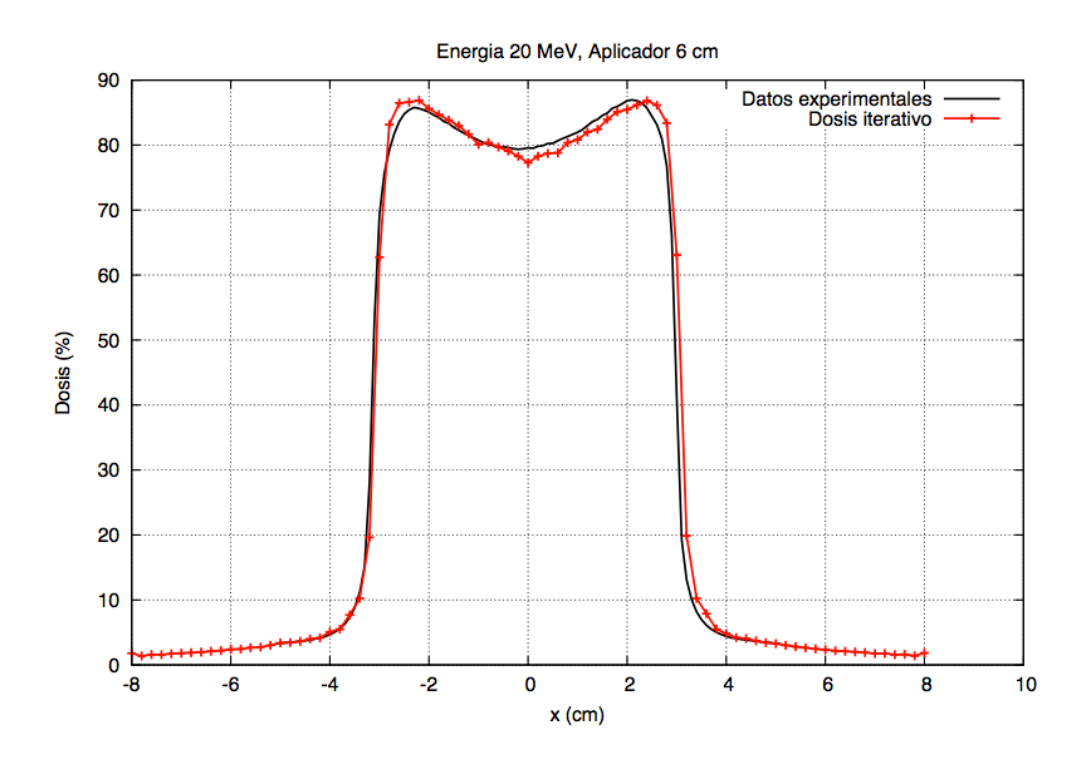

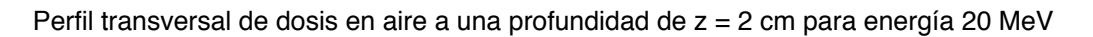

#### **b) Dosis en agua con bisel 0**

Para cada caso, se ha representado la comparación del perfil de dosis en profundidad (PDD) y los perfiles transversales a las profundidades a las que hay datos experimentales.

- Energía 12 MeV, diámetro de aplicador de 6 cm

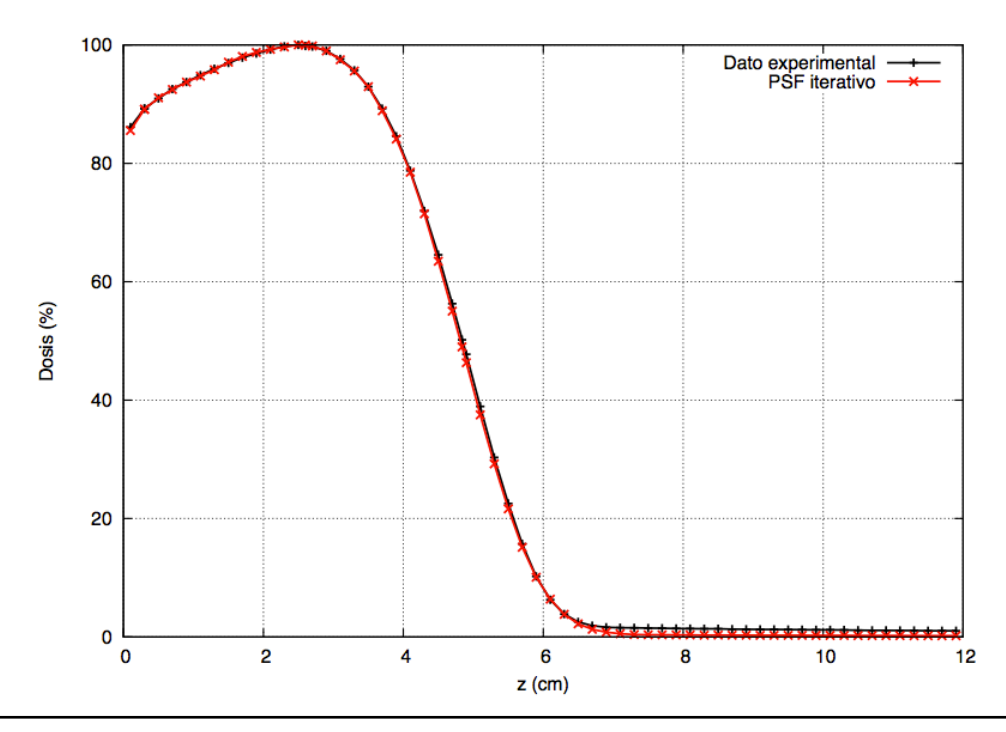

PDD central para un haz de energía 12 MeV en agua

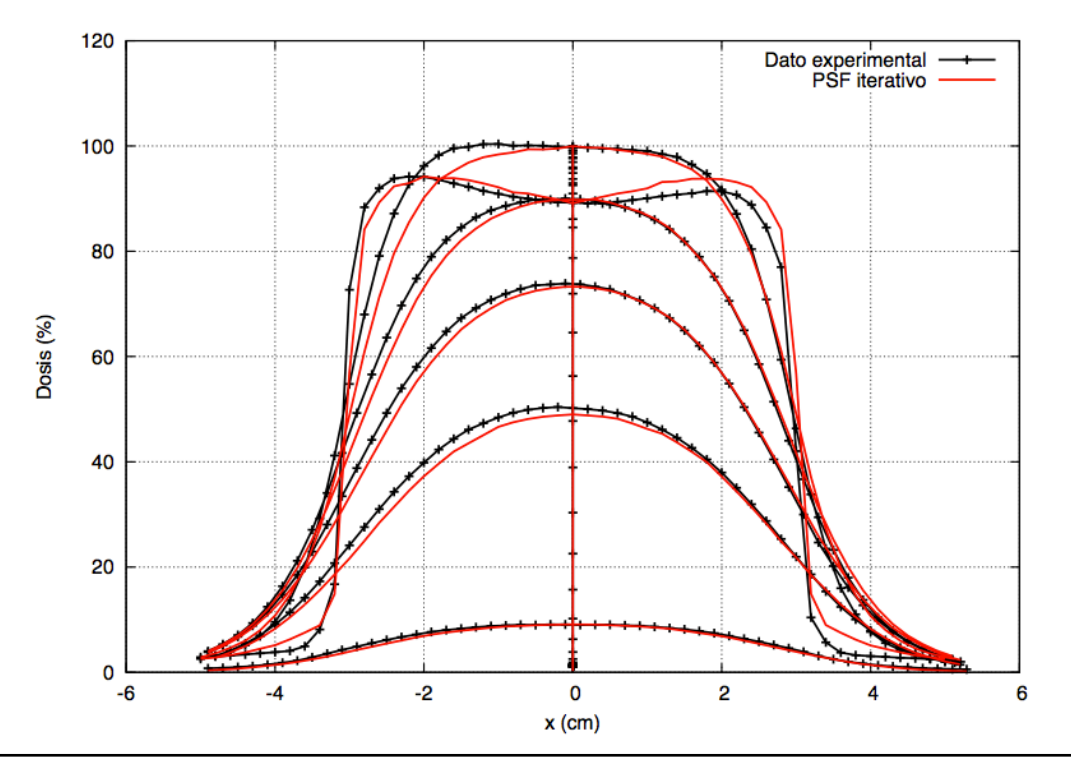

Perfiles transversales para un haz de energía 12 MeV en agua

- Energía 16 MeV, diámetro de aplicador de 6 cm

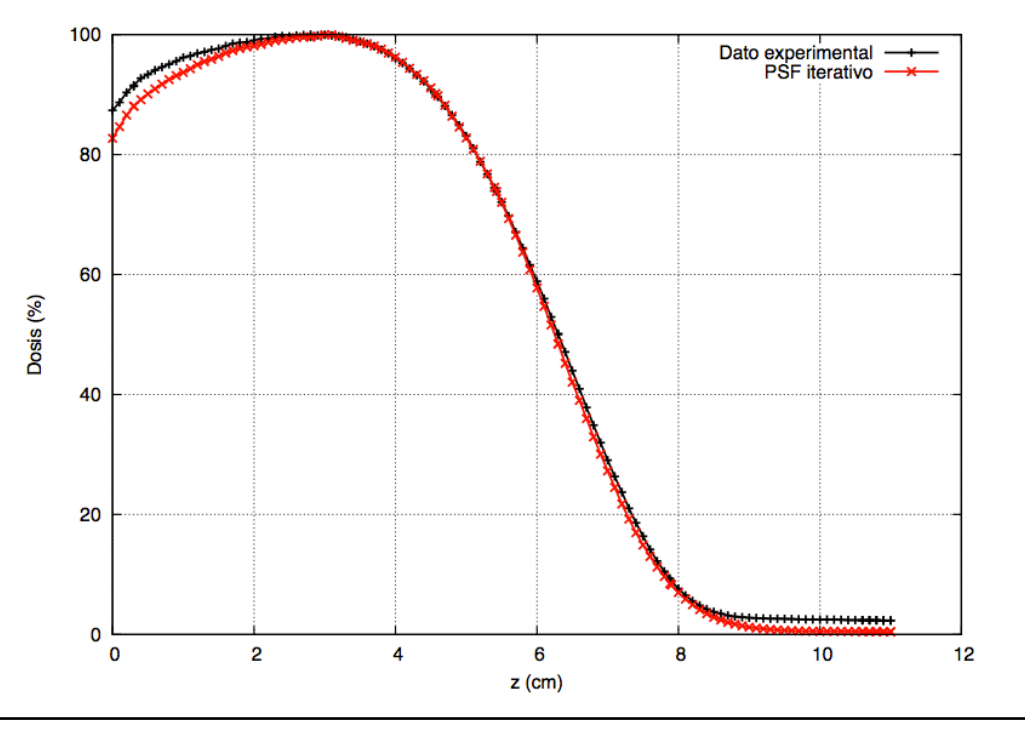

PDD central para un haz de energía 16 MeV en agua

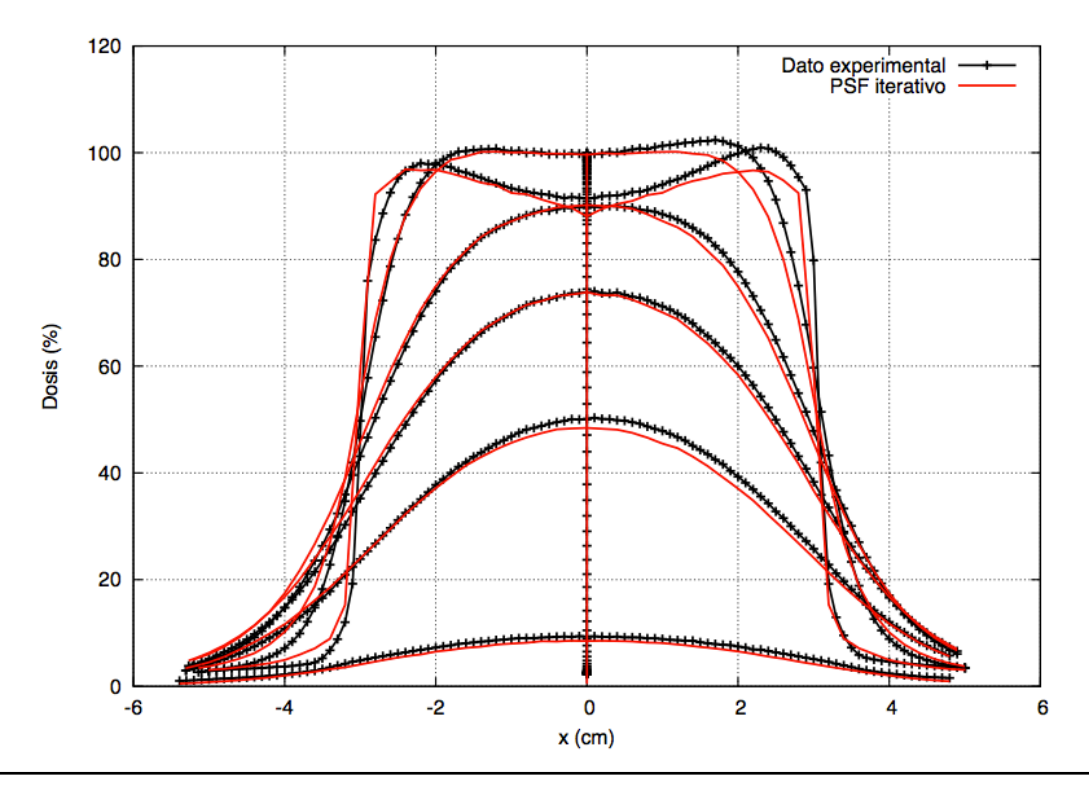

Perfiles transversales para un haz de energía 16 MeV en agua

# - Energía 20 MeV, diámetro de aplicador de 6 cm

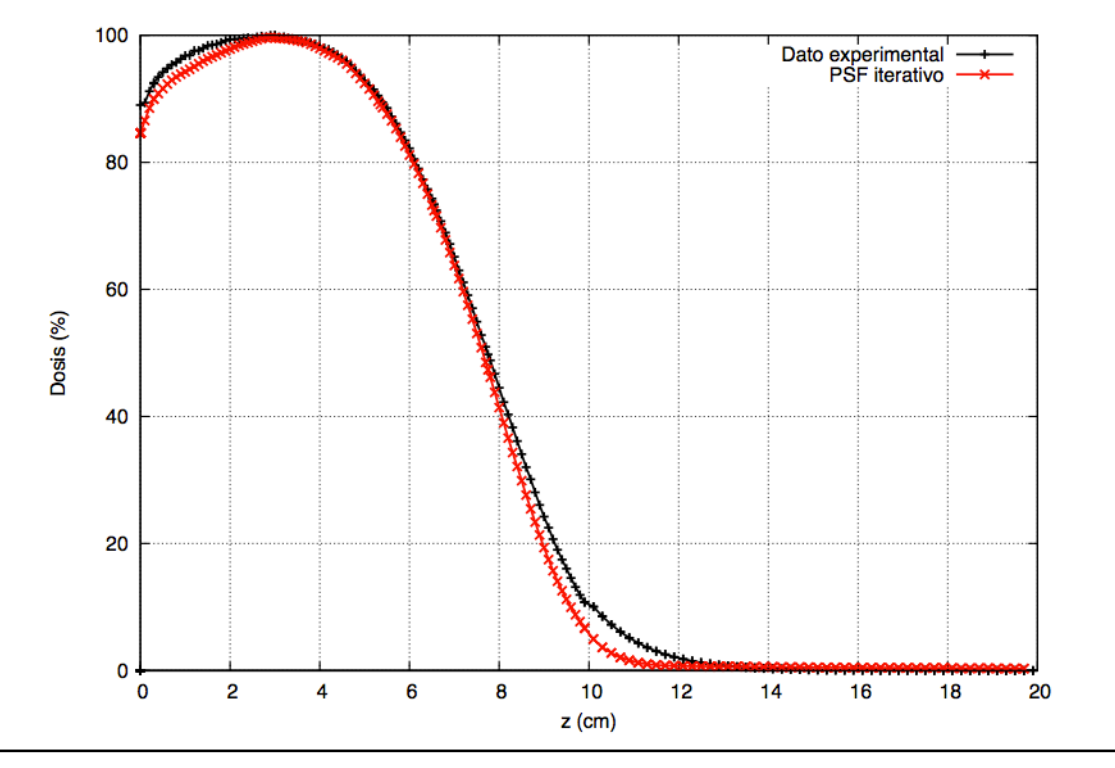

PDD central para un haz de energía 20 MeV en agua

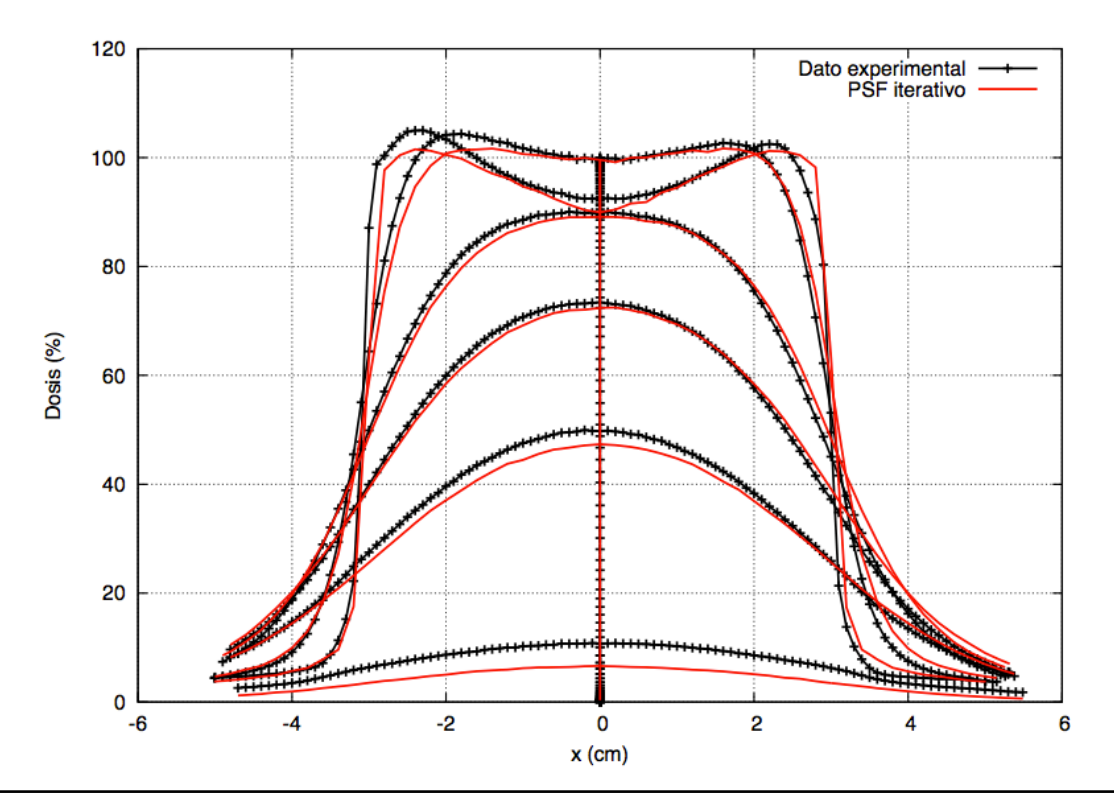

Perfiles transversales para un haz de energía 20 MeV en agua

#### **b) Dosis en agua con bisel 15º**

### - Energía 12 MeV, diámetro de aplicador de 6 cm

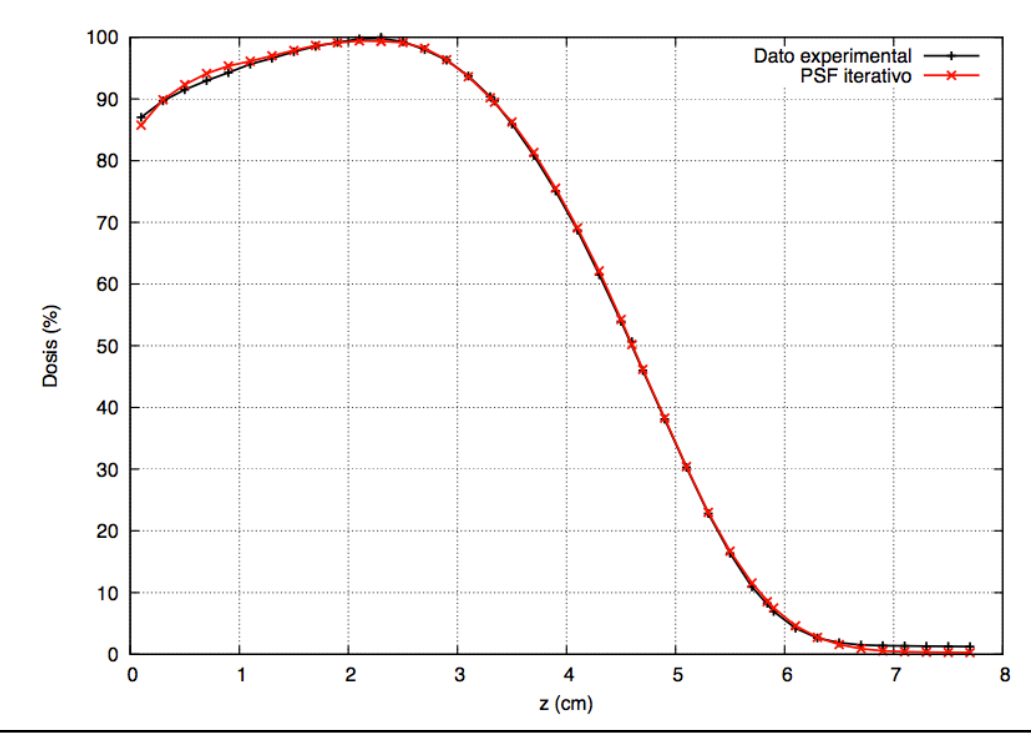

PDD central para un haz de energía 12 MeV en agua con bisel 15º

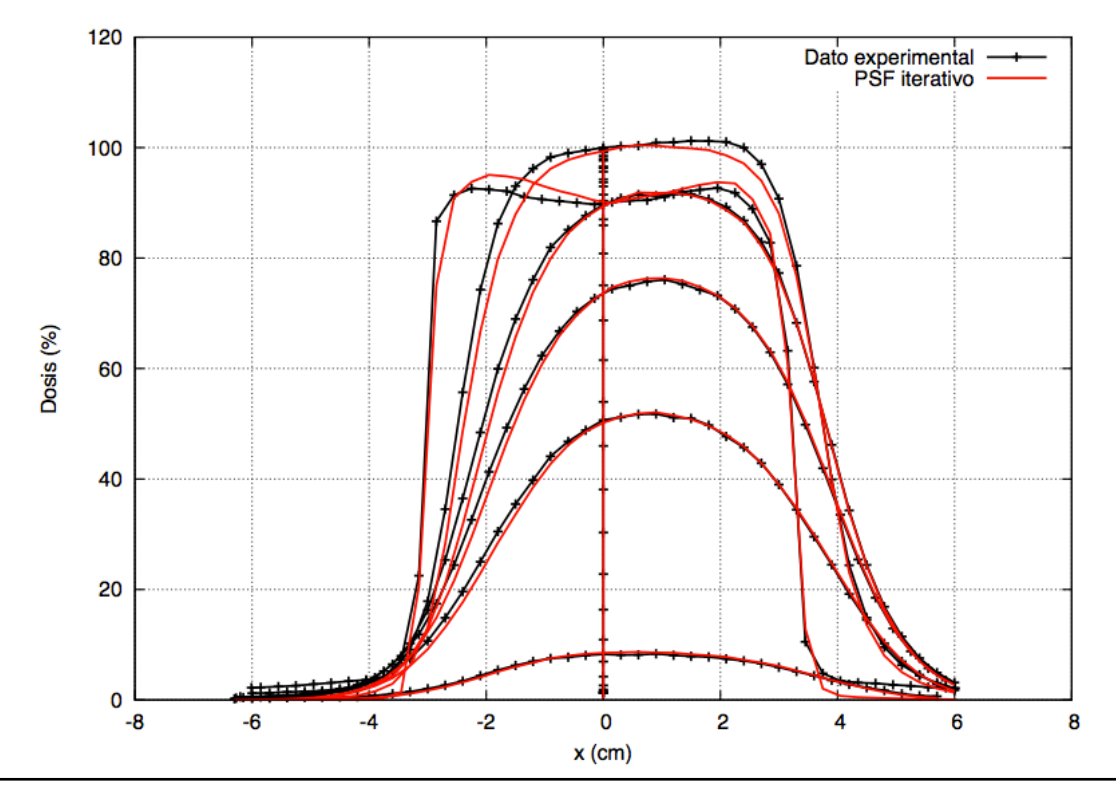

Perfiles transversales para un haz de energía 12 MeV en agua con bisel 15º

#### - Energía 16 MeV, diámetro de aplicador de 6 cm

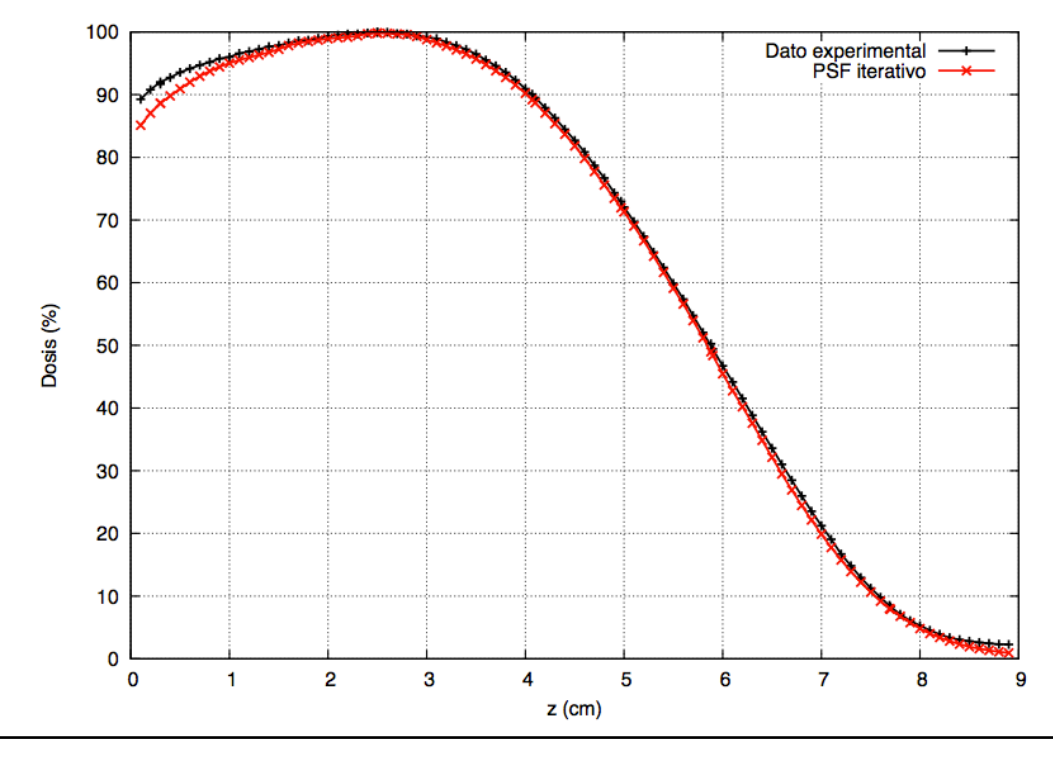

PDD central para un haz de energía 16 MeV en agua con bisel 15º

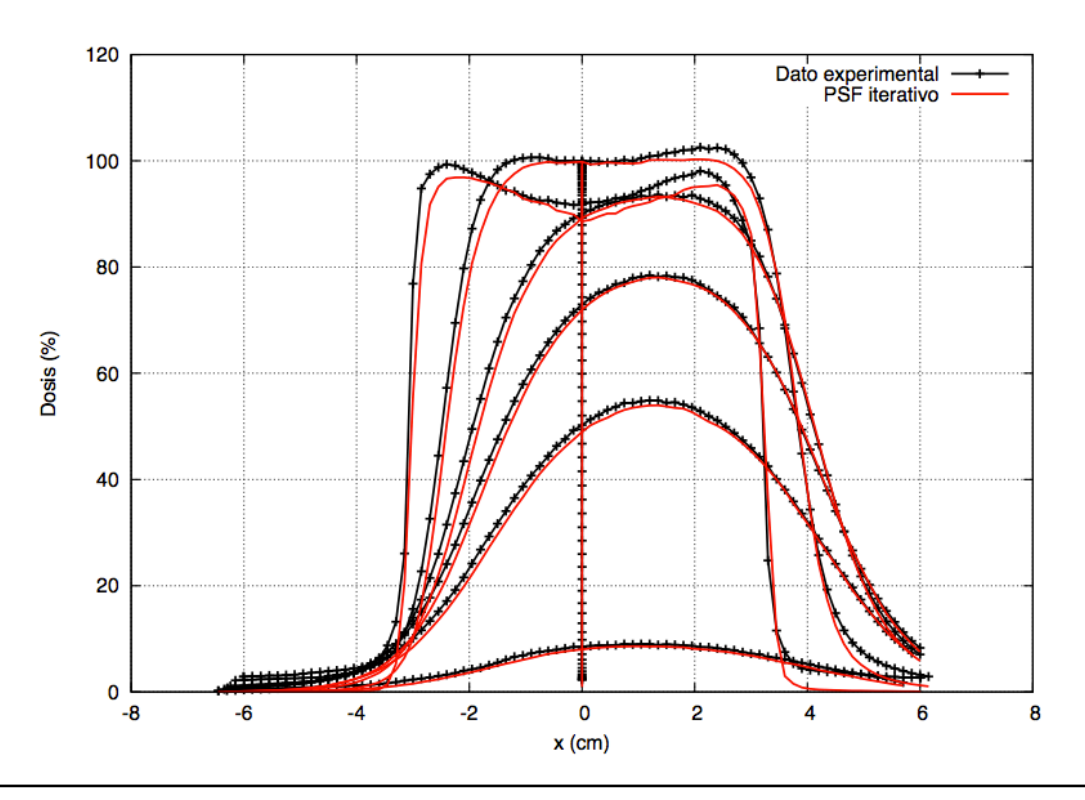

Perfiles transversales para un haz de energía 16 MeV en agua con bisel 15º

# - Energía 20 MeV, diámetro de aplicador de 6 cm

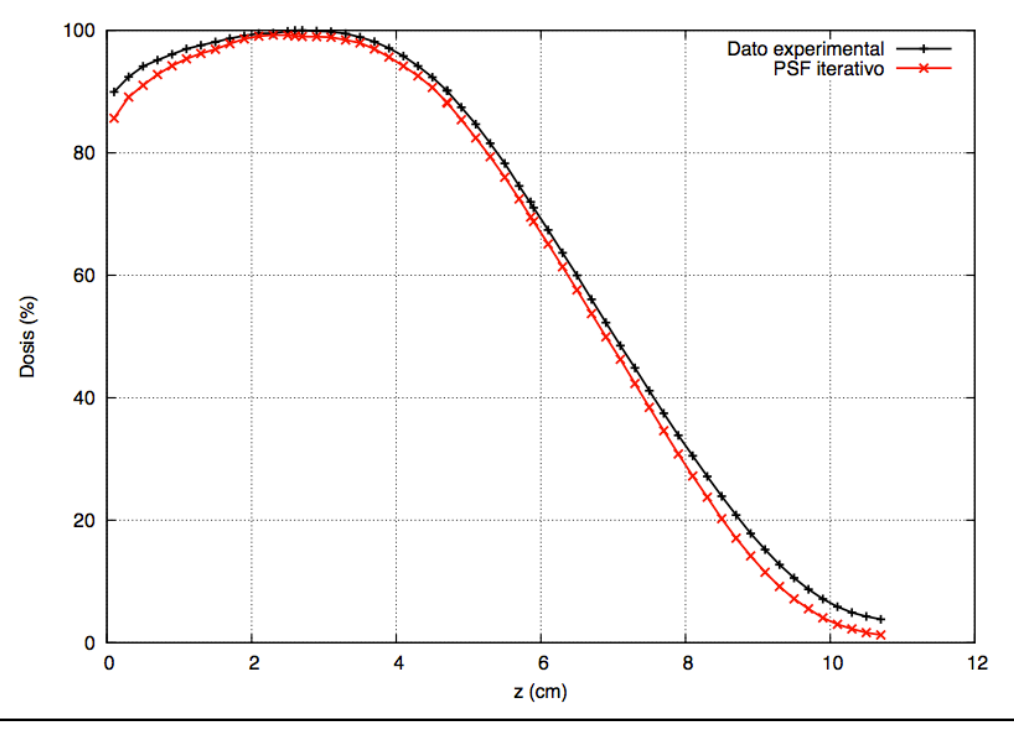

PDD central para un haz de energía 20 MeV en agua con bisel 15º

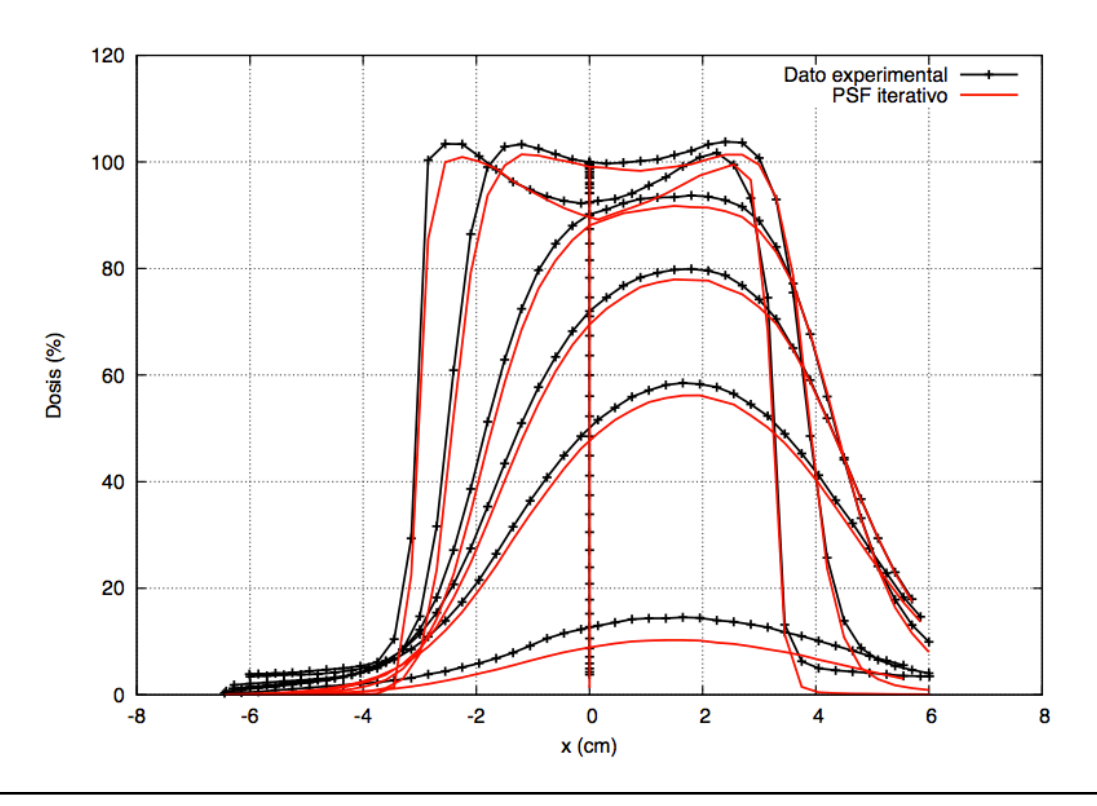

Perfiles transversales para un haz de energía 20 MeV en agua con bisel 15º

### **c) Dosis en agua con bisel 30º**

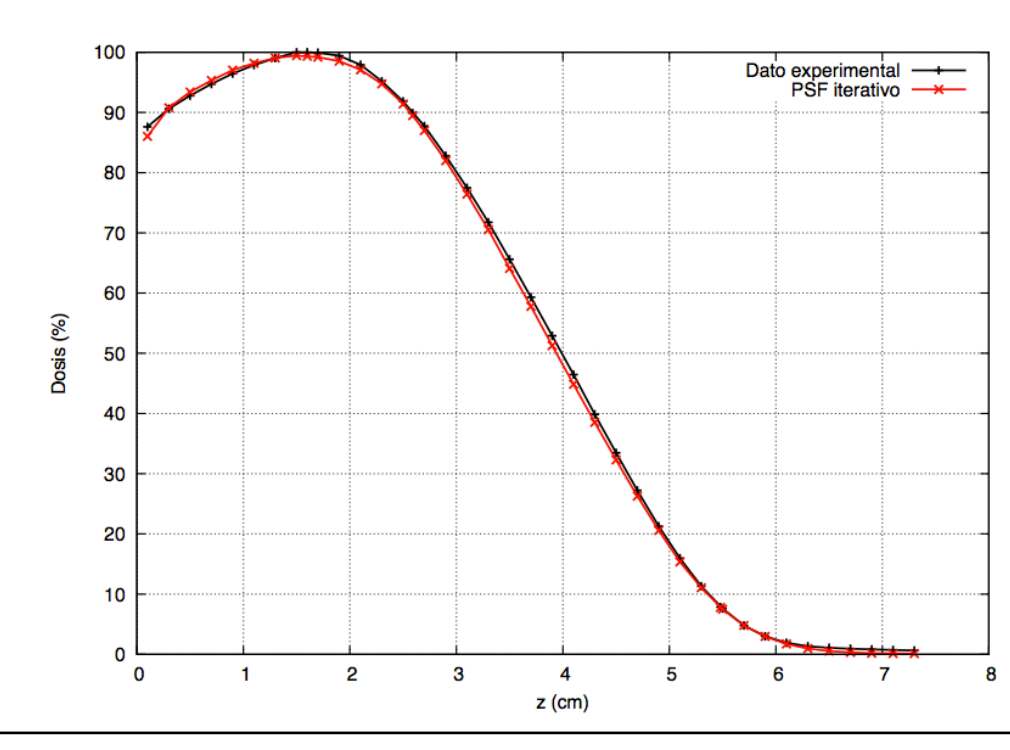

- Energía 12 MeV, diámetro de aplicador de 6 cm

PDD central para un haz de energía 12 MeV en agua con bisel 30º

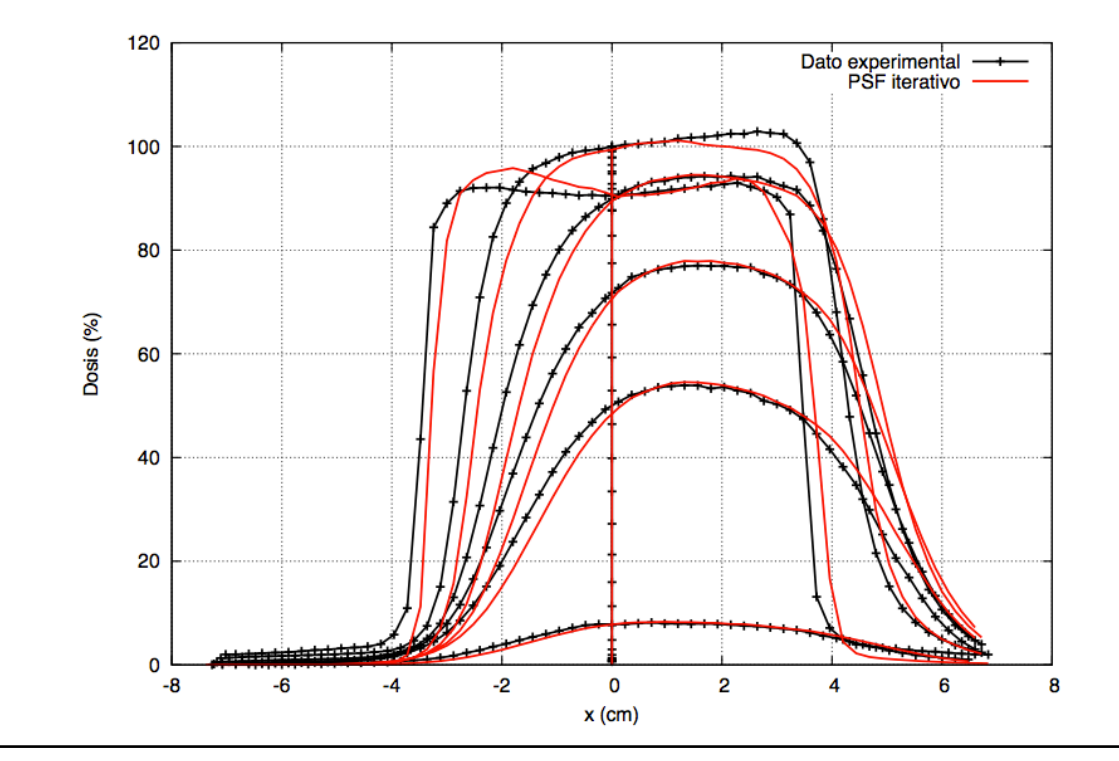

Perfiles transversales para un haz de energía 12 MeV en agua con bisel 30º

# - Energía 16 MeV, diámetro de aplicador de 6 cm

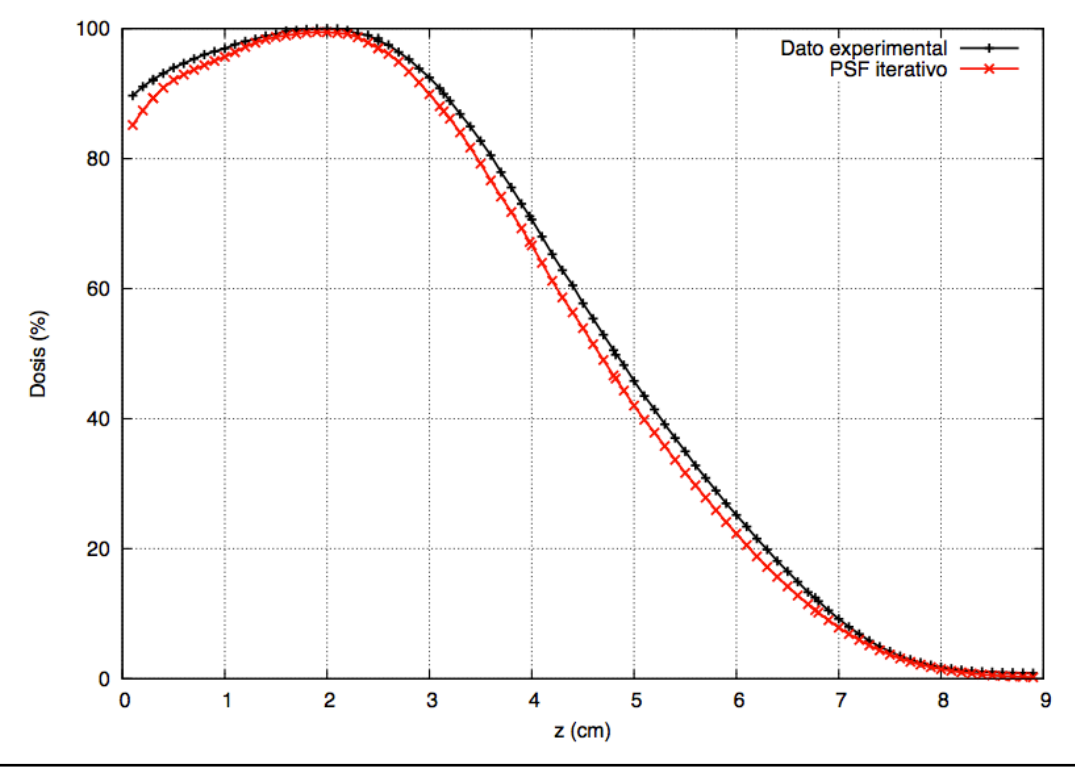

PDD central para un haz de energía 16 MeV en agua con bisel 30º

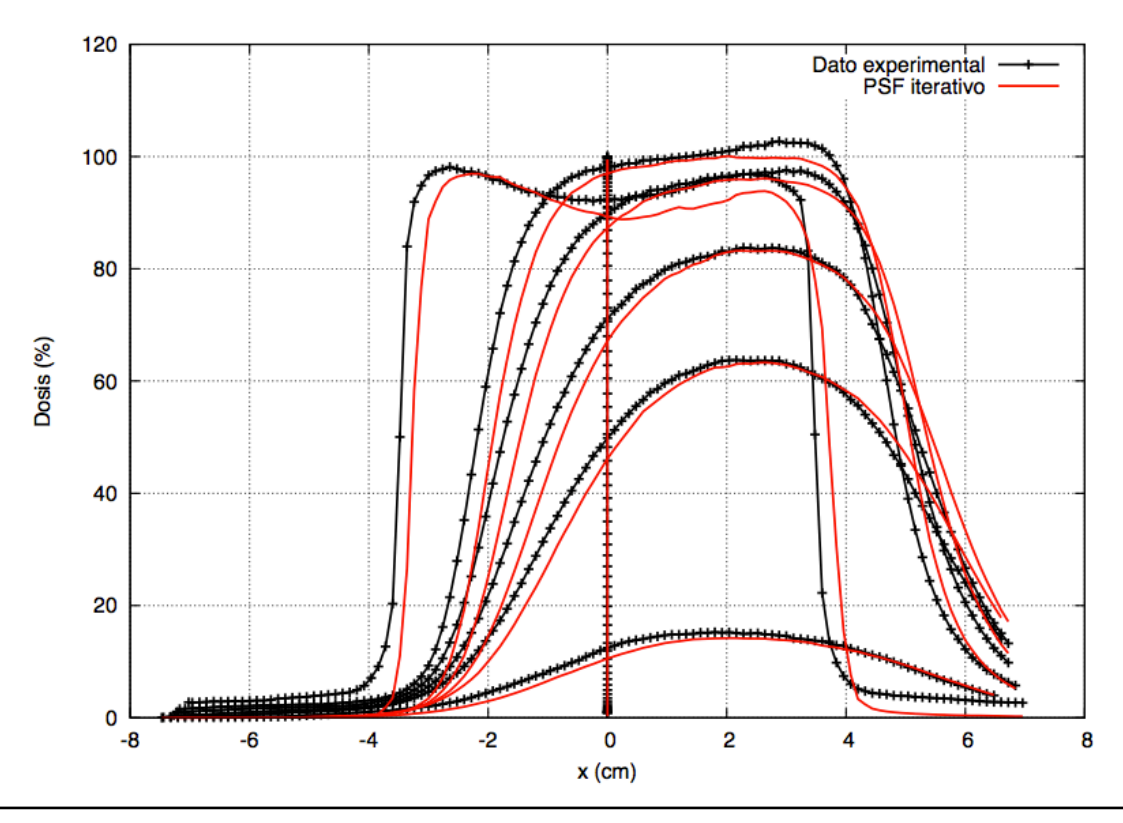

Perfiles transversales para un haz de energía 16 MeV en agua con bisel 30º

### - Energía 20 MeV, diámetro de aplicador de 6 cm

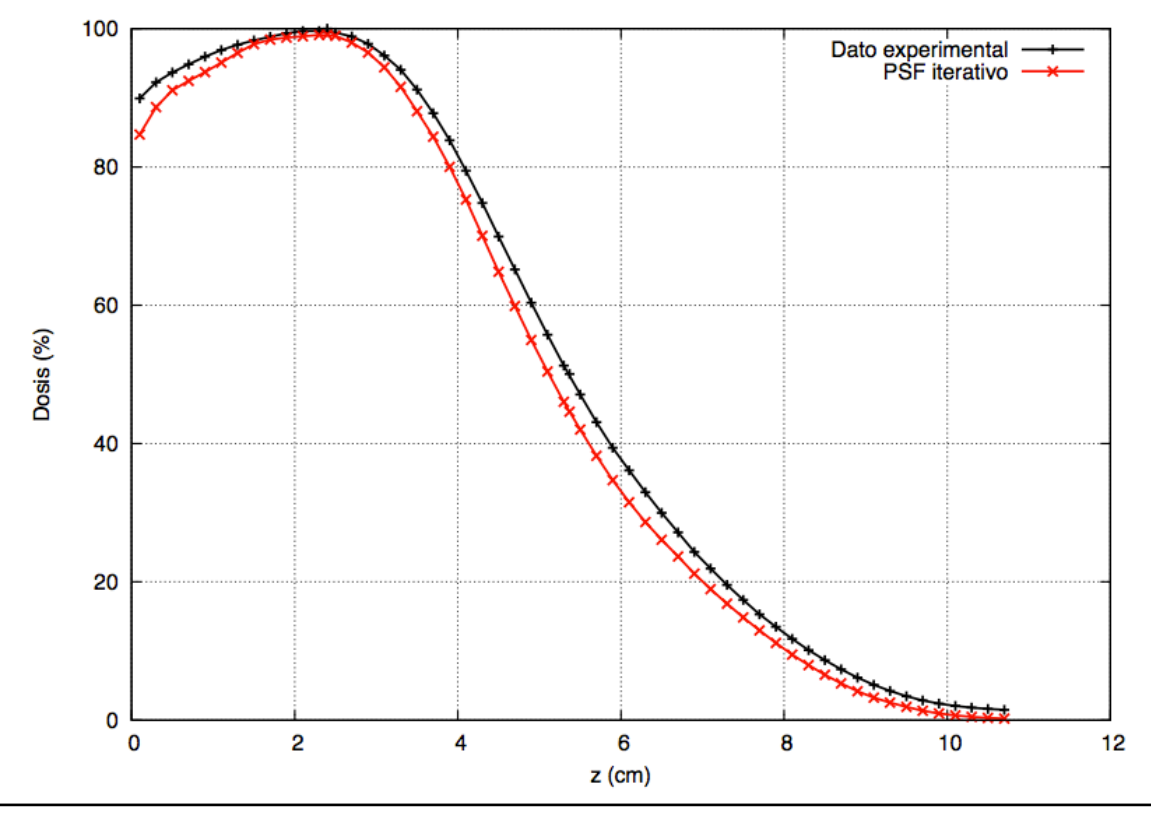

PDD central para un haz de energía 20 MeV en agua con bisel 30º

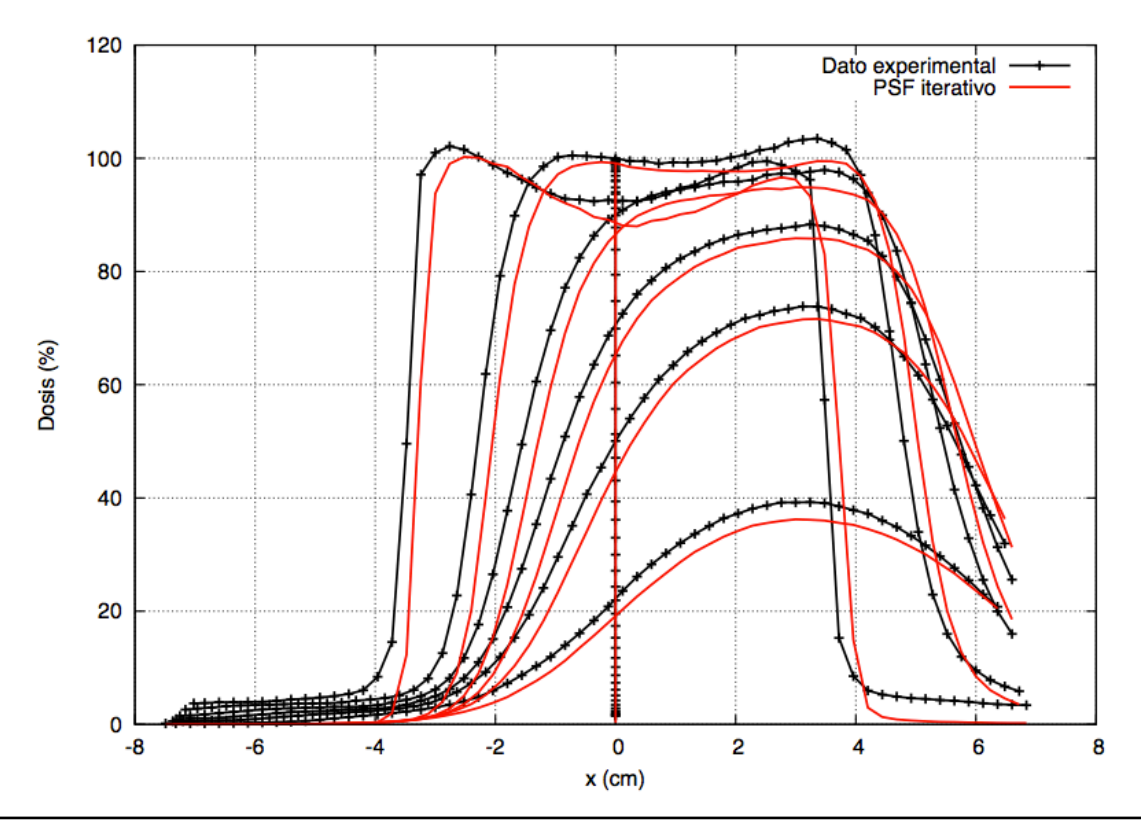

Perfiles transversales para un haz de energía 20 MeV en agua con bisel 30º

#### **d) Dosis en agua con bisel 45º**

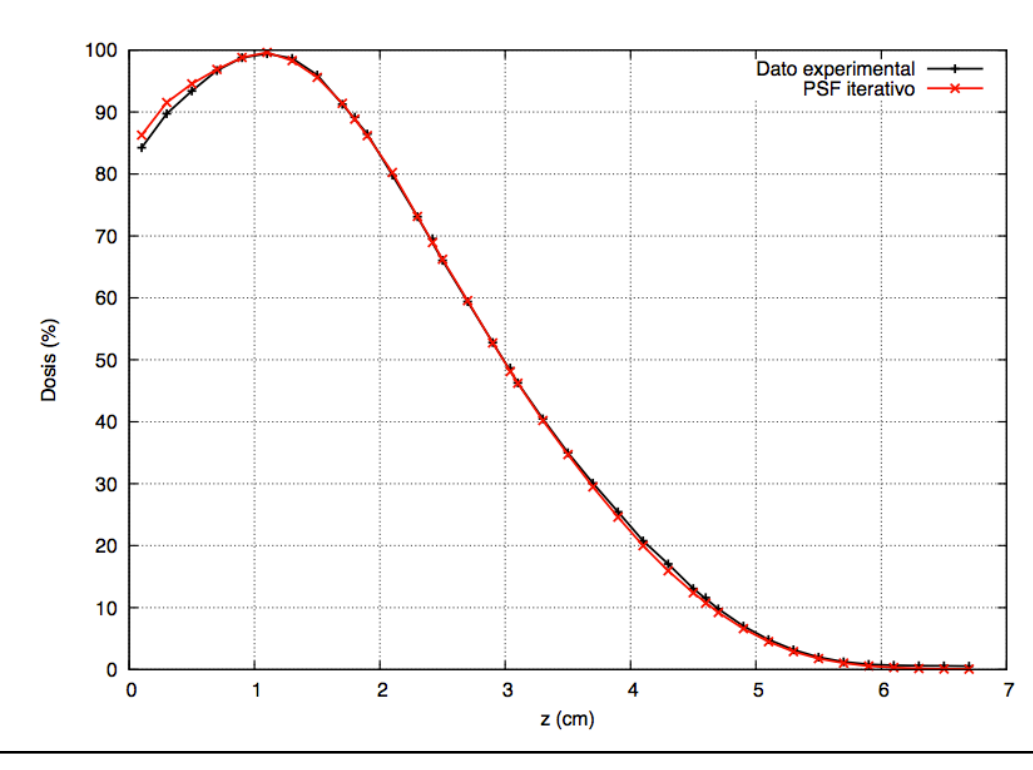

# - Energía 12 MeV, diámetro de aplicador de 6 cm

PDD central para un haz de energía 12 MeV en agua con bisel 45º

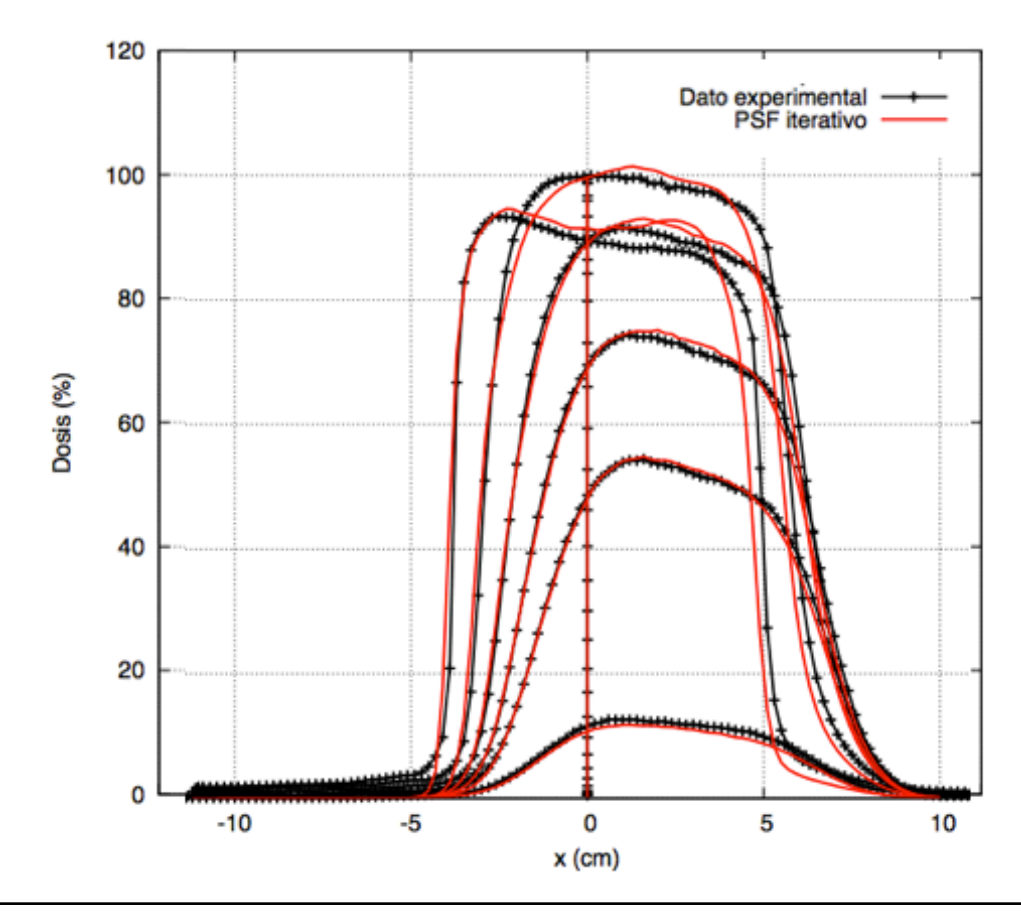

Perfiles transversales para un haz de energía 12 MeV en agua con bisel 45º

- Energía 16 MeV, diámetro de aplicador de 6 cm

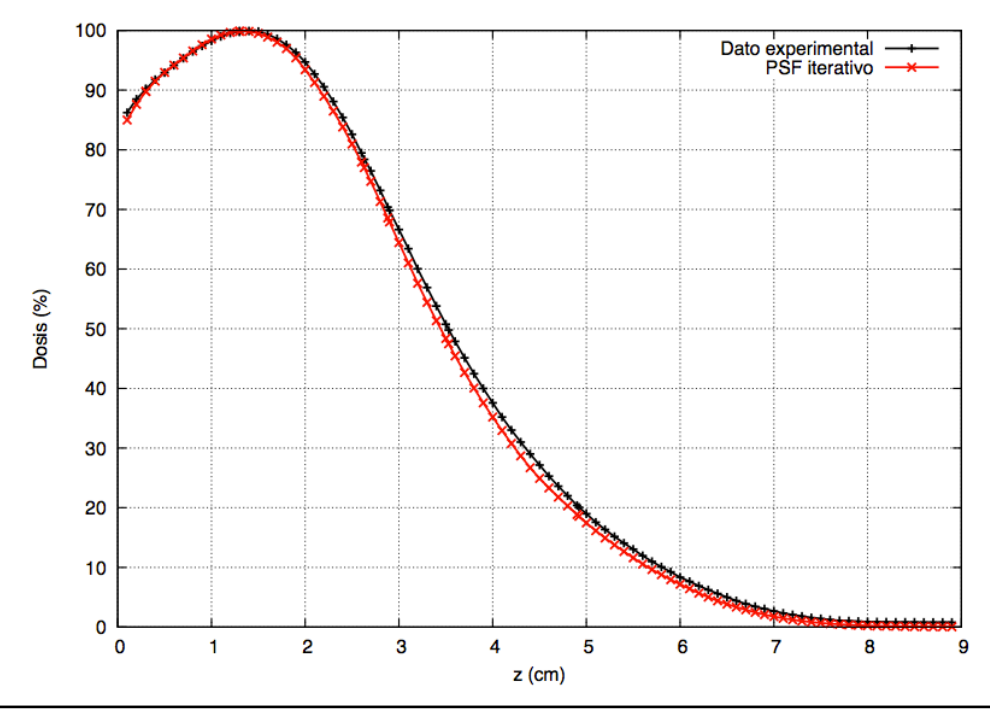

PDD central para un haz de energía 16 MeV en agua con bisel 45º

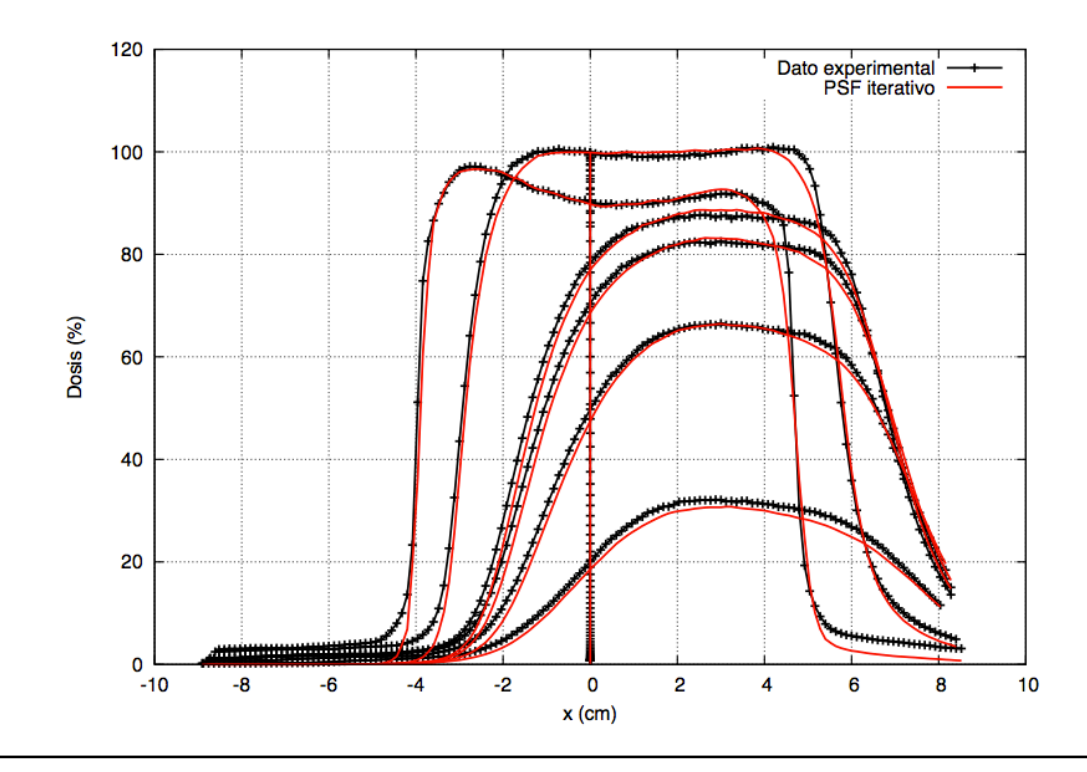

Perfiles transversales para un haz de energía 16 MeV en agua con bisel 45º

# - Energía 20 MeV, diámetro de aplicador de 6 cm

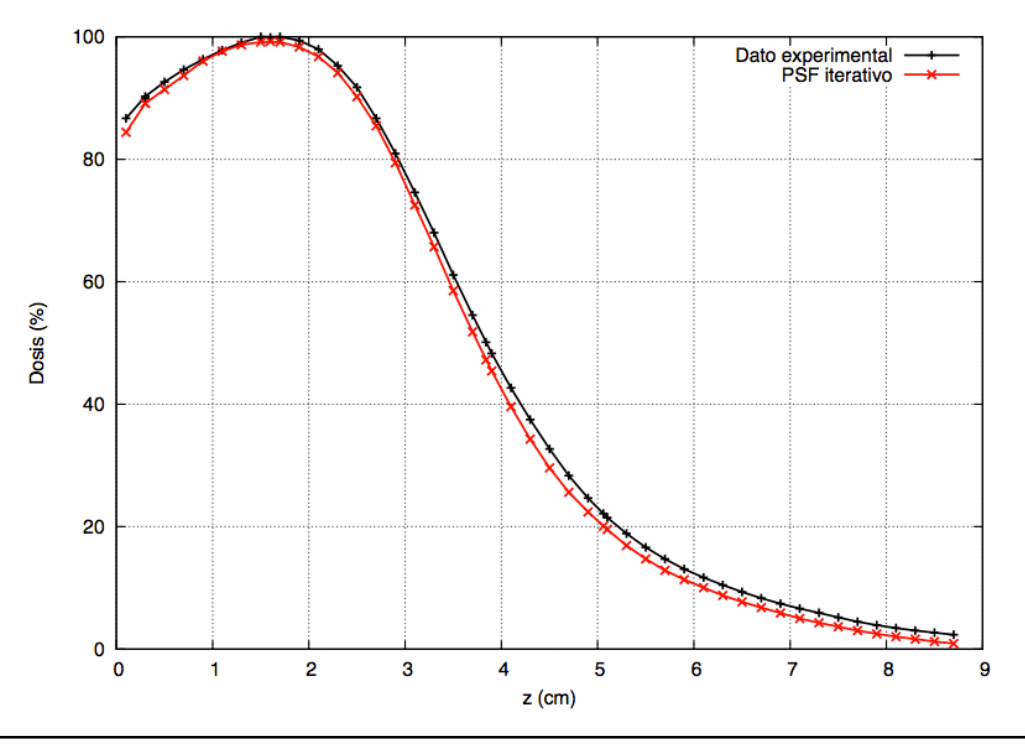

PDD central para un haz de energía 20 MeV en agua con bisel 45º

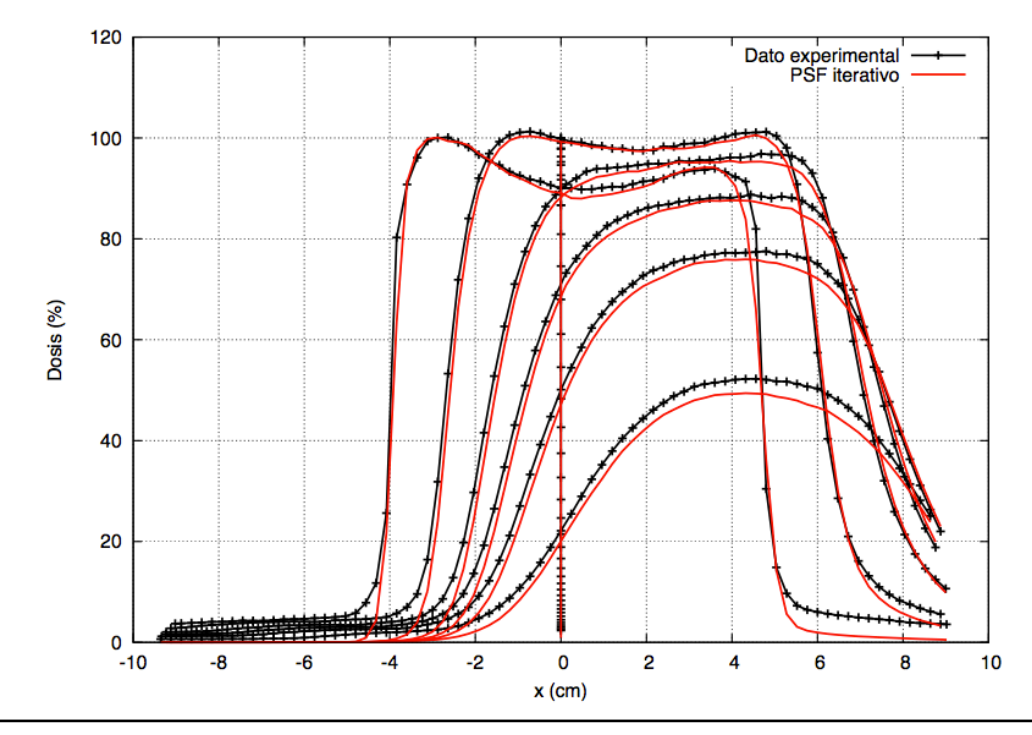

Perfiles transversales para un haz de energía 20 MeV en agua con bisel 45º

Los perfiles obtenidos salen peor que en el caso anterior, cuando se comparaba contra las dosis del acelerador simulado. Esto era de esperar, ya que en este caso tenemos incertidumbres experimentales que nos estropean el ajuste. Aún así, los resultados son satisfactorios.

Los perfiles transversales en agua concuerdan bien con los experimentales, aunque al tener solamente un perfil transversal contra el que comparar, este resultado no es concluyente.

Las dosis en agua sin bisel se ajustan bastante bien, especialmente para la energía de 12 MeV. Hay que tener en cuenta que los espacios de fase se ajustaron a los datos interpolados, no a los perfiles de dosis originales. Para ello, se hicieron varios tratamientos sobre los datos originales. Entre ellos, se suavizaron las colas de las dosis de modo que fueran suavemente a 0, ya que las dosis experimentales presentaban un fondo constante, como se puede apreciar en las gráficas. Además, a la hora de interpolar se consideraron los perfiles simétricos. Esto hace que los perfiles no sean exactamente iguales a los experimentales, ya que estamos no estamos pintando las dosis contra estos datos ajustados, sino contra los datos originales.

En los biseles los ajustes empeoran un poco, especialmente para la energía de 20 MeV. Como ya se ha explicado antes, los espacios de fase que se utilizan para calcular estas dosis se ajustaron a los datos de agua sin bisel, rotándolos después para calcular las dosis con el bisel adecuado. Esto empeora la comparación, ya que los datos contra los que comparamos no son los que se utilizaron para calcular el espacio de fases inicial. Además, en algunos casos se puede ver que los datos experimentales están algo desplazados con respecto a los simulados. Esto es un error en las medidas experimentales. Este desplazamiento se puede observar con claridad en las dosis calculadas para bisel 30. Si se corrige ese error en el desplazamiento y se escalan de nuevo los perfiles, las dosis se ajustan mucho mejor a las experimentales.

# **5.4. VERIFICACIÓN EN HETEROGENEIDADES**

### **5.4.1. INTRODUCCIÓN.**

Si se está trabajando con medios que no son homogéneos, hay que tener en cuenta que los electrones retrodispersados contribuyen a la dosis alrededor de una interfase entre medios distintos [52]. A veces esta contribución a la dosis tiene un papel muy importante en un tratamiento, ya que puede hacer que se subestime la dosis que se le está dando a un paciente. Por lo tanto, es necesario poder reproducir el efecto de la retrodispersión en las simulaciones MC.

Esta parte de la verificación del algoritmo iterativo se ha centrado en estudiar las dosis obtenidas con los espacios de fase iterados en maniquíes con heterogeneidades. Estas dosis se han comparado contra dos referencias. Una de ellas es la dosis obtenida con el acelerador simulado con el programa penEasy que se describe en el apartado anterior. La otra son datos de dosis experimentales obtenidas con películas radiocrómicas en la clínica La Luz de Madrid.

### **5.4.2. DESCRIPCIÓN DE LOS MANIQUÍES.**

Los maniquíes en los que se ha basado este estudio están tomados del cuaderno de medidas de la Clínica La Luz, y son los siguientes

#### 1. Escalón de agua sólida

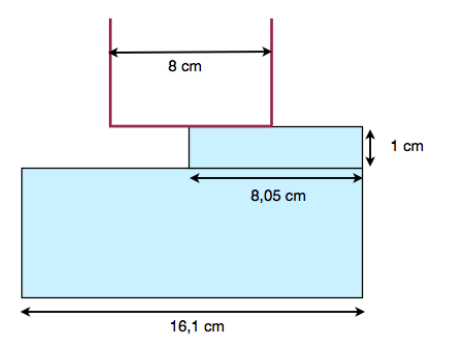

Características: Haz de 12 MeV, aplicador de 8 cm, bisel de 0º

El maniquí consta de una primera lámina de 10 mm para crear el escalón. Después se coloca un espesor adecuado para evitar la retrodispersión.

2. Heterogeneidad pulmón, tipo pared costal

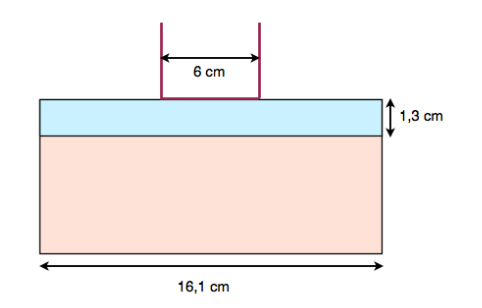

Características: Haz de 12 MeV, aplicador de 6 cm, bisel de 0º

Se coloca una primera lámina de agua de 13 mm, seguida por unas cuantas láminas de corcho para simular el pulmón.

3. Heterogeneidad tipo mediastino-pulmón

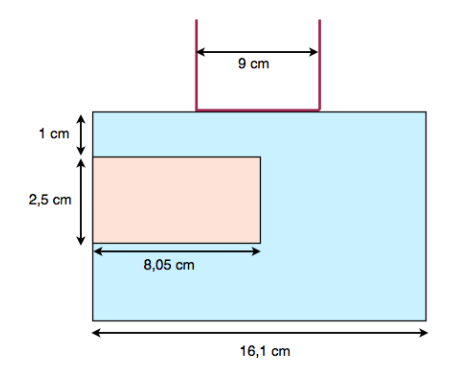

Características: Haz de 20 MeV, cono de 9 cm, bisel de 0º

La primera lámina de agua sólida es de 10 mm. Después se colocan las placas de corcho y de agua sólida creando la heterogeneidad. Estas láminas tienen 25 mm de espesor. Finalmente se coloca alguna lámina más de agua para la retrodispersión.

4. Heterogeneidad interna 3D tipo plomo

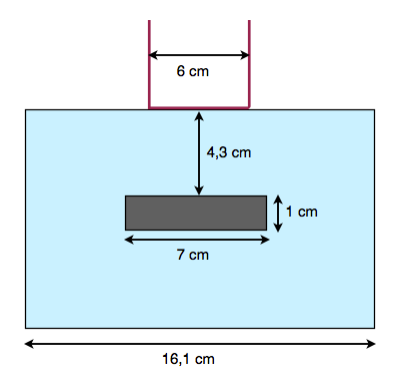

Características: Haz de 20 MeV, cono de 6 cm, bisel de 0º

Primero se colocan 43 mm de agua seguidos de la heterogeneidad. Se trata de un cilindro de plomo de 10 mm de profundidad y 70 mm de diámetro. Posteriormente, se coloca más agua para evitar la retrodispersión.

#### **5.4.3. RESULTADOS PARA EL ACELERADOR SIMULADO**

En este apartado, se va a calcular la dosis en las heterogeneidades previamente descritas, tomando como referencia las distribuciones de dosis obtenidas con el aplicador simulado en penEasy.

Para calcular el espacio de fases con el acelerador de penEasy, se consideró una energía de **6,3 MeV** y un aplicador de **9 cm** de diámetro, así que se ha utilizado esta misma energía y tamaño de aplicador para calcular el espacio de fases iterado. Por lo tanto, todas las heterogeneidades que se han calculado en este apartado se han simulado con esta energía de 6,3 MeV.

El maniquí de la heterogeneidad interna 3D (tipo plomo) ha sido modificado para que se pueda apreciar el efecto del plomo con la energía que estamos utilizando. Para ello, se ha colocado el plomo a 1,5 cm de la superficie, en lugar de los 4,3 cm del maniquí original.

A continuación se muestra la comparación de varios perfiles de dosis. Para cada caso, se ha representado la comparación del perfil de dosis en profundidad (PDD) y un perfil transversal. El factor de escala empleado es el que se obtiene con el algoritmo iterativo, y que ya se ha explicado en el bloque anterior.

### - Escalón de agua sólida

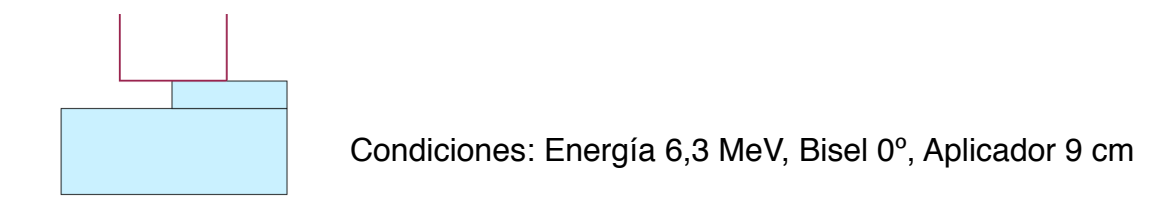

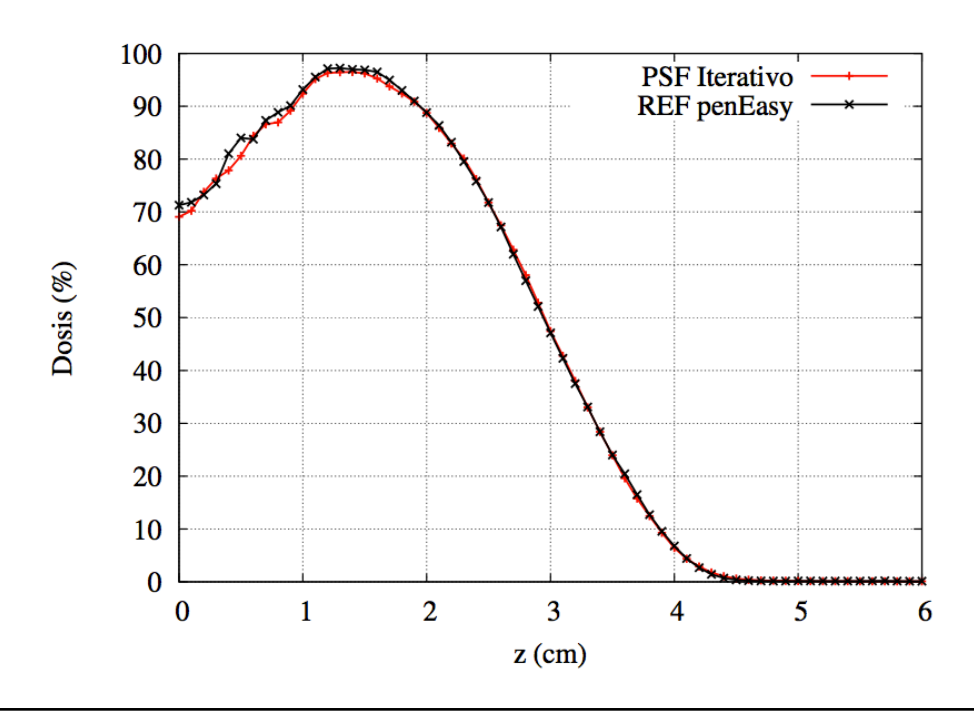

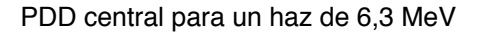

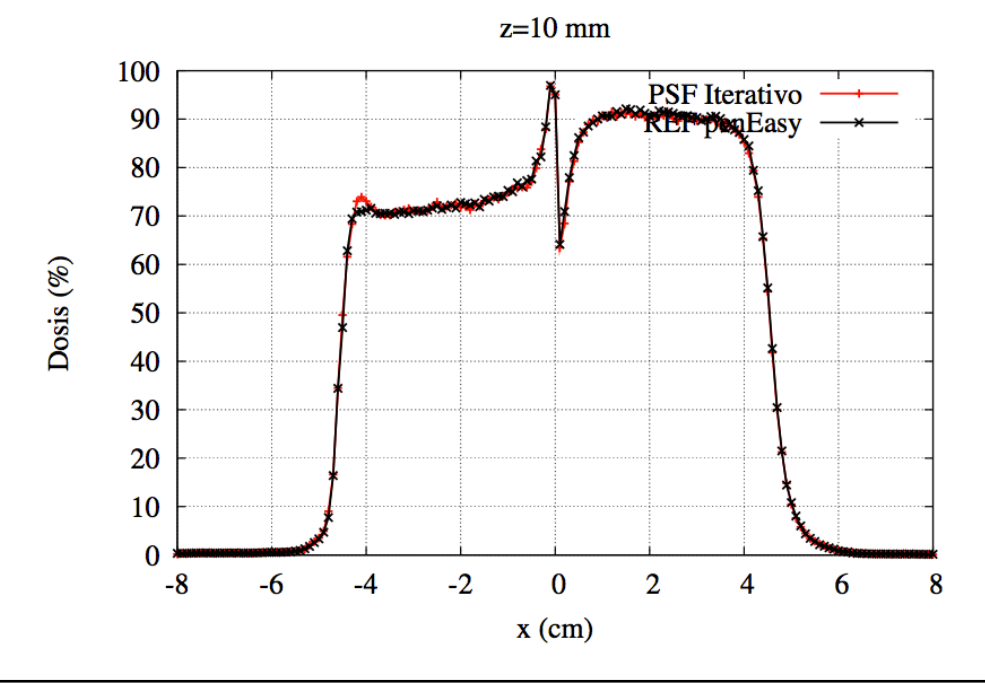

Perfil transversal para un haz de 6,3 MeV a una profundidad de z = 10 mm

- Heterogeneidad pulmón, tipo pared costal

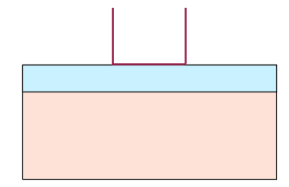

Condiciones: Energía 6,3 MeV, Bisel 0º, Aplicador 9 cm

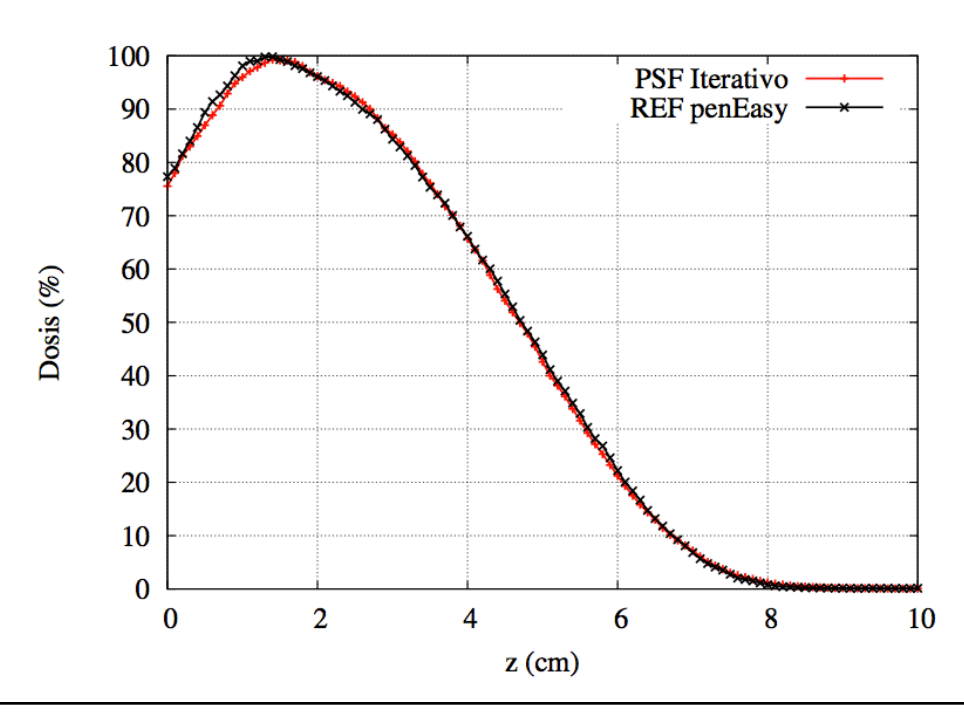

PDD central para un haz de 6,3 MeV

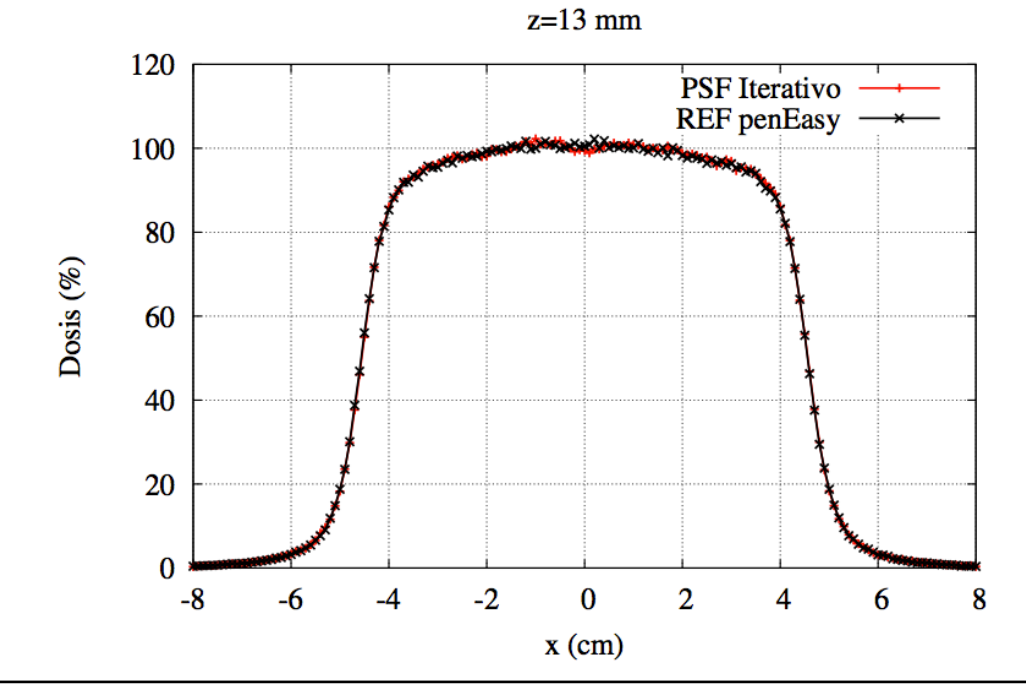

Perfil transversal para un haz de 6,3 MeV a una profundidad de z = 13 mm

### - Heterogeneidad tipo mediastino- pulmón

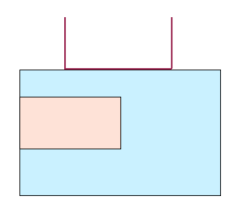

Condiciones: Energía 6,2 MeV, Bisel 0º, Aplicador 9 cm

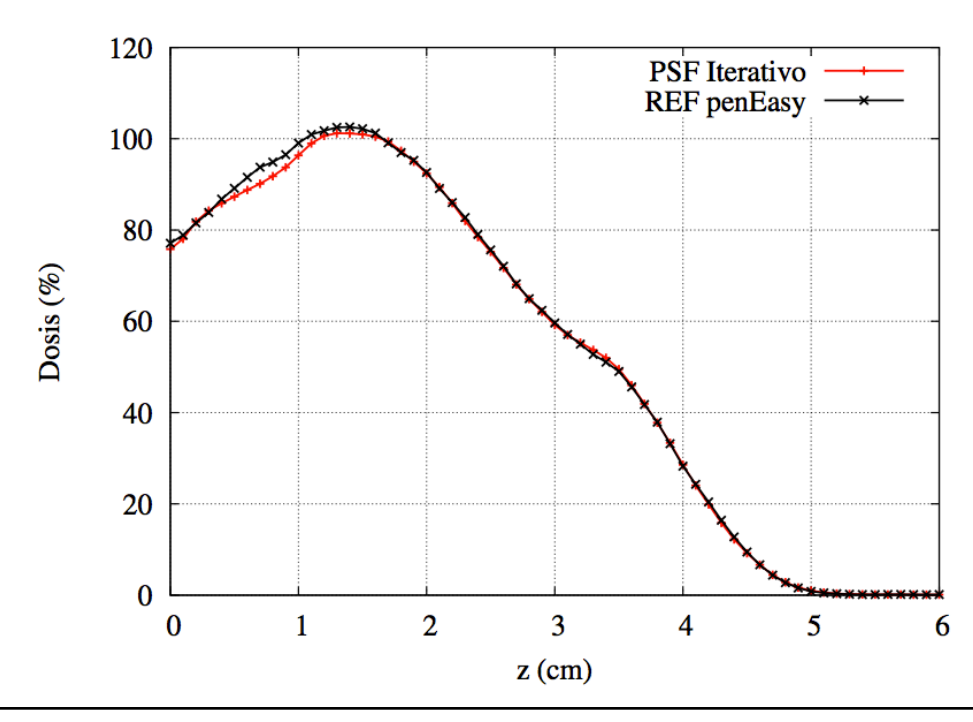

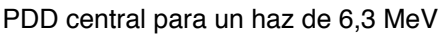

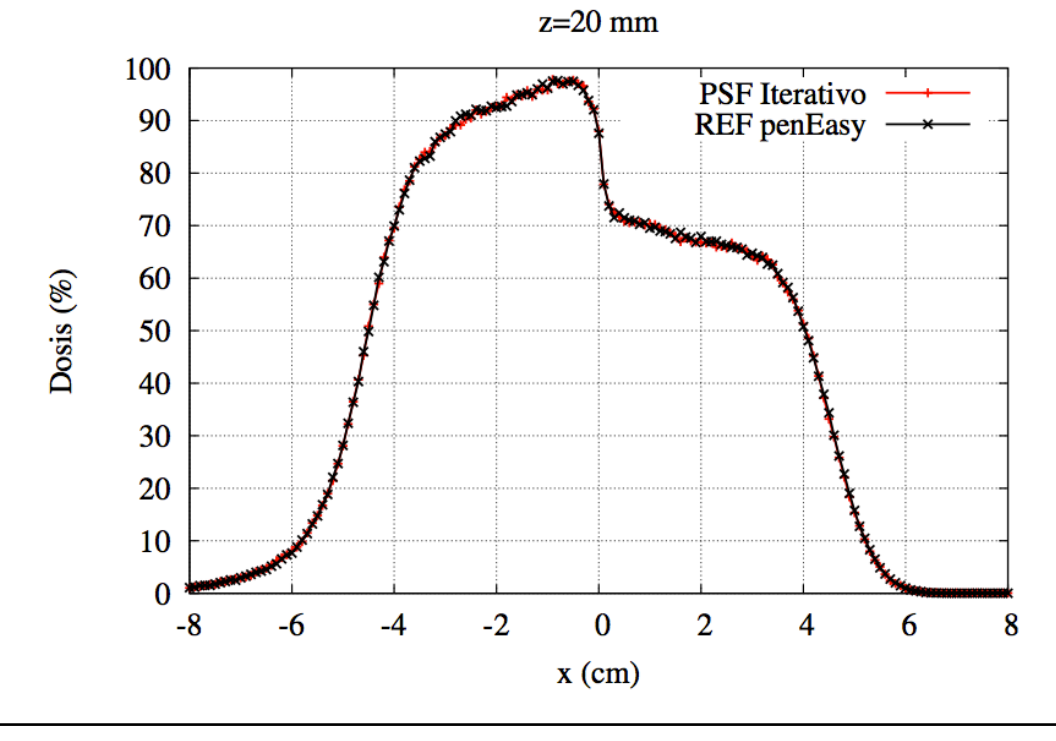

Perfil transversal para un haz de 6,3 MeV a una profundidad de z = 20 mm

- Heterogeneidad interna 3D, tipo plomo

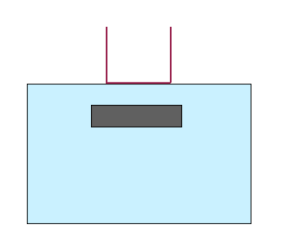

Condiciones: Energía 6,2 MeV, Bisel 0º, Aplicador 9 cm

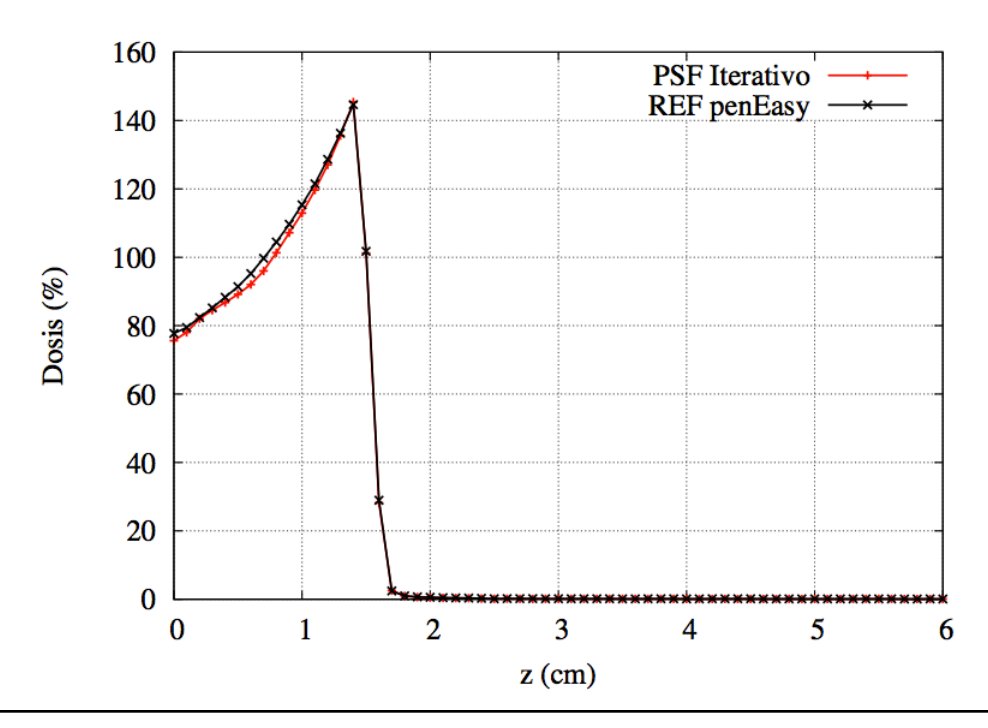

PDD central para un haz de 6,3 MeV

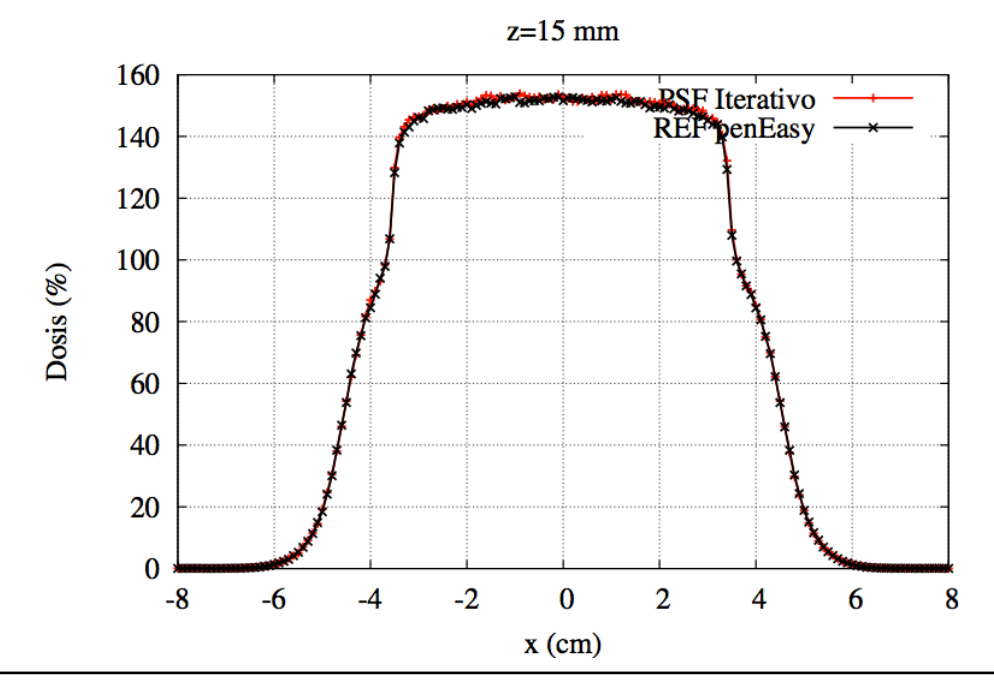

Perfil transversal para un haz de 6,3 MeV a una profundidad de z = 15 mm, en el que se puede apreciar el efecto de retrodispersión

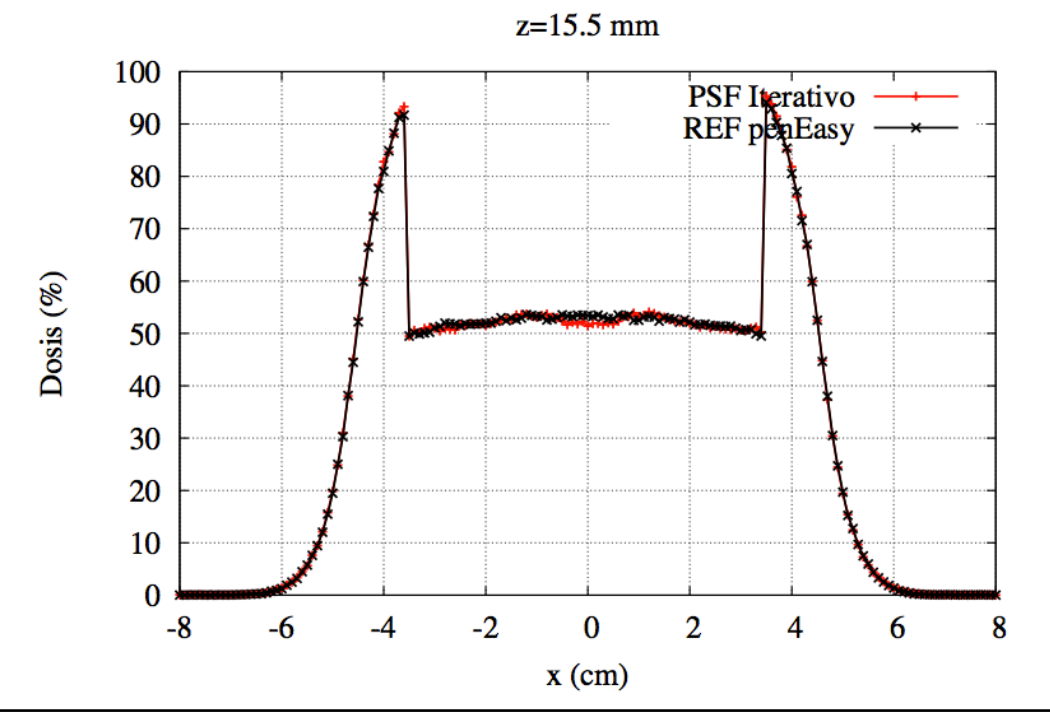

Perfil transversal para un haz de 6,3 MeV a una profundidad de z = 15,5 mm

Los perfiles que hemos obtenido son muy similares a los del acelerador simulado. Se aprecian pequeñas diferencias, pero no son significativas. Nuestros espacios de fase son capaces de reproducir correctamente lo que ocurre en las interfases de los medios, al igual que la retrodispersión en el plomo.

### **5.4.4. RESULTADOS PARA EL ACELERADOR REAL. PELÍCULAS RADIOCRÓMICAS**

Ahora vamos a trabajar con datos de películas radiocrómicas obtenidas en la clínica La Luz. Con ellas se reprodujeron las condiciones del cuaderno de heterogeneidades, por lo que contienen la dosis transversal almacenada a distintas profundidades de los maniquíes.

Salvando problemas de centrado y de errores experimentales en las medidas, pueden considerarse una herramienta válida para la verificación del algoritmo iterativo con el que se está trabajando

#### **5.4.4.1. Tratamiento de las películas radiocrómicas**

La medición de la dosis con las películas radiocrómicas y su posterior digitalización se realizaron el la clínica La Luz por el equipo de radiofísicos del centro. Posteriormente, se enviaron las imágenes de estas radiocrómicas al Grupo de Física Nuclear para ser analizadas.

Originalmente, las radiocrómicas estaban en formato TIFF (ver **Apéndice A.2.**). Se descomprimieron las imágenes, se rotaron y se pasaron a formato ASCII. En la **figura 20**  se puede ver un ejemplo del resultado obtenido

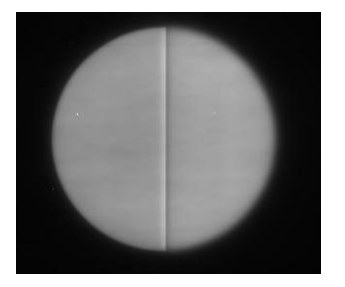

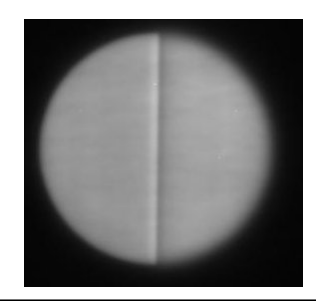

Perfil de 12 mm

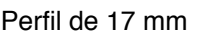

Imágenes TIFF de las películas

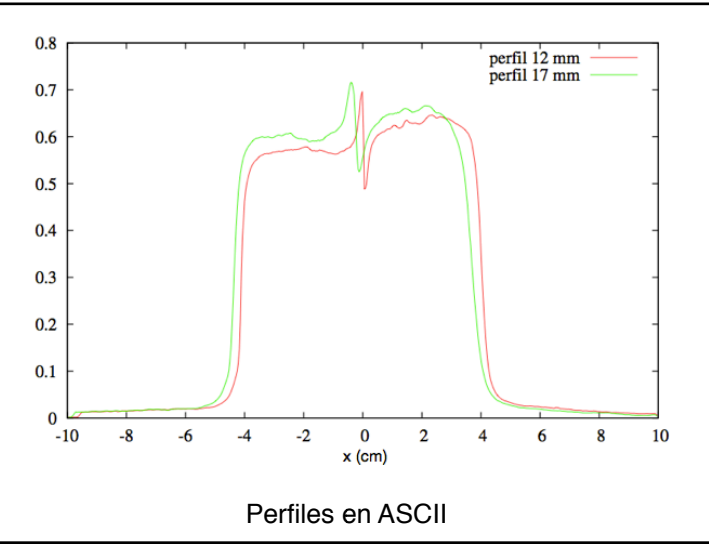

**Figura 20.** Imágenes de dos películas radiocrómicas en formato TIFF y sus perfiles de dosis en formato ASCII para el escalón de agua sólida

#### **5.4.4.2. Resultados**

Se han simulado las dosis de estas heterogeneidades con DPM, con 200 millones de historias para tener una buena estadística. Para ello, se han tomado los espacios de fase obtenidos con el DPM iterativo, anteriormente descrito. A continuación se muestra la comparación de dichas dosis contra los datos tratados de las películas radiocrómicas. Los perfiles que se han representado corresponden al perfil central de las películas.

#### - Escalón de agua sólida

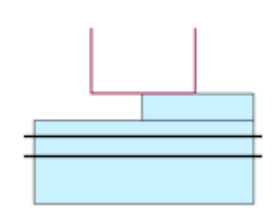

Condiciones: Energía 12 MeV, Bisel 0º, Aplicador 8 cm Datos de radiocrómicas a profundidades de 12 mm y 17 mm

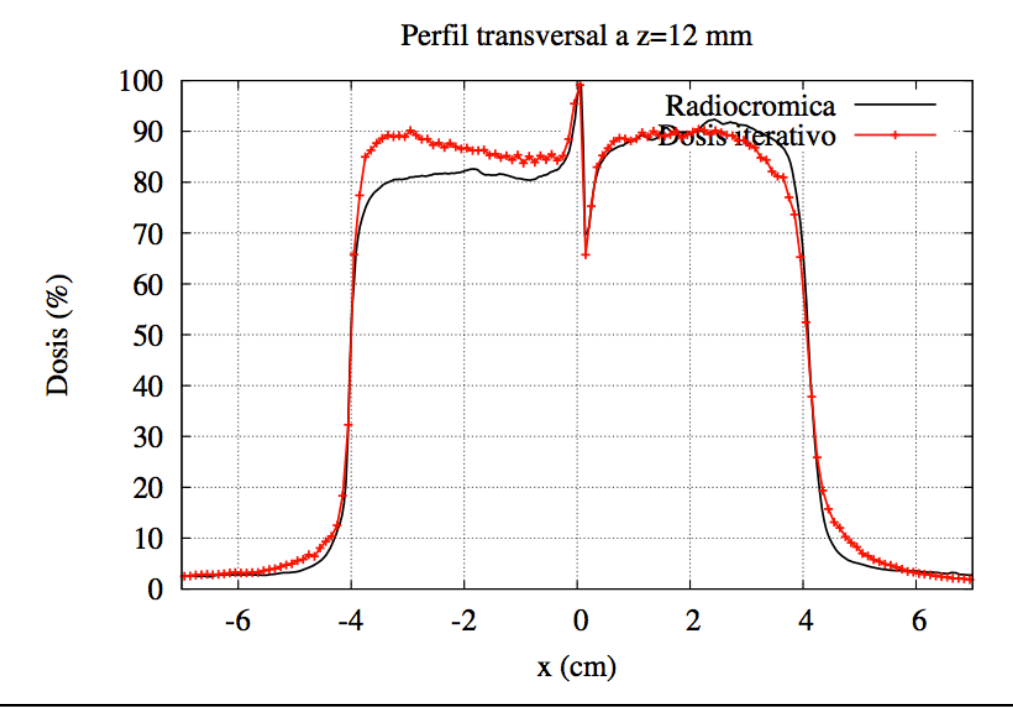

Perfil transversal para un haz de energía 12 MeV y diámetro del aplicador de 8 cm cuando z=1,2 cm.

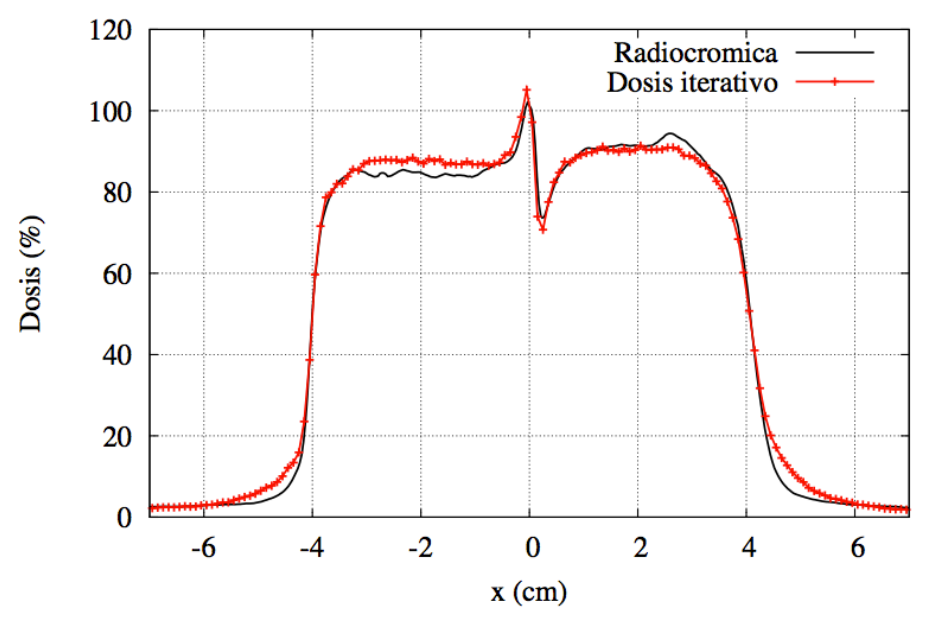

Perfil transversal a  $z=17$  mm

Perfil transversal para un haz de energía 12 MeV y diámetro del aplicador de 8 cm cuando z=1,7 cm.

#### - Heterogeneidad pulmón, tipo pared costal

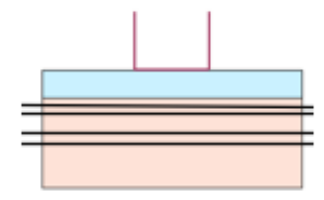

Condiciones: Energía 12 MeV, Bisel 0º, Aplicador 6 cm Datos de radiocrómicas a profundidades de 12 mm, 13 mm, 18mm y 23 mm

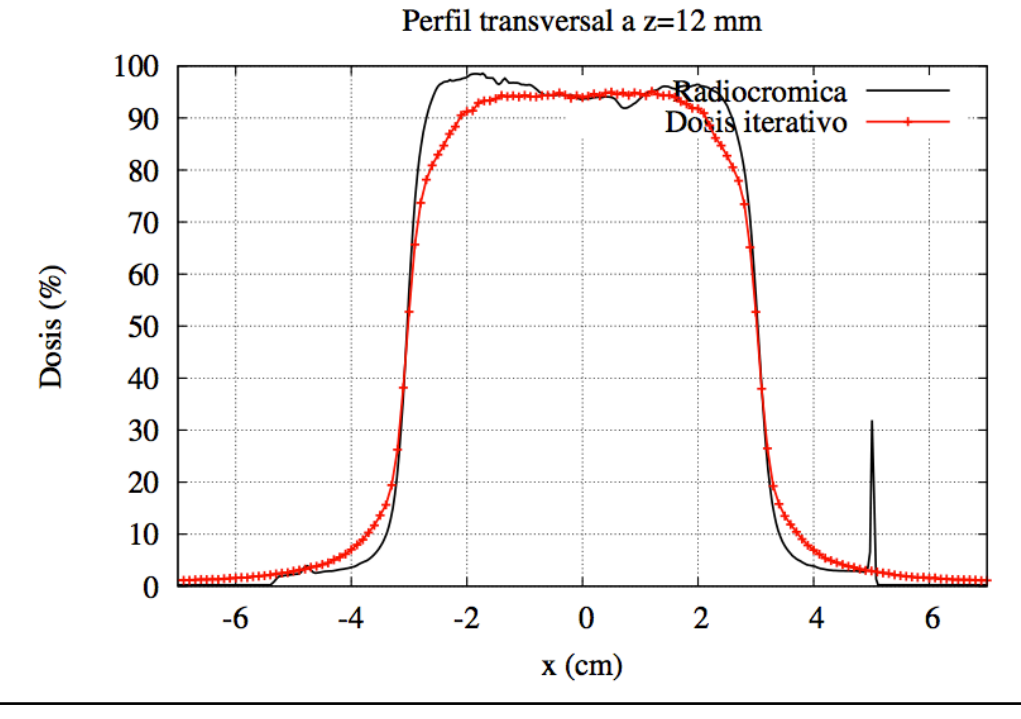

Perfil transversal para un haz de energía 12 MeV y diámetro del aplicador de 6 cm cuando z=1,2 cm.

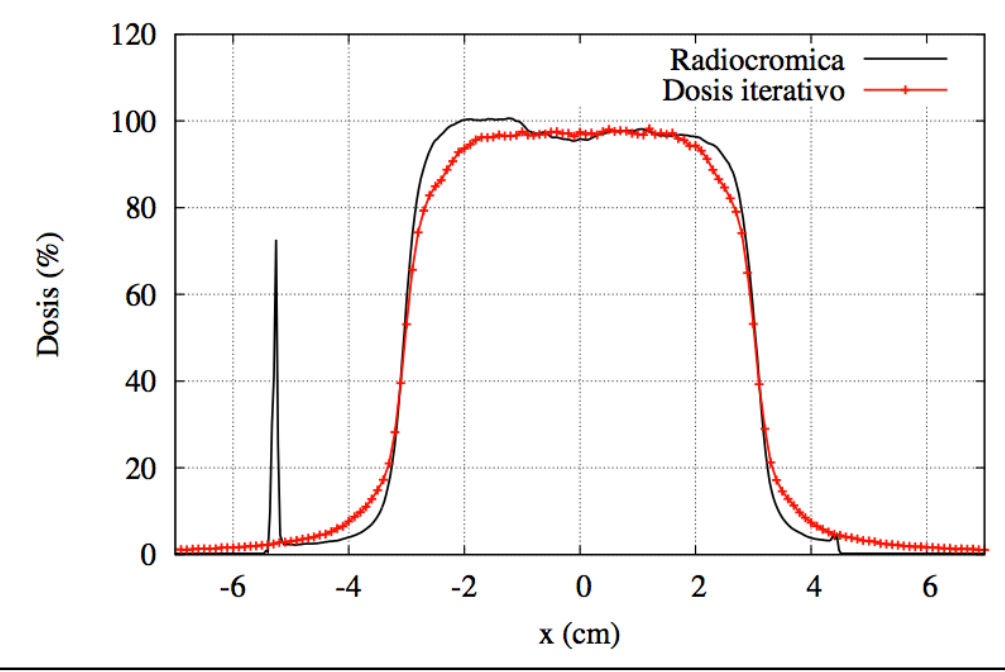

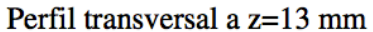

Perfil transversal para un haz de energía 12 MeV y diámetro del aplicador de 6 cm cuando z=1,3 cm.

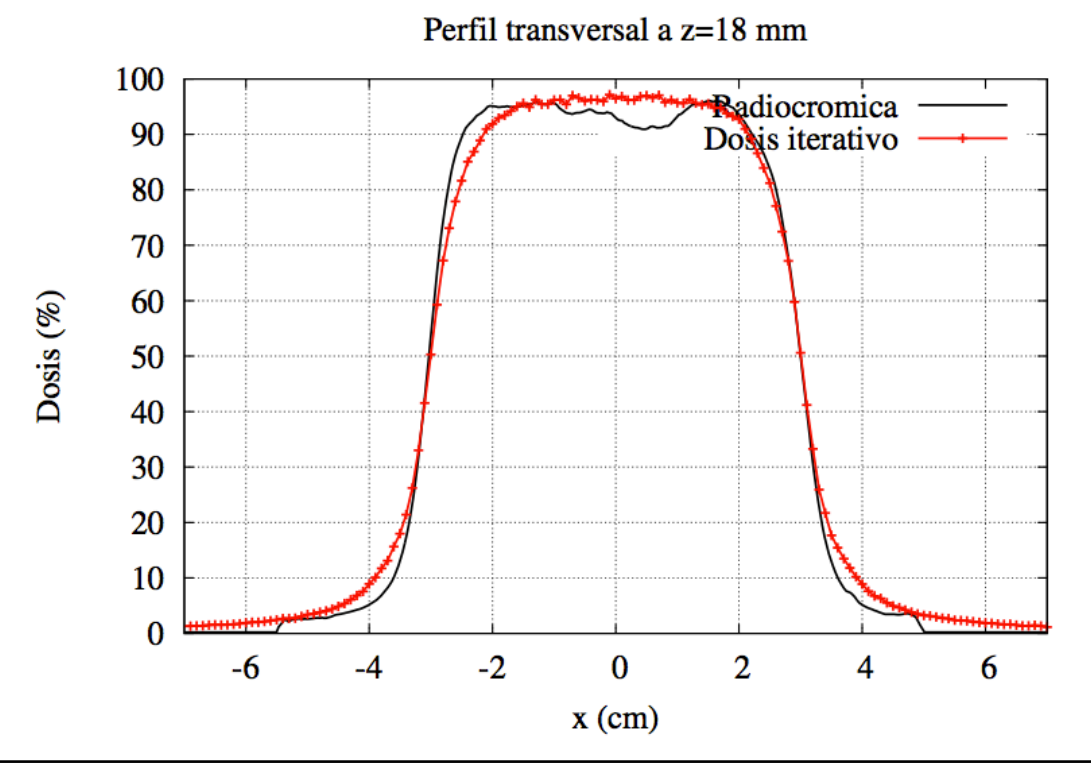

Perfil transversal para un haz de energía 12 MeV y diámetro del aplicador de 6 cm cuando z=1,8 cm.

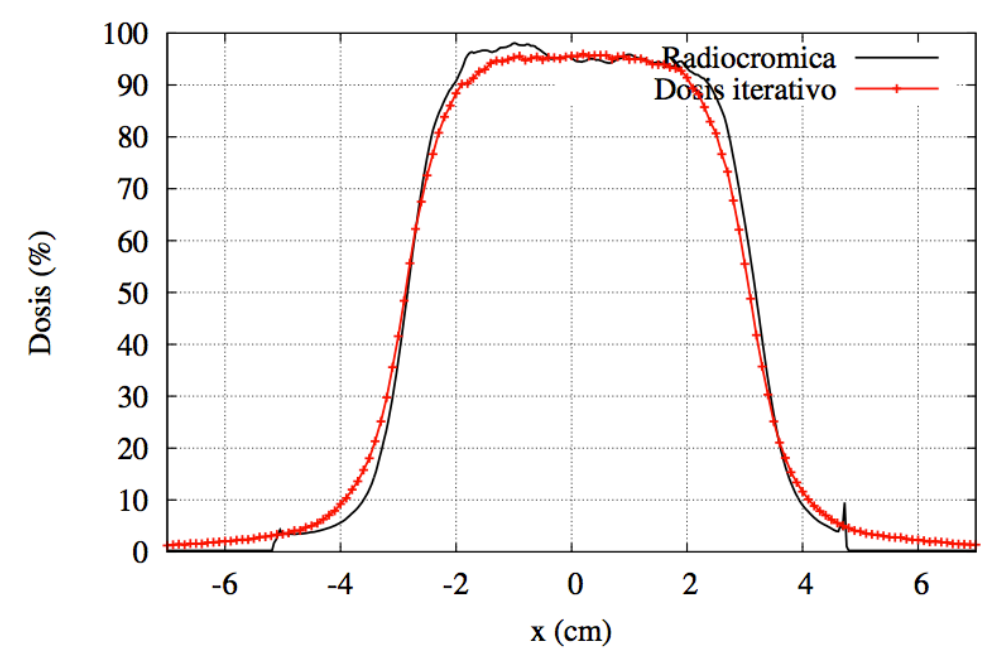

Perfil transversal a z=23 mm

Perfil transversal para un haz de energía 12 MeV y diámetro del aplicador de 6 cm cuando z=2,3 cm.

#### - Heterogeneidad tipo mediastino- pulmón

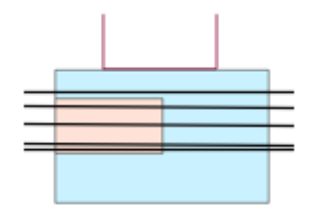

Condiciones: Energía 20 MeV, Bisel 0º, Aplicador 9 cm Datos de radiocrómicas a profundidades de 10 mm, 15 mm, 25 mm, 35 mm y 36 mm

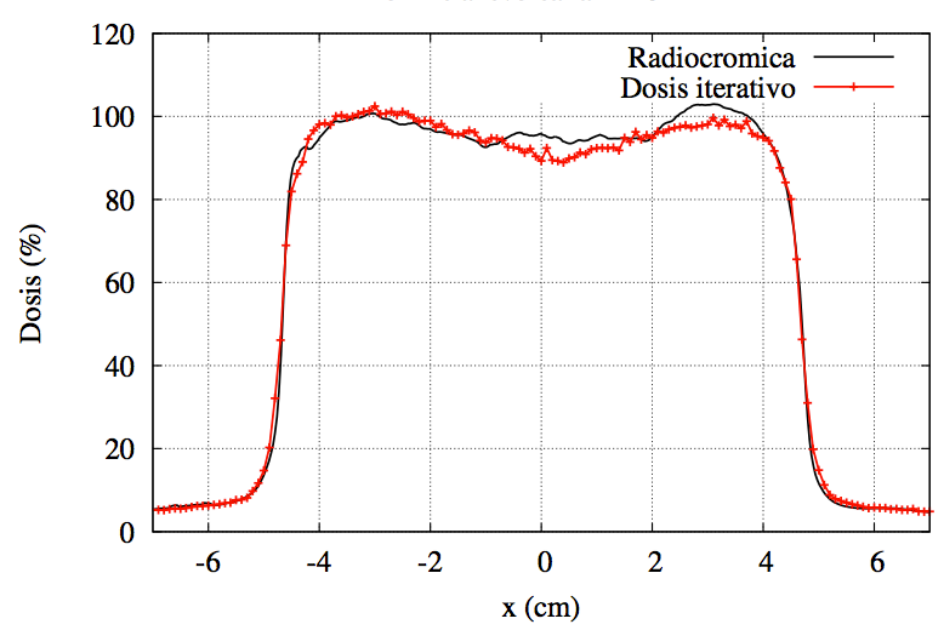

Perfil transversal a z=10 mm

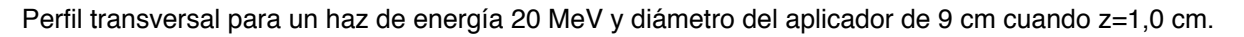

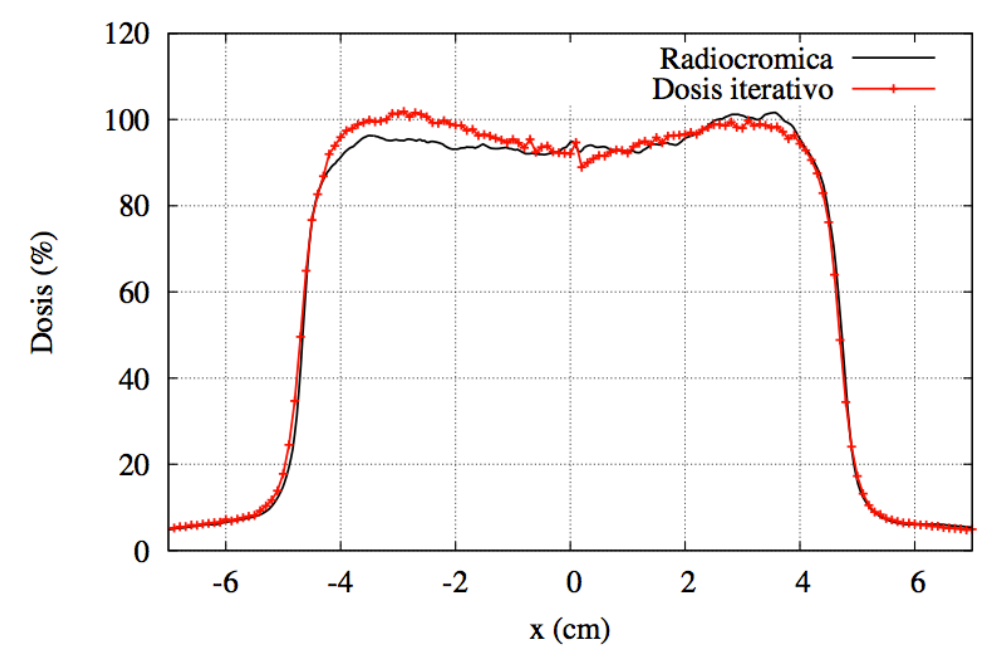

Perfil transversal a z=15 mm

Perfil transversal para un haz de energía 20 MeV y diámetro del aplicador de 9 cm cuando z=1,5 cm.

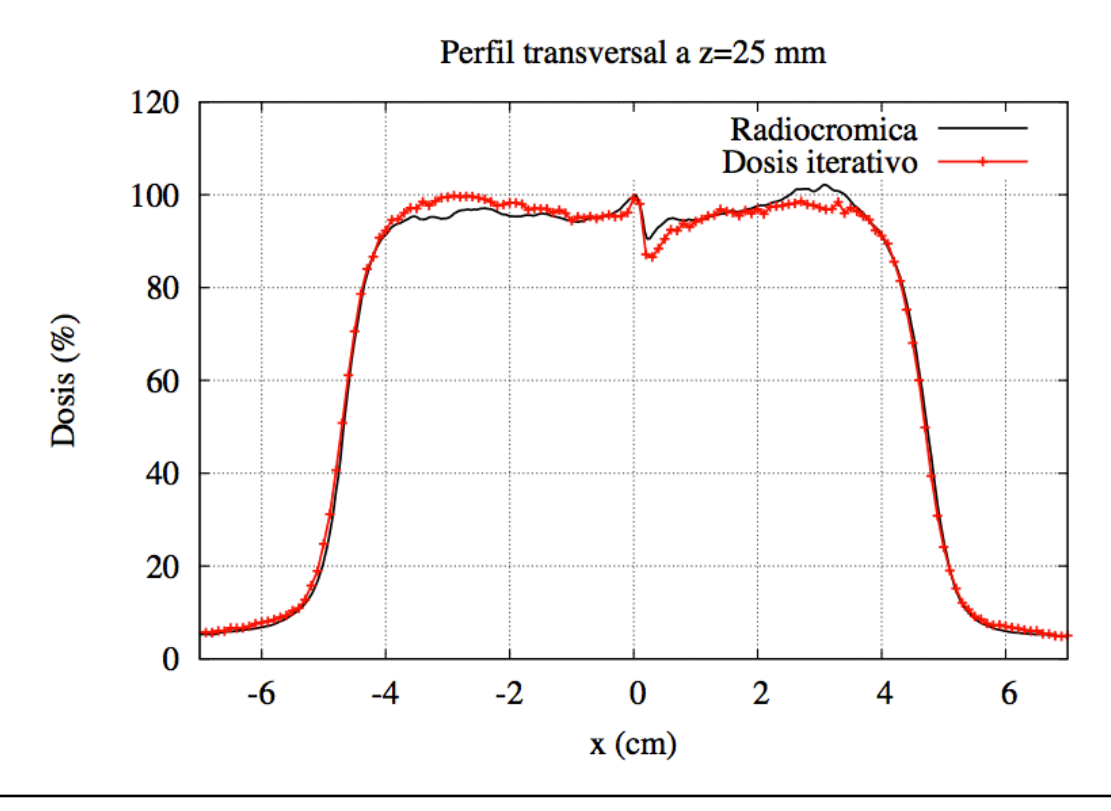

Perfil transversal para un haz de energía 20 MeV y diámetro del aplicador de 9 cm cuando z=2,5 cm.

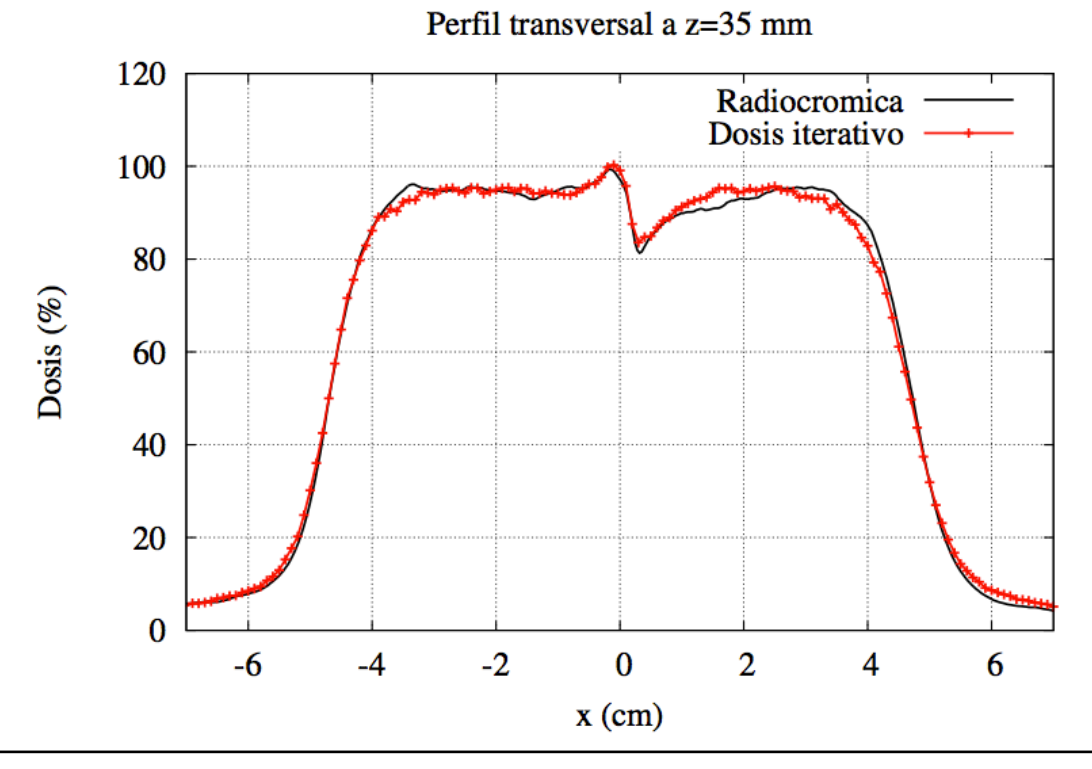

Perfil transversal para un haz de energía 20 MeV y diámetro del aplicador de 9 cm cuando z=3,5 cm.

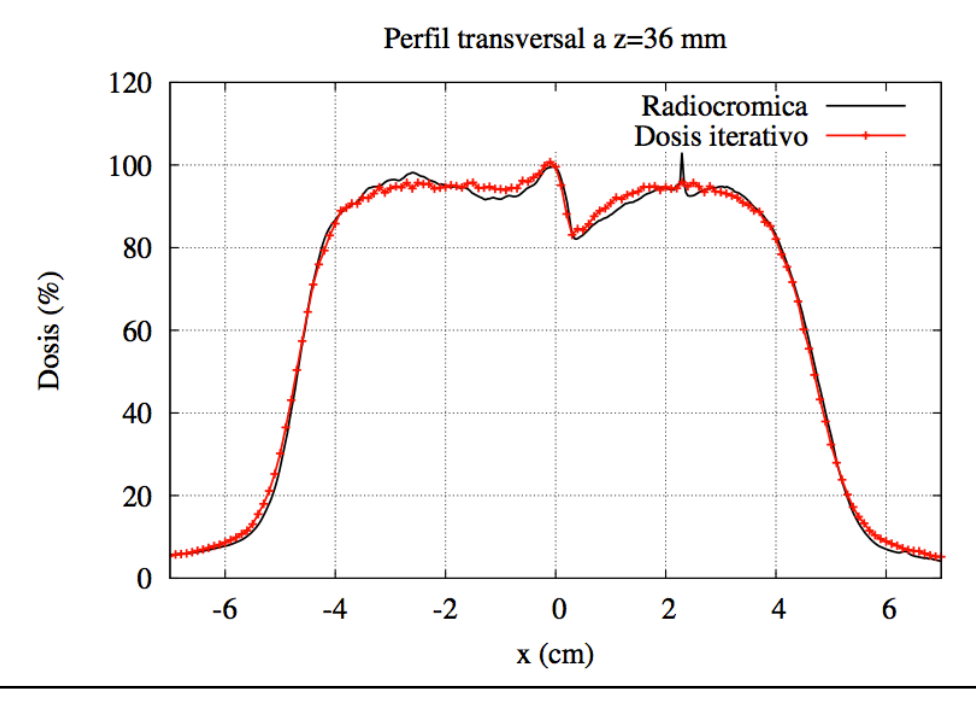

Perfil transversal para un haz de energía 20 MeV y diámetro del aplicador de 9 cm cuando z=3,6 cm.

### - Heterogeneidad interna 3D tipo plomo

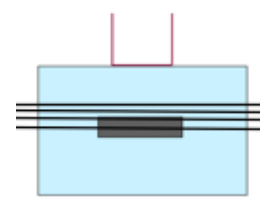

Condiciones: Energía 20 MeV, Bisel 0º, Aplicador 6 cm Datos de radiocrómicas a profundidades de 40 mm, 42 mm, 43 mm y 48 mm

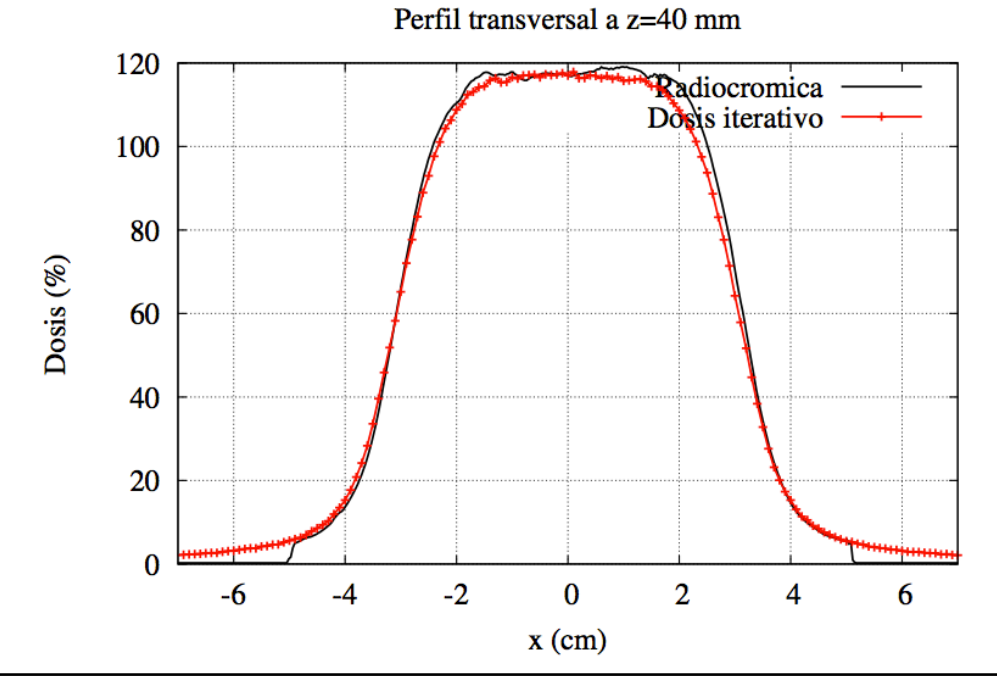

Perfil transversal para un haz de energía 20 MeV y diámetro del aplicador de 6 cm cuando z=4,0 cm.

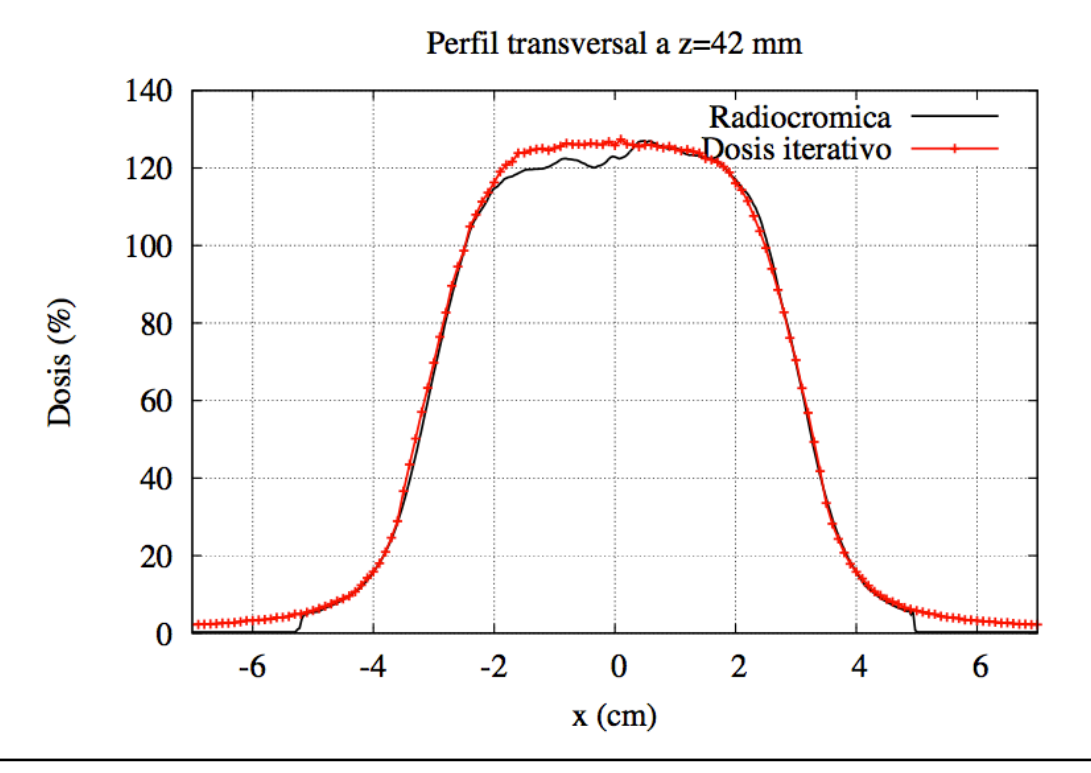

Perfil transversal para un haz de energía 20 MeV y diámetro del aplicador de 6 cm cuando z=4,2 cm.

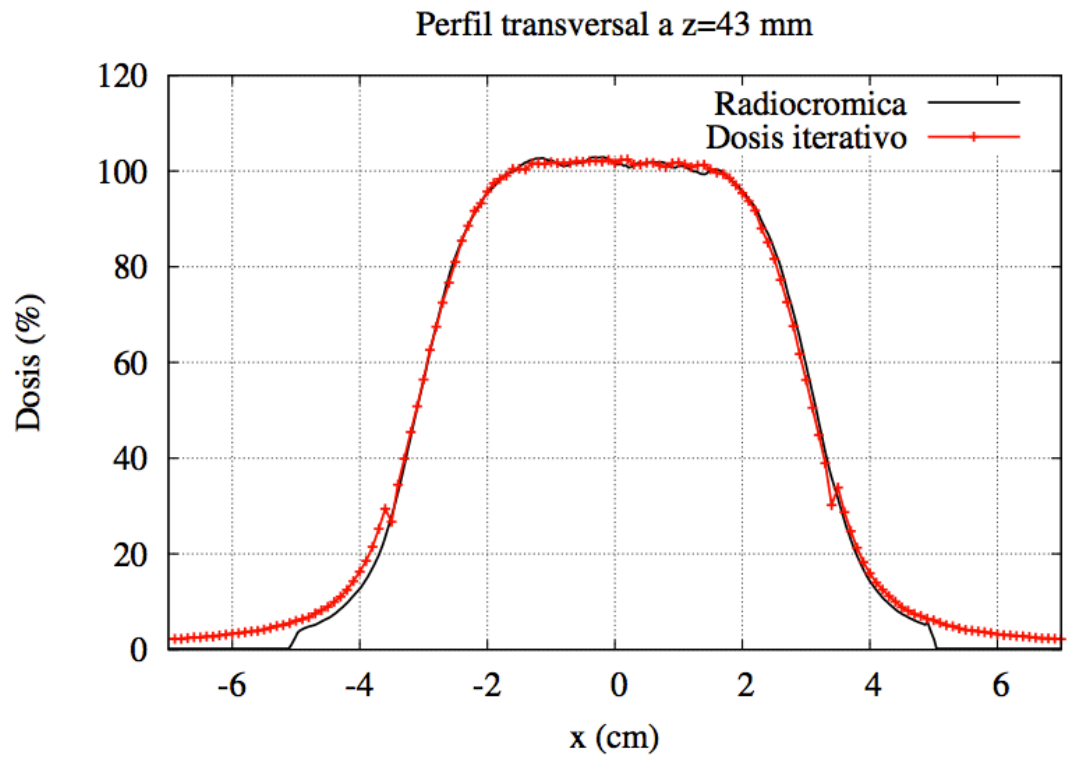

Perfil transversal para un haz de energía 20 MeV y diámetro del aplicador de 6 cm cuando z=4,3 cm.

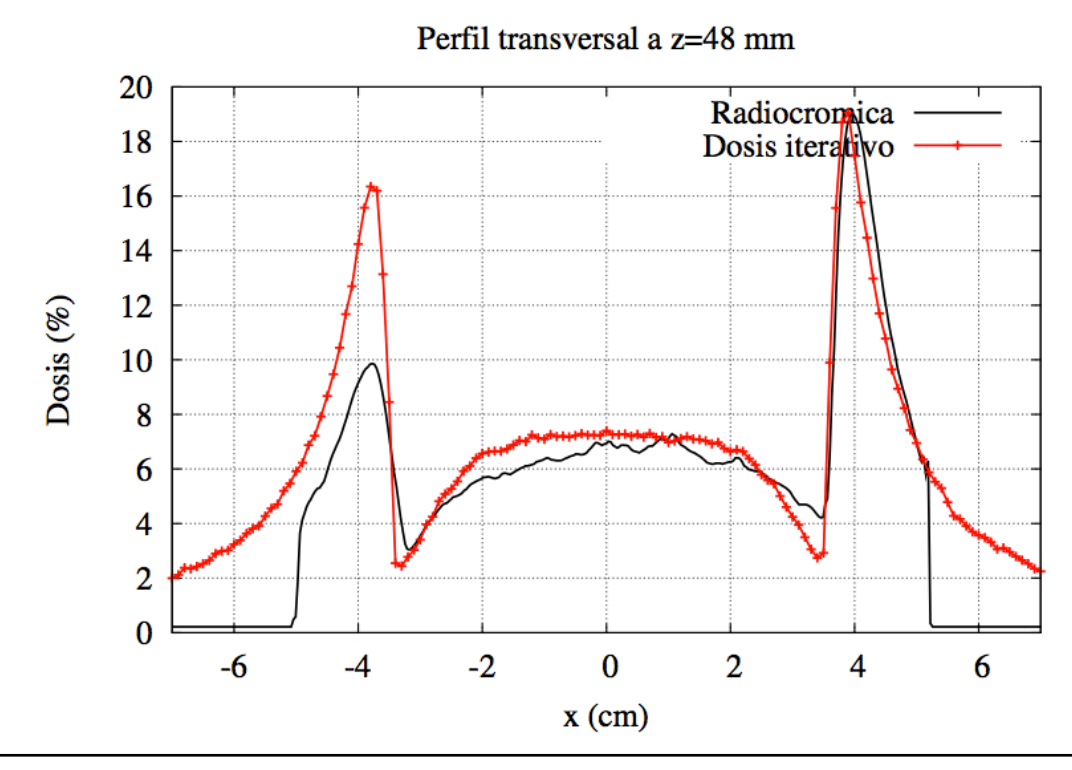

Perfil transversal para un haz de energía 20 MeV y diámetro del aplicador de 6 cm cuando z=4,8 cm.

Los ajustes que observamos son bastante peores que en el caso de la dosis del acelerador simulado. Este resultado es lógico, ya que estamos comparando contra datos experimentales.

Las películas radiocrómicas estaban descentradas y su escala era arbitraria. Las hemos centrado y escalado a mano, lo que introduce incertidumbres en las medidas. Además, la dosis se corta bruscamente al llegar a un valor de x concreto, correspondiente con el borde de la radiocrómica. Todo esto, sumado con otras incertidumbres experimentales y el ruido de las medidas, hace que el ajuste empeore.

De todas formas, se puede ver que las dosis de nuestros espacios de fase son capaces de reproducir la forma de los perfiles de las radiocrómicas, salvo en un caso.

En la heterogeneidad interna 3D tipo plomo, si miramos la distribución de dosis que se tomó por debajo del cilindro de plomo, la correspondiente a z= 4,8 cm, se puede ver que el perfil simulado no se corresponde con el obtenido de la película radiocrómica.

Si se mira el perfil de dosis a esa profundidad, se puede apreciar que a ambos lados del plomo la distribución de dosis no es simétrica, depositándose mucha más dosis en el lado derecho que en el izquierdo (ver **figura 21**). Esto es un síntoma de que el haz no estaba bien centrado sobre la heterogeneidad, sino desplazado hacia el lado derecho de la misma. Para intentar reproducir la dosis de la radiocrómica, hemos calculado la dosis desplazando un vóxel la heterogeneidad, pero ese desplazamiento no es suficiente para reproducir esta diferencia de dosis. Además, la dosis de la radiocrómica se corta bruscamente en 5 cm y en -5 cm, mientras que la dosis simulada se va a cero suavemente. Esto ocurre para todas las películas del plomo y del mediastino, pero en este caso es mucho más significativo porque a la profundidad de esta película las dosis con las que se está trabajando son muy pequeñas.

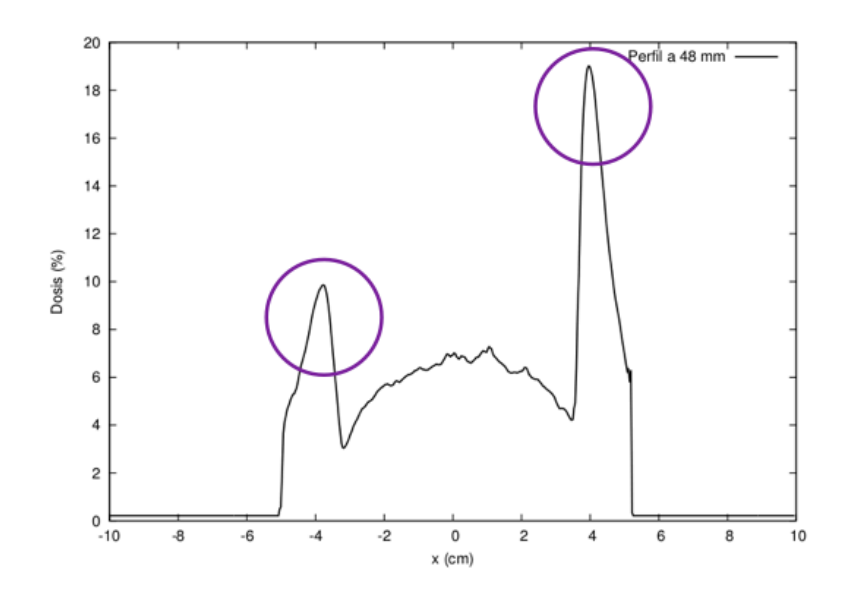

**Figura 21.** Perfil transversal a z=48 mm de una de las películas radiocrómicas de la heterogeneidad interna 3D, tipo plomo, en el que se puede apreciar la gran asimetría en la distribución de dosis

# **5.5. CRITERIO GAMMA**

En esta sección vamos a analizar de forma cuantitativa los resultados obtenidos. Para ello, nos ayudaremos del criterio gamma. Recordamos que si

- $\sim \gamma(\vec{r}_{\mathrm{r}}) \!\leq\! 1$  , el cálculo se acepta
- $= \gamma(\vec{r}_r) \!>\! 1$  , el cálculo se rechaza

A continuación se muestran las tablas con los porcentajes de gammas menores que 1 que se han obtenido en los distintos test que se han realizado. Analizaremos por separado todos los análisis que se han hecho contra los datos simulados de referencia y los que se han hecho contra las dosis experimentales.

#### **5.5.1. COMPARACIÓN CONTRA LA DOSIS SIMULADA CON EL ACELERADOR DE penEasy**

- Resultados del criterio gamma para la dosis en aire, agua y con bisel

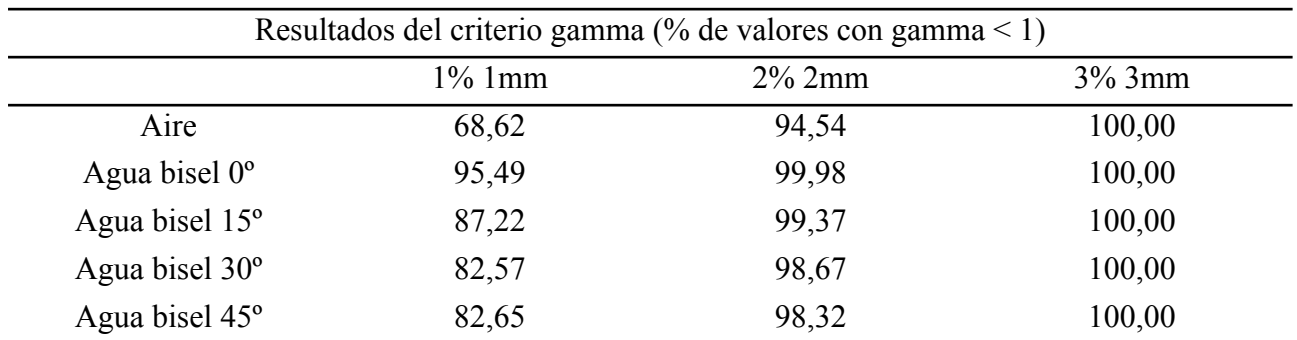

Los resultados son bastante buenos, todas las distribuciones de dosis cumplen el criterio gamma en el límite 3% 3 mm, y tenemos porcentajes muy altos de gammas menores que 1 en el resto de los límites.

Los mayores porcentajes de gammas se consiguen en las dosis en agua que se han obtenido en el ajuste. Estos porcentajes disminuyen en los biseles y en aire, en el que los resultados son marginalmente peores.

- Resultados del criterio gamma para las dosis en heterogeneidades

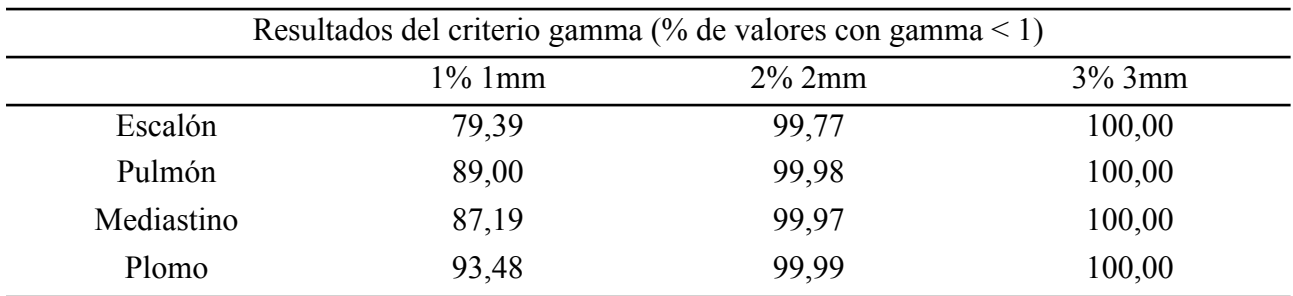

Mirando los resultados, se concluye que los resultados son buenos, ya que todos puntos cumplen el criterio gamma en el límite 3% 3mm, casi todos cumplen el límite 2% 2 mm, y tenemos porcentajes bastante altos de gammas menores que 1 en el límite 1% 1 mm.

### **5.5.2. COMPARACIÓN CONTRA LAS DOSIS EXPERIMENTALES**

Cuando se trabaja con datos experimentales, hay que tener en cuenta los errores que se han podido cometer al obtener la dosis, como dosis descentradas, asimetría en el dato, incertidumbres en las medidas y ruido, entre otros. Por ello, en la comparación contra datos experimentales vamos a aplicar los límites que se recomiendan para RIO, que son 3% 3 mm o 5% 5 mm.

#### - Resultados del criterio gamma para la dosis en aire, agua y con bisel

Solamente se ha aplicado el criterio gamma en la comparación de dosis en agua sin bisel. Para ello, se han utilizado los datos interpolados como los ficheros de dosis de referencia. Estas dosis están obtenidas en *y=0*, por lo que el cálculo del criterio gamma se centrará en este plano.

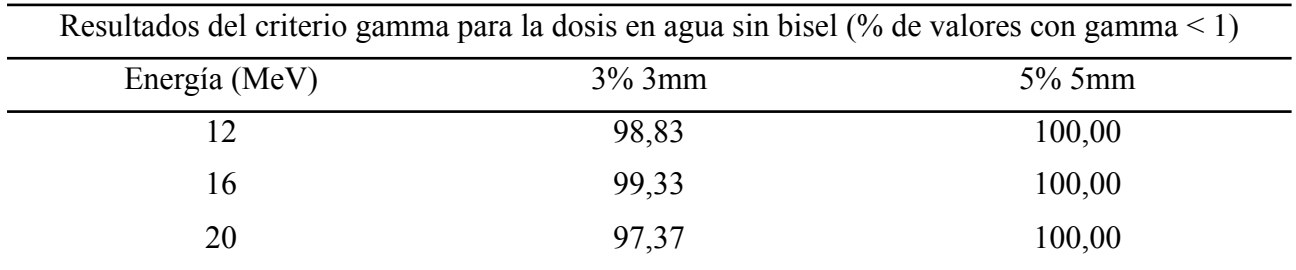

Los porcentajes que hemos obtenido son muy buenos en el límite 3% 3mm, y para el criterio 5% 5mm se alcanza el 100%. Las dosis que hemos calculado se ajustan casi perfectamente a las dosis interpoladas que hemos utilizado para calcular el espacio de fases.

#### - Resultados del criterio gamma para las dosis en heterogeneidades

En la comparación con las radiocrómicas, solamente tenemos datos para algunas profundidades concretas. Esto significa que, de nuevo, no vamos a poder comparar volúmenes de dosis, como haremos en la comparación contra la dosis simulada de penEasy, sino que compararemos dos planos de dosis con una *z* fija. Es decir, compararemos *x, y, dosis* en lugar de comparar *x, y, z, dosis*.

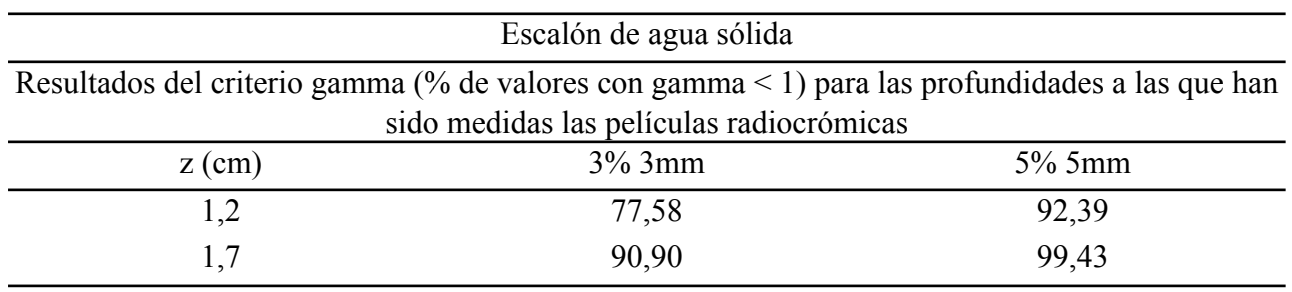
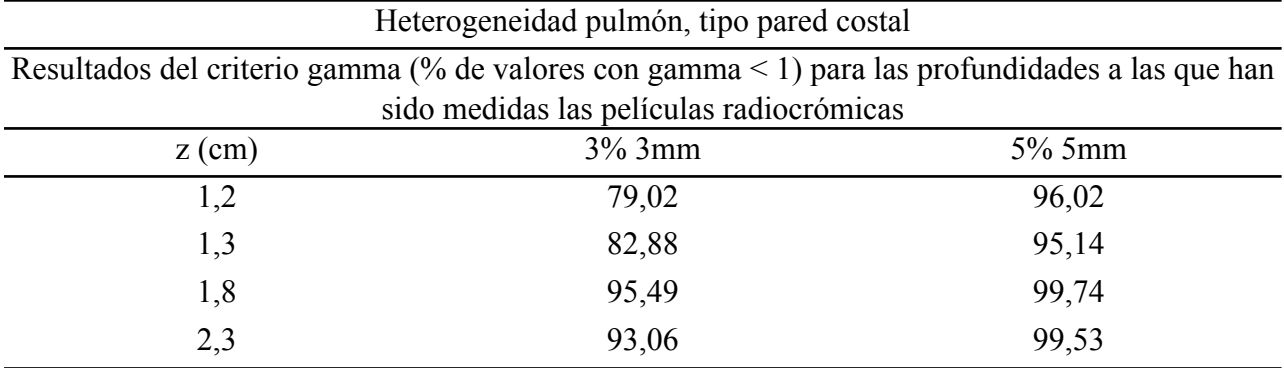

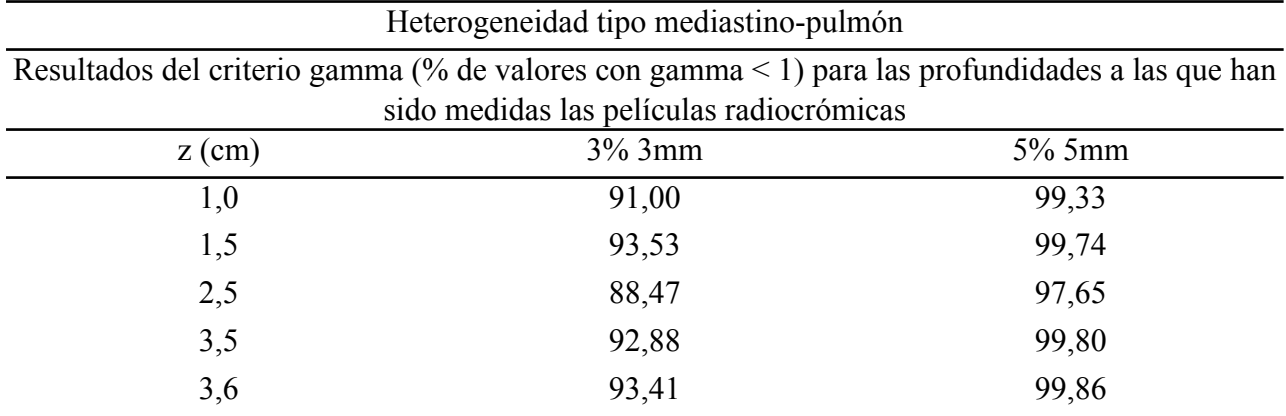

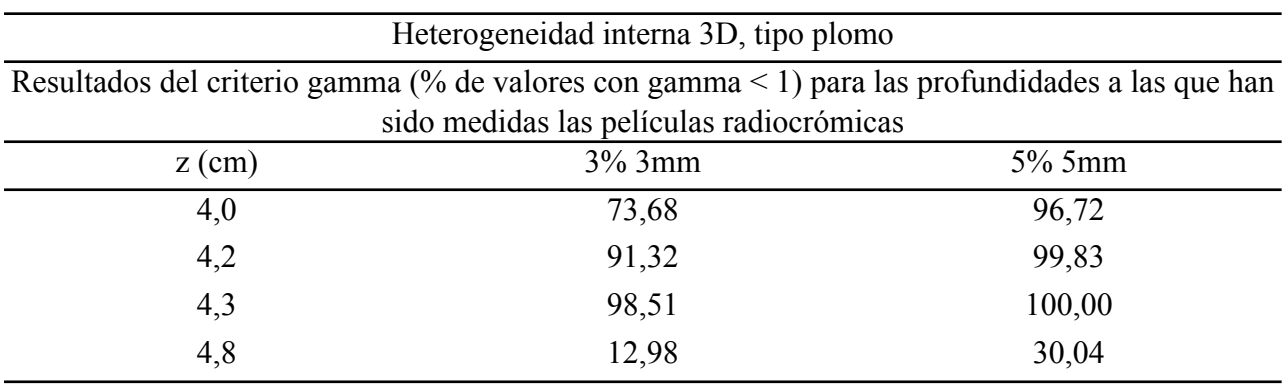

Mirando los porcentajes obtenidos podemos decir que, en general, los resultados son bastante buenos, sobre todo teniendo en cuenta los errores experimentales y el ruido de las medidas. El porcentaje que peor sale, el correspondiente al último perfil del plomo, no hay que tenerlo en cuenta, ya que se ha llegado a la conclusión de que la medida experimental está mal realizada.

### **5.6. CONCLUSIONES**

En este tema se han estudiado las dosis generadas a partir de espacios de fase reconstruidos con el algoritmo DPM iterativo. Estas dosis se han comparado con dos tipos de dosis de referencia: Dosis experimentales, obtenidas con cámaras de ionización y películas radiocrómicas, y dosis generadas a partir de un acelerador realista simulado con el código penEasy.

Para ello, el tema se ha dividido en dos bloques:

- **-** En el primer bloque se han calculado distribuciones de dosis en aire, agua y con biseles distintos de cero.
- **-** En el segundo bloque se han calculado distribuciones de dosis en cuatro heterogeneidades.

Para ambos casos, se han comparado las dosis cualitativa y cuantitativamente, mediante el criterio gamma.

En el primer bloque, en el que se ha calculado la dosis en aire, agua y con biseles, se ha observado que:

- **-** Cuando se utiliza como referencia la dosis obtenida a partir del acelerador simulado con penEasy, los perfiles de dosis obtenidos con espacios de fase que salen del iterativo se ajustan muy bien a las dosis calculadas a partir del acelerador simulado en penEasy. Los porcentajes obtenidos son muy buenos, con casi todos los puntos por debajo de 1 en el límite 2%-2 mm y todos por debajo de 1 en el límite 3% 3mm.
- **-** Cuando se utiliza como referencia los datos experimentales, los porcentajes en agua sin bisel también son muy buenos. En las comparaciones de las dosis con bisel, las dosis simuladas se ajustan peor a las dosis experimentales. Esto es debido a que los espacios de fase que se utilizan para calcular estas dosis se ajustaron a los datos de agua sin bisel, rotándolos después para calcular las dosis con el bisel adecuado. Este paso empeora la comparación, ya que los datos contra los que comparamos no son los que se utilizaron para calcular el espacio de fases inicial.

En el segundo bloque, en el que se ha calculado la dosis en heterogeneidades, se ha observado que:

**-** En la comparación con las dosis del acelerador simulado, los perfiles que hemos obtenido son muy parecidos. Se aprecian pequeñas diferencias, pero no son significativas. Nuestros espacios de fase son capaces de reproducir correctamente lo que ocurre en las interfases de los medios, al igual que la retrodispersión en el plomo. Los porcentajes de los puntos con gammas menores que uno son buenos, ya que casi todos los puntos de las distribuciones de dosis cumplen el criterio gamma en el límite 2% 2 mm, y tenemos porcentajes bastante altos de gammas menores que 1 en el límite 1% 1 mm.

**-** En las comparaciones con las películas radiocrómicas, la comparación cualitativa es buena, y cuantitativamente los resultados son aceptables si consideramos que las medidas aparecen descentradas frecuentamente.

Finalmente, concluimos que este método es capaz de reconstruir espacios de fase a partir de dosis experimentales, siendo capaz de reproducir distribuciones de dosis en diversos maniquíes y con distintas energías y tamaños de aplicador. Por lo tanto, es una herramienta válida, con la ventaja de que puede usarse para cualquier acelerador, ya que no es necesario tener una descripción detallada de los componentes del cabezal.

# **7. CONCLUSIONES**

#### **1. Elección de los parámetros óptimos en el estudio de heterogeneidades con DPM**

En este capítulo se ha evaluado cómo influyen los parámetros responsables del seguimiento de las partículas a la hora de calcular dosis en maniquíes con heterogeneidades. Para ello, se han estudiado diversos casos con heterogeneidades con distintas energías, variando los parámetros que regulan la precisión en el seguimiento de las partículas.

Para la comparación, se tomó como referencia la dosis obtenida con una selección de parámetros que aseguran una precisión muy buena, pero que conllevan un tiempo de ejecución muy grande.

Tras comprobar que este estudio estaba justificado, ya que con los otros parámetros la diferencia de tiempo disminuía considerablemente, se calcularon las dosis y se compararon cualitativa y cuantitativamente, mediante el criterio gamma.

Se ha observado que, si bien se puede hacer un seguimiento de poca precisión de la partícula cuando se calculan dosis en medios uniformes, si se trabaja con heterogeneidades conviene usar parámetros de suficiente precisión. Se ha decidido, en vista de los resultados, utilizar los parámetros del **PREDPM** *preciso* para realizar los cálculos de dosis en heterogeneidades que se presentan en este trabajo:

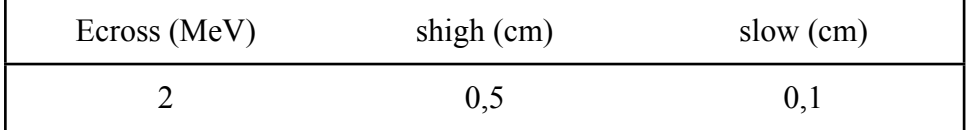

### **2. Obtención de espacios de fase a través del DPM iterativo**

En este tema se ha presentado un algoritmo iterativo desarrollado en el Grupo de Física Nuclear de la UCM. El objetivo de este programa es reconstruir espacios de fase a partir de dosis experimentales, independientemente del acelerador que se esté empleando. Mediante la técnica iterativa conocida como ML-EM (*Maximum Likelihood Espectation Maximization*), el programa va corrigiendo un espacio de fases inicial hasta que es capaz de reproducir dosis experimentales [40].

El esquema del algoritmo es el siguiente: Se parte de un espacio de fases inicial. Se calcula la dosis en un medio homogéneo con todo el espacio de fases usando DPM. Se calcula la dosis con un solo bin del espacio de fases, se compara con la dosis calculada en la proyección y se corrige. Este proceso se va iterando hasta que se alcanza la convergencia.

Con este algoritmo, hemos calculado distintos espacios de fase y los hemos histogramado. Los espacios de fase calculados en este tema están constituidos por electrones primarios. Estos espacios de fase se han ajustado contra datos experimentales obtenidos en la clínica La Luz. Salvo el caso del acelerador simulado, se han iterado únicamente en agua, debido a la falta de datos experimentales en aire.

#### **3. Verificación del DPM iterativo**

En esta parte del trabajo se ha comprobado la validez del método DPM iterativo, descrito en este trabajo. Para ello, se calcularon dosis a partir de espacios de fase reconstruidos por este algoritmo, y se mostró que eran capaces de reproducir dosis experimentales.

El capítulo se dividió en dos bloques:

**-** En el primer bloque se calcularon dosis en aire, agua y agua con distintos biseles.

**-** En el segundo bloque se calcularon dosis en maniquíes con heterogeneidades.

En ambos casos, la verificación se realizó contra dos tipos de dosis de referencia. Dosis experimentales (obtenidas a partir de cámaras de ionización y de películas radiocrómicas) y dosis obtenidas a partir de un acelerador realista simulado en penEasy. De nuevo, se realizaron dos tipos de comparaciones. Una cualitativa, comparando perfiles de dosis transversales y en profundidad, y otra cuantitativa, mediante el criterio gamma.

Los resultados son satisfactorios, por lo que se concluye que el algoritmo es capaz de obtener espacios de fase que reproducen dosis experimentales sin necesidad de conocer de forma detallada las características del aplicador con el que se han hecho las medidas. El método funciona, aunque sería deseable disponer de mejores medidas que las experimentales utilizadas como validación.

### **AGRADECIMIENTOS**

Este trabajo ha sido posible gracias a la ayuda de la Comunidad de Madrid (ARTEMIS S2009/ DPI-1802), el Ministerio de Ciencia e Innovación (becas FPA2010-17142 y ENTEPRASE, PSE-300000-2009-5 y la beca PRECISION IPT-300000-2010-3), también gracias a los Fondos Europeos Regionales bajo el programa CENIT (Proyecto AMIT) y a los del CPAN, CSPD-2007-00042@Ingenio2010. Parte de los cálculos de este trabajo se llevaron a cabo en el "Clúster de Cálculo de Alta Capacidad para Técnicas Físicas" financiado en parte por la UCM y en parte por la UE bajo el programaFEDER.

Finalmente, agradezco también este trabajo a los radiofísicos de la clínica La Luz por mandarnos sus datos experimentales, y a GMV.

# **Apéndice A1.**

## **PARÁMETROS OBTENIDOS DEL AJUSTE GAUSSIANO EN ENERGÍA PARA LA GENERACIÓN DE ESPACIOS DE FASE INICIALES**

A continuación se muestra la tabla con los parámetros obtenidos de ajustar la distribución en energía a una gaussiana para todos los espacios de fase que hemos calculado.

La distribución gaussiana utilizada es de la forma

$$
f(E) = A \cdot e^{-\frac{(E - E_0)^2}{\sigma_E^2}} + h
$$

donde  $\sigma_F$  es la anchura a media altura de la gaussiana en MeV,  $E_0$  es el centro de la gaussiana en MeV, *h* son las cuentas del fondo y *A* es la altura del pico

En la tabla se ha empleado la siguiente notación:

- El primer número es la energía de las partículas en MeV (6 MeV, 9 MeV, 12 MeV, 16 MeV ó 20 MeV)
- La letra indica el ángulo de bisel con el que se está trabajando (A: bisel 0º, B: bisel 15º, C: bisel 30º, D: bisel 45º). Los espacios de fase se han simulado todos para bisel 0

- El último número denota el diámetro del aplicador que se ha utilizado en cm (y que van de 3 a 9 cm)

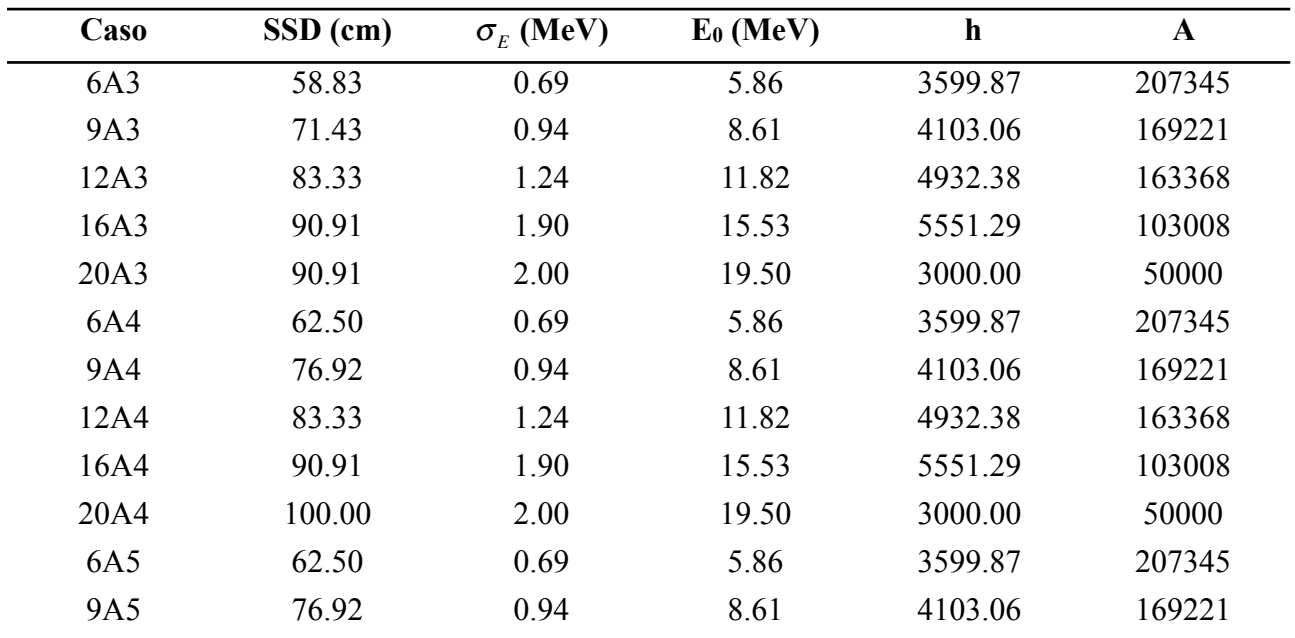

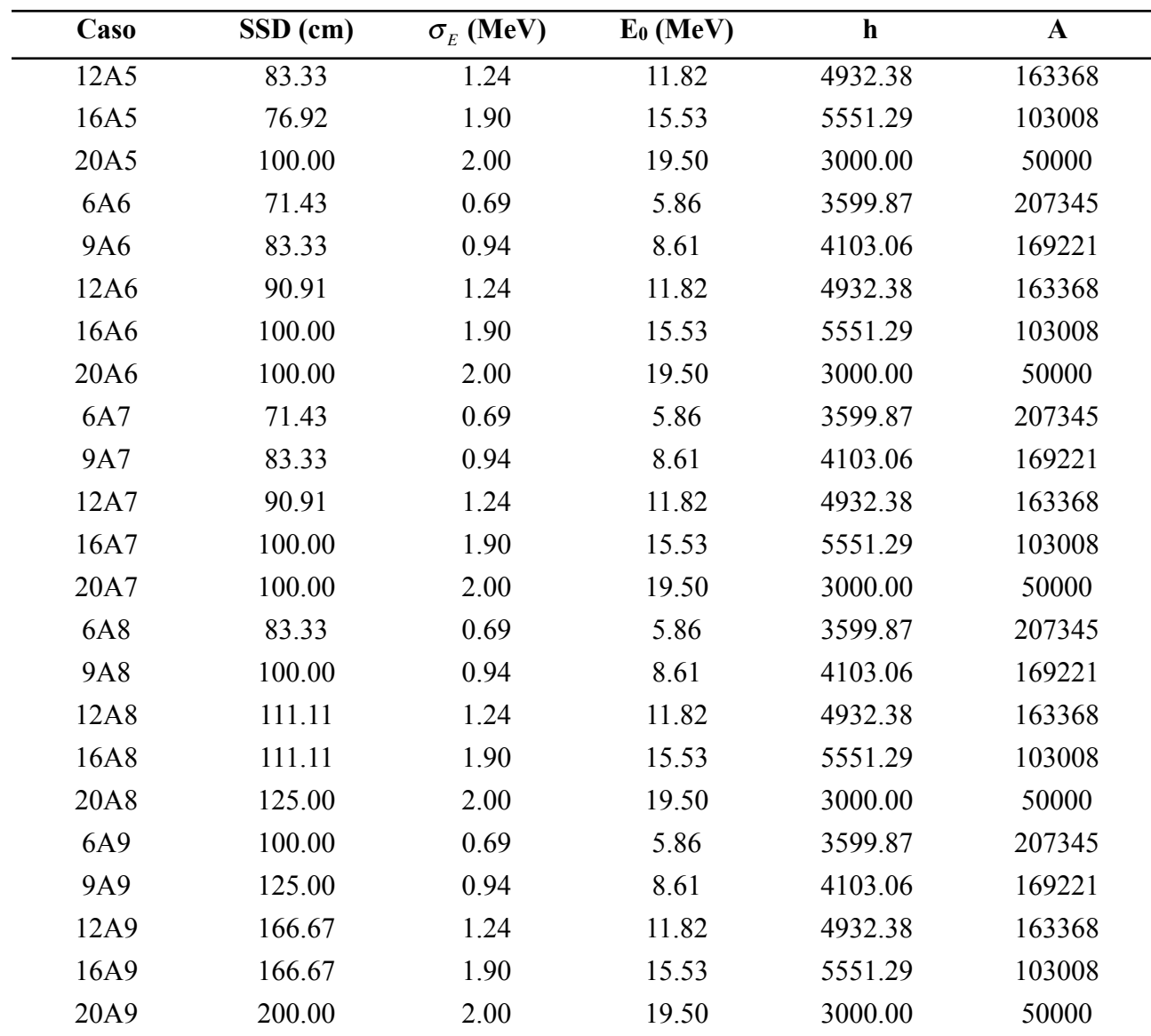

# **Apéndice A2.**

### **ESTRUCTURA DE UN FICHERO TIFF**

La estructura de una imagen .tif es de la siguiente forma

1. **Cabecera de 8 bytes:** Los bytes 0 y 1 definen el orden de codificación de almacenamiento de los bytes. Esta codificación puede ser little-endian, en la que el orden de los bytes es del menos significativo al más, o big-endian, en la que ocurre justo lo contrario. Los ficheros con este formato con los que hemos trabajado estaban en formato little-endian. Los bytes 2 y 3 sirven para identificar el archivo como un tiff, para ello se codifica en formato hexadecimal el número 42 de manera coherente con la elección hecha en los bytes 0-1, que en nuestro formato es 2A 00. Los bytes del 4 al 7 nos indican la posición del primer byte asociado al primer IFD (*image file directory* del archivo .tif).

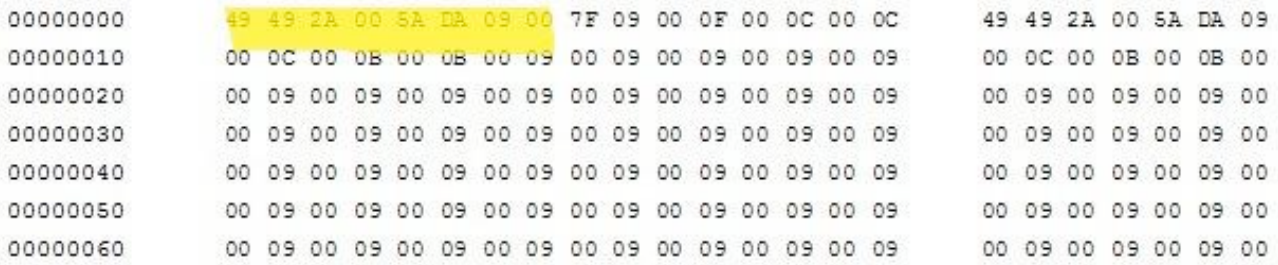

- 2. **Image File Directory:** Dirigiéndonos a la posición indicada nos encontramos con el IFD. Un IFD es una estructura donde se codifican las características necesarias para definir una de las imágenes contenidas en el archivo tif. Los primeros 2 bytes indican el número de entradas que formaran el IFD, en nuestro caso 15 (0F 00). Cada entrada va a definir una propiedad de la imagen mediante grupos consecutivos de 12 bytes. El significado los bytes que definen cada entrada es:
- a. Bytes 0-1. Etiqueta (tag) que identifica la propiedad de la imagen que se describe en los siguientes bytes de la entrada de directorio.
- b. Bytes 2-3. El tipo de campo, o sea el número de bytes necesarios para describir ese campo.
- c. Bytes 4-7. Número de valores asociados a esa etiqueta.
- d. Bytes 8-11. El valor o valores asociados al campo si estos pueden ser contenidos exactamente en 4 bytes. Si necesitan más de 4 bytes, se indica la localización del primer byte del archivo donde esta almacenada la información. Si se necesitan menos de 4 bytes, se almacena usando los bytes necesarios situados más a la izquierda, siguiendo el criterio de colocación definido en los dos primeros bytes de la cabecera.

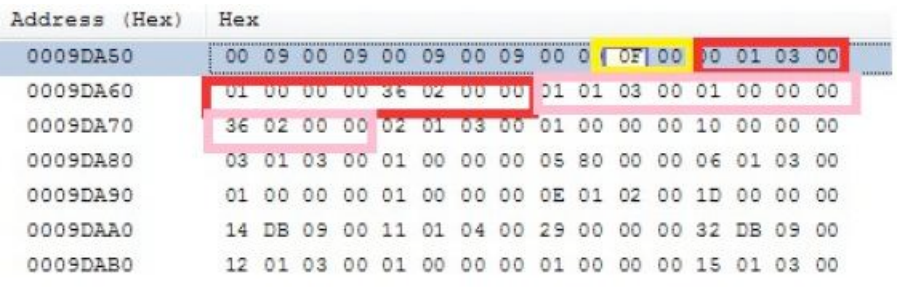

- 3. Siguiendo esta estructura hemos extraído la siguiente información de nuestras imágenes:
- La imagen tiene una anchura de 566 pixeles y una altura de 566 pixeles.
- La resolución horizontal y vertical es de 72 pixeles/pulgada.
- Cada pixel queda codificado en escala de grises mediante 2 bytes (65536 tonalidades de gris).
- La imagen queda codificada el tiras de altura 14 pixeles, necesitando 41 de estas tiras para cubrir la imagen. Conocemos la posición del byte inicial de cada tira en el archivo y su longitud en bytes, luego conocemos la posición de cada par de bytes que conforman la gradación de grises de cada pixel de la imagen. Sabemos, por la codificación, que cada pareja de bytes nos van describiendo los pixeles de la tira de la imagen de izquierda a derecha y de arriba a abajo, con lo que la geometría de la imagen está también definida.
- Los bytes que codifican la gradación en grises de cada pixel están comprimidos
- 4. Dado que los bytes asociados a cada pixel que están almacenados en cada tira han sufrido una compresión, para poder leer los ficheros hay que descomprimirlos primero. La descompresión produjo un redimensionamiento de las tiras siendo todas ellas de la misma longitud en bytes menos la última. Todas las 40 primeras tiras tienen una longitud de 15848 bytes que codifica una tira de resolución 566×14 pixeles y la última tiene una longitud de 6792 bytes que codifica una tira de resolución 566×6 pixeles, con lo que construimos así la imagen de 566×566 pixeles.[Glenn F. Knoll, Radiation](http://www.springerlink.com/content/?Author=S.+R.+Klein) [Detection and Measurements](http://www.springerlink.com/content/?Author=S.+R.+Klein)

# **REFERENCIAS**

- [1] Glenn F. Knoll, "Radiation detection and measurements"
- [2] Curso Superior de Protección Radiológica. Módulo II, Ampliación de física nuclear y de radiaciones. Ciemat
- [3] D.E.Groom, S.R. Klein, "Passage of particles through matter", *The European Physical Journal C-Particles and Fields* (2000), 163-173, DOI: 10.1007/BF02683419[4] "Atoms, radiation and ratiation protection", James E. Turner
- [4] James E Turner, "Atoms, radiation and radiation protection"
- [5] "Stopping Powers for Electrons and Positrons", ICRU Report 37, International Commission On Radiation Units and Measurements, Bethesda,MD, 1984.
- [6] Database of electron stopping power for elemental solids
- [7] Curso superior de protección radiológica. Área especialidad médica: Radioterapia. Ciemat.
- [8] www.cancer.gov
- [9] V. Morcillo, "Dosimetría en Radioterapia", Trabajo académicamente dirigido
- [10] [www.blogdefarmacia.com](http://www.blogdefarmacia.com)
- [11] [www.vivirmejor.com](http://www.vivirmejor.com)
- [12] R.Orecchia, M. Ciocca, R. Lazzari, C. Garibaldi, M. C. Leonardi,A. Luini, M. Intra, G. Gatti, P. Veronesi, J. I. Petit and U. Veronesi "Intraoperative radiation therapy with electrons (ELIOT) in early-stage breast cancer", *The Breast* (2003) **12**, 483–490
- [13] [www.laguiamedica.cl](http://www.laguiamedica.cl)
- [14] R. Orecchia, U. Veronesi "Intraoperative Electrons" *Semin Radiat Oncol* **15**, 76-83
- [15] Radioterapia intraoperatoria. Informe de Evaluación Tecnologías Sanitarias Nº 22. Agencia de Evaluación de Tecnologías Sanitarias (AETS). Instituto de Salud Carlos III. Ministerio de Sanidad y Consumo.
- [16] Curso Superior de Protección Radiológica. Módulo III- Detección y medida de la radiación. Ciemat.
- [17] M. Ciocca, R. Orecchiab, C. Garibaldia, E. Rondia, A. Luinic, G. Gattic, M. Intrac, P. Veronesic, R.Lazzarib, G. Tosia, U. Veronesic "In vivo dosimetry using radiochromic films during intraoperative electron beam radiation therapy in early-stage breast cancer ". *Radiotherapy and Oncology* **69** (2003) 285–289
- [18] M. Fuss, E. Sturtewagen, C. De Wagter, D. Geord, "Dosimetric characterization of GafChromic EBT film and its implication on film dosimetry quality assurance", (2007) *Phys. Med. Biol.* **52** 4211
- [19] R- Bermúdez Luna, "Caracterización dosimétrica de películas radiocrómicas", Trabajo de fin de máster
- [20] Radiochromic Film Dosimetry
- [21] [www.gafchromic.com](http://www.gafchromic.com)
- [22] "Radiochromic film dosimetry. Recommendations of AAPM Radiation Therapy Committee Task Group 55". (1998) *Med. Phys*. **25** (11)
- [23] T. Depuydt, A. Van Esch, D.P. Huyskens, "A quantitative evaluation of IMRT dose distributions: refinement and clinical assessment of the gamma evaluation", (2002) *Radiotherapy and Oncology* **62** 309-319
- [24] J. Van Dyk, R.B. Barnett, J.E. Cygler, P.C. Shragge, "Commissioning and quality assurance of treatment planning computers", (1993) I*nt J Radiat Oncol Biol Phys* **26** 261-273
- [25] D.A. Low, W.B. Harms, S. Mutic, A. Purdy, "A technique for the quantitative evaluation of dose distributions", (1998) *Med. Phys.* **25**
- [26] D.A. Low, J.F. Dempsey, "Evaluation of the gamma dose distribution comparison method", (2003) *Med. Phys.* **30**
- [27] J.Sempau, S.J. Wilderman, A.F. Bielajew, "DPM, a fast, accurate Monte Carlo code optimized for photon and electron radiotherapy treatment planning dose calculations", (2000) *Phys. Med. Biol*, **45** 2263-2291.
- [28] F. Salvat, J.M. Fernández-Varea, J. Sempau "PENELOPE-2008: A Code System for Monte Carlo Simulation of Electron and Photon Transport", Workshop Proceedings Barcelona, Spain, 30 June-3 July 2008.
- [29] C. Kittel, "Introduction to solid state physics"
- [30] E. Herranz, J. L. Herraiz, P. Ibáñez, M. Pérez-Liva, R. Puebla, J. Cal-González, P. Guerra, R. Rodríguez, C. Illana, J. M. Udías, "Phase space determination of electron beam for intraoperative radiation therapy from measured dose data", *Phys. Med. Biol.* Submitted
- [31] P. Guerra, J.M. Udías, E. Herranz, M. Valdivieso, J.A.Calama, C. Illana, M. Ledesma,, A. Santos, "Execution flow for Monte Carlo simulation of intraoperative electron beams",  $7<sup>th</sup>$  International Conference of the International Society of Intraoperative Radiation Therapy, June 22 – 24, 2012 in Baveno, Italy
- [32] E. Herranz, J. L. Herraiz, P. Guerra, J. Cal-Gonzalez, M. Perez-Liva, R. Rodriguez, C. Illana, M. Ledesma, J. Calama, J.M. Udias, "Iterative Determination of Clinical Beam Phase Space from Dose Measurements", 2012 Annual Meeting American Society for Radiation Oncology, October 28 - 31 in Boston, Massachusetts.
- [33] P. Guerra, J.M. Udías, E. Herranz, M. Valdivieso, J.A.Calama, C. Illana, M. Ledesma,A. Santos, "Optimization of Monte Carlo code for clinical simulation of electron beams", 2012 Annual Meeting American Society for Radiation Oncology, October 28 - 31 in Boston, Massachusetts.
- [34] E. Herranz, J.L. Herraiz, P. Guerra, J.Cal-González, P.Ibañez, R. Rodríguez, C. Illana, M.J. Ledesma-Carbayo, M.A. Infante, M. E. Lavado, J.M. Udías, "Iterative Reconstruction of Clinical Electron Beam Phase Space for Intra-Operative Radiation Therapy from Measured Dose Data", 7<sup>th</sup> International Conference of the International Society of Intraoperative Radiation Therapy, June 22 – 24, 2012 in Baveno, Italy
- [35] E. Herranz, J.L. Herraiz, P. Ibañez, M. Perez-Liva, R. Puebla, J. Cal-Gozález, P. Guerra, R. Rodríguez, C. Illana and J.M. Udías, "Phase space determination of electron beam for intraoperative radiation therapy from measured dose data", *Third European Workshop on Monte Carlo Treatment Planning (EW-MCTP)*. 15-18 May 2012, *Sevilla*, Spain
- [36] E. Herranz, J.L. Herraiz, J.Cal-González, P.M.G Corzo, P. Guerra, J. M. Udías, "Iterative Reconstruction of Whole Accelerator Phase Spaces for Intraoperative RadiationTherapy (IORT) from Measured Dose Data" , (2011) *IEEE Nuclear Science Symposium Conference Record* 978-1-4673-0119-0/11/\$26.00 ©2011 IEEE
- [37] P. Guerra, W. González, M.J. Ledesma-Carbayo, J. Cal-González, E. Herranz, J.M. Udias, A. Lallena and A.Santos, "Monte Carlo Based Dose Estimation in Intraoperative Radiotherapy", (2010) I*EEE Nuclear Science Symposium Conference Record*, 978-1-4244-9104-9/10/\$26.00 ©2010 IEEE
- [38] D. Bachiller, "Estudio de DPM para la planificación de tratamientos de radioterapia intraoperatoria"
- [39] www. gmv.com/es/sanidad/radiance
- [40] J L Herraiz, S España, J J Vaquero, M Desco, J M Udías, "FIRST: Fast Iterative Reconstruction Software for (PET) tomography. (2006) *Phys. Med. Biol.* **51** 4547-65
- [41] J. J. Janssen, E. W. Korevaar, L. J. van Battum, P. R. M. Storchi, H. Huizenga, "A model to determine the initial phase space of a clinical electron beam from measured beam data", (2001) *Phys. Med. Biol*. **46** 269
- [42] H. Huizenga, P. R. M. Storchi, "The in-air scattering of clinical electron beams as produced by accelerators with scanning beams and diaphragm collimators" , (1987) *Phys. Med. Biol.* **32** 1011
- [43] M. Pérez, "Simulación de aceleradores para radioterapia intraoperatoria", Trabajo de fin de máster
- [44] G.Iaccarino, L. Strigari, M D Andrea, L Bellesi, G. Felici, A. Ciccotelli, M. Benassi, A. Soriani , "Monte Carlo simulation of electron bemas generated by a 12 MeV dedicates mobile IORT accelerator", (2011) *Phys. Med. Biol*. **56** 4579-4596
- [45] P. Björk, P. Nilsson, T. Knöös, "Dosimetry characteristics of degraded electron beams investigates by Monte Carlo calculations in a setup for intraoperative radiation therapy", (2002) *Phys. Med, Biol.* **47** 239-256
- [46] J. Sempau, A. Sánchez-Reyes, F. Salvat, H O Ben-Tahar, S B Jiang J. Fernández-Varea, "Monte Carlo simulation of electron beams from an accelerator head using PENELOPE", (2003) *Phys. Med. Biol.* **46** 1163-86
- [47] A. S. Beddar, P. J. Biggs, S. Chang, G. A. Ezzell, B A. Faddegon, F. W. Hensley, M. D. Mills, "Intraoperative radiation therapy using mobile electron lineal accelerators: report of AAPM Radiation Therapy Committee Task Group No. 72", (2006) *Med. Phys.* **33** 1476-89
- [48] D. Mihailescu, M. Pimpinella, A. S. Guerra, R. F. Laitano, "Comparison of measured and Monte Carlo calculated dose distributions for the NOVAC 7 linear accelerator" (2006) *Rom. Journ. Phys.* **51** 729-39
- [49] A. Wysocka-Rabin, P. Adrich, A. Wasilewski "Monte Carlo study of a new mobile electron accelerator head for intra operative radiation therapy (IORT)", (2011) *Progress in Nuclear Science and Technology* **2** 181-1866
- [50] C-M Ma, Juang B Steve, "Monte Carlo modelling of electron beams from medical accelerators" , (1999) *Phys. Med. Biol*. **44** 157-89
- [51] J. Sempau, J. Fernández-Varea, E. Acosta, F. Salvat, "Experimental benchmarks of the Monte Carlo code penelope" , (2003) *Nuclear Instruments and Methods in Physics Research Section B: Beam Interactions with Materials and Atoms* **207**, 107-23
- [52] T. K. Lee, G. A. Sandison, "The energy-dependent electron loss model: backscattering and application to heterogeneus slab media", (2003) *Phys. Med. Biol*. **48** 259-273